# UNIVERSIDADE DE SAO PAULO

11 ESTUDO DOS FLUXOS DE TRANSPORTE DE CARGAS NA AREA DE INFLUENCIA <sup>11</sup> DE CAMPOS NOVOS - SANTA CATARINA

l.l==-=====--=.::.-::=-"'---=.:::..-::.::::c==.:.-::.:::-,====-==---====:é::JJ

 $\prod_{i=1}^n$ 

*-r-===-*=e=--:-.:. ::-=-::..~=-----.=-=""" :..-··=·=="=.,..- .. ,·= .. \_ .. -:::: :c:·:·c7..:::.. 7: --"-=,·=.:. ="'-"-7 " .. .. \_ .

DOUTORANDO: MILTON· DIGIACOMO

ORIENTADOR: PROF. DR. MANOEL FERNANDO GONÇALVES SEABRA

TESE SUBMETIDA AO CORPO DOCENTE DO PROGRAMA DE POS-GRADUAÇÃO EM GEOGRAFIA DA UNIVERSIDADE DE SÃO PAULO COMO REQUISITO PARCIAL PARA A OBTENÇAO DO GRAU DE DOUTOR EM GEOGRAFIA.

SAO PAULO, junho de 1991

## **FICHA CATALOGRAFICA**

·------·--···-------···---·-------·--- --·-··------··-------··1 DIGIACOMO, Milton Estudo dos fluxos de transporte de cargas na Area de Influência de Cargus An Ares de Catarina [São Paulo] 1991. xxii 327 (Universidade de São Paulo - USP, Programa de Pós-Graduação em Geografia, 1991) Tese - Universidade de São Paulo. 1. Estudo de fluxos de carga sistema viário com emprego técnicas de simulação. em de \_\_\_ \_\_J 1

 $\mathbf{I}$ 

 $\mathbf{I}$ 1

 $\mid$ 

i !

1

 $\mathbf{1}$ 

## **APRESENTAÇÃO**

O tema deste estudo é o interrelacionamento entre as atividades produtivas e o sistema viàrio de uma área.

O exame das relações entre a economia e os transportes, que já era objeto de estudo por parte dos geógrafos, ganhou novo impulso a partir da utilização de técnicas derivadas da Teoria dos Grafos e, ultimamente, do uso do computador.

Procurou-se utilizar os recursos das técnicas modernas para se desenvolver um trabalho detalhado, centralizado nos fluxos decorrentes das atividades econômicas, buscando-se determinar as àreas de origem *e* destino de matérias primas e produtos, da indústria e da agropecuária.

O estudo, inspirado no trabalho de Leferrére, apresenta uma caracteristica nova, ou seja, a utilização de programas computacionais que permitem a organização dos dados de fluxos em forma matricial e, a implantação de uma rede rodoviária simulada, onde as cargas alocadas se deslocam pelo menor percurso. Estes programas possibilitam, além da organização dos dados atuais, simular projeções das variáveis e modificações na rede viária.

Espera-se que o presente estudo contribua para a compreensão do papel das rodovias nas atividades econômicas da "Area de

Influencia de Campos Novos", apontando soluçõe<mark>s que</mark> visem <mark>a</mark> modernização do sistema viário, numa economia que depende da otimização dos custos de transporte para tornar seus produtos competitivos nos mercados nacionais *e* internacionais.

A realização deste trabalho somente foi possível graças à colaboração das seguintes pessoas e instituições, às quais se expressam agradecimentos:

- ao Dr. Manoel Fernando Gonçalves Seabra, professor do Curso de Pós-Graduação de Geografia da Universidade de São Paulo, que orientou a presente tese;
- aos Professores do Curso de Pós-Graduação em Geografia da Universidade de S~o Paulo, pelos ensinamentos *e* experiências transmitidos no decorrer do curso;
- à Universidade Federal de Santa Catarina e à Coordenação do Aperfei~oamento do Pessoal de Ensino Superior (CAPES) pelo apoio prestado;
- a todas as demais pessoas *e* institui•Oes que, direta ou indiretamente, contribuiram para a realização do presente trabalho.

São Paulo, Junho de 1991

## **SUMARIO**

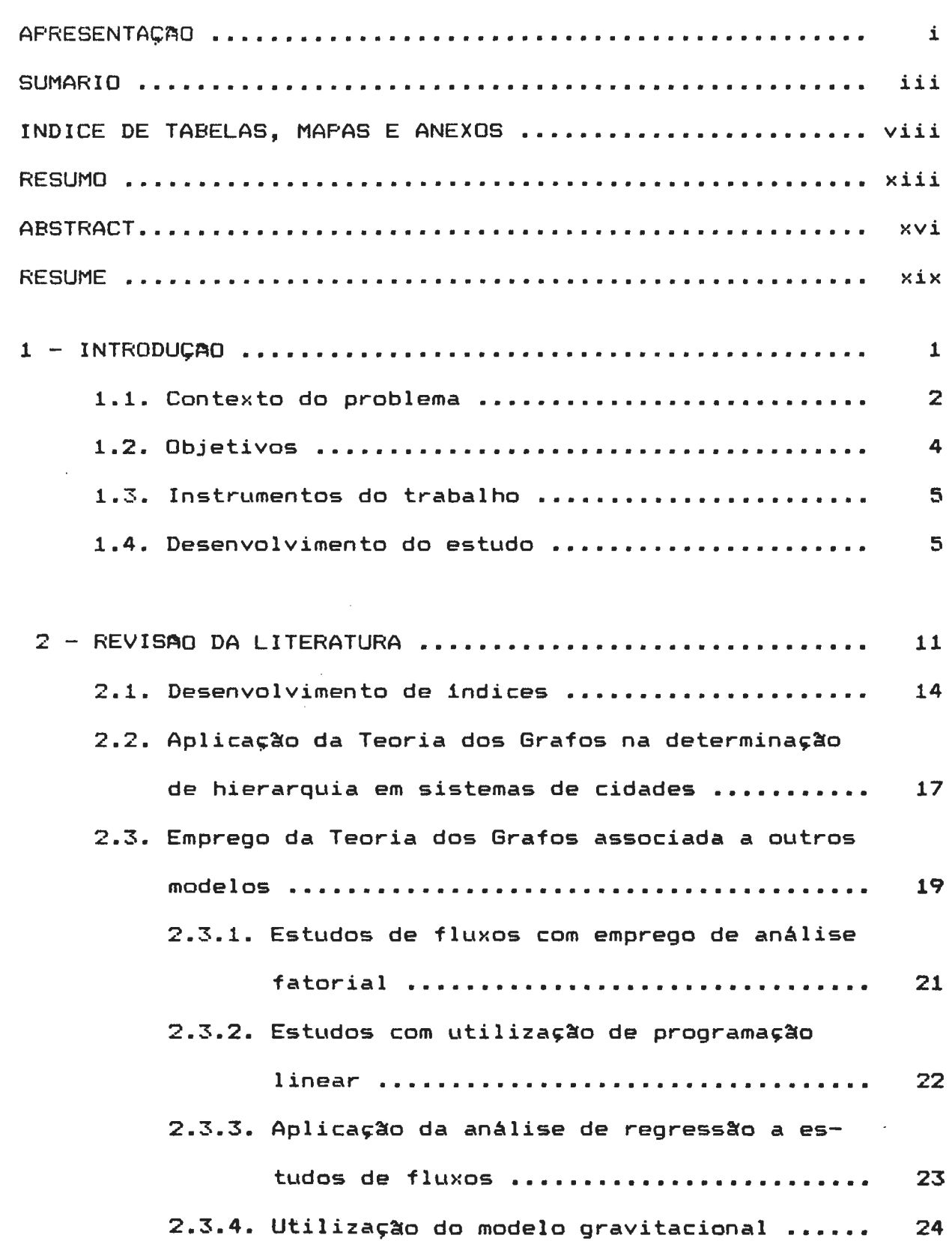

iii

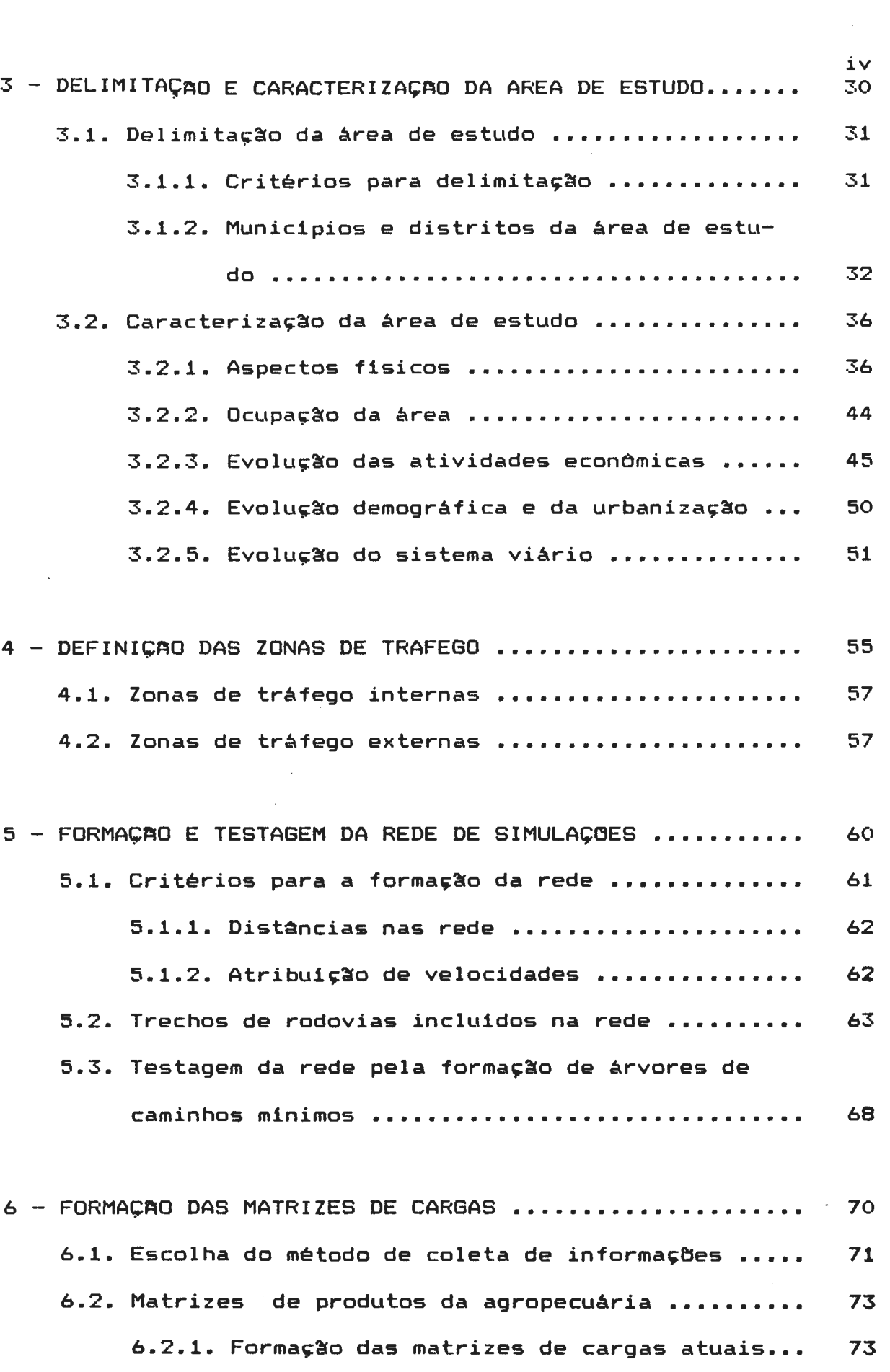

V 6.2.2. Formação das matrizes de cargas futuras.. 75 6.2.3. Anàlise individualizada dos produtos..... 78 6.3. Matrizes de produtos industriais ••••••••••••••• 114 6.3.1. Formação das matrizes de cargas atuais... 114 6.3.2. Formação das matrizes de cargas futuras.. 119 6.3.3. Análise dos gêneros de indústria......... 122

7 - SOMATORIO DAS MATRIZES DE CARGAS GERADAS ••••••.••••• 163 7.1. Total de cargas nas zonas de tráfego internas ••• 167 7.1.1. Cargas na ZT 1 (Campos Novos) •••••••••••• 167 7.1.2. Cargas na ZT 20 (Capinzal) .............. 170 7.1.3. Cargas na ZT 12 (Tangará) ............... 172 7.1.4. Cargas na ZT 3 (Monte Carlo) ............ 173 7.1.5. Cargas na ZT 19 (Ouro) ••••••••.•••••••.• 174 7.1.6. Cargas na ZT 16 (Herval Velho) .......... 176 7.1.7. Cargas na ZT 25 (Anita Garibaldi) •••••••• 177 7.1.8. Cargas nas demais zonas internas ........ 178 7.2. Total de cargas nas zonas de tráfego externas... 180 7.2.1. Cargas na ZTE 27 .......................... 181 7.2.2. Cargas na ZTE 30 ......................... *: ..*  7.2.3. Cargas na ZTE 32 .......................... 185 7.2.4. Cargas na ZTE 28 .......................... 187 7.2.5. Cargas na ZTE 38 . . . . . . . . . . . . . . . . . . . . . . . . <sup>189</sup> 7.2.6. Cargas na ZTE 39 ......................... 190 7.2.7. Cargas na ZTE 34 . . . . . . . . . . . . . . . . . . . . . . . . <sup>191</sup> 7.2.8. Cargas na ZTE 41 . . . . . . . . . . . . . . . . . . . . . . . . <sup>192</sup> 7.3. Crescimento dos fluxos de carga entre 1989 e 2000 . . . . . . . . . . . . . . . . . . . . . . . . . . . . . . . . . . . . . . . . . . . 193

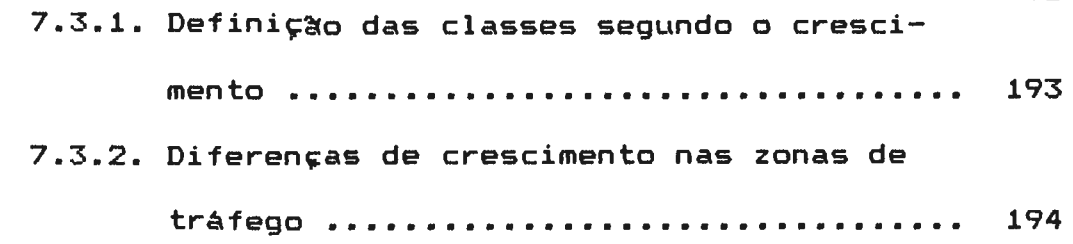

 $\label{eq:2.1} \frac{1}{\sqrt{2}}\int_{\mathbb{R}^3}\frac{1}{\sqrt{2}}\left(\frac{1}{\sqrt{2}}\right)^2\frac{1}{\sqrt{2}}\left(\frac{1}{\sqrt{2}}\right)^2\frac{1}{\sqrt{2}}\left(\frac{1}{\sqrt{2}}\right)^2\frac{1}{\sqrt{2}}\left(\frac{1}{\sqrt{2}}\right)^2.$ 

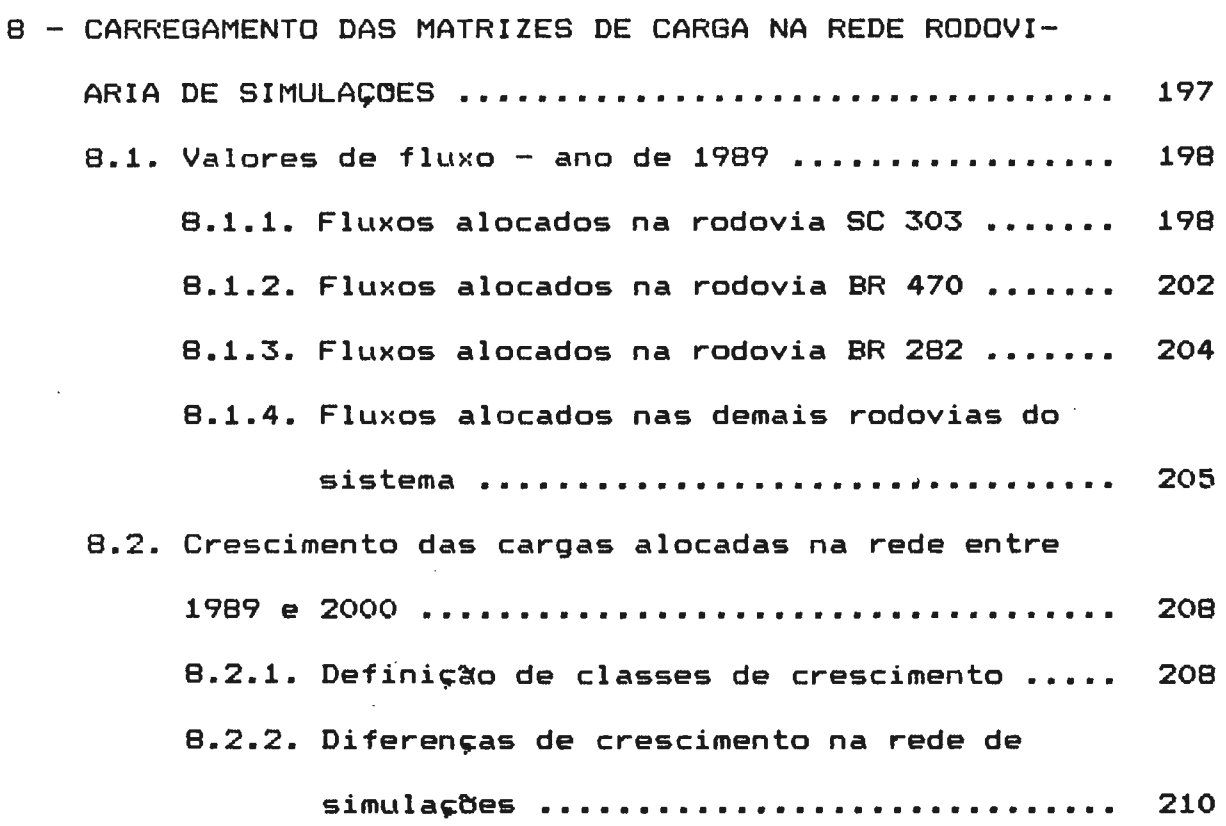

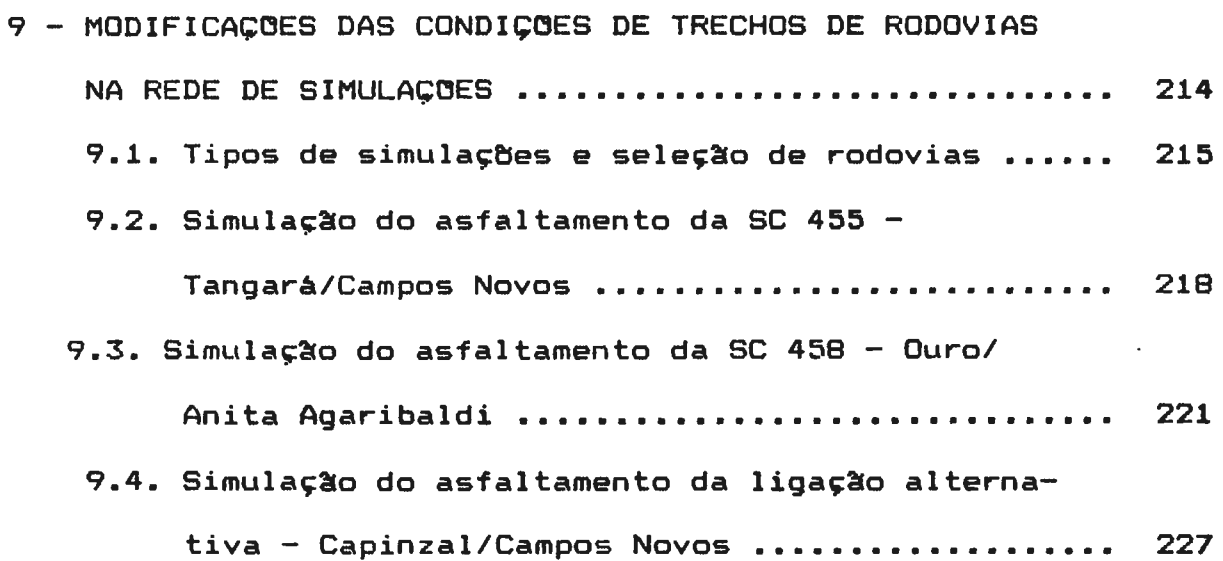

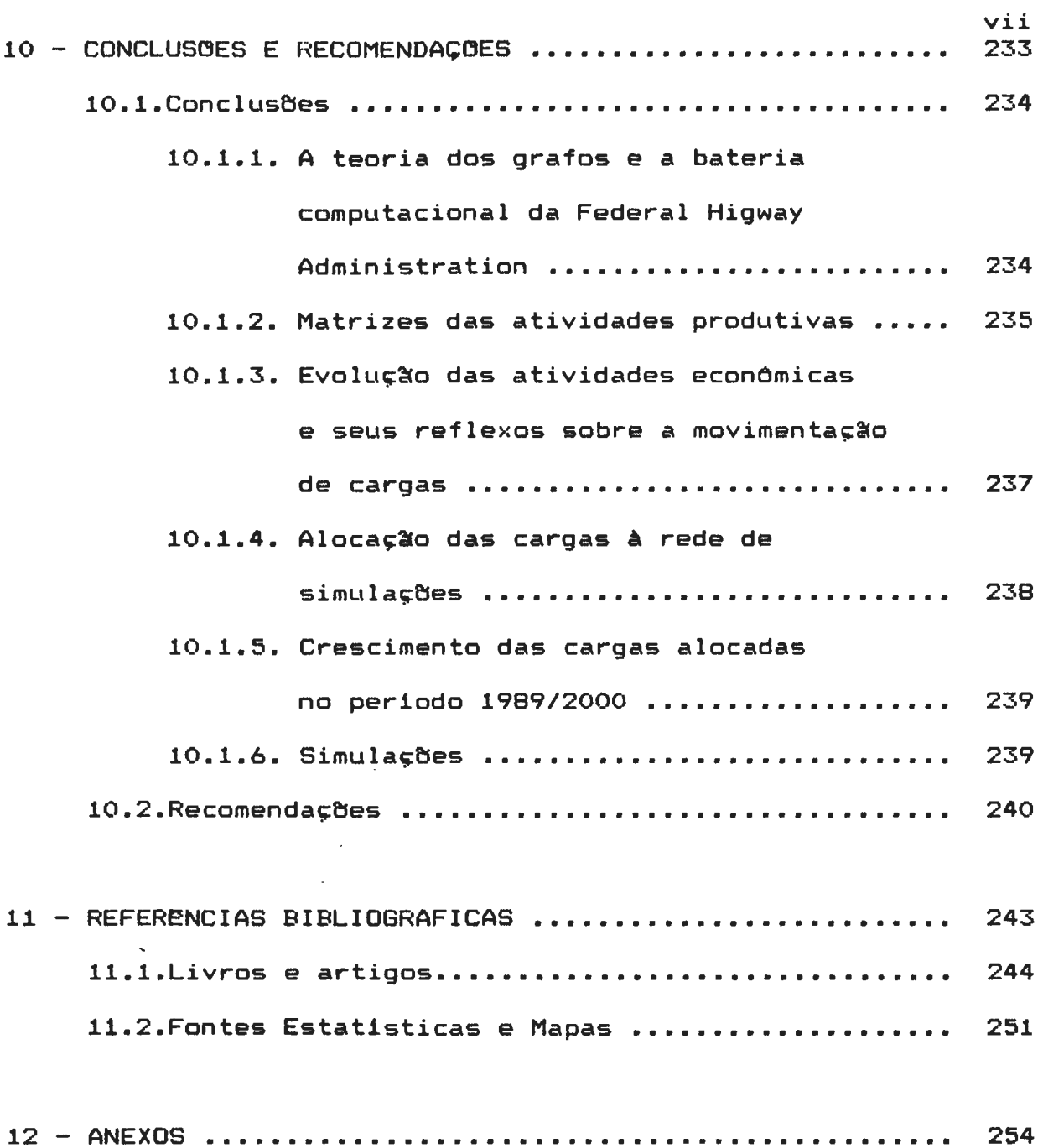

# **TABELAS**

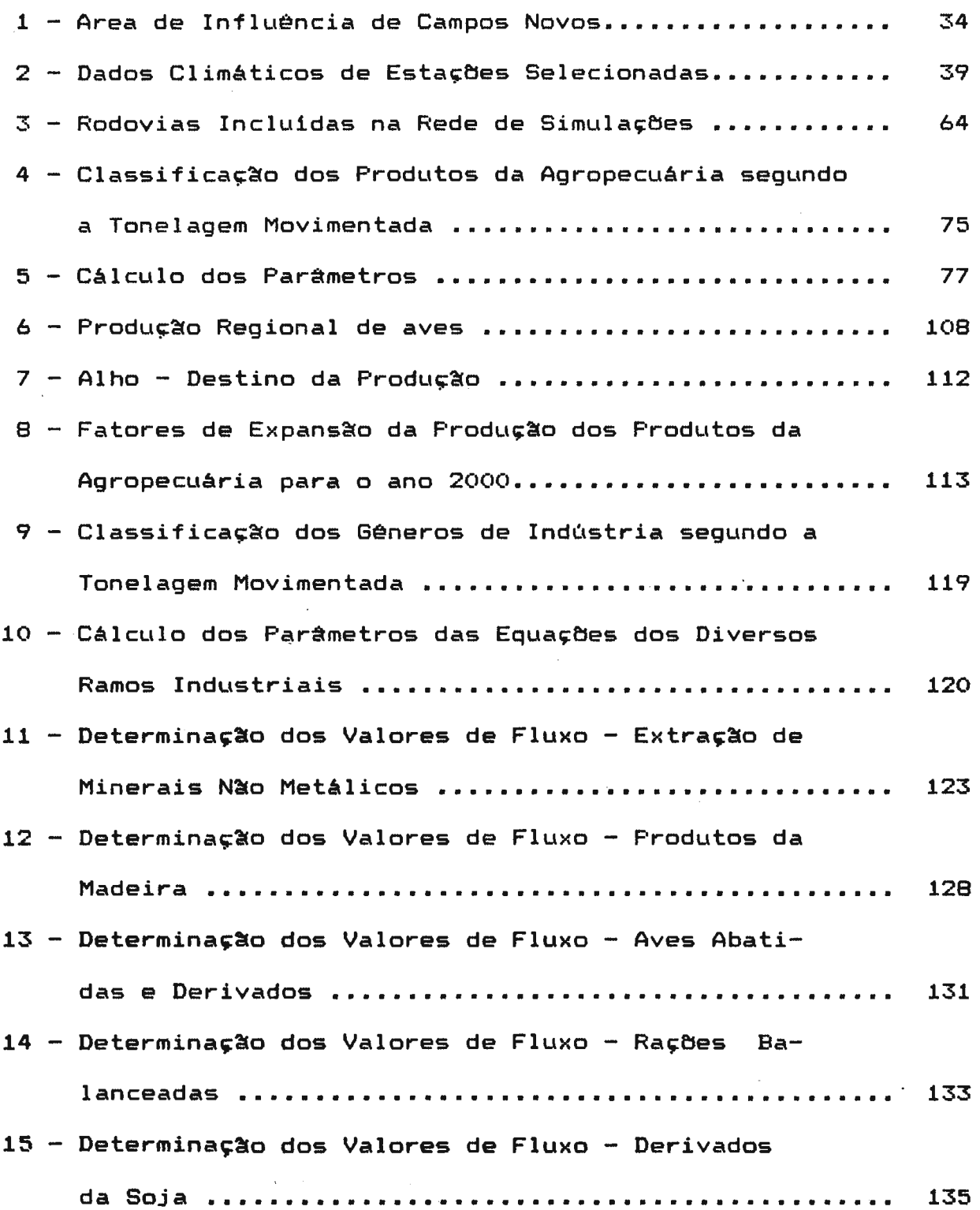

viii

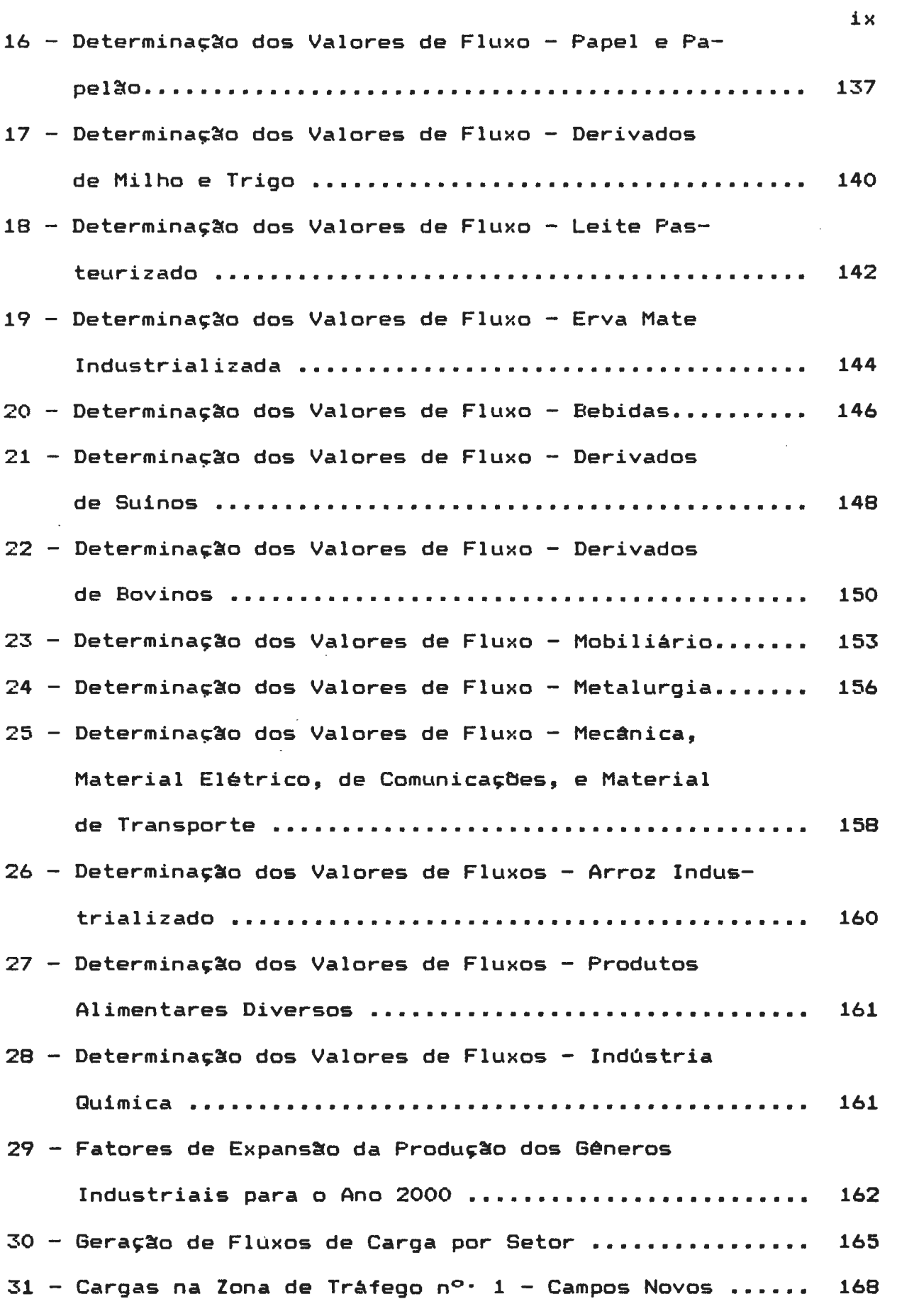

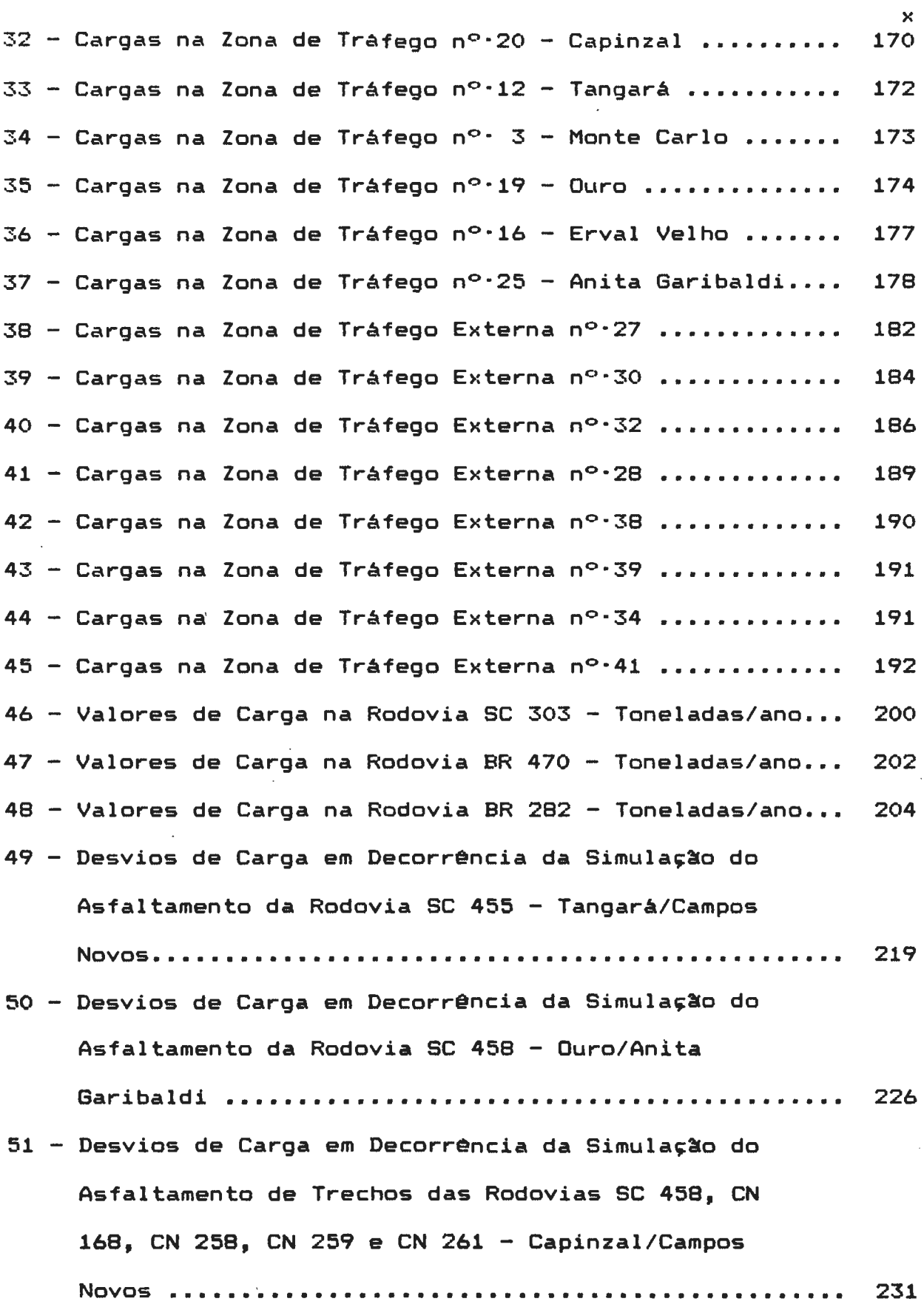

 $\hat{\mathcal{C}}$ 

# **MAPAS**

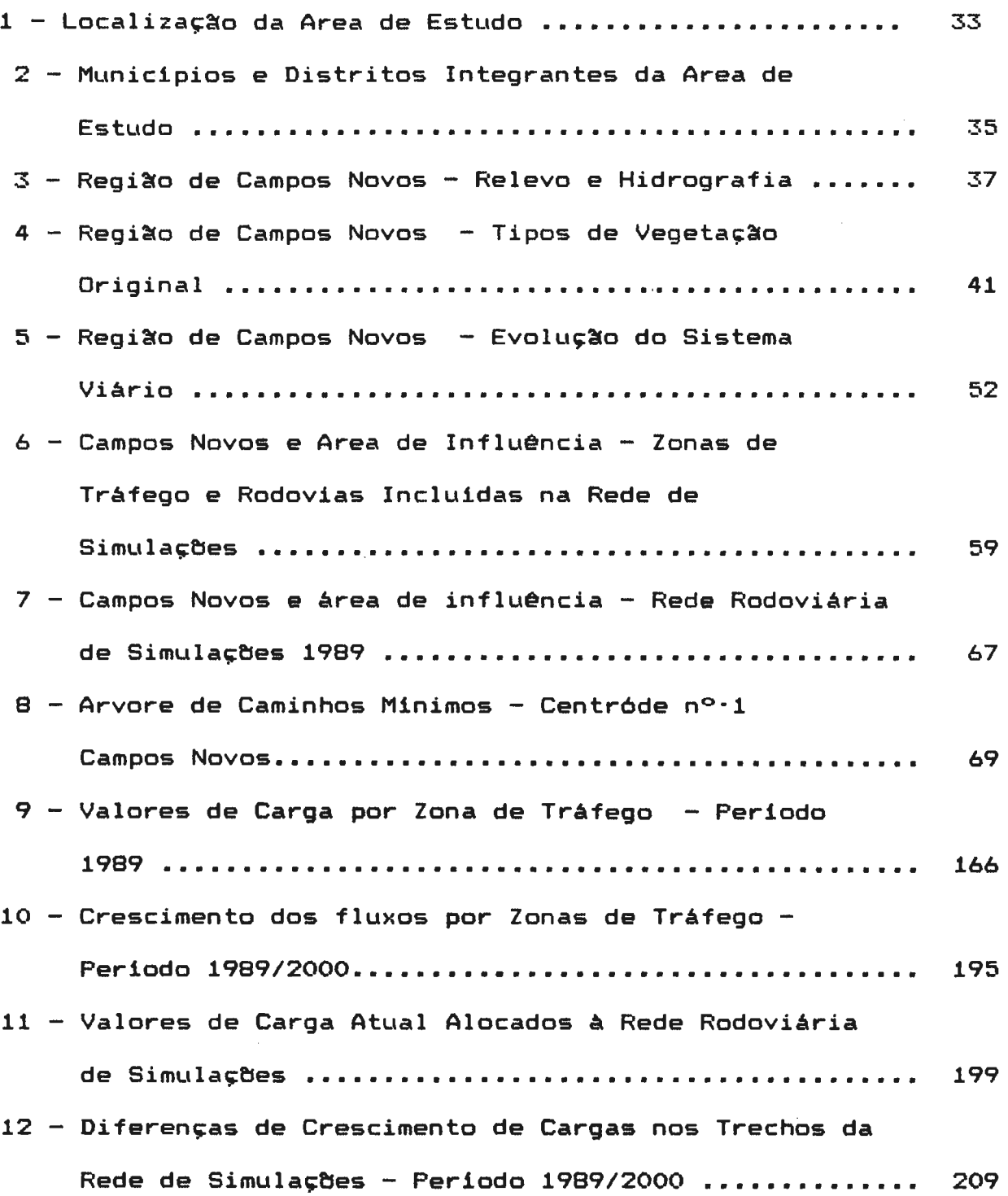

13 - Modificações de Itinerário em Decorrência da Simu-

 $\times i$ 

 $\bar{\alpha}$ 

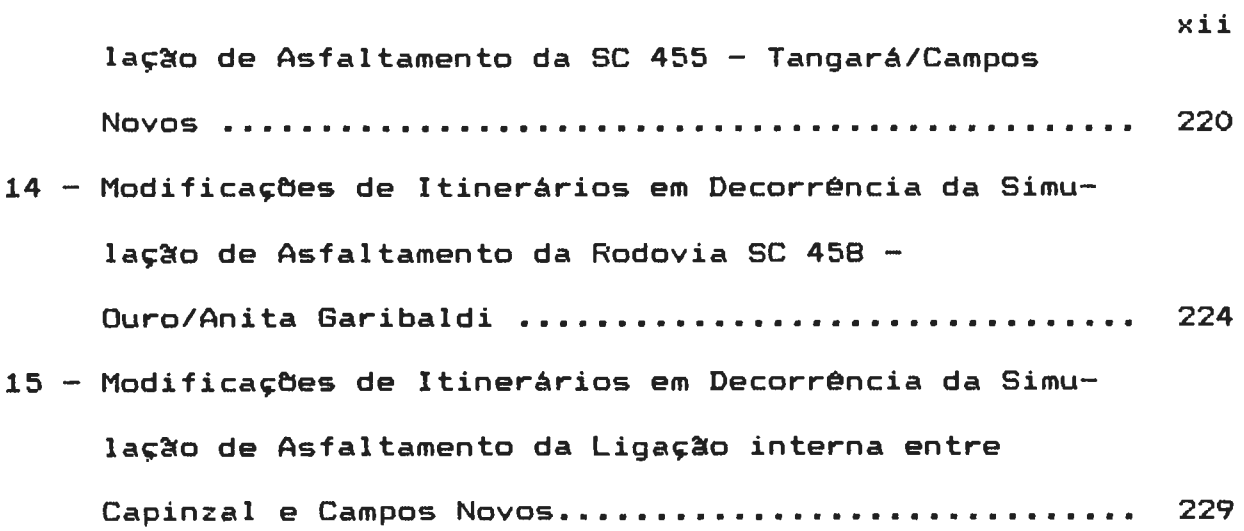

## **ANEXOS**

 $\label{eq:2.1} \frac{1}{\sqrt{2}}\int_{\mathbb{R}^3}\frac{1}{\sqrt{2}}\left(\frac{1}{\sqrt{2}}\right)^2\frac{1}{\sqrt{2}}\left(\frac{1}{\sqrt{2}}\right)^2\frac{1}{\sqrt{2}}\left(\frac{1}{\sqrt{2}}\right)^2.$ 

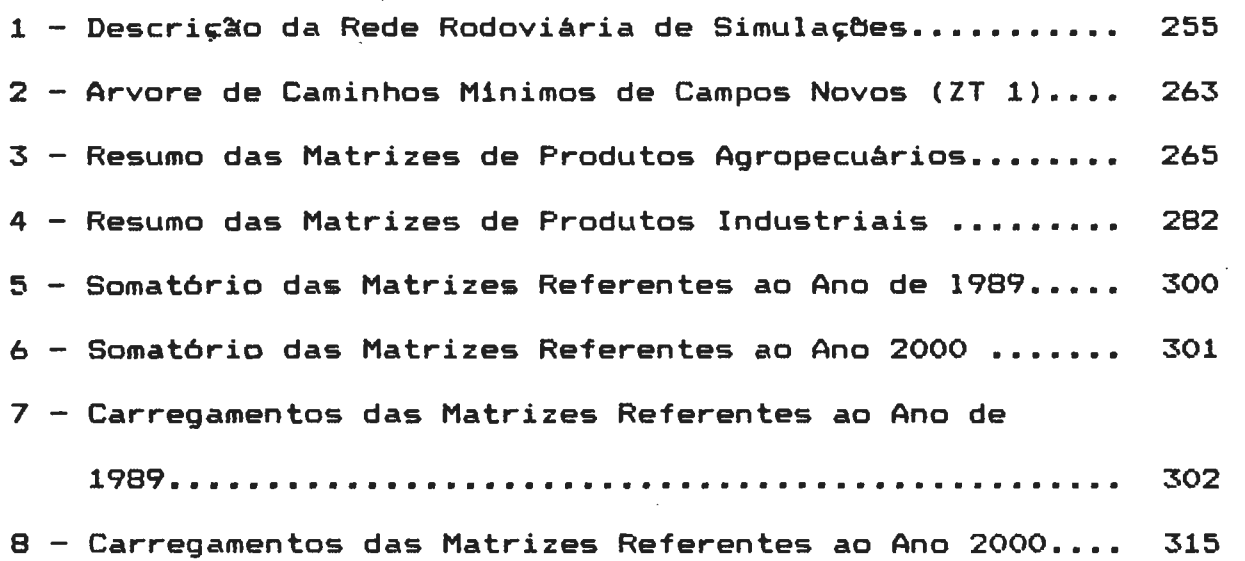

 $\sim$ 

#### **RESUMO**

O presente estudo teve por objetivo verificar o interrelacionamento entre as atividades econômicas *e* o sistema viàrio, no conjunto de municipios do Estado de Santa Catarina denominado "Area de Influência de Campos Novos".

Utilizou-se, como instrumento de trabalho, a bateria de programas computacionais da *Federal Highway Administration* - *FHHA,* baseada em técnicas da Teoria dos Grafos e que inclui programas de simulação de redes de transporte, organização e operações de matrizes e projeção de variáveis.

Para efetuar o trabalho dividiu-se a área em quarenta *e* duas (42) zonas de tráfego, sendo vinte *e* seis (26) internas, constituidas por distritos dos municipios integrantes da área de estudo *e,* dezesseis (16) zonas externas, representadas por saldas de rodovias.

A seguir, criou-se uma rede rodoviária de simulações, onde foram incluidos trechos das principais rodovias, com suas dist~ncias *e* velocidades.

As cargas geradas pelas atividades econômicas da área foram organizadas em matrizes de origem e destino, cuja agregação mostrou a preponderancia das atividades industriais e, a maior circulação nas zonas de tráfego internas.

xiii

xiv Verificou-se ainda que um pequeno grupo de ramos industriais foi responsável pela maior parte dos fluxos de carga, destacando-se os minerais n $\infty$  metálicos, produtos da madeira, aves abatidas e derivados, ração balanceada e papel e papelão. Entre os fluxos agricolas destacou-se o milho, que contribuiu com mais da metade da movimentação de cargas.

O exame das zonas de tráfego mostrou a releváncia de Campos Novos, Capinzal, Tangará e Monte Carla, entre as zonas internas e, as saidas das rodovias BR 470, BR 282 e SC 303, entre as zonas externas.

A projeção das matrizes de carga, para o ano 2000, revelou um aumento geral expressivo e a manutenção do padrão de distribuição das cargas entre as zonas de tráfego.

A alocação das cargas referentes à 1989, na rede rodoviária de simulações, mostrou a hierarquização das rodovias em três niveis. O primeiro, onde circulou a maior parte das cargas, é constituido pela rodovia estadual SC 303 e por trechos das rodovias federais BR 470 e BR 282, que formam um eixo de integração regional.

O segundo nível, com certa expressão na movimentação de cargas, inclui trechos das rodovias estaduais se 455, se 456; das rodovias municipais CN 362 (Campos Novos), TRA 020, TRA 225 *e*  TRA 352 (Tangarà), CZL 151 (Capinzal); e trechos das rodovias federais BR 282 e BR 470. As demais rodovias da rede, com

pequena expressão na movimentação de cargas, formam o terceiro nivel.

O carregamento das matrizes, referentes ao ano 2000, na rede de simulações, revelou a permanência da mesma configuração observada em 1989, com pequenas modificações.

As simulações de modificações nas condições do pavimento foram aplicadas a trechos das seguintes rodovias: estaduais SC 455, SC 458; da federal BR 282; *e* trechos de rodovias municipais que ligam Capinzal a Campos Novos e, a SC 456 a Tangará.

O carregamento das matrizes de carga, na rede com as novas condições, resultou em diferenças expressivas de tráfego desviado, nos vários trechos. Os maiores valores de desvios foram obtidos na \_ ligaç:~o alternativa entre Capinzal *e* Campos Novos. A rodovia SC 455 apresentou valores médios de desvios; já na SC 458 os valores foram muito baixos; e, nas outras duas ligações não ocorreram alterações.

O estudo permitiu, assim, demonstrar que as técnicas derivadas da Teoria dos Grafos, aplicadas a uma região, constituem importantes instrumentos para evidenciar o relacionamento entre as atividades econômicas e o sistema de transporte, tanto para a análise das condições atuais como para simulações de mudanças, seja em função da evolução ou variação das formas de produção, ou decorrentes de modificações na rede viária.

>:V

#### **ABSTRACT**

The purpose of this study is the relationship between the economic activities and the transportation network in a set of townships of Santa Catarina State, called "Area de Influência de Campos Novos'' (Campos Novos Influency Area).

A batery of computer programs, of the Federal Highway Administration - FHWA, based on techniques of the Graph Theory had been used as work instrument. This batery that includes programs for network simulation, matrix operations and variables forecasting is usualy used for transportation network analysis.

ln arder to carry on the study, the area has been divided into forty two (42) trafic zones, those which twenty six (26) are internai zones, constituted by districts of the townships and sixteen (16) are externai zones, representing exit of roads.

The next step was the construction of a simulated road network, including links of the mainly roads with your distance and speeds •.

The loads generated by study area economic activities has been organized in origin and destination matrices whose examination showed the great importance of industrial activities and also, the major circulation in internai zones.

xvi

It has been verified also, that a small set of industrial xvii branches were responsible by the greatest amount of trafic flows. Among the mainly branches were included non metalic minerals, products of lumber, chiken industries, rations for animals and, paper and pasteboard.

Among the agricultura! flows, the corn was the most important product and it contributed with more than half of the loads transported.

The examination of the trafic zones showed the importance of Campos Novos, Capinzal, Tangará and Monte Carla among the internai zones and the exit of the roads BR 470, BR 282 and SC 303 among the externai zones.

The assignement of the load matrices related to 1989 on the simulated network showed the road hierarchization into three leveis. The first level, which is the most important, is constituted by part of the state road SC 303 and by parts of the federal roads BR 470 and BR 282 that form an axe of regional integration.

The second level, with certain expressivity in the loads circulation, includes links of the state roads SC 455, SC 456; municipal roads CN 362 (Campos Novos) TRA 020, TRA 225 and TRA 352 (Tangará), CZL 151 (Capinzal) and links of the federal roads BR 282 and BR 470.

The other roads of the network, with small expressivity in the

loads circulation form the third level.

The matrix loadings related to the year 2000 in the simulated network showed the permanency of the same pattern observed in 1989, with small modifications.

A simulation of pavement condition changes has been applied to following road links: state roads SC 455 and SC 458, federal road BR 282 and municipal road links connecting Capinzal to Campos Novos, and the state road SC 456 to Tangarâ.

The matrix loadings on the modified network showed expressive - differences of deviated trafic into the links. The highest trafic deviation values have been obtained in the alternative linkage between Capinzal and Campos Novos. The state road SC 455 showed medial trafic deviation values. However, in the SC 458 the values were very small, and in the other links no differences were observed.

Thus the study permited to demonstrate that the techniques based on Graph Theory, applied to a region, constitutes important instruments for showing the relationship between the economic activities and the transportation system both for the real conditions analyzis and for the simulation of flows related to production forms evolution or variation or yet, decurrent of network road changes.

#### **RESUME**

Cette étude a pour but la vérification de la corrélation entre les activités économiques et la voirie, dans l'ensemble des municipalités de l'Etat de Santa Catarina, denommé "Area de Influência de Campos Novos (Aire d'Influence de Campos Novos).

Comme instrument de travail, on a utilisé un paquét de programmes de calcul du Federal Highway Administration - FHWA, fondé sur des techniques dérivés de la Théorie des Graphes et qui comprend des programmes de simulation de réseaux de transport, organisation et opérations matricielles et projéction de variables.

De façon a mener à bien ce travail, on a divisé l'aire en quaran te deu>: (42) zones de trafic, dont vingt six (26) internes, constituées par des districts des municipalités intégrant 1 • aire d'étude et seize (16) zones externes, représentées par des issues des vaies.

Ensuite, un réseaux routier de simulations a été créé, dans lequel, plusieurs tronçons des route principales, avec ses distances et vitesses ont été inclus.

Les charges engendrées par les activités économiques ont été organisées en matrices d'origine et destination, dont l'agrégation a mis en évidance la préponderance des activités

xix

industrielles et, une circulation plus importante dans les zones de trafic internes.

XX

Par ailleurs, il a été vérifié qu'un petit groupe de branches industrielles a été responsables pour la majorité des flux de charge, particulierement pour ce qui concerne les minerais non métaliques, les produits de bois, volailles abattues et se dérivés, ration balancée et papier et carton. Parmi les flux des produits agricoles, on remarque celui du mais, dont la contribution compte pour plus de la moitié des mouvements des charges.

L'examen des zones de trafica mis en évidence l'importance de Campos Novos, Capinzal, Tangará et Monte Carlo, parmi les zones internes et, les issues des routes BR 470, BR 282 et SC 303, parmi les zones externes.

Quant à la projéction des matrices de charge, pour l'an 2000, celle-ci a révelé um accroissement général expréssif et le maintien du profil de distribution des charges entre les diverses zones de trafic.

La distribution des charges relative à 1989, dans le réseau routier de simulations, a montré l'hiérarchisation des routes à trais niveaux. Le premier, dans lequel le gros de charges a circulé, est constitué par la route départementale se 303 et par des tronçons des routes fédérales BR 470 et BR 282, qui forment elles mêmes un axe d'intégration régionale.

xxi Le second niveau, avec un mouvement de charges moins expréssif, comprend des tronçons des routes départementales SC 455. SC 456; des routes municipales CN 362 (Campos Novos), TRA 020, TRA 225 et TRA 352 (Tangará), CZL 151 (Capinzal); et des tronçons des routes fédérales BR 282 et BR 470. Finalement. les routes du réseau ayant un mouvement de charges peu appréciables, constituent le troisieme niveau.

Le chargement des matrices, pour l'an 2000, dans le réseau de simulations, a révelé le maintien de la configuration remarquée en 1989, avec peu de changements.

Les simulations des modifications dans les conditions de revêtement ont été appliquées à des tronçons des routes suivantes: départementales SC 455, SC 458; de la fédérale BR 282; et des tronçons des routes municipales qui relient Capinzal à Campos Novos et, la SC 456 à Tangará.

Le chargement des matrices de charge, lorsque le réseau est soumis aux nouvelles conditions, a aboutit a des différences appréciables du trafic détourné, dans les tronçons divers. Les valeurs de détour les plus élevées on été obtenues à la liaison alternative entre Capinzal et Campos Novos. La route SC 455 a présenté de valeurs moyennes de détour alors qu'à la SC 458 les valeurs ont été tres faibles: finalement, pour ce qui est des deux dernieres liaisons aucun changement n'a pu être remarqué.

L'étude a donc permis de démontrer que les techniques dérivées

xxii de la Théorie des Graphes, lorsqu'elles sont appliquées à une région, constituent un instrument important pour la mise en •vidence du rapport existant entre les activités économiques, d'un côté, et du systeme de transport d'un autre. Ceci, tant pour ce qui est de l'analyse des conditions actuelles que pour les simulations de changements, soit en fonction de l'évolution soit des variations de formes de production, ou qui découlent des modification du réseau des vaies.

# 1 - INTRODUÇAO

 $\mathcal{L}(\mathcal{L})$  and  $\mathcal{L}(\mathcal{L})$ 

 $\Delta \sim 1$ 

 $\mathcal{L}^{\text{max}}_{\text{max}}$ 

 $\mathcal{L}^{\text{max}}_{\text{max}}$  ,  $\mathcal{L}^{\text{max}}_{\text{max}}$ 

### 1.1. - CONTEXTO DO PROBLEMA

As relações entre as atividades econômicas e o sistema de transporte tem sido objeto de estudo por parte de inúmeros geógrafos que, recentemente, passaram a introduzir a chamada "Teoria dos Grafos", em seus trabalhos.

Conforme coloca Kanski (1963), a rede de transportes de uma àrea n~o pode ser dissociada de sua economia, devendo seu estudo ser efetuado em função das atividades produtivas que interessam à área.

Da mesma forma, Mello (1984) coloca que qualquer discussão em torno dos transportes deve sempre considerá-los como uma atividade-meio na economia, induzida pelas fontes geradoras das atividades econômicas; a não ser em casos excepcionais quando o transporte é utilizado como meio indutor do desenvolvimento regional, ou com finalidades estratégicas.

Em Santa : Catarina, o desenvolvimento dos transportes tem ocorrido, geralmente com necessidades geradas pela economia. Dai, partiu a idéia de realizar, para uma determinada área do gerto atraso, em função das Estado de Santa Catarina, um estudo de redes de transporte, associado às atividades econômicas.

Procurou-se assim, verificar na área determinada, a utilização da rede rodoviária face aos fluxos de cargas geradas pelas atividades agropecuária e industrial, visando ainda apontar passiveis melhorias no sitema.

Escolheu-se para a realização do estudo uma área do Estado de Santa Catarina que apresentasse fraca densidade na malha rodoviária e com acentuado dinamismo das atividades econômicas. Optou-se, assim, pela área situada na região do Planalto Oriental e no Vale do Rio do Peixe que apresenta tais caracteristicas e que é constituida por vários municipios, tendo como centro Campos Novos.

Limitou-se, no presente estudo, apenas ao sistema rodoviário uma vez que a ligação ferroviária existente na região, EF 153, que acompanha o Vale do Rio do Peixe, desempenha papel pouco significativo em relação ao total de cargas que circulam na área. Além do mais, as cargas transportadas pela ferrovia e que demandam à área, são descarregadas na estação de Herval do Oeste, municipio limitrofe, dai sendo distribuidas através do sistema rodoviário.

Por outro lado, a oferta de cargas para mercados externos, na área de abrangência da ferrovia, é constituida em grande parte por produtos frigorificados, cujo transporte necessita de  $equipamento$ s especializados e condições operacionais não oferecidos pelo sistema ferroviário.

 $\overline{\mathbf{z}}$ 

Portanto, o problema configurou-se da seguinte forma: *ncomo as*  interrelaç~es *entre as atividades económicas e o sistema*   $rodovi\'ario,$  *existente na área de influência de Campos Novos*, poderiam ser detectadas e analisadas, possibilitando a projeção *de um sistema eficiente?n* 

## 1.1. - OBJETIVOS

Para dar conta da situação-problema, o presente estudo foi realizado tendo em vista os seguintes objetivos:

- a) verificar a utilização atual do sistema rodoviário da área de estudo face aos fluxos gerados pelas atividades econômicas;
- b) estabelecer predições sobre as tendências evolutivas das atividades econômicas e sua repercussão sobre o sistema de rodovias;
- c) simular situações de modificações nas condições atuais do sistema rodoviário, verificando suas conseqüências sobre a movimentação de cargas.

4

#### .1.3. - INSTRUMENTOS DO TRABALHO

Afim de atender aos objetivos propostos, foi utilizado no presente estudo uma bateria de programas computacionais que, além de conter um programa de estudo de redes baseado na Teoria dos Grafos, inclui, ainda, programas de organização e operações com matrizes, bem como programas pera cálculo de projeções.

A bateria em referência, desenvolvida pela Federal Highway Administration (FHWA), Estados Unidos (1960), *e* que tem sido empregada em vários paises, inclusive o Brasil, permite a simulação das etapas de um estudo de transporte, incluindo a gera~~o, distribui~~º modal *e* aloca~~º das cargas às redes de transporte.

A bateria FHWA, além disso, permite também a simulação de modificações no sistema de transporte e ou na geração de cargas ao longo do tempo.

## 1.4. - DESENVOLVIMENTO DO ESTUDO

Os passos metodológicos necessários à realização do estudo, tendo em vista os objetivos propostos, com o emprego da bateria de programas FHWA, são especificados a seguir:

a) seleção e delimitação da área de estudo;

- b) divisão em zonas de tráfego, internas e externas, representadas por seus centróides;
- c) seleção de trechos de rodovias para formar a rede de simulações, ligando todas as zonas de tráfego;
- d) medição das distâncias e atribuição de velocidades nos trechos selecionados;
- e) organização dos dados de carga atuais em matrizes de origem e destino, por zona de tráfego;
- f) formação das matrizes futuras, obtidas pela multiplicação das matrizes atuais por um indice de expansão;
- g) totalização das cargas, atuais e futuras, por zona de tráfego;
- h) alocação das cargas atuais e futuras à rede de simulações;

i) estudo de simulações.

O primeiro passo do trabalho, ou seja, a seleção e delimitação da área de estudo é apresentado no capítulo 3, no caso, um conjunto de municipios do Planalto Catarinense, tendo como núcleo o município de Campos Novos. A seleção dos municípios  $integers$  foi definida pela circulação de ônibus  $\overline{a}$ intermunicipais.

 $\Omega$  capitulo  $\Im$ , apresenta ainda, uma caracterização da área de estudo, em seus aspectos fisicos, demográficos, econômicos e, com relacão ao sistema rodoviário.

6

O segundo passo do trabalho determinou a divisão da área de estudo em zonas de tráfego, conforme se verifica no capitulo 4. Para as chamadas zonas internas ( zt), ou seja, aquelas compreendidas no interior da àrea de estudo, foi adotado o limite distrital, formando-se assim 26 zonas de tráfego internas, representadas por seus centróides, localizados nas sedes municipais e distritais. As zonas de tráfego externas (zte), que constituem as ligações da área-de-estudo com o espaço exterior. são representadas pelas saídas das rodovias para outras regiões do Estado ou para o Estado do Rio Grande do Sul. Foram definidas, no presente estudo, 16 zonas externas.

A formação da rede de simulações constitui a terceira tarefa do estudo, sendo apresentada no capitulo 5. Após o exame das redes de rodovias federais, estaduais e municipais da àrea de estudo, selecionou-se um elenco de rodovias ligando todos os centróides de zonas de tráfego internas. Os trechos selecionados tiveram sua distância medida pelos mapas rodoviários do Estado *e* dos municipios integrantes do estudo. As velocidades nos trechos foram arbitradas em função das condições das rodovias, em termos de traçado, condições do pavimento e volume de tráfego, dados ' esses constantes dos cadastros .rodoviários existentes no Estado (D.E.R., 1985).

Os trechos selecionados, denominados "arcos", cada um deles limitado por um par de "nódulos", de acordo com a terminologia da Teoria dos Grafos, foram imelantados no computador, com seus valores de distancia e velocidade, formando a chamada rede de

7

simulaçaes.

O teste da rede, para verificar se todos os centr6ides estariam conectados foi efetivado pelo programa de árvores de caminhos minimos.

O capitulo 6 é dedicado à organização dos fluxos de carga. Nele são expostos os critérios utilizados para a formação-das matrizes de origem e destino das cargas a partir das zonas de tráfego, para os vários produtos da indústria e agropecuária, referentes ao ano de 1989. Apresenta, ainda, os procedimentos efetuados para a formação das matrizes de cargas futuras (referentes ao ano 2000), através da multiplicação das matrizes de 1989 por um indice de expansão, obtido-por-análise-d<mark>e</mark> regressão.

Finalmente, o referido capitulo contém uma análise dos vários produtos, industriais e da agropecuária, incluidos no estudo, com vistas a verificar suas caracteristicas atuais e perspectivas de evolução em termos de crescimento da produção e organização dos fluxos.

Dedica-se o capitulo 7 ao exame da totalização das cargas em cada uma das zonas de tráfego, internas e externas da área, nos dois horizontes do estudo, ou sejam, os anos de 1989 e 2000.

 $S$ ão aqui $\overline{a}$  verificadas $\overline{a}$ as principais zonas em termos de geração de fluxos de cargas, bem como a composição dos referidos

flu>:os. As diferenças de crescimento entre as zonas de tráfego, no período 1989/2000, são verificadas em termos de classes, organizadas a partir da compara~~º do crescimento de cada zona com o crescimento da área como um todo.

A alocação das cargas à rede rodoviária de simulações é abordada no capitulo 8. Verifica-se aqui os trechos mais importantes considerando-se os valores de carga alocados, chegando-se, assim, à compreens~o do funcionamento do sistema viário da área de estudo em relação aos fluxos atuais.

Consta, ainda, do referido capitulo, a análise do crescimento das cargas entre os anos de 1989 *e* 2000. Da mesma forma que o crescimento nas zonas de tráfego, o crescimento na rede foi analisado em termos de classes, organizadas pela comparação dos trechos com o total da rede.

No capítulo 9 são apresentados três estudos de simulações, em rodovias selecionadas na rede, ou seja, as rodovias se 455 entre Tangará *e* Campos Novos, SC 458 entre Ouro *e* Anita Garibaldi, e um conjunto de rodovias que faz uma ligação alternativa entre Capinzal *e* Campos Novos.

A análise refere-se apenas ao chamado ''tráfego desviado", uma vez que não aborda modificação nas matrizes formadoras dos fluxos. As simulações em referência são relacionadas ao tráfego presente, ou seja, o ano de 1989.

 $\bullet$ 

O exame da literatura relacionada ao tema do estudo é efetuado no capitulo 2, e, finalmente, o capitulo 10 *é* dedicado às conclusões sobre a validade da utilização da Teoria dos Grafos para o estudo da rede de transporte da àrea de influência de Campos Novos, bem como a recomendações para realização de outros estudos, com emprego da mesma metodologia, visando abordar outros aspectos do tema ou sua aplicação a outras áreas, de modo a se obter conclusões generalizadas.

10

# 2 - REVISAO DA LITERATURA

an Salaman<br>Salah Salaman<br>Salaman Salaman

Estudos de fluxos de mercadorias e pessoas tem sido objeto de interesse de inúmeros geógrafos podendo-se citar. entre outros, trabalhos como o de Ulmann (1956) que estudou fluxos de mercadorias nos Estados Unidos, definindo para vários produtos áreas de importa~~º e exporta~~º' *e* Labasse (1971) que analisou o estudo de Leferrére sobre fluxos de cargas gerados pelas indústria química da região de Lyon. O estudo em referência apresenta fluxos de matérias primas *e* produtos acabados, com suas origens e destinos, mostrando a influência do referido setor da indústria sobre outras regiees do país e países próximos. Embora se trate-de-fluxos não alocados (*non routed flows*) já fornecem uma idéia da repercursão sobre os sistemas de transporte.

Fluxos de pessoas têm sido utilizados na Geografia para defini~ao de hierarquia de centros urbanos, sendo clássico o método desenvolvido pelos geógrafos ingleses Green (1950) e Carruthers (1957) para definição da hierarquia urbana na Região Sul do País de Gales, na Grã-Bretanha, a partir de fluxos de ônibus.

Todavia, se estudos de fluxos por parte de Geógrafos tem sido bastante comuns, o estudo das redes de transporte, com ou sem aloca~~º de fluxos, *é* relativamente recente, tendo- se desenvolvido, conforme coloca Leinbach (1976) a partir da década de 60, quando os Geógrafos passaram a utilizar a Teoria dos Grafos. Conforme Haggett e Chorley ( 1972)' a Teoria dos Grafos constitui a parte da Topologia

12
Geral que estuda as relações existentes entre conjuntos de<br>estas a euro linerães Considerando es un espírato de aidedos pontos e suas ligações. Considerando-se um conjunto de cidades como pontos, o sistema de estradas que as liga como linhas, este conjunto finito de linhas *e* pontos é um grafo linear. Os pontos e que podem indicar estações ferroviárias, rodoviárias, aeroportos, ou ainda lugares de transmissão e recepção de mensagens, são denominados vértices ou nódulos, as linhas que ligam os pontos e que podem ser físicas como no-caso-de estradas de rodagem, ou abstratas como nos fluxos de mensagens, são denominadas ligações ou arcos.

Haggett e Chorley ressaltam, ainda, a vantagem da conversão dos grafos em matrizes de conectividade que permitem uma melhor análise da estrutura topológica.

De acordo com os autores citados, a Teoria dos Grafos teve sua origem em 1736, quando o Matemático alemão Euler, ao tentar resolver problemas de fluxos em sete pontes da cidade de Konigsberg, gerou os conceitos básicos da Teoria dos Grafos. Em 1847, o Fisico Kirshoff utilizou conceitos de grafos em estudos de redes elétricas. Em 1857, Cailey aplicou a Teoria dos Grafos na Química - Orgânica. Em 1859, ' Hamilton desenvolveu estudos ligados a grafos em circóitos *(apud* Haggett e Chorley, 1972).

Todavia, foi Konig que, em 1936, apresentou o primeiro estudo sistemático sobre a Teoria dos Grafos *(apud*  Haggett e Chorley, 1972). A partir do trabalho de K6nig

passaram a se tornar correntes trabalhos em diversas ciencias com utilização da referida teoria.

Na Geografia, o primeiro trabalho surgiu quando Garrison (1960) empregoua Teoria dos Grafos no estudo da conectividade do sistema de auto-estradas do Sudeste dos Estados Unidos.

A partir do trabalho de Garrison a aplicação da Teoria dos Grafos Geografia tem-se generalizado, aparecendo trabalhos que abordam diferentes aspectos da problemática do estudo de redes *e* fluxos, os quais podem ser classificados em três grandes grupos a saber: desenvolvimento de indices, determinação de hierarquia em sistemas de cidades e associação a outros modelos.

## 2.1. - DESENVOLVIMENTO DE INDICES

O desenvolvimento de indices derivados da Teoria dos Grafos foi o primeiro aspecto da utilização da Teoria dos Grafos por Geógrafos. Esses indices são constituidos por taxas, servindo para comparar sistemas como um todo com seus elementos individuais, um sistema com outro, ou ainda, um sistema em duas épocas diferentes.

Deve-se ressaltar aqui o fato de que redes de transporte já eram objeto de análise através do emprego de medidas,

tanto absolutas, como por exemplo <mark>a extensão total do sistema</mark> viário de um determinado lugar ou relativas. quando a extensão das vias era relacionada com a área do lugar, fornecendo assim, a densidade do sistema viário.

Os indices da Teoria dos Grafos, pelo menos em sua primeira fase, não se preocupavam com a extensão de trechos da rede de um determinado lugar, mas sim com o número de trechos, relacionado ao número de pontos de origem e destino dos fluxos. E o caso do estudo de Garrison já mencionado, quando este autor procurou definir a conexividade do sistema de rodovias do Sudeste dos Estados Unidos como um todo, através de dois indices. O primeiro que expressava a relação entre o número de arcos ou ligações e o número de nódulos ou vértices e que o autor denominou de indice "Beta". O segundo que relacionava o número de nódulos ou vértices ao número de ligações existentes e às ligações passíveis de serem criadas na rede, o chamado indice "Gama".

Garrison procurou ainda avaliar a acessibilidade de vértices individualizados em relação ao conjunto da rede empregando para esse fim o chamado número de Konig que representa o número máximo em passos na rede, ligando um determinado nódulo aos demais nódulos da rede.

Burton (1963) empregou a metodologia de Garrison na análise do sistema de rodovias da província de Ontário, no Canadá.

A partir do trabalho de Gauthier (1969) houve uma sensivel modifica~~º no tratamento matricial dos grafos por parte de Geógrafos, tendo o referido autor empregado o processo de ponderação dos valores da matriz de conexões entre lugares de uma rede, afim de verificar a acessibilidade dos vàrios lugares. Essa metodologia, desenvolvida por Shimbel e Katz em 1953 *(apud* Haggett e Chorley, 1972), foi utilizada por Gauthier no estudo da rede de rodovias do Estado de São Paulo, Brasil, tendo Gauthier substituido os valores binários da matriz por valores de custo relacionados a tempo de percurso os quais foram ponderados de tal forma que as conecções diretas entre dois vértices ou nódulos quaisquer seriam proporcionais ao maior custo de ligação da rede.

Herbert e Murphy (1971) aplicaram os indices de acessibilidade de Garrison à rede de rotas aéreas entre 80 cidades americanas em cinco anos: 1934, 1940, 1950 *e*  1960, procurando verificar diferenças nos padrões de acessibilidade no periodo em referência.

Stutz (1973) analisou os efeitos da multiplicação dos valores da matriz por um escalar, em seu estudo da· rede de vias expressas da Pensilvânia, Estados Unidos.

O indice de acessibilidade de Shimbel e Katz (apud Haggett et Chorley, 1972), baseado na-ponderação da matriz de conex&es foi também aplicado por Marchand et alii (1976) em seu estudo sobre a acessibilidade de centros urbanos do

nordeste do Brasil. O estudo permitiu verificar a acessibilidade dos vários núcleos urbanos da regi~o *e* sua modificação ao longo do tempo.

~ustamente (1979) aplicou a metodologia de Garrison ao Estado de Santa Catarina definindo, através da utilização dos indices "Beta" e "Gama", a evolução da conectividade da rede de transportes do referido Estado brasileiro; analisou, ainda, no referido trabalho um subsistema constituido pela Micro-Região da Grande Florianópolis no qual a autora aplicou os indices de conectividade e, através da matriz potenciada, verificou indices de dispersão e hierarquia de lugares na rede, com relação à conectividade.

# 2.2. - APLICAÇRO DA TEORIA DOS GRAFOS NA DETERHINAÇRO DE HIERARQUIA EH SISTEMAS DE CIDADES

Este tipo de aplicação foi empregado pela primeira vez por Nystuen *e* Dacey (1961) que utilizaram o fluxo de ligações telefônicas no Estado de Washington, Estados Unidos. Os autores em referência definiram a metodologia de análise criando os chamados princípios norteadores da hierarquização, a saber:

<sup>1</sup>º.) Uma cidade é considerada independentes se seu fluxo principal se dirige a uma cidade menor; uma cidade é

subordinada a outra quando seu fluxo for direcionado a uma uma cidade maior que ela.

- 2º.) Transitividade, ou seja, se a cidade A e subordinada à cidade B e esta é subordinada à cidade C, então, a cidade A é também subordinada à C.
- 3º.) Uma cidade não é subordinada a nenhuma de suas subordinadas.

Reed (1970) aplicou a Teoria dos Grafos aos fluxos de linhas aéreas da India, estabelecendo ainda regras de simplificação para anàlise de redes muito complexas.

Estudos hierárquicos das redes com emprego de análise fatorial foram efetuados por Garrison *e* Marble (1964) para a Venezuela, a partir das redes aéreas; Gould em 1967 *(apud*  Leinbach, 1976) realizou experiência semelhante em Uganda e na Siria, porém, utilizando a rede de estradas de rodagem.

No Brasil, Teixeira (1975) aplicou a Teoria dos Grafos aos fluxos de ônibus intermunicipais, no conjunto formado pelo Estado do Rio de Janeiro e, pelo extinto Estado da Guanabara, visando estabelecer uma hierarquia de centros urbanos.

O mesmo tipo de trabalho foi realizado por Rodrigues (1977) para os Estados de Goiàs e de Santa Catarina.

2.3. - EMPREGO DA TEORIA DOS GRAFOS ASSOCIADA A OUTROS MODELOS

<sup>A</sup>fase atual dos estudos de redes e fluxos de transporte inclui vários tipos de trabalhos que procuram associar as técnicas decorrentes da Teoria dos Grafos a outros modelos matemáticos, tendo como finalidade, no que diz respeito às redes, identificar fatores responsáveis por sua geração ou forma, ou ainda, através de técnicas de simulação, estudar sua otimização.

No que concerne aos fluxos de transporte, os estudos têm procurado caracterizar seus padrões de organização, associados às características econômicas das áreas-onde os mesmos ocorrem, visando identificar áreas funcionais responsáveis por sua geração ou destino, ou ainda, verificar mudanças ao longo do tempo.

Conforme Lane et alii (1974), um dos fatos marcantes desta fase de estudos de redes e fluxos foi a preocupação com a aloca~~º de fluxos às redes, selecionando-se aqueles trechos nos quais as cargas alocadas se deslocam com o menor tempo de viagem. O problema da alocação do tráfego da forma mais econômica, para um conjunto de pontos de origem e de destino, foi resolvido pela utilização de técnicas de simulação em computador, nas quais é empregado o chamado "algoritmo de Moore".

Os programas que empregam o referido algoritmo calculam, numa determinada rede, os trajetos de menor percurso entre todos os vértices da rede, desde que sejam atribuidos a cada trecho valores de distância e velocidade média.

A utilização desses programas permite simular, assim, os caminhos percorridos por determinadas cargas entre vértices de origem e destino.

Com relação à quantificação dos fluxos, de pessoas ou mercadorias, os estudos de transporte tanto têm utilizado valores obtidos por pesquisas de dados, direta ou indiretamente, como têm procurado associar o comportamento da geração dos fluxos a modelos matemáticos, criando assim os fluxos de forma simulada.

De modo geral, os trabalhos incluidos nesta fase, além do emprego em grande escala do algoritmo de caminhos minimos, utilizam, conforme já foi referido, modelos para estudar de forma simulada situações ligadas às redes e fluxos de transporte.

Este grupo de estudo no qual ocorre amplo emprego de computadores, pode ser subdividido, de acordo com o modelo associado, em vários sub-grupos.

2.3.1. ESTUDOS DE FLUXOS COM EMPREGO DE ANALISE FATORIAL

<sup>A</sup>técnica da análise fatorial tem sido empregada na análise de fluxos, por diversos autores tanto para identificação de fatores qeradores como para definição de áreas funcionais, ou ainda para estudos ao longo do tempo.

Um dos primeiros trabalhos no gênero foi realizado por Berry (1966) que analisou fluxos de mercadorias na India, com a finalidade de obter fatores geradores relacionados com a estrutura espacial da economia indiana. Goddard (1970) utilizou fluxos de taxis para obter regiões funcionais na área central de Londres, verificando dessa forma a existência de sub-distritos especializados, mantidos por padrões definidos de circulação interna.

Illeris e Pedersen (1968) utilizaram a análise fatorial na identificação de influência<mark>s regionais e</mark> bases nodais.na Dinamarca,  $\ddot{a}$ partir dos padrões de ligações telefônicas. Chojnicke *e* Cziz, em 1973, investigaram mudan~as estruturais nas regiões econômicas da Polônia, empregando a análise fatorial sobre dados de fluxos de mercadorias em ferrovias daquele, pais, no periodo de 1958 a 1966 *(apud*  Leinbach, 1976, 194).

Willians *e* Zelinsky (1970) empregaram a técnica em referència a fluxos de turistas internacionais, tendo como objetivo a identificação de padrões espaciais de

## geração dos referidos fluxos.

# 2.3.2. ESTUDOS COM UTILIZAÇÃO DE PROGRAMAÇÃO LINEAR

A aplicação de modelos de programação linear para estudos de fluxos de transporte tem sido uma prática corrente na Geografia. King et alii (1971) analisaram os fluxos de carvão na região dos Grandes Lagos americanos com emprego da referida técnica.

Barr (apud Leinbach, 1976, 199-200) empregou a programação linear na análise de fluxos de madeira na União Soviética, desde suas áreas de exploraçãoaté às de processamento; O' Sullivan (1972) empregou o modelo em referência para efetuar previsães de fluxos de fretes na Grã-Bretanha.

O modelo de programação linear tem sido também empregado na otimização da localização de atividades de serviços, como é o caso do estudo de Gould e Leinbach (apud Leinbach, 1976,200) sobre a localiza<mark>ção de hos</mark>pitais rurais na Guatemala, e a pesquisa de Goodchild e Massan (apud Leinbach, 1976, 200) referente à localização de centros administrativos em áreas do Sul de Ontário, Canadá, seguindo as rotas de me~or custo de transporte.

2.3.3. APLICAÇÃO DA ANALISE DE REGRESSÃO A ESTUDOS DE FLUXOS

A análise de regressão, na qual o comportamento de uma variável independente (X) é explicado por uma ou mais variáveis dependentes (y) na forma de uma equação, tem sido empregada para explicar fluxos de transporte ou formação de redes a partir do relacionamento com variáveis de  $popu$ la $~$ a $~$ o,  $~$ territórios. economia ou características físicas dos

ansky (1963) foi um dos primeiros pesquisadores a estudar o problema; em sua tese de doutorado o autor, após fazer revisão dos vários índices derivados da Teoria dos Grafos, realizou um estudo de simula~~º *pôs-dictiva* da rede ferroviária da ilha da Sicilia, Itália. Kansky, aplicou em seu trabalho uma análise de regressão múltipla na-qual a estrutura da rede foi explicada por variáveis ligadas ao desenvolvimento econômico, ao tamanho da área e a medidas estruturais derivadas da Teoria dos Grafos. Após a comparação da rede simulada com a rede realmente existente, o autor, apesar das pequenas variaç<mark>ões</mark> verificadas, concluiu pel<mark>a</mark> validade do modelo.

Procurando verificar a relação entre a estrutura locacional e características econômicas das áreas, bem como sua evolução, Janelle (1969) formulou um modelo de regressão relacionando o desenvolvimento de auto-estradas com o crescimento das

atividades de vendas por atacado, em cidades selecionadas do Meio..:Oeste dos Estados Unidos. O autor demonstrou que o "tempo de viagem" e uma boa medida da "vantagem relativa" de um determinado lugar com relação à atração, centralização e especialização de atividades econômicas.

Marchand (1973) desenvolveu pesquisa similar verificando mudanças em matrizes de tempos de viagem entre cidades da Venezuela. o autor calculou e mapeou uma medida de "rentabilidade" do investimento em rodovias ao longo do tempo baseando-se na velocidade média de ligação entre as cidades e suas respectivas populações.

Leinbach (1973 e 1974) aplicou a análise de regressão para explicar o desenvolvimento da rede de rodovias do Oeste da Malásia. O crescimento da rede foi modelado como um processo de dispers~o onde a densidade da rede em determinadas áreas foi usada como indicador do crescimento de àreas vizinhas.

2.3.4. UTILIZAÇÃO DO MODELO GRAVITACIONAL

Entre os modelos utilizados no estudo das redes *e* fluxos, o modelo gravitacional mereceu destaque por sua ampla utilização associado da Teoria dos Grafos. O Modelo Gravitacional tem sido empregado tanto para estudos de geração, crescimento e forma de redes, como para estudos de

fluxos nas redes; não obstante a existência de problemas ligados à sua utilização (Isard, 1960; Taaffe e Gauthier, 1973 ).

o modelo gravitacional, inspirado na lei fisica da gravitação universal de Newton, expressa a relação direta entre a atração de duas massas e inversa à distância entre elas.

No caso dos estudos de transporte as massas são representadas por fatores geradores, tais como população, número de produtores *e* consumidores, ou por valores de fluxos e, as distâncias são representadas por estradas, rotas aéreas OLI tempos de viagem. O modelo gravitacional, em suas diversas derivações prevé a aplicação de expoentes, tanto às massas como às-distâncias. visando adequar do melhor modo possivel o modelo às condições da realidade.

Uma das primeiras aplicações do modelo gravitacional à Geografia dos Transportes foi efetuada por Taaffe, Morrill e Gould (1963) quando os referidos autores estudaram o desenvolvimento de redes de transporte na Africa, relacionando-as com os fluxos de produtos agrícolas e minerais entre àreas produtoras do interior e portos , de exportação.

Alcaly (1967) examinou o emprego-do Modelo Gravitacional para explicar fluxos de transporte. O autor aplicou modelos individualizados às várias modalidades de transporte

e para os fluxos de transporte como um todo, concluindo que o Modelo Gravitacional funciona melhor para o conjunto de modalidades do que para modalidades isoladas, com excessao, talvez, do fluxo de automóveis.

Kolars e Mallin (1970) utilizaram o modelo em referência numa simulação post-dictiva da rede ferroviária da Turquia, baseando-se em valores de população dos maiores centros urbanos e sua distência pelo menor caminho, sendo aqui consideradas as caracteristicas topográficas do território como elemento modificador da acessibilidade dos vários trechos de ferrovias. Os resultados demonstraram que o estimulo mais importante para o crescimento da rede ferroviária da Turquia foi a necessidade de conectar centros administrativos litorâneos *e* portos a áreas do interior, destinada à mineração e produção agrícola de exportação, tal como foi observado na Africa por Taaffe, Morrill e Gould, anteriormente referidos. Na Turquia houve ainda grande influência do aspecto político da integração do planalto interior às regiões litorâneas.

MacKinnon e Hodgson (1970), em seu trabalho sobre as redes de rodovias das provincias de Quebec *e* Ontário, no Canadá, aplicaram o modelo gravitacional, baseado em valores de popula;~o *e* dist~ncia entre as cidades daquelas provincias, verificando assim os trechos mais importantes em termos de geração de fluxos.

No referido trabalho, os autores<sup>t</sup>estaram o efeito d<mark>a</mark> 27<br>da variação do expoente associado às distâncias, preconizado no modelo teórico.

A comparação dos valores de fluxos previstos no modelo com aqueles observados na realidade, (através do cálculo de correlação de Pearson), revelou elevado grau de correlação entre os referidos valores.

Black (1971 e 1972) avaliou a utilidade do Modelo Gravitacional no exame de fluxos de mercadorias entre regiões dos Estados Unidos em 1967. O autor verificou que o modelo explicou 73% a 991. dos fluxos dos vários grupos de mercadorias. Black verificou ainda as diferen;as de expoentes da distância em rela~~º a tipos de mercadorias *e* localiza~~º de seus mercados (nacional, regional, ou local).

A estimativa de fluxos futuros com o emprego do Modelo Gravitacional foi empregada por O'Sullivan (1971) para fluxos rodoviários em 78 regiões da Grã-Bretanha. Em seu trabalho o autor verificou uma relativa estabilidade nos coeficientes de distância nas diversas mercadorias analisadas, · ao passo que as diferenças geográficas das áreas resultaram em maiores diferenças nos coeficientes de distância.

Leinbach (1973) ao examinar mensagens telefônicas referentes ao comércio na MalKsia sugeriu que o expoente da distância sofre influência do grau de modernização da-área-de mercado; o autor verificou que fluxos realizados na área

periférica ao *core* de moderniza~~º apresentam maior coeficiente de fricção que aquelas que se processam na zona moderna do pais.

Chisholm *e* O'Sullivam (1973) procuraram verificar os principais fluxos de transporte interregionais na Græ-Bretanha com a finalidade de fornecer subsidios a decisões governamentais. o autor sugere, a partir dos estudos realizados, que o Modelo-Gravitacional e a programação linear constituem os dois instrumentos mais aceitáveis para elaboração de modelos sobre fluxos de transporte. O estudo examinou, ainda, a variação espacial nos expoentes de distância do Modelo Gravitacional verificando que o transporte em áreas urbanas apresenta menores expoentes que aqueles realizados em zonas rurais.

<sup>A</sup>revis~o da literatura, da qual foram relacionados os aspectos mais importantes pertinentes à problemática do estudo de redes e fluxos de transporte, mostrou a aplicabilidade da associa~~º das técnicas da Teoria dos Grafos a outros modelos, para simulação de geração de redes ou alocação de fluxos de transporte a uma rede pré~estabelecida.

Pode-se, assim, aplicar as técnicas de definição de caminhos minimos com utilização do "algoritmo de Moore", bem como, as operações com matrizes, preconizadas pela Teoria dos Grafos, à região alvo do presente estudo, ou seja, à área de influência de Campos Novos, que abrange municípios do Meio Oeste e Região

Serrana, do Estado de Santa Catarina.

 $\mathcal{L}^{\text{max}}_{\text{max}}$  .

 $\mathcal{L}^{\text{max}}_{\text{max}}$ 

 $\mathcal{L}^{\text{max}}_{\text{max}}$ 

 $\sim 10^{-11}$ 

3 - DELIMITAÇÃO E<br>CARACTERIZAÇÃO DA<br>DA AREA DE ESTUDO

## 3.1. - DELIMITAÇAO DA AREA DE ESTUDO

#### 3.1.1.CRITERIOS PARA DELIMITAÇAO

O exame da rede de rodovias do Estado de Santa Catarina revela a existência de áreas onde a malha rodoviária ainda apresenta fraca densidade, ao contrário de outras, onde as ligações já são bastante densas.

No primeiro caso, chama atenção a região de Campos Novos, um município de grande extensão territorial, com expressiva popula~~o e cuja economia vem se desenvolvendo de forma dinamica.

Dada à associação rodovia-desenvolvimento econômico enfocada no presente estudo, procurou-se definir uma área programa afim de aplicar a análise de rede aqui proposta.

Considerou-se Campos Novos como municipio central, dadas suas caracteristicas de maior número de habitantes, expressividade da produção agrícola e industrial, e presença de equipamentos ligados às atividades agricola *e* industrial, tais como armazéns, distribuidoras de insumos e sedes de serviços de apoio.

Na definição dos municípios que constituem su<mark>a área de</mark> influência utilizou-se o critério de circulação de Onibus intermunicipais, na falta de uma técnica mais apropriada, para definir a *priori* as relações econômicas entre os municípios.

Para a seleção dos municípios da área de estudo, através das linhas de ônibus, foram executadas as seguintes tarefas: 1°· - efetuou-se o levantamento de viagens de Onibus que circu-

lam na região, entre Campos Novos e demais municípios: 2°· selecionaram-se, entre as linhas de Onibus, aquelas que ligam Campos Novos a outros municípios de menor número de população, deixando-se de lado as ligações com municípios mais populosos que Campos Novos.

# 3.1.2. MUNICIPIOS E DISTRITOS DA AREA DE ESTUDO

Definiu-se, desta forma, o conjunto de municipios aqui denominado "àrea de influência de Campos Novos", cuja localização em relação ao Estado de Santa Catarina pode ser observada no mapa n°·1.

Para efeito de definição de zonas de tráfego, os municípios selecionados foram sub-divididos em distritos, conforme se verifica no mapa nº·2, sendo sua relação, com população total, urbana e rural, apresentada na tabela nº· 1.

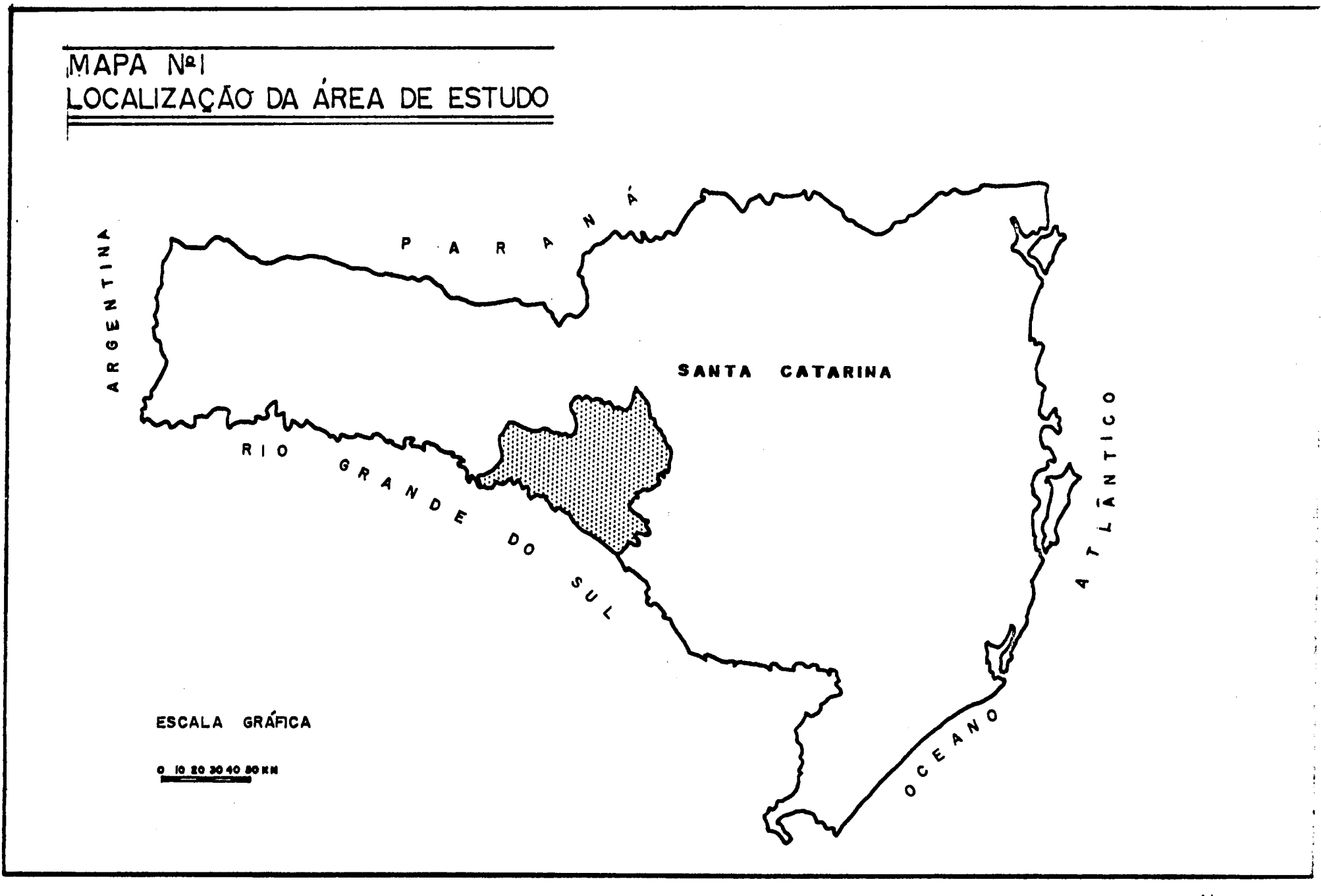

 $\mathbb{S}^2$ 

# TABELA Nº - 1

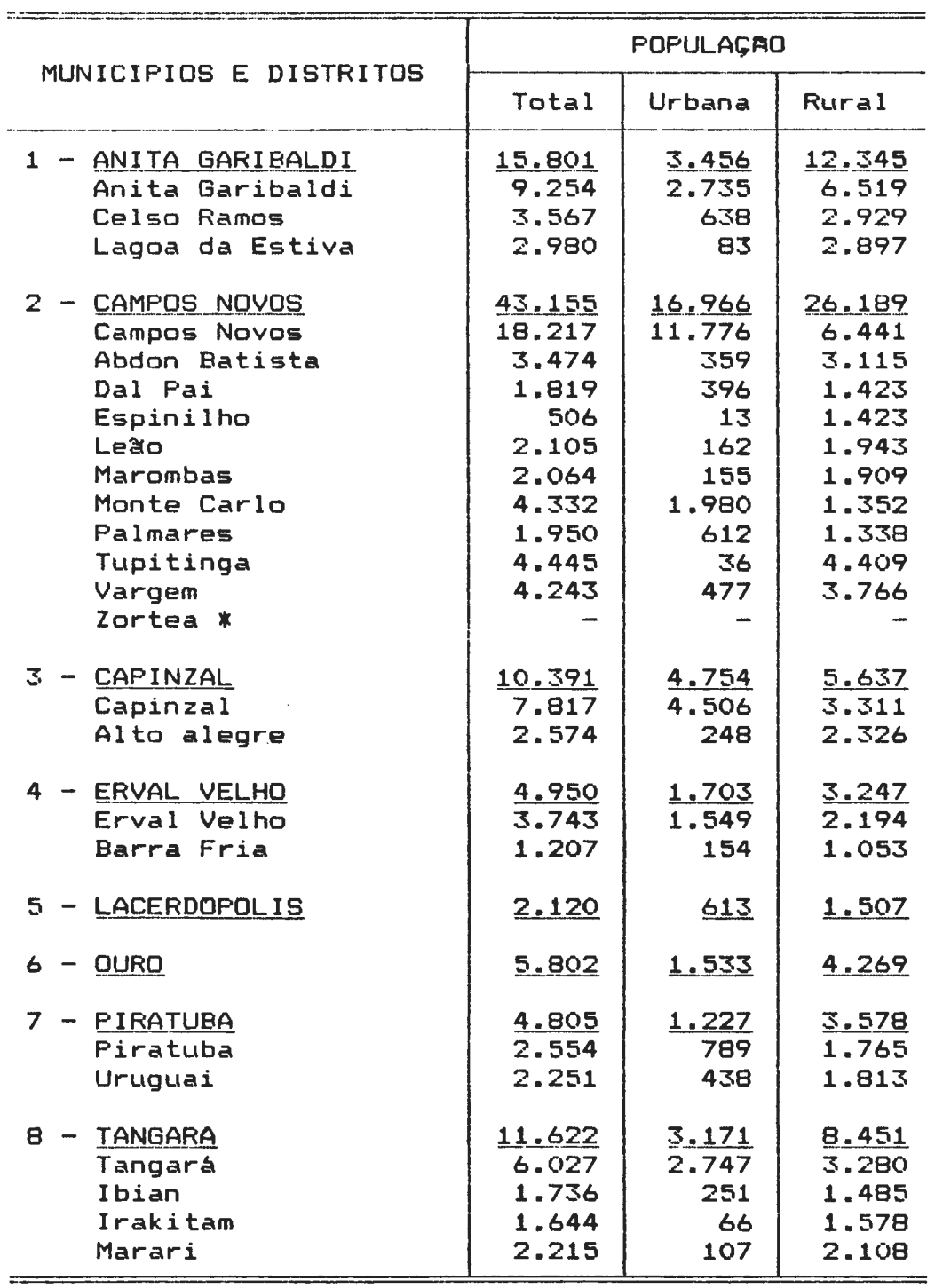

# AREA DE INFLUENCIA DE CAMPOS NOVOS

FONTE: Censo Demográfico de Santa Catarina - Dados Distritais. IBGE, 1980.

\*O distrito de Zortea foi criado em 1985, não tendo, portanto, dados sobre a população em 1980.

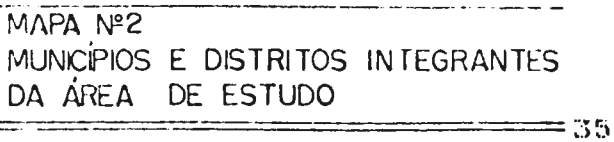

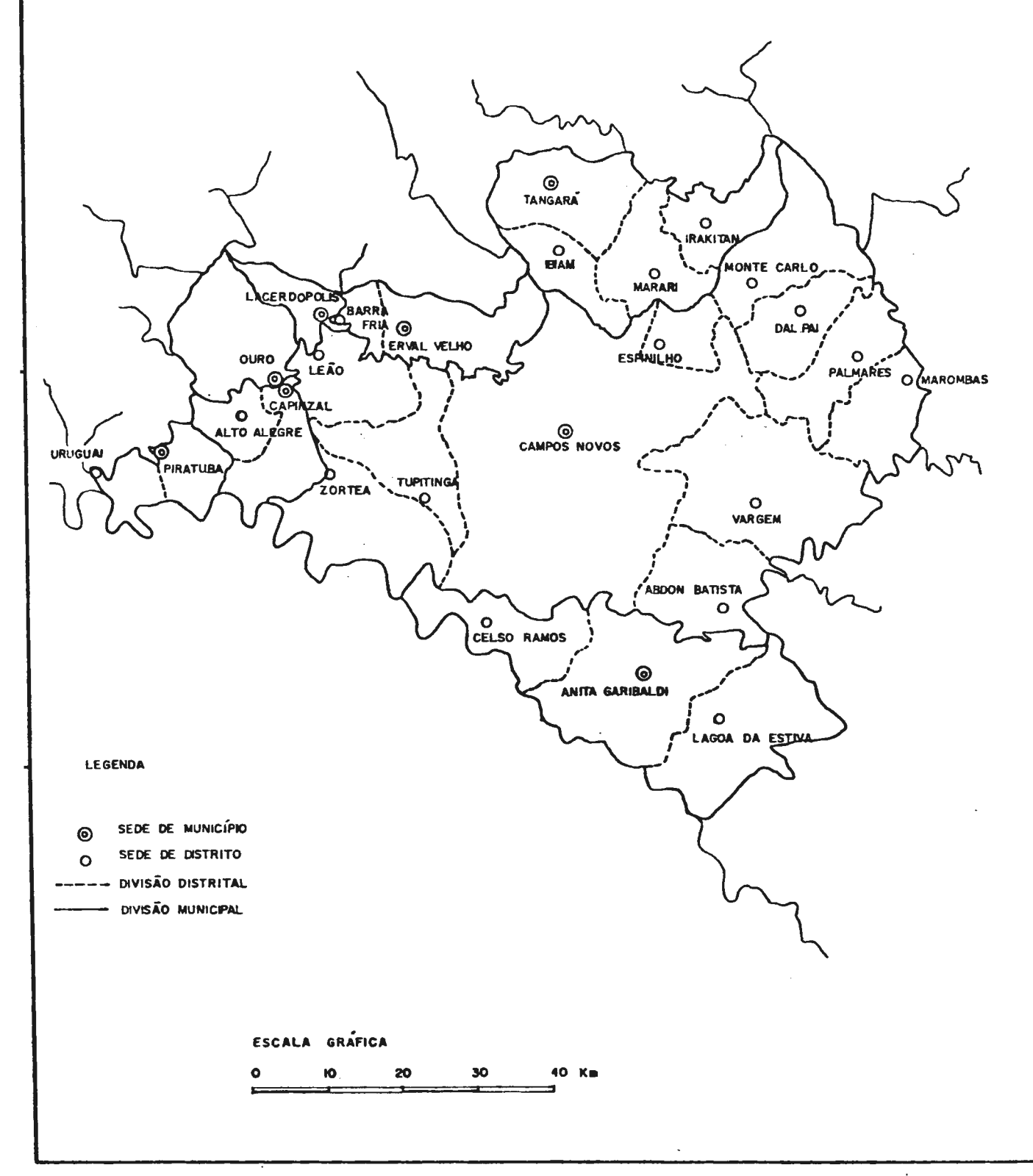

 $\overline{\phantom{a}}$ 

## 3.2. - CARACTERIZAÇAO DA AREA DE ESTUDO

## 3.2.1. ASPECTOS FISICOS

3.2.1.1.Relevo e Hidrografia - Situada dentro da grande unidade denominada Planalto da Bacia do Rio Uruguai, caracterizada pelo capeamento de basalto, a área de estudo abrange, segundo a classificação de Peluso (1986) duas sub-divisões do planalto, a saber: Planalto Oriental e Planalto do Meio Oeste (mapa nº·3).

a) Planalto Oriental - O Planalto Oriental que na área de estudo compreende os vales dos rios Canoas e Pelotas formadores do Uruguai, apresenta-se sob a forma de patamares de extensões variadas resultantes da erosão do capeamento basáltico.

O perfil do rio Pelotas e seus afluentes revela a característica básica do relevo da região, ou seja, a presença de chapadões escalonados, de extensões variáveis e que vão perdendo altitude gradativamente, passando de cerca de 1.000 metros, na parte leste, até 600 metros, na confluência com o rio Canoas, quando passam a formar o rio Uruguai. Esta sub-região, ao longo do vale do Uruguai apresenta altimetria de cerca de 400 metros.

Esta disposição em patamares, com perda gradativa de altitude, é verificada, também, no sentido norte-sul, conforme se pode verificar por cotas altimétricas tomadas em pontos

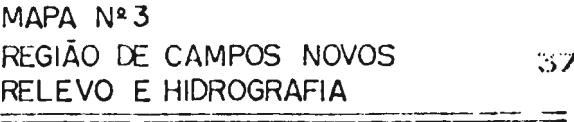

 $\overline{a}$ 

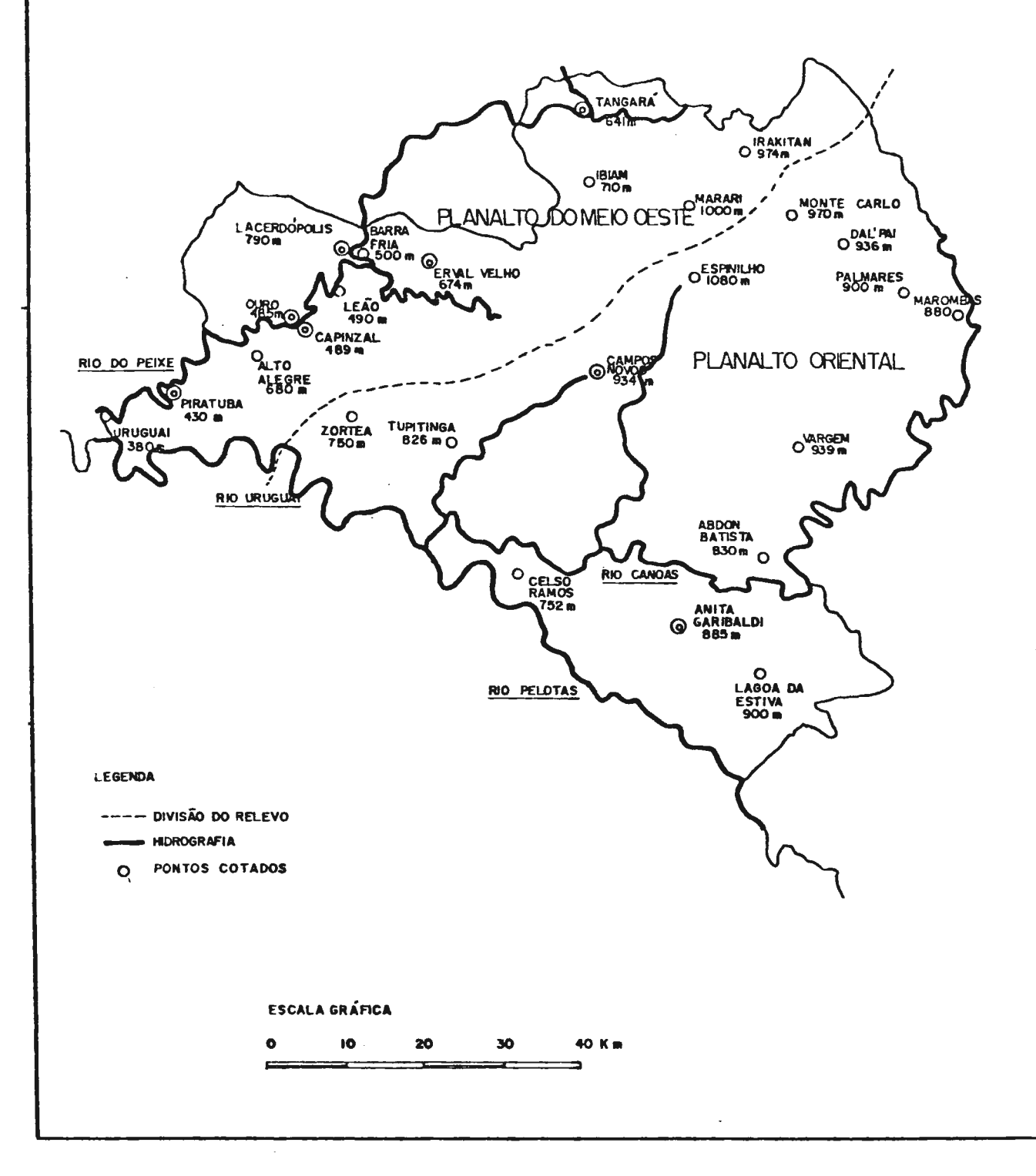

selecionados; no patamar onde se localiza a vila de Marari, pertencente ao municipio de Tangará, a altitude atinge 1.000 m; ao prolongar-se para o sul, no patamar onde se situa a cidade de Campos Novos, a altitude é de 930 m; nas áreas dissecadas Junto ao rio Uruguai o nivel altimétrico baixa para cerca de 400m.

b) <u>Planalto do Meio Oeste</u> - O planalto do Meio Oeste caracteriza-se pela presença de vales profundos, com margens escalonadas em patamares, decorrentes da erosão do capeamento basáltico pelo principal rio da área, o rio do Peixe, e seus afluentes, dos quais, na área de estudo, destaca-se o rio Leão.

A perda de altitude no sentido norte-sul que, caracteriza esta subunidade, pode .ser verificada pelas seguintes cotas altimétricas: 590m em Barra Fria, distrito de Erval Velho; 430m em Capinzal; 380m no distrito de Uruguai, municipio de Piratuba.

3.2.1.2. Clima - A área de estudo, como o resto do Estado, possui clima subtropical ou mesotérmico (c), sem estação seca definida (f) de Kóppen, sendo decorrente da atuação de massas de ar Tropical Atlântica, Polar Atlântica e, em menor grau, das massas Tropical Continental *e* Equatorial Continental.

O relevo atua como agente modificador do clima da área, originando . o aparecimento de dois sub-tipos, cujas

caracteristicas de temperatura e pluviosidade são apresentadas na tabela nº $\cdot$ 2 que mostra dados de estações selecionadas na área de estudo (Campos Novos) ou nas proximidades (Herval do Oeste e Curitibanos).

## TABELA N°- 2

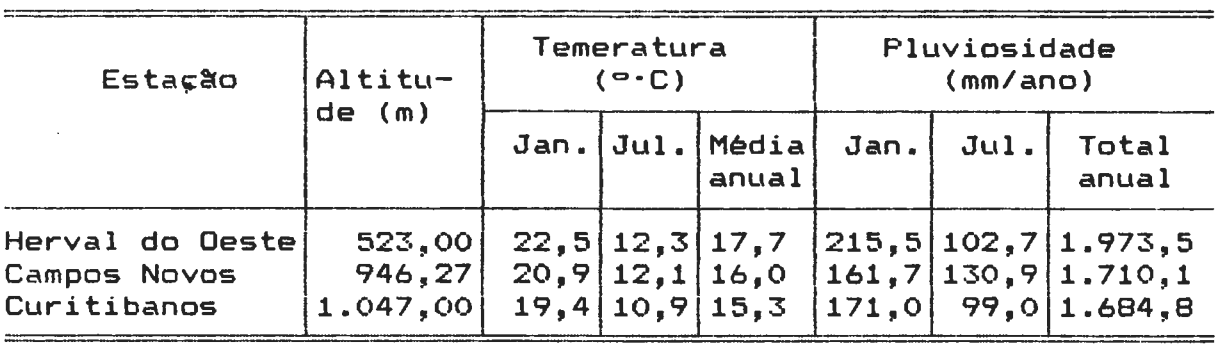

### DADOS CLIMATICOS DE ESTAÇÕES SELECIONADAS

Os sub tipos encontrados na área de estudo são os seguintes:

a) Clima subtropical com verdes quentes - Este clima, que corresponde ao tipo CFA da classifição de Kóppen, é encontrado nas partes mais baixas da área de estudo, ou seja, nos baixos vales dos rios Canoas, Pelotas, Uruguai *e* do Peixe.

Suas caracteristicas básicas podem ser verificadas pelos dados da estação de Herval do Oeste, situada no vale do rio do Peixe, Junto ao limite noroeste da área de estudo.

b) Clima subtropical com verdes frescos - Correspondente ao clima mesotérmico sem estação seca e com verões frescos de

(CFB), este sub-tipo climático é caracteristico das Köppen partes mais elevadas da área de estudo. Os dados das estações de Campos Novos e Curitibanos mostram as caracteristicas de temperatura e pluviosidade deste sub-tipo.

<sup>A</sup>diferen~a básica entre os dois sub-tipos é o comportamento das temperaturas com média de verão um pouco mais elevadas nos pontos bai >:os. As temperaturas de inverno variam com a altitude; a maior parte da área de estudo tem clima semelhante ao de Campos Novos, apenas, na região da-serra do Marari ocorrem temperaturas semelhantes às de Curitibanos.

3.2.1.3. Vegetação Original - Os tipos de vegetação original apresentados aqui são os do Mapa Fitogeográfico do Estado de Santa Catarina, elaborado por Roberto M. Klein (1978), cuja parte referente à àrea de estudo està representada no mapa n°·4 O exame do referido mapa revela a presença de três formações de vegetação bem distintas:

a) Floresta da Araucária ou dos Pinhais - A Floresta da Araucária, onde o pinheiro do Paraná *(araucária angustifólia)*  predomina de modo absoluto no estrato superior, é caracteristica das partes mais elevadas da área de estudo, dividindo o espaço com a formação de campos limpos. Na região ocorre a sub-formação denominada "Floresta da Araucária da Bacia Pelotas-Canoas" que, de modo geral, se caracteriza por pinhais de grande densidade, agrupados em manchas, muitas vezes

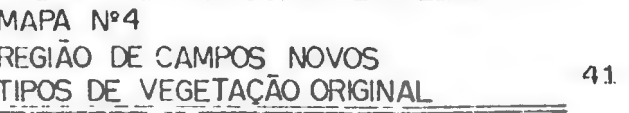

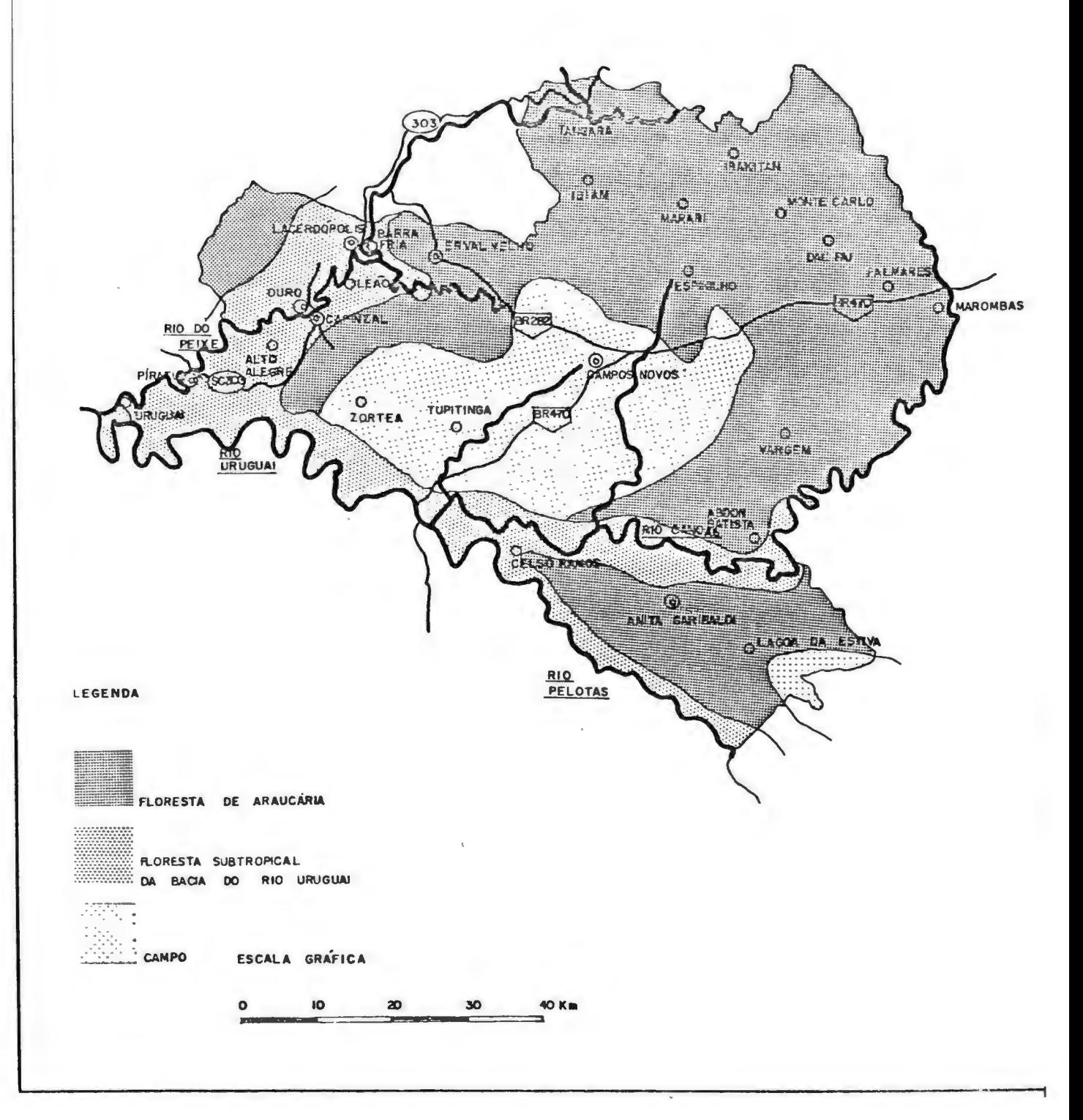

interrompidas pelos campos. Vistos de cima, estes agrupamentos apresentam uniformidade fisionômica. parecendo associações puras. Encontram-se ao longo dos grandes rios, vales *e* encostas as suas maiores concentrações, enquanto que os campos e os capões predominam nos terrenos ondulados.

Esta sub-formação apresenta um sub-bosque onde aparecem os cedros *e* as canelas, entre as quais se destaca a canela lajeana *(Ocotea pulchella)* por sua importância, abundância e freqüência. Há, ainda, estratos de arvoretas onde ocorre a erva-mate *(llex paraguaiensis).* As espécies de maior valor econômico desta sub-formação são, além do pinheiro, as canelas, o cedro, e a erva-mate.

b) Floresta Sub-tropical do Rio Uruguai - Esta formação é encontrada ao longo do vale do Rio Uruguai *e* seus afluentes que, na área de estudo, são os rios do Peixe, Canoas e Pelotas. Trata-se de uma floresta latifoliada de caráter nitidamente sub-tropical que os colonizadores denominaram "mata branca" em oposição à "mata preta", onde há ocorrência de pinhais.

A "mata branca'' caracteriza-se pela ausência do pinheiro e por sua estrutura distinta, que, de modo geral, apresenta quatro sinusias. A primeira, sinusia descontinua, possui árvores altas (emergentes), deciduas e espaçadas que formam uma cobertura superior bastante aberta, destacando-se, entre elas, a gràpia *(Apuleia Ieiocarpa),* o angico-vermelho *(Cordia trichotoma) e* o cedro *(CedriLla fissillis).* 

A segunda sinusia é constituida por árvores perenefoliadas, onde se destacam as canelas, sobretudo a canela-preta *(Hectandra megapotêmia).* Já o estrato das arvoretas, que forma a terceira sinusia, apresenta-se bastante uniforme predominando a laranjeira-do-mato *(Actinostemon concolor),* ao passo que os arbustos constituem a quarta sinusia.

A zona ocupada pela floresta sub-tropical vem sofrendo intenso processo de devastação, de modo que restam apenas pequenos núcleos de mata primária, pois ai se encontram madeiras de valor econômico como os vàrios tipos de canela *e* o cedro.

c) Campos - Na área de estudo ocorre, no município de Campos Novos e, numa pequena área a leste do municipio de Anita Garibaldi, uma sub-formação de campos, onde podem existir, ainda, florestas ciliares *e* pequenos bosques de pinhais.

Nesta àrea predominam as gramineas que formam os "campos limpos", que, quando associadas à vegetação arbustiva, constituem os chamados "campos sujos". A atividade pecuária ai desenvolvida tem modificado consideravelmente o aspecto primitivo da vegetação.

# 3.2.2. OCUPAÇÃO DA AREA

Dentro do esquema geral de etapas de povoamento do território catarinenso (Peluso, 1950), a área de estudo se enquadra em duas fases.

1<sup>e</sup> -) Expansão Paulista dos Séculos XVII e XVIII - Esta corrente originada por povoadores paulistas e baseada na criação extensiva de gado nos chamados Campos Gerais foi responsável pela formação do primeiro núcleo de urbanização na área de estudo, ou seja, Campos Novos, desmembrado do municipio de Lages em 1881.

Esta fase do povoamento, se bem que rarefeita, deu origem a uma das características de parte da área de estudo, ou seja, a presença de grandes propriedades ligadas à pecuária extensiva.

2<sup>-.</sup>) Colonização por elementos das colônias européias do Rio Grande do Sul - A segunda fase de povoamento da área foi efetuada por elementos das colônias alemães e, principalmente, italianas do Rio Grande do Sul.

Iniciado em 1910, este fluxo migrat6rio tomou grande impulso com a construção da ferrovia São Paulo-Rio Grande do Sul (atual EF 153), que acompanhou o vale do Rio do Peixe. Os novos colonizadores foram responsàveis pela introdução de novas atividades econômicas na região.

Além da exploração da madeira de vários tipos, decorrente da presen~a das florestas da Araucária e do Rio Uruguai, os colonizadores deram inicio à agricultura em pequenas *e* médias propriedades, com cultives como o trigo e o milho, este último associado à criação de suinos.

A produção do setor primário possibilitou, no final dos anos 30. o aparecimento de indústrias, seja ligado à exploração de madeira, seja ligado à transformação de produtos da agropecuária, incluindo-se, aqui, os moinhos coloniais *e* as fáb~icas de banha *e* carne de porco salgada. Deve-se salientar o papel da ferrovia que possibilitou o escoamento dos produtos da área para outros pontos do país, notadamente São Paulo.

Das sedes coloniais ao longo do vale do Rio do Peixe originaram-se vários municipios; Capinzal, Piratuba e Tangarà em 1948 e, Erval Velho, Ouro e Lacerd6polis em 1963.

## 3.2.3. EVOLUÇÃO DAS ATIVIDADES ECONOMICAS

 $3.2.3.1.$  Atividades Agropecuárias - O processo de colonização que, como se verificou anteriormente, introduziu a agricultura em pequenas propriedades resultou no cultivo de várias espécies de produtos agricolas, alguns dos quais tiveram grande impulso ao passo que outros tiveram seu cultivo reduzido, ou foram abandonados.

a) Cultivos temporários - O exame de dados censitários, de 1950 até 1989, permite verificar os aspectos evolutivos da agricultura da área de estudo.

Dentre os produtos de cultivo temporário introduzidos nos primeiros tempos da colonização destaca-se o milho, que desde o início da ocupação da área até hoje ocupa o primeiro lugar em volume de produção. tendo apresentado o maior índice de crescimento no periodo considerado.

Outros produtos, como o feijão e o trigo podem ser considerados expressivos desde 1950, tanto em volume de produção como em indice de crescimento. A área de estudo apresentava, ainda, em 1950, produtos como a batata inglesa *e* o arroz, cujos cultives, embora sem apresentar a importancia dos anteriores, permanecem até hoje com expressivas taxas de crescimento; a cevada, que apresentou valores expressivos em 1950 teve seu cultivo praticamente abandonado até 1980, quando voltou a ser cultivada na região. Por outro lado, produtos como a cana-de-açúcar e a mandioca, que apresentavam produções consideráveis em 1950, tiveram seu cultivo reduzido, como no caso da cana-de-açúcar, ou praticamente abandonado, como ocorreu com a mandioca. Deve-se ainda ressaltar, no caso dos cultives temporários, a introdução de novos produtos: o mais importante, a soja. introduzido no final dos anos sessenta, tomou impulso a partir de 1970, ocupando, atualmente, o segundo lugar em volume de produção, graças à condição de produto de exportação.

Outros produtos como o fumo, introduzido em 1970, o alho a o tomate introduzidos nos anos 80, começam a ter alguma importância na economia da área.

b) Cultivos permanentes - Entre os produtos de cultivo permanente merecem destaque, na área de estudo, a uva e a maçã. A uva, foi introduzida pelos colonos desde o início da ocupação e com seu crescimento expressivo, forneceu a base para a indústria vinícola. A maçã, cuja produção comercial data dos anos setenta, tem-se caracterizado pelo crescimento dinamico da produção ligado a um esquema moderno de comercialização.

c) Pecuária - Na pecuária da região deve-se salientar o importante rebanho de bovinos, de corte e de leite, cujo crescimento, desde os anos 50, foi bastante expressivo. O rebanho de suinos que foi introduzido com a colonização, associado ao cultivo do milho, deu origem a um dos primeiros ramos industriais da região. O referido rebanho teve crescimento rápido nos primeiros anos da colonização, reduzindo posteriormente seu ritmo, embora seja ainda uma das bases econômicas da área.

Na pecuária, todavia, o crescimento mais espetacular ocorreu com a criação de frangos, cuja produção em escala industrial ocorreu nos anos sessenta. O exame dos dados, a partir de 1950, mostra um crescimento de mais de 1.000'l. no setor, decorrente da instalação de indústrias ligadas a mercados nacionais e internacionais, e ao sistema de fomento, onde os criadores são integrados à ·agroindústria.

3.2.3.2. <u>Atividades Industriais</u> – A indústria da madeira introduzida pela colonização européia foi a primeira a se desenvolver na região, graças à presença de importantes áreas florestais. Campos Novos e Capinzal tiveram suas primeiras indústrias instaladas em 1938. Este ramo industrial cujo crescimento foi facilitado pela melhoria dos transportes, foi o mais importante da área de estudo até o inicio dos anos 80.

A introdução das atividades agrícolas pelos colonos refletiu-se no aparecimento de novas indústrias ligadas aos produtos da agropecuária, sendo instalados na área moinhos coloniais, atafonas, engenhos de mandioca e, principalmente, fábricas de banha *e* outros derivados de suinos. O cultivo da uva deu origem à indústria do vinho.

O cadastro industrial de 1965 mostrava, ainda, a preponderância da indústria da madeira na área; das empresas maiores instaladas na região, nos municípios de Campos Novos, Capinzal, Ouro, Tangará e Anita Garibaldi, apenas duas não pertenciam ao referido ramo - a indústria Ouro de Capinzal e a indústria de papel Sopasta de Tangará.

Em 1970, as indústrias ligadas à madeira ocupavam ainda cerca de 78% da mão-de-obra empregada na industria, embora alguns ramos como os de alimentos, notadamente aves industrializadas, papel e papelão começassem a se destacar.

Iniciou-se, ainda nos anos 70, a diversificação industrial na
regia<sub>o com a introdução de outros ramos, tais como a</sub> metalurgia, mecânica *e* mobiliário.

O quadro atual mostra a preponderéncia das indústrias alimentares ao lado das da madeira, na área de estudo. As indústrias alimentares perfaziam, em 1989, 34,7% do total da mão-de-obra ocupada, sendo a maior parte (27,97%) ligada à industrialização de frangos, graças ao crescimento da indústria da empres Perdigão S.A., em Capinzal.

As indústrias da madeira ocupam ainda o segundo lugar, com 34.00% da mão-de-obra, tendo diversificado suas fontes de matéria prima com o reflorestamento e a importação de outras áreas. Este ramo se apresenta atualmente na região com empresas de tamanhos variados e com grande diversificação de produtos.

A indústria de minerais não-metálicos ocupa o terceiro lugar na mão-de-obra empregada (13,30%), graças à instalação de uma indústria de pré-moldados de concreto.

O quarto ramo industrial importante na área é o da indústria de papel *e* papelão (9,47% da mão-de-obra), baseado em importantes áreas de reflorestamento e ligado a grandes empresas nacionais e internacionais.

### 3.2.4. EVOLUÇAO DEMOGRAFICA E DA URBANIZAÇAO

A ocupação da área, notadamente a partir da colonização pelos colonos europeus do Rio Grande do Sul, resultou num aumento expressivo da popula~~o *e* no aparecimento de centros urbanos com alguma expressão.

A população aumentou de 66.327 habitantes em 1950 para 98.646 habitantes em 1980, embora tenha ocorrido um pequeno decréscimo com relação ao censo de 1970, quando a população da área foi computada como sendo de 103.164 habitantes. Esta redução, que atingiu principalmente a zona rural, não afetou o crescimento da população urbana da área que passou de 18.241 habitantes, em 1970, para 26.248 habitantes, em 1980.

As cidades mais importantes da área de estudo são: Campos Novos, na zona do Planalto, que contava em 1980 com 11.776 habitantes, sendo também, a cidade com maior equipamento urbano; Capinzal, a segunda cidade da área, localizada no baixo vale do Rio do Peixe, apresentava, segundo o censo de 1980, um total de 4.506 habitantes; Tangará, localizada no médio vale do Rio do Peixe contava com 2.747 habitantes; Anita Garibaldi, situada entre os vales dos rios Canoas *e* Pelotas, com 2.735 habitantes em 1980 é o quarto maior centro urbano da área.

E importante assinalar aqui que Ouro, que contava em 1980 com 1.533 habitantes urbanos, forma um conjunto único com Capinzal. Embora as duas cidades sejam separadas pelo rio do Peixe, são

ligadas por pontes, sendo seu interrelacionamento muito intenso.

Deve-se salientar, ainda, o crescimento urbano de Monte Cario, distrito de Campos Novos, cuja população urbana de 2.980 habitantes é superior a das demais sedes municipais da área de estudo.

### 3.2.5. EVOLUÇAO DO SISTEMA VIARIO

O processo de ocupa~~º da àrea *e* o desenvolvimento das atividades econômicas foram acompanhadas por uma melhoria gradativa dos sistemas de transporte. E o que se procura mostrar através do conjunto de mapas (mapa n°·5 - A, B, C e D) que representam diversas fases da implantação e pavimentação de rodovias da região, as quais se seguiram à implantação da ferrovia.

Se a ferrovia, construida em 1915, foi um elemento primordial para ligar a área de colonização recente aos principais mercados do país, notadamente São Paulo, as rodovias, implantadas paulatinamente a partir dos anos 30 e principalmente dos anos 40, possibilitaram a ligação com outras partes do Estado.

O mapa ''A" referente ao ano de 1950 já mostra o aparecimento de uma rede regional de rodovias sem pavimentação, onde se

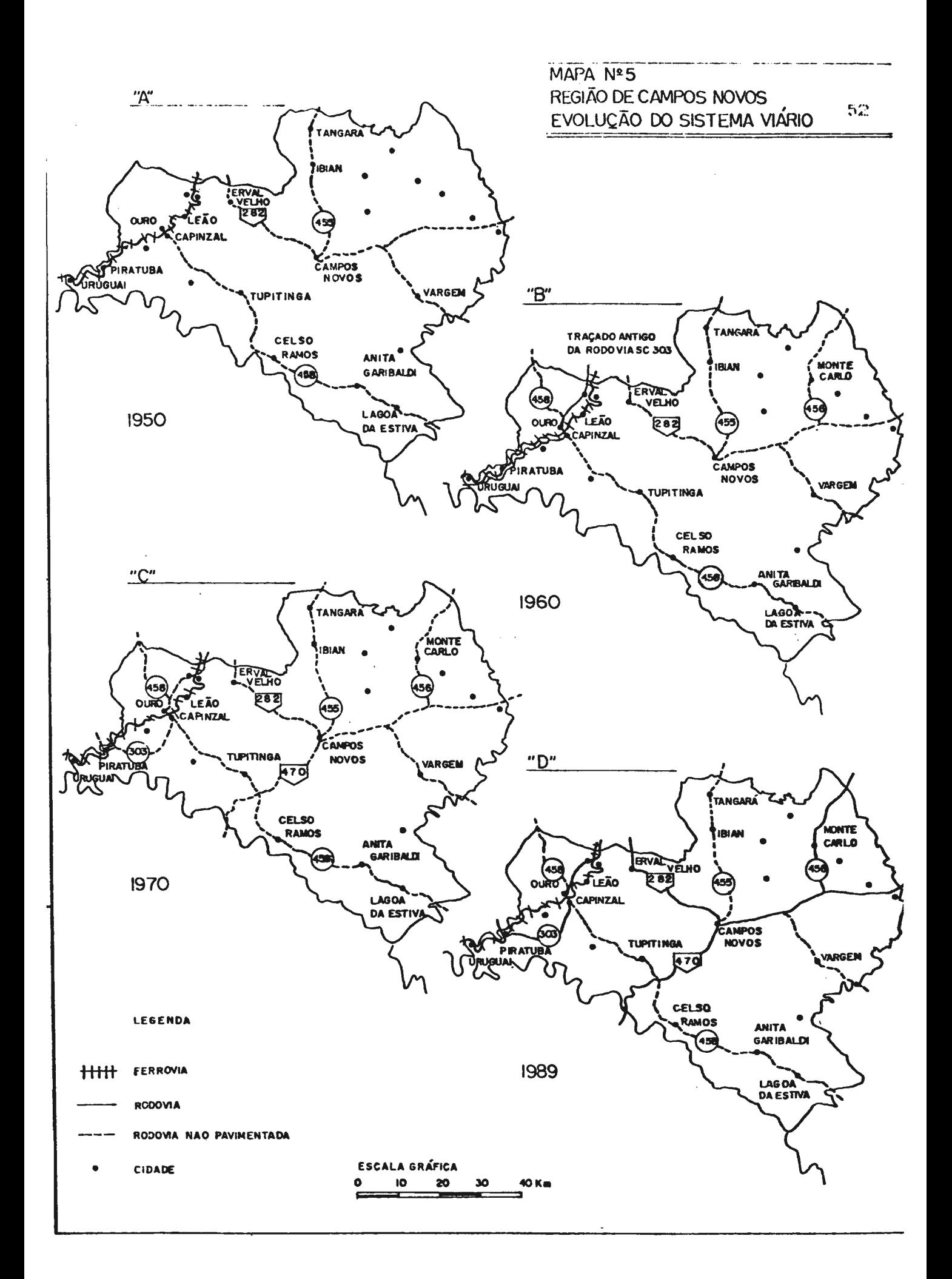

destacava o eixo constituido por trechos das atuais rodovias BR 470 e BR 282. cortando a região em sua parte centro-norte. atravessando Campos Novos, bem como das atuais rodovias estaduais SC 458 e SC 455; a primeira localizada na parte sul da área de estudo *e* que se estendia desde o municipio de Anita Garibaldi até a cidade de Capinzal *e,* a segunda, ou seja a SC 455, ligando as cidades de Campos Novos e Tangará.

Nos anos 50 foram construidos dois trechos rodoviários importantes, também sem pavimenta~:io, conforme se verifica no mapa · "B" referente a 1960. O primeiro, constituido por um antigo tra;ado da atual rodovia SC 303, junto à ferrovia, ao longo do vale do Rio do Peixe, foi resultante da intensificação das relações econômicas regionais naquela área. O segundo trecho, ou seja a SC 456, passou a ligar a área central de Campos Novos com os distritos do nordeste, notadamente Monte Carlo e, com outros municipios próximos, como é o caso de Fraiburgo.

O mapa "C" de 1970 revela a continuação da construção de rodovias não pavimentadas de interesse regional; verifica-se, aqui, a continuação da rodovia SC 303, que passou a atravessar o município de Ouro, fornecendo mais uma ligação da região com o Oeste Catarinense. Por outro lado, a construção do trecho da BR 470 de Campos Novos até o Rio Grande do Sul facilitou o intercâmbio entre a área de estudo e o Estado vizinho. Todavia, o marco mais importante para a integração regional-foi-a construção, em novo traçado, da SC 303, integrando a área do

vale do Rio do Peixe, Jà bastante movimentada pelas atividades da agricultura integrada às atividades agroindustriais.

O fato que caracteriza o mapa "D" referente ao ano de 1989 é a pavimentação das rodovias, que resultou não apenas do desenvolvimento geral do Estado, como é o caso do grande eixo de integraç:~o representado pelas rodovias BR 470 *e* BR 282, mas também, do desenvolvimento regional, como ocorre com a rodovia se 303, responsável pelo desenvolvimento agroindustrial do baixo vale do Rio do Peixe, *e* a rodovia se 456, que integrou a parte ·nordeste da àrea de estudo à zona de fruticultura de clima temperado.

Deve-se ressaltar aqui, o fato da rodovia SC 455, uma das mais antigas da região, não ter sido ainda pavimentada. Este fato parece ser decorrente da maior ligação econômica de Tangará com a região de Videira, onde se desenvolveu importante complexo agroindustrial e que inibiu, durante muito tempo, as ligações de Tangará com a área de Campos Novos.

4 - DEFINIÇAO DAS<br>ZONAS DE TRAFEGO

O programa a ser utilizado no estudo sobre fluxos de transporte necessita, para seu funcionamento, que sejam definidas áreas de origem e destino das várias mercadorias a serem analisadas. Desta forma, foram criadas na área de estudo as chamadas "zonas de tráfego" ou seja, áreas definidas de origem e destino de fluxos. As referidas "zonas de tráfego" foram agrupadas em duas categorias, a saber: "zonas de tráfego internas" (zt), constituidas pelos municipios da área de influência de Campos Novos e seus distritos e, "zonas de tráfego externas" (zte), representadas pelas rodovias de entrada *e* saida da área de estudo, seja para outras regiões do estado, seja para o Estado do Rio Grande do Sul.

No caso das zonas de tráfego internas, a adoção do distrito como unidade de observação prendeu-se ao fato de ser o distrito a menor área onde *é* possivel a coleta de dados a partir de fontes estatísticas, necessárias ao estudo da formação das matrizes de fluxos de mercadorias.

As zonas de tráfego assim definidas são representadas por seus "centrôides" que no caso das zonas de tráfego internas - zt, correspondem às sedes dos respectivos municipios e distritos.

A relação das zonas de tráfego internas (zt) da área de estudo é apresentada a seguir:

- 1 Campos Novos
- 2 Espinilho
- 3 Monte Carla
- $4 Dal$  Pai
- 5 Palmares
- $6 -$  Marombas
- 7 Vargem
- 8 Abdon Batista
- 9 Tupitinga
- $10 -$ Leão
- 11 Zortéa
- 12 Tangará
- $13 Ibinam$
- $14 -$  Irakitam
- $15 -$  Marari
- 16 Erval Velho
- $17 -$  Barra Fria
- 18 Lacerd6polis
- 19 Ouro
- 20 Capinzal
- 21 Alto Alegre
- · 22 Piratuba
	- 23 Uruguai
	- 24 Celso Ramos
	- 25 Anita Garibaldi
	- 26 Lagoa da Estiva

4.2. - ZONAS DE TRAFEGO EXTERNAS

As zonas de tráfego externas (zte), que correspondem às rodovias que ligam a área de estudo a outras regiões do Estado ou ao Estado do Rio Grande do Sul, são as seguintes:

```
27 - BR 470 - Divisa Marombas/Curitibanos<br>28 - SC 456 - Divisa Monte Carlo/Fraiburg
             456 - Divisa Monte Carlo/Fraiburgo
29 - TRA 105 - Divisa Irakitam/Videira 
30 - SC 303 - Divisa Tangará/Pinheiro Preto<br>31 - SC 303 - Divisa Tangará/Ibicaré
             303 - Divisa Tangará/Ibicaré
32 - BR 282 - Divisa Joaçaba/Herval do Oeste<br>33 - SC 303 - Divisa Joaçaba/Luzerna
33 - SC 303 - Divisa Joaçaba/Luzerna<br>34 - SC 458 - Divisa Ouro/Jaborá
             458 - Divisa Ouro/Jaborá
35 - SC . 303 - Divisa Piratuba/Ipira
```
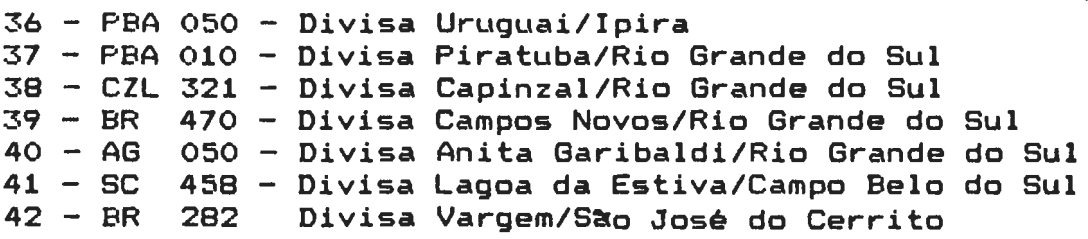

As zonas de tráfego anteriormente referidas, representadas por seus centróides, com sua localização em relação aos trechos de rodovias selecionadas, que irão formar a rede rodoviária de simulações, estão representadas no mapa Nº 6.

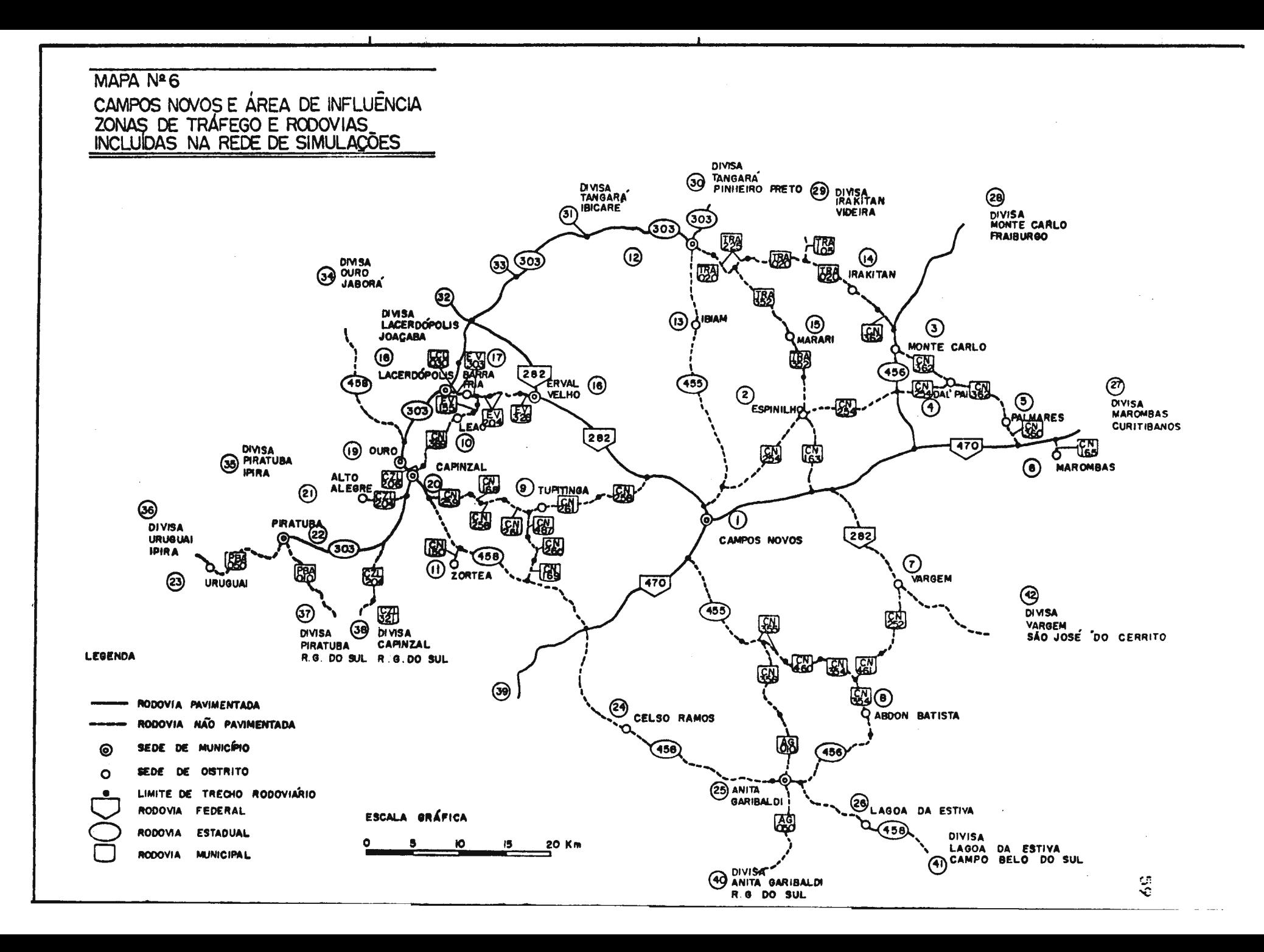

5 - FORMAÇÃO E<br>TESTAGEM DA REDE DE SIMULAÇÕES

### 5.1. - CRITERIOS PARA FORMAÇAO DA REDE

Afim de simular os movimentos de mercadorias entre as vàrias zonas de tráfego, representadas por seus centróides, foi elaborada a "rede rodoviária de simulações" formada por trechos selecionados de rodovias, e que, implantada no computador, permite simular os deslocamentos de cargas pelas rotas de menor distância entre os vários centróides das zonas de tráfego, permitindo, ainda, verificar os efeitos de alterações na rede ou nos volumes de cargas.

A seleção dos trechos a serem incluídos na rede obedeceu aos seguintes critérios: 1°.) ligar dois centróides de zona de tráfego;  $2^{\circ}$  $\cdot$ ) ser o caminho de menor tempo de viagem para esta ligação.

Foram incluidos na rede rodoviária de simulações todos os  $t$ rechos de rodovias federais e estaduais existentes na região, bem como, parte das redes de rodovias dos vários municipios da área de estudo.

A rede de simulações, elaborada segundo os critérios acima referiqos, inclui 106 trechos de rodovias com um total de 782,5km. Deste total 15 trechos, totalizando 150,3km, completamente pavimentados, são de competência do governo federal; 33 trechos, com  $292,5km$ , dos quais 80,4km  $(27,022)$  são pavimentados, pertencem a rodovias estaduais, e 58 trechos com 337,7km, todos sem pavimentação, são de competência dos vários

municipios da àrea de estudo.

A exclusão de grande parte da rede rodoviária municipal deve-se ao fato de serem as rodovias excluidas ligações internas dos distritos ou, percursos de ligação entre centróides, porém, com distâncias maiores que não permitiriam o funcionamento-do programa de caminhos minimos.

Cada trecho de rodovia, aqui denominado "arco" delimitado por um par de "nódulos" teve calculada sua distancia e velocidade.

5.1.1. DISTANCIAS NA REDE

A extensão de cada trecho, compreendida entre os nódulos que o limitam foi obtida, para as rodovias federais *e* estaduais, no cadastro das rodovias catarinenses realizado pela empresa Sociedade Técnica de Estudos, Projetos *e* Assessoria Ltda - SOTEPA (1984) para o Departamento de Estradas de Rodagem de Santa Catarina (DER-SC). Para as rodovias municipais, os dados foram obtidos nos mapas cadastrais de rodovias municipais, realizados pela referida empresa, para todos os municipios catarinenses (SOTEPA, 1984).

### 5.1.2 ATRIBUIÇAO DE VELOCIDADES

A velocidade de cada arco foi obtida em função dos dados de cadastro das rodovias, associado ao volume de tràfego

existente, conforme preconiza o manual da *American Association*  of State Highway Officials - AASHO ( ). Para aquelas rodovias onde não existem dados de tráfego, os volumes foram obtidos por analogia com rodovias semelhantes, onde foi possivel a obtensão de dados.

O programa da rede utilizado no presente estudo permite, ainda, o exame da capacidade do sistema viário. Todavia, este item não foi abordado porque a pesquisa não inclui todos os fluxos existentes nas rodovias *e,* tendo em vista os resultados das contagens de tráfego que revelaram valores inferiores aos da capacidade das vias, mesmo se forem levadas em conta as projeções para o horizonte do estudo (ano 2000).

### 5.2. - TRECHOS DE RODOVIAS INCLUIDOS NA REDE

A relação dos trechos de rodovias (arcos) assim definidos é apresentada na tabela nº 3, e a listagem de computador correspondente à descrição da rede em referência constitui o anexo nº 1.

O mapa nº 7 mostra a Rede Rodoviária de Simulações, com a localização dos centróides das zonas de tráfego e dos arcos, definidos por seus nódulos.

### TABELA Nº·3

### RODOVIAS INCLUIDAS NA REDE DE SIMULAÇGES

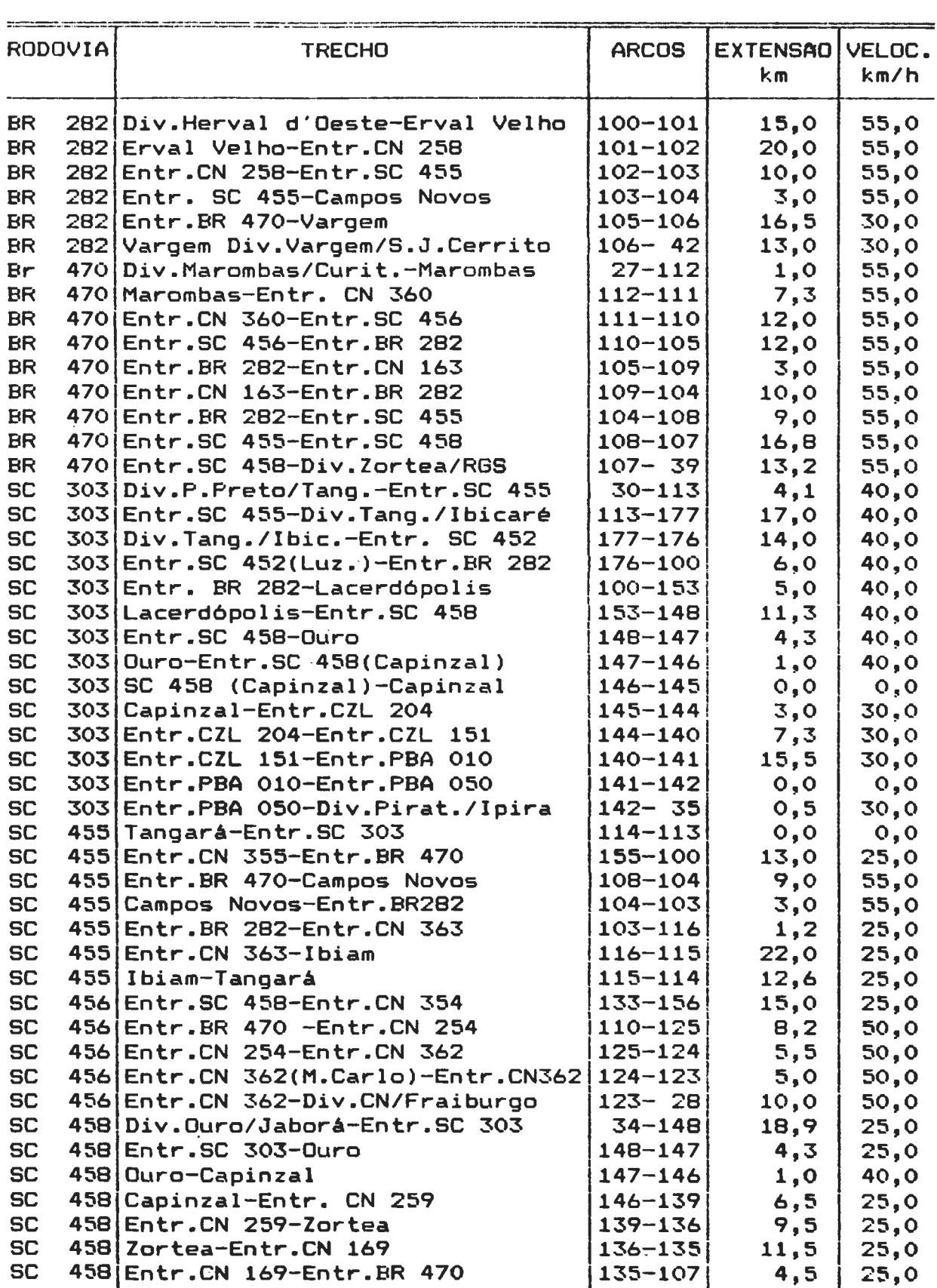

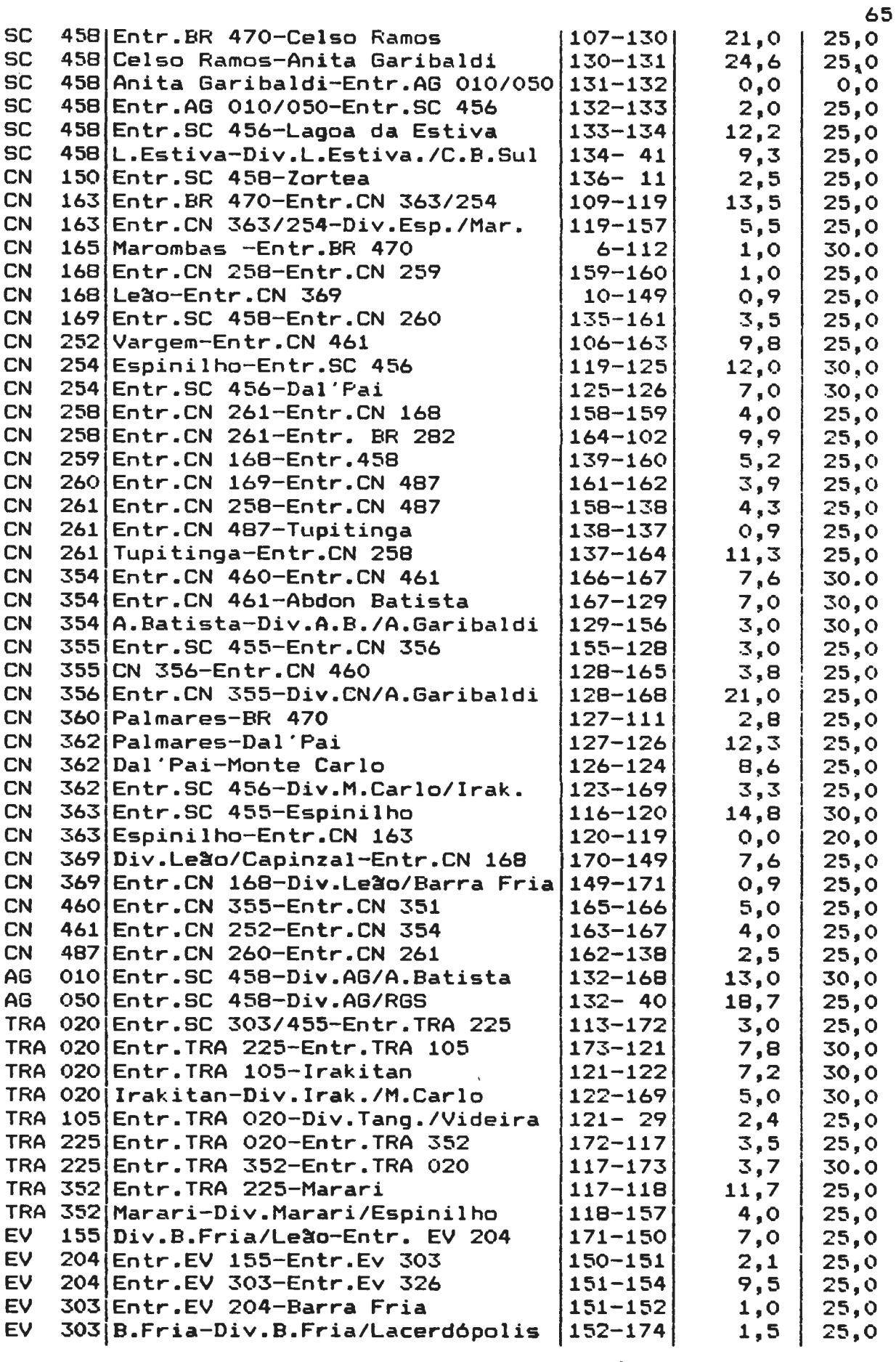

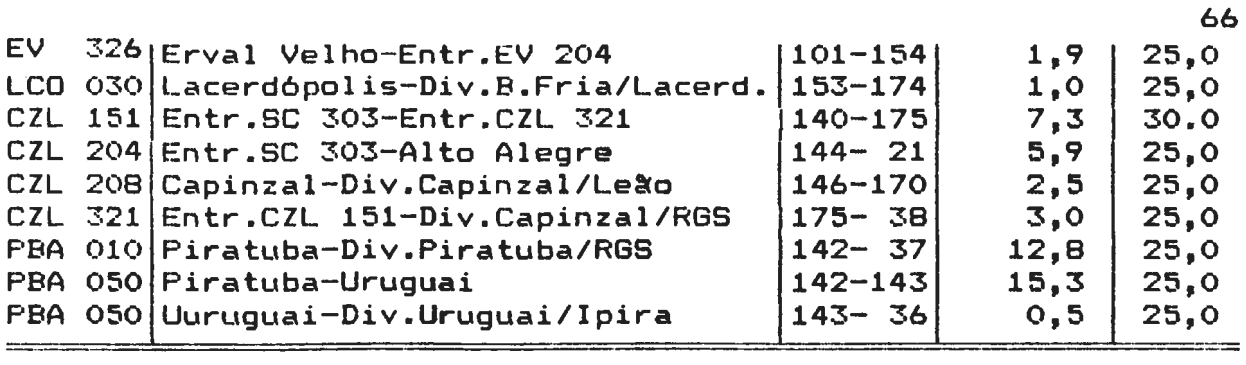

OB.: Os trechos onde a distância *e* velocidade têm valor zero são arcos artificiais criados em nódulos onde existem mais de quatro ligações, e são devidos à limitação do programa de rede que limita a quatro o número de ligações em cada nódulo.

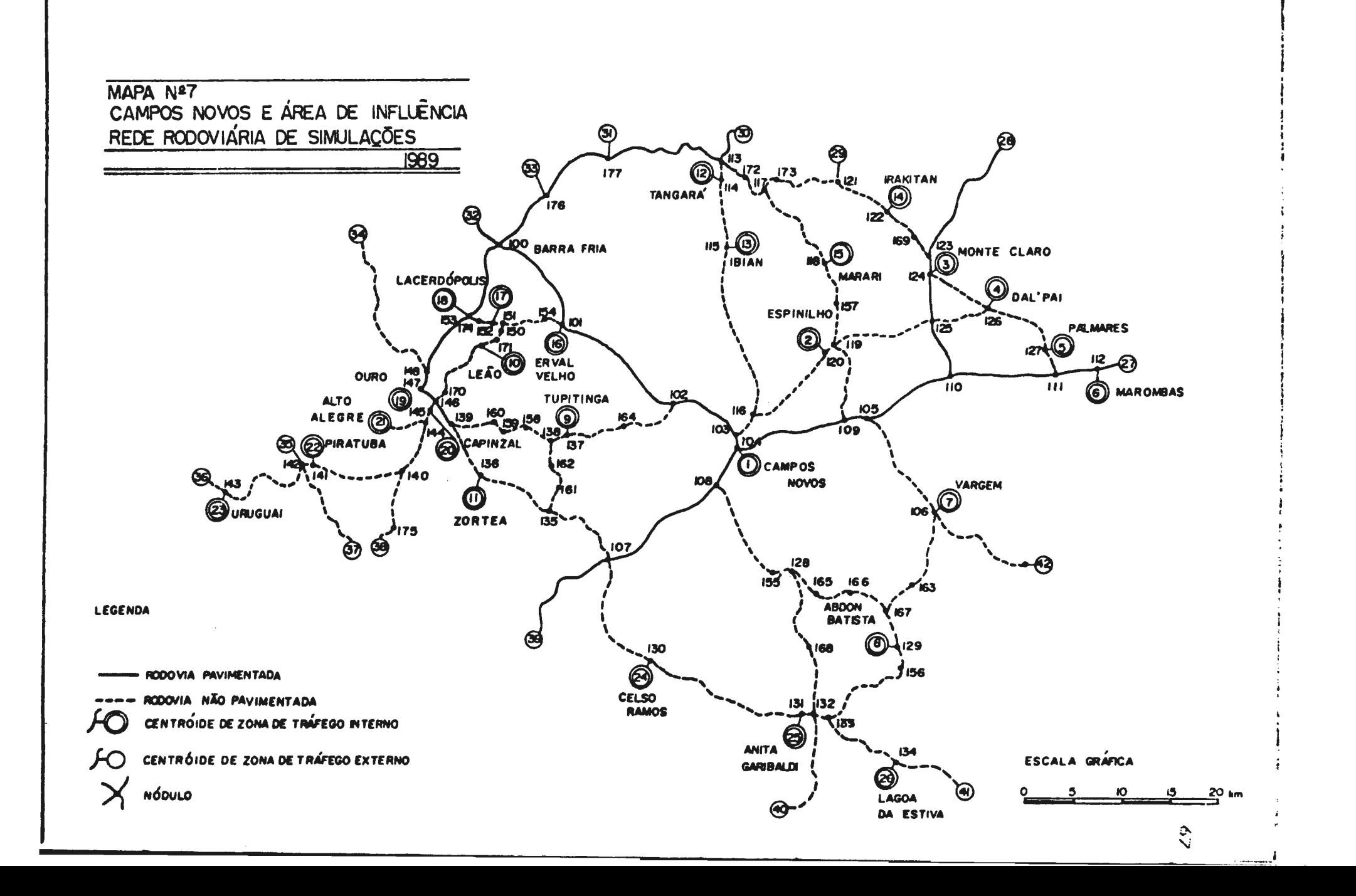

## 5.3. - TESTAGEM DA REDE PELA FORMACAO DE ARVORES DE CAMINHOS **MINIMOS**

Afim de testar o funcionamento da Rede Rodoviária de Simulações foram criadas árvores de caminhos mínimos com as ligações entre todos os centróides de zona de tráfego da área de estudo. O programa que cria as árvores em refer@ncia baseia-se no principio do menor tempo de viagem para se atingir qualquer centróide, a partir de todos os outros centróides da rede. Dado um determinado centróide, o programa calcula os tempos de viagem em toda a rede, selecionando os trechos de rodovias onde ocorre o menor tempo de viagem, para alcançar o centróide escolhido, a partir dos demais centróides da rede.

O mapa nº·8 mostra os caminhos mínimos que ligam o centróide da zt 1 Campos Novos aos demais centróides da rede.

A árvore de caminhos mínimos referente às ligações de Campos Novos (zt 1) é apresentada no anexo nº· 2.

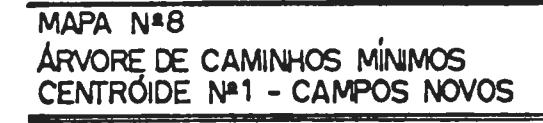

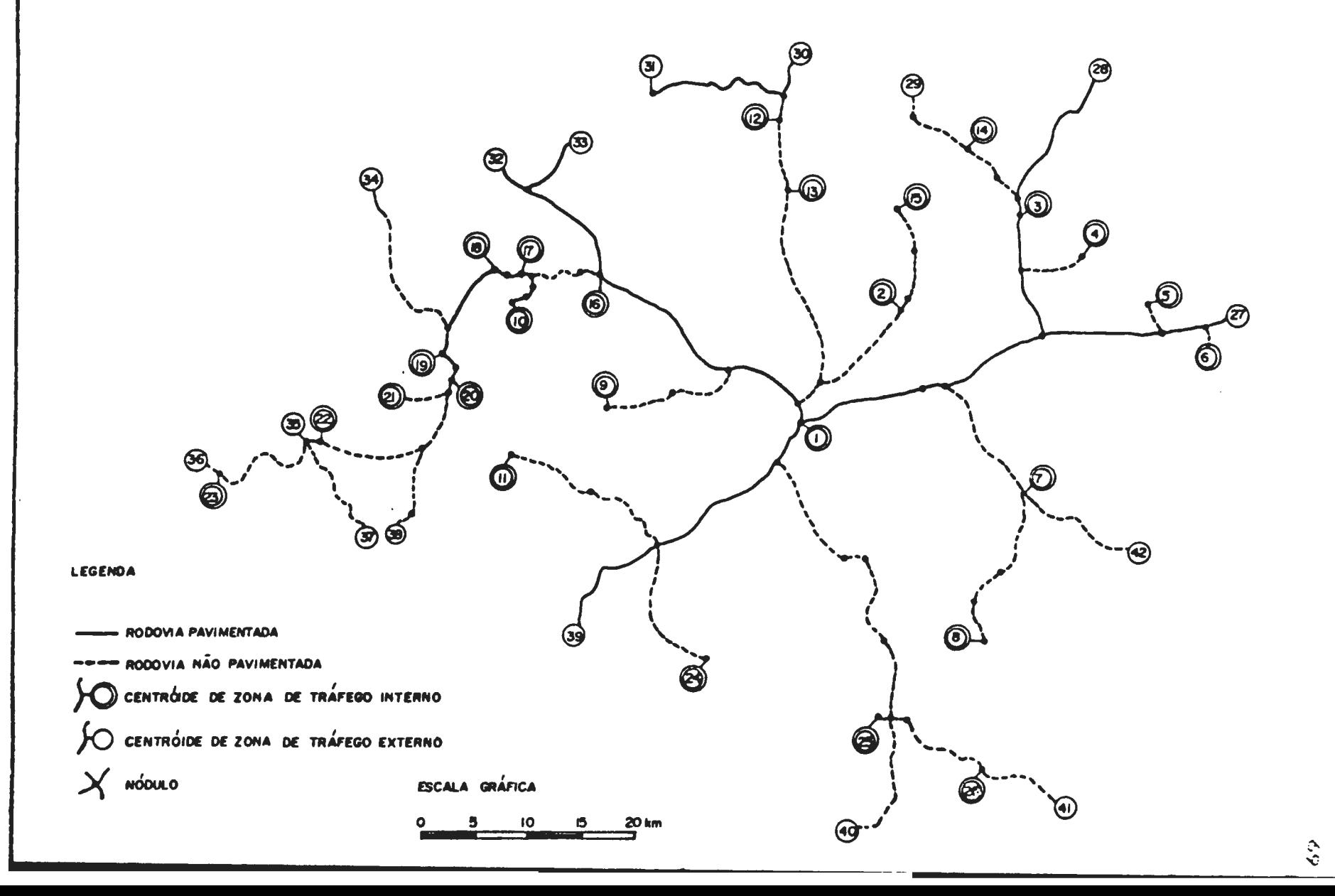

# 6 - FORMAÇAO DAS<br>MATRIZES DE CARGA

 $\mathcal{O}(\mathcal{O}_\mathcal{O})$  .

### 6.1. - ESCOLHA DO METODO DE COLETA DE INFORMAÇOES

Para obtenção dos fluxos de carga alocados na rede rodoviária simulada houve necessidade de coleta de informações sobre a origem e distino das diversas cargas movimentadas na àrea de estudo.

Lane et alli (1974) ao tratar do problema indicam várias formas de se obter as informações. Uma das maneiras mais simples é a realiza~~º de pesquisas de origem *e* destino. Essas pesquisas, realizadas *em* diversos periodos do ano *e* em pontos selecionados da rede de transporte, procuram cobrir, da melhor maneira  $\mathsf{possivel}_n$  a movimentação de cargas de interesse da área selecionada, bem como aquelas cargas que utilizam a rede da área como passagem.

A pesquisa de origem e destino, apresenta todavia, algumas deficiências; uma delas é a impossibilidade de recobrimento dos fluxos no tempo e no espaço, no caso de redes muito complexas. Outra dificuldade é a deficiência de informações sobre as caracteristicas de produção e consumo dos produtos transportados, bem como sua previsão de evolução. Dai a necessidade da pesquisa de O/D ser complementada por outras.

Outra forma de obtenção de informações sobre os fluxos é a pesquisa realizada nos locais de geração das cargas que serão movimentadas. Uma análise econômica prévia da região permite

detectar as principais atividades econômicas, seu interrelacionamento, suas principais áreas de mercado e abastecimento, bem como o sistema viário utilizado.

No presente estudo aplicou-se o método de exame da geração de fluxos a partir das atividades econômicas da área.

Deve-se ressaltar aqui que uma pesquisa realizada segundo a metodologia proposta não cobre todos os fluxos existentes num sistema viário. Assim, deixam de ser detectados os fluxos de passagem, ou seja, aqueles que utilizam a rodovia mas cujas cargas não sãos destinadas à área de estudo e, ainda, os fluxos de produtos agricolas e industriais que, provenientes de outras áreas, se destinam ao consumo da região.

Todavia, tendo em vista o objetivo deste trabalho que enfoca o ralacionamento entre as atividades produtoras *e* os sistema viário, acredita-se que a exclusão dos fluxos referidos não levará a distorsões sobre os resultados do estudo.

Desta forma, os dados obtidos nas pesquisas de geração de fluxos foram organizados por programa computacional especifico, em matrizes individualizadas para os produtos agricolas *e*  industriais, sendo adotada para a obtenção de informações metodologias diferenciadas, cujos passos são especificados adiante.

6.2. - MATRIZES DE PRODUTOS DA AGROPECUARIA

6.2.I. FORMAÇÃO DAS MATRIZES DE CARGAS ATUAIS

As informações necessárias para formação das matrizes atuais de fluxos de cargas de produtos da agricultura e pecuária, expressas em toneladas/ano, foram obtidas de acordo com a seguinte metodologia:

- 1°. pesquisou-se, junto ao IBGE, os valores de produção, nivel municipal, nos últimos 5 (cinco) anos, para os produtos da agricultura e pecuária existentes na área de estudo, obtendo-se assim, uma produção média dos referidos produtos;
- $2^{\circ}$ . selecionaram-se, em função do valor da produção, os produtos considerados expressivos para inclusão na pesquisa, no caso, aqueles com produção anual média acima de 500 t;
- $3°$ . a partir de informações das agências do IBGE nos municípios da área, dividiu-se a produção municipal entre os vários distritos que constituem as zonas de tràfego internas da área de estudo;
- 4°. com base nas informações obtidas junto a técnicos da Comiss~o Estadual de Planejamento Agricola (CEPA); nas Cooperativas que atuam na àrea, ou seja, a Cooperativa Regional de Campos Novos, Cooperativa de Suinocultores de Lacerdópolis. Cooperativa de Produção e Consumo de Concórdia e Cooperativa do Vale do Rio do Peixe; nas Prefeituras Municipais, e, junto a produtores rurais e agroindús-

trias, procurou-se definir os fluxos de comercialização daquêles produtos considerados expressivos para o presente estudo, afim de formar as respectivas matrizes;

5°. - os fluxos da atividade agropecuária, com suas zonas de origem e destino e individualizados por produtos, foram implantados no computador, tendo sido organizados em matrizes de carga atual pela utilização do programa Build HR, programa que a partir de informações sobre origem e destino das cargas forma, para cada uma das zonas de tráfego, matrizes de origem e destino; no caso dos produtos que fornecem matéria prima para agroindústrias, os valores de carga utilizados nas indústrias foram computados nas matrizes industriais, sendo deduzidos da matriz agropecuària, de modo a evitar dupla contagem, o que explica os valores relativamente baixos das matrizes da agropecuária.

Os valores totais das matrizes de produtos da agropecuària, incluidas no presente estudo, são apresentadas a seguir, classificadas segundo a tonelagem/ano movimentada (Tabela n°4). Os resumos das matrizes referidas formam o anexo nº 3.

### TABELA Nº4

### CLASSIFICACAO DOS PRODUTOS DA AGROPECUARIA

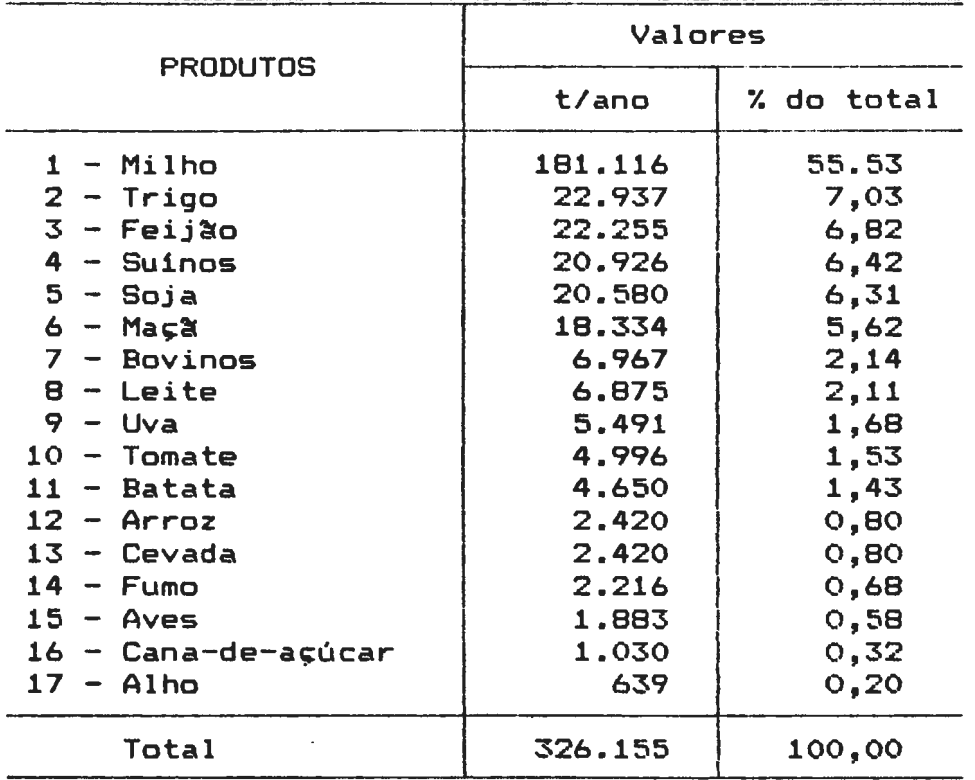

### SEGUNDO A TONELAGEM MOVIMENTADA

### 6.2.2. FORMACRO DAS MATRIZES DE CARGAS FUTURAS

Para obtenção dos valores de cargas futuras para os produtos da agropecuária no horizonte proposto para o estudo, ou seja, o ano 2000, foram adotados os seguintes procedimentos:

- 1º. os valores da produção dos municípios da área de estudo foram organizados em séries históricas, para cada produto, a partir do ano de 1975 até 1989;
- 2°. os valores acima referidos foram agregados, obtendo-se assim, dados evolutivos da produção para o conjunto da área de estudo;
- 3°. com os valores das séries foram efetuadas análises de regressão para cada produto, tendo para tal fim sido utilizada a equação da reta, representada pela expressão:
	- $y = a + b$ , onde  $y =$  valor da produção (variável dependente)  $x =$  tempo decorrido (variável independente) a = parâmetro linear b = parâmetro angular.

Os cálculos dos parâmetros foram efetuados com utiliza- ~~o do método dos minimos quadrados, sendo aplicado o sistema de equações simultâneas abaixo especificado:

$$
y = Na + bx
$$
  

$$
xy = ax + bx^2
$$

Efetuados os cálculos foram encontrados os parâmetros ''a" e "b'' para cadà produto, conforme se verifica na tabela da página seguinte (tabela n°·5);

- 4°. calculados os parâmetros foram efetuadas projeções dos vários produtos para o ano 2000, sendo este o horizonte estabelecido para o presente estudo:
- 5°. estimados os valores de produção futura, foram os mesmos checados com a área disponível nas zonas de tráfego, afim de verificar a possibilidade de ocorrência dos niveis de incremento estimados, levando-se em conta a competição entre as formas de uso do solo, associação de cultivos e passiveis aumentos de produtividade;

### TABELA Nº 5

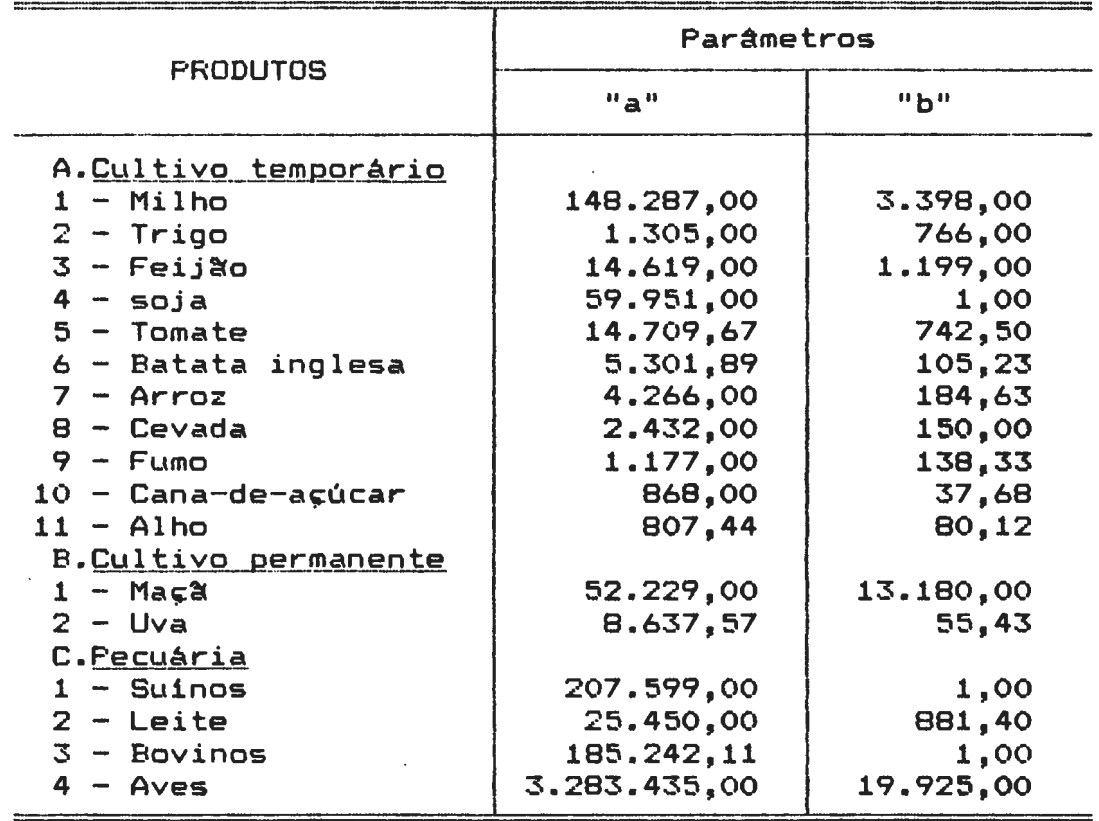

#### CALCULO DOS PARAMETROS

- 6°. pelos dados da produção futura, foram definidos os indices de expansão para os horizontes do estudo, calculando -se o crescimento da produção no período de 1989 a 2000; os referidos índices de expansão são apresentados no tópico de análise individualizada por produto;
- 7º. as matrizes de carga referentes ao ano de 1989, de cada produto, foram multiplicadas pelos respectivos indices de expansão, tendo resultado a formação das matrizes estimadas para o ano 2000.

6.2.3. ANALISE INDIVIDUALIZADA DOS PRODUTOS

No presente t6pico é efetuada uma análise dos vários produtos da agropecuária, incluidos no estudo.

Procurou-se verificar caracteristicas importantes da produção, tais como quantidades produzidas, fluxos de comercialização e tendência da produção, necessários à compreensão da formação dos fluxos na àrea de estudo.

Os produtos incluídos são apresentados por ordem decrescente de produção, de acordo com a tabela Nº 4 apresentada anteriormente.

6.2.3.1. Milho - Cultura tradicional de Santa Catarina, o milho é cultivado em todos -os municipios da área de estudo, embora, apresente maior destaque em Campos Novos (zonas de tráfego zt <sup>1</sup> a zt 11), Tangará (zonas de tráfego zt 12 a zt 15), Ouro (zona de tráfego zt 19) *e* Anita Garibaldi (zonas de tráfego zt 24 a zt 26).

Apesar dos expressivos valores de produção, a comercialização do milho apresenta um caráter regional, sendo que, da tonelagem total produzida na área, na média dos últimos anos, a maior parte foi consumida na própria região produtora ou em regiões próximas. A área de estudo apresenta, basicamente, o mesmo padrão de distribuição do consumo da maior parte do Estado, ou seja, cerca de 50% são destinados à alimentação de suinos, 33% para a alimentação de aves e, o restante, distribuido entre outros consumos que incluem alimentação humana, uso industrial, outros animais, bem como as perdas e as reservas para semente.

Entre os municípios da região, Campos Novos e Anita Garibaldi (zonas de tráfego de zt 1 a zt 11 e de zt 24 a zt 26, respectivamente) se destacam por expressivo *superavit* da produção; Erval Velho, Lacerdópolis e Piratuba (zonas de tráfego de zt 16 a zt 17, zt 18 e de zt 22 a zt 23. respectivamente), apresentam saldos positivos pequenos, jà os demais municípios têm sua produção inferior ao consumo, sendo que os maiores *deficits* se concentram nos municípios de Tangará (zonas de tráfego zt 12 a zt 15) *e* Capinzal (zonas de tráfego zt 20 a zt 21).

A movimentação do produto se processa tanto em função-da comercialização de parte da produção, como também, em função da necesssidade de armazenagem, devendo-se notar que, embora grande parte do milho seja consumida pelo produtor, notadamente na alimentação de suinos, nem sempre o referido produtor tem condições de armazenar sua colheita nos depósitos de sua propriedade. Neste caso, o agricultor desloca parte do produto para os armazêns das cooperativas, para utilização no decorrer do ano, levando, assim, a uma movimentação nas estradas rurais, com pequenos veicules, entre os armazéns, que se situam nas sedes municipais, *e* as propriedades.

A produção de milho da área de estudo tem apresentado tendência

de crescimento, não obstante algumas oscilações. No período de 1970/89 a produção cresceu cerca de 179,10%, com taxa média anual de 3.29%. Este aumento da produção é decorrente não apenas do aumento da àrea plantada, mas, também, do aumento de produtividade, já que o rendimento do produto passou de 1.800 t/ha em 1970 para 2.313 t/ha em 1989.

Mantendo-se a atual tendência, a produção de milho no ano 2000 deverà situar-se em torno de 202.655t, ou seja, com aumento de 122,8% em relação a 1989, apresentando uma taxa de crescimento médio anual de 1,80%, no período.

Dada a característica geral de *deficit* na produção e o constante aumento do consumo, notadamente em função do crescimento acelerado do plantel de aves, acredita-se que o valor projetado tem plena condição de ser alcançado, ou mesmo superado, no periodo em referência, devendo ser, também, mantidos os atuais esquemas de comercialização que implicam na venda de parte do produto, em certas épocas do ano, para outras áreas e, em outras épocas, na importação do mesmo.

6.2.3.2. Trigo - A triticultura nacional e, consequentemente a da área de estudo, caracteriza-se por uma forte intervenção governamental. A produção do país é, praticamente, toda adquirida pelo governo federal que, através de um sistema de cotas, distribui o grão aos moinhos espalhados pelo país. Os moinhos processam o grão e vendem a farinha a preços também

tabelados pelo governo.

Além da moagem através do sistema de cotas, existem os chamados moinhos coloniais, obrigatoriamente também cadastrados junto <sup>à</sup> SUNAB (Superintendência Nacional de Abastecimento), *e* que s6 têm permissão para moer 730 toneladas de trigo por ano. Esta modal.idade vinha sendo fortemente desestimulada pelos elevados subsidias concedidos pelo governo ao consumo do trigo. Com a retirada gradual dos subsidies, o número de moinhos coloniais cadastrados tem aumentado, sendo que essa-tendência-deverá persistir se o governo não retornar ao subsídio.

A nivel nacional, e mesmo no Estado de Santa Catarina, a produção é insuficiente para atender às necessidades de consumo, sendo complementada por importações do produto.

De modo geral, a triticultura na área de estudo tem servido mais para ocupar o solo no periodo de inverno do que propriamente para um retorno econômico significativo. Em  $v$ irtude deste estrangeiro barato, e pela intervenção governamental, que tem bem como pela concorrência do trigo fixado preços baixos e baixos valores básicos de custeio, a área de cultivo deste produto tem variado significativamente ao longo do tempo, de modo que o trigo, que já ocupou posição de maior destaque na area, vem atualmente perdendo espaço para outras culturas, sendo que sua produção mais recente (1989) é inferior a do ano de 1970.

Face aos fatos assinalados, torna-se dificil estabelecer 82<br>estabelecer progn6sticos para o desenvolvimento da cultura. Verificando-se a evolução do cultivo na área em referência, a qual tem Campos Novos (zonas de tráfego zt 1 a zt 11) como único produtor de maior porte, observa-se que de 1970 a 1984 houve um declinio acentuado da produção, com taxas negativas de - 27,78% ao ano. A partir de 1985 a produção passou a apresentar um ritmo crescente, alcan;ando no periodo 1985/89 taxas anuais de 19,SOX.

Em virtude dos dados evolutivos mais recentes, estima-se que a produção de trigo na área de estudo deverá, se for mantida a atual tendência, apresentar um crescimento de 171,4%, no periodo de 1989/2000, com uma taxa de 5,02%.

Embora os números indiquem uma reação na produção, as tonelagens envolvidas são relativamente pequenas, sendo que somente no ano 2000 é que deverá ocorrer uma produção relativamente expressiva (21.987t) se comparada ao ano de 1970, quando a produção atingiu 15.580t. A produção prevista somente poderá ser alcançada se não ocorrerem eventos desfavoráveis que venham a influir no cultivo do trigo.

6.2.3.3. Feijão - Produto cultivado em todos os municípios da àrea de estudo, com ênfase nos municipios de Campos Novos (zonas de tráfego de zt 1 a zt 11) *e* Anita Garibaldi (zonas de tráfego zt 24 a zt 26). O feijão se apresenta como um produto de certa expressão se considerarmos a tonelagem média produzida em 1989 (16.820t) que representa cerca de 6% do total do

Estado. Cultivado em sua maioria por pequenos produtores, o feijão catarinense tem sua produção distribuida em duas safras: a primeira, chamada "safra das água" é cultivada nos meses de setembro a novembro, e a segunda, denominada "safrinha" tem seu cultivo nos meses de janeiro a fevereiro. A produção da área de estudo concentra-se na primeira safra, sendo a segunda praticamente inexpressiva.

A comercialização do feijão, de modo geral, apresenta o seguinte esquema: do total da produção, cerca de 6% são reservados para semente, 10% são perdidos na colheita e armazenagem e 84% são comercializados, sendo que 34% no mercado interno e 50% para os mercados do Rio de Janeiro e São Paulo.

Parte do produto é comercializado pelas cooperativas que, no caso da área de estudo, é representada, principalmente, pela Cooperativa Regional de Campos Novos que armazena o produto *e*  efetua as vendas. Todavia, ocorre na região, também, a ação de intermediários que compram o feijão diretamente do produtor para revenda nas praças já referidas.

O feijão tem revelado um expressivo aumento de produção ao longo dos últimos anos, sendo que no periodo de 1970/89 sua produção passou de 2.582t para 16.820t, o que representa uma taxa de crescimento de 651,43% no periodo, com média anual de 10,97Y..

Além do aumento da área de cultivo, a melhoria da produtividade

tem contribuido para o crescimento da produção. O rendimento médio da cultura elevou-se de 0,437 t/ha em 1970 para 0,750 t/ha em 1989, tendo ao longo do periodo mantido sempre a tendência de crescimento.

Os dados da série histórica do produto em referência permitem a estimativa de uma produção de 33.803t no ano 2000, ou seja, um incremento de 200,9% no periodo de 1989/2000, com taxa média anual de 7,23%. Tratando-se de um produto importante para o consumo da população, acredita-se que, dentro das perspectivas atuais, a produção de feijão poderá atingir o patamar projetàdo, mesmo levando-se em conta as queixas dos produtores com relação à lucratividade da cultura.

6.2.3.4. Suinos - A criação de suinos, associada ao cultivo do milho *e* às agroindústrias, constitui uma atividade tradicional dos municipios da área de estudo.

O rebanho de suinos da região já apresentava números expressivos desde 1970, tendo periodos de pequeno crescimento com posterior volta aos patamares anteriores, que se situam em torno de 190.000 cabeças.

Embora a atividade seja importante em todos os municipios da área, os maiores rebanhos se encontram em três municipios: Tangará (zonas de tráfego zt 12 a zt 15), Campos Novos (zonas de tráfego zt 1 a zt 11) e Ouro (zona de tráfego zt 19).

O abate de suinos, em escala industrial, é praticamente
inexistente na região, ocorrendo apenas em pequenos abatedouros em Tangará (zt 12). Excetuando-se o abate doméstico (7% do total), a produção decorrente do rebanho é constituída de suinos vivos, que são enviados para os grandes abatedouros das  $regl$ es vizinhas.

Os suinos destinados ao Vale do Itajaí são enviados através da zona de tráfego externa zte 27, sendo provenientes das zonas de tráfego pertencentes aos municipios de Campos Novos *e* Tangará, as quais são, também, responsáveis pelo envio de suínos aos abatedouros situados nos municipios de Herval do Oeste e Videira, e que são escoados pelas zonas externas zte 30 e zte 32.

Os suinos provenientes dos municipios situados no Vale do Rio do Peixe s~o destinados ao abate em Concórdia e Herval do Oeste, tendo como saida as zonas externas zte 32, zte 34 e, em menor grau, a zte 35.

Os suinos provenientes de Anita Garibaldi (zonas de tráfego zt 24 a zt 26) são enviados para Lages e sul do Estado, sendo escoados pela zona externa zte 41.

O cálculo da tonelagem para formação da matriz foi baseado na taxa de abate do rebanho em 1989 e, no peso médio do animal, empregando-se a seguinte fórmula:

Prod. 1989 =  $n^{\circ}$  de cabeças x taxa de abate x peso médio por animal em toneladas. sendo: Prod. 1989 = produção por zona de tráfego em 1989; Taxa de abate =  $1.188$ % do rebanho; Peso médio por animal (em t) =  $0,095$ .

**86** 

Devido à restrição do consumo, uma vez que a carne de suinos e seus derivados, sendo consideradas carnes nobres, têm seu preço demasiado elevado face ao empobrecimento da população, as perspectivas de cresimento do rebanho de suinos, no horizonte do estudo (ano 2000), são praticamente inexistentes. Persistindo a tendência atual do mercado consumidor, a produção deverá permanecer quase no mesmo patamar nos próximos anos.

Desta forma, na formação da matriz futura, referente ao ano 2000, o valor da matriz atual foi multiplicado pelo indice de crescimento pouco expressivo de 1,012, que corresponde a uma taxa de crescimento anual de 0,11Y..

6.2.3.5. - Esta oleaginosa, cujo cultivo foi introduzido na região na década de 1970, apresenta-se como o segundo produto de cultivo temporário, em termos de volume de produção. Todavia, na matriz de viagens da soja, como produto agricola, a quantidade deslocada é relativamente pequena, uma vez que grande parte da produção é utilizada como matéria prima na indústria de derivados.

Embora cultivada em cons6rcio com o milho, em pequenas

propriedades, por grande número de agricultores, a maior parte da produção de soja é proveniente de propriedades maiores, mecanizadas, que se concentram nas partes menos acidentadas da área de estudo, notadamente no municipio de Campos Novos.

A soja catarinense é importante tanto em relação ao comércio local como ao nacional e internacional, com exportações de subprodutos. Na região, a soja faz parte do importante complexo de agroindústrias que associam seu cultivo à transformação em óleo *e* farelo, sendo este último importante componente na alimentação do plantel avicola ai existente.

A produção da área de estudo é comercializada por três grandes agroindústrias: a CEVAL, cuja unidade processadora se localiza na sede do municipio de Campos Novos (zona de tráfego zt 1), industrializa grande parte da produção regional; o restante é enviado para transformação em agroindústrias localizadas em municipios próximos, como é o caso da SADIA de Concórdia *e*  Joaçada e da PERDIGAO de Videira; neste caso, o produto deixa a região, principalmente, através das zonas de tráfego externas zte 30 *e* zte 32.

Os derivados são consumidos em parte na região, notadamente o farelo de soja, porém, a maior parte destina-se a outras áreas do país, bem como para exportação a outros países, pelos portos de S~o Francisco do Sul, no norte do Estado, *e* Paranaguá, no Paraná, deixando a região pela zona de tráfego zte 27.

Em que pese a importéncia da soja na economia regional, com sua produção mostrando grande dinamismo a partir de sua introdução na década de 1970 até o ano de 1981, quando passou de 2.700t para 83.820t, com um crescimento de 3.104,4X, no periodo, a uma taxa média anual de 36,65X, este produto apresentou, nos anos seguintes. uma relativa estagnação da produção.

De fato, em 1982 a produção apresentou uma queda espetacular com relação ao nivel de 1981, tendo decrescido cerca de 143%; mostrou alguma recuperação nos anos de 1983 a 1985, tendo novamente voltado ao patamar de produção de 1982, onde se encontra praticamente estagnada.

As causas para a estagnação podem ser encontradas nas vicissitudes do comércio internacional, nem sempre favorável, e no aparecimento de novas àreas produtoras no pais, que concorrem com a produção local. A economia regional de soja, ligada à agroindústria de processamento e à produção de frangos, ambos em processo de crescimento, pressupõem um crescimento da demanda regional de soja e derivados (farelo).

Mantida a tendência atual de estagnação ou mesmo redução da produção, deverá ocorrer a importação de soja de outros Estados para complementar a produção local no atendimento às necessidades de consumo.

Face às condições de evolução apresentadas, optou-se pelo indice 1,000, como fator de expansão, para a formação da matriz

de cargas estimada para o ano 2000.

6.2.3.6. Maçã - Fruta tradicional de clima temperado, a maçã adquiriu importância em Santa Catarina graças à criação, em 1968, do PRDFIT - Projeto de Fruticultura de Clima Temperado, que, aliado à possibilidade de aplicação de incentivos fiscais. transformou Santa Catarina no maior produtor nacional de maçãs. para cuja produção contribui com 60% do total.

Na área de estudo, a cultura da maçã apresenta relevância em três municipios: Campos Novos, o maior produtor com cerca de 90% da produção da área, Tangará com 8% e Anita Garibaldi com 1%.

Campos Novos, que engloba as zonas de tráfego zt 1 a zt 11, tem sua produção localizada na parte leste do município. concentrando-se no municipio sede (zt 1), nos distritos de Espinilho (zt 2), Monte Carlo (zt 3), Oal Pai (zt 4), Palmares (zt 5), Marombas (zt 6) *e* Vargem (zt 7). Os outros municipios produtores, ou seja, Tangará, que inclui as zonas de tráfego de zt 12 a zt 15 *e* Anita Garibaldi (zonas de tráfego zt 24 a zt 26), apresentam produção relativamente bem distribuída.

A produção de maçãs na área de estudo vem crescendo em ritmo bastante dinamico, superando inclusive as taxas de crescimento da produção no Estado.

Desta forma, a participação da área na produção estadual

cresceu, desde a implantação da maleicultura moderna, de 3,17% em 1975 a 6,75% 1989.

90

Da mesma forma, a região participa do processo de armazenagem a frio, possuindo câmaras frigoríficas na sede do município de Campos Novos (zt 1), onde se localiza um armazém da CIDASC - Companhia de Desenvolvimento Agricola de Santa Catarina, com capacidade estàtica de 250t, e em Monte Cario (zt 3), onde uma empresa particular, a Imaribo, possui um armazém com capacidade estàtica de 3.000t.

A maçã da área, deduzido o pequeno consumo regional, é comercializada em sua maior parte *in natura* (cerca de 90'l.), principalmente para fora do Estado. Cerca de 10% da produção é entregue às indústrias de regiões próximas para fabricação de produtos derivados (geléias, cidras *e* compotas).

Desta forma, além da movimentação na rede vicinal, a comercialização da maçã é responsável por importantes fluxos na rodovia federal BR 470, com saida pela zona de tráfego externa zte 27 e, nas rodovias estaduais SC 455 e SC 456, com saidas pelas zonas de tráfego externas zte 30, para a primeira, e zte 28, no caso da SC 456, através da qual é alcançado o município de Fraiburgo, onde se localiza a maior parte dos armazéns responsáveis pela estocagem da maçã produzida na área-de estudo.

Apesar da concorrência da maçã argentina, o produto catarinense

vem se firmando no mercado nacional, com a implantação de novas espécies, diversificando a oferta do produto, a melhoria nos padrôes de classifica•~º *e* a estrutura empresarial dos produtores, que se traduz pelo aumento da capacidade de armazenagem a frio, proteção contra geadas e pragas, acordos sobre preços e distribuíção do produto.

Os produtores da região estão, também, procurando conquistar novos mercados, tendo iniciado a exportação, em pequena escala, para a Europa.

Pode-se supor, assim, que a maleicultura da área de estudo, que nos últimos anos apresentou um crescimento altamente expressivo, tendo no periodo de 1984/1989 aumentado sua produção de 3.896t para 13.048t, ou seja, cerca de 334,9%, com taxa média anual de 27,34%, deva continuar crescendo de forma dinâmica no horizonte definido para o presente estudo (ano 2000).

A projeção das tendências indica para o período de 1989/2000 um aumento de 315,6%, com uma taxa média anual de 11,01%, devendo a produção atingir no ano 2000 a cifra de 41.174t.

A tendência de remessa da maior parte da maçã para mercados externos, nacionais e internacionais, deverá permanecer, ao que tudo indica, até o ano 2000.

 $6.2.3.7$ . Bovinos –  $A$  área de estudo, face a suas caracteristicas ambientais, uma vez que se localiza em parte na região de vegetação de "campos limpos", tem-se notabilizado como centro de criação de bovinos, notadamente nos municípios de Campos Novos, que inclui as zonas de tráfego de zt 1 a zt 11 *e,* o municipio de Anita Garibaldi, que engloba as zonas de tráfego zt 24 a zt 26.

Embora se destaque nos municípios referidos, a criação de bovinos aparece em toda a área de estudo; os municipios que a integram apresentam variação com relação à finalidade do rebanho; naqueles localizados no Vale do Rio do Peixe são encontrados percentuais mais expressivos de bovinos destinados <sup>à</sup>produ;~o de leite; Campos Novos *e* Anita Garibaldi, municipios localizados na região de Campos de Curitibanos, e que são os maiores produtores, têm seu plantel constituido, na maioria, por gado de corte.

Os percentuais de rebanho segundo a finalidade não significam. necessariamente, que o mesmo possua caracteristicas raciais de um plantel especializado conforme a aptidão das diversas raças, mas representam apenas a finalidade da exploração. O rebanho, em sua maioria é formado por animais sem raça definida, os chamados mesti;os oriundos de cruzamento entre animais "crioulos" e bovinos de raças européias e/ ou zebuinos. Estima-se que estes animais componham cerca de 80X do plantel; os restantes 20% são representados por animais com características raciais definidas e por animais de raça pura, a

·maioria ligada ao rebanho leiteiro.

O cálculo da produção a partir do rebanho é efetuado pelo percentual de abate, estimado pelos técnicos da CEPA (Comissão Estadual de Planejamento Agricola) em 10% a.a. sobre o efetivo de bovinos, com peso médio de 500kg por animal vivo.

Do total destinado ao corte, calcula-se que cerca de 50% é abatido na região, incluíndo-se os abates com e sem inspeção federal, sendo que os primeiros serão incluídos na matriz industrial. O restante dos animais é vendido vivo para fora da região, para abate em outras áreas do Estado, com saída pelas zonas de tráfego externas zte 27, zte 41 *e* zte 42, que se dirigem ao litoral e Vale do Itajai, bem como pelas zonas externas zte 30 e zte 32 que escoam a produção destinada ao Oeste e Vale do Rio do ·Peixe.

O rebanho de bovinos da àrea de estudo, que apresentou um crescimento razoável entre 1970 *e* 1980, quando aumentou 46%, com uma taxa média anual de 3,88%, passou a partir de 1980, a manter-se estagnado em torno de 185.000 cabeças. Este fato decorre da substituição de pastos por cultivos como o milho, a soja e o feijão, nos municípios da área.

Persistindo a tendência atual, estima-se que o rebanho ligado à produção de carne deverà manter-se no mesmo patamar no horizonte do estudo, sendo que as necessidades de consumo de carne da região atendida pela área de estudo, passarão, cada

vez mais, a depender da importação de outros Estados, tais como o Paranà, Rio Grande do Sul e Mato Grosso do Sul, o que Já ocorre atualmente.

Em virtude da situação da produção descrita anteriormente, foi considerado o indice 1,000 como fator de expansão para obtenção do valor da carga gerada, referente ao ano 2000.

6.2.3.8. Leite - A produção de leite é uma das atividades do setor primário que vem . apresentando um crescismento relativamente expressivo na área de estudo. Este fato pode ser verificado pelo crescimento da produção que passou de 13.853.000 litros para 28.155.000 litros no periodo de 1970 a 1989, o que significa um crescimento de 203,2% a uma taxa média anual de 4,02X.

O crescimento da produção leiteira foi superior ao do rebanho de bovinos que, no mesmo periodo, cresceu apenas 147,5%, com taxa média anual de 2,18%, apresentando-se, a partir de 1980, praticamente estagnado.

Este fato, pressupãe um aumento da produtividade do rebanho leiteiro e, possivelmente, uma mudança na composição do mesmo no que diz respeito a sua finalidade, embora, os dados estatisticos deste item que atingiram apenas até o ano de 1980, não permitam, ainda, uma conclusão a respeito.

Observa-se, com relação à distribuição da produção entre os municípios da área, que daqueles situados na região do Vale do Rio do Peixe apenas Tangará (zonas de tráfego zt 12 a zt 15) apresenta maior volume de produção, os demais municípios, ou seja, Erval Velho (zonas de tráfego zt 16 *e* zt 17), Lacerd6polis (zona de tráfego zt 18), Ouro (zona de tráfeto zt 19), · capinzal (zonas de tráfego zt 20 *e* zt 21) *e* Piratuba (zonas de tráfego zt 22 e zt 23) apresentam valores de produção médios ou pequenos. Todavia, a pecuária nesta área está orientada para a produção leiteira, sendo elevado o percentual de bovinos destinados a esta finalidade. Também, a comercialização se apresenta bastante organizada, sendo que 43,90% do total da produção é enviado às usinas de beneficiamento. O pequeno volume de produção é aqui decorrente do tamanho do rebanho.

Os municipios de Campos Novos (zonas de tráfego zt 1 a zt 11) *<sup>e</sup>* Anita Garibaldi (zonas de tráfego zt 24 a zt 26), pertencentes à microrregião de Campos de Curitibanos, apresentam um quadro um pouco diferente. São grandes produtores, notadamente Campos Novos, em função do tamanho do rebanho, embora, em súa maioria, seja constituido por gado de corte. Também aqui, o valor comercializado para as usinas apresenta percentual menos elevado (31,47%), em relação ao total da produção. Entretanto, os aumentos de produção mais expressivos, no

periodo de 1970/1989, ocorreram nos referidos municipios, notadamente em Anita Garibaldi (taxa de 69,21Y. a.a), podendo-se supor maior ènfase sobre a especialização do rebanho bovino

para a produção de leite.

Com referência da distribuição da produção, a área está organizada em função das necessidades de três usinas, uma das quais situada na área de estudo, no municipio de Campos Novos e, as outras duas~ em Treze Tilias *e* Lages, municipios situados em regiões próximas.

Os fluxos para a usina de Campos Novos serão abordados na matriz industrial. Com relação aos fluxos para Treze Tilias, o esquema adotado é o seguinte: os municipios de Piratuba, Ouro e Capinzal remetem sua produção para o município de Peritiba, onde existe uma estação de resfriamento, sendo daí a produção remetida para Treze Tilias; parte da produção de Ouro e Campos Novos, bem como a de Lacerdópolis e Erval Velho, são remetidas para a usina de resfriamento existente em Joaçaba, sendo daí enviada para Treze Tilias, que também recebe diretamente parte da produção de Tangará.

Os fluxos resultantes da comercialização, após a circulação pelas zonas de tráfego internas, são escoados através das zonas de tráfego externas zte 31, zte 32 *e* zte 35.

Os fluxos destinados à usina de Lages são formados por parte da produção de Campos Novos e Anita Garibaldi, sendo escoados pelas zonas externas zte 27 e zte 41.

O exame da série histórica da produção a partir de 1970, mostra

que a mesma apresentou um crescimento acelerado de produção até  $1982$ , a partir desse ano a produção apresentou tendência à estabiliza~~º até 1986 e, nos últimos anos, a um pequeno crescimento. As projeções efetuadas indicam um crescimento de produção de 140,5% entre 1989 e 2000, com taxa média anual de 3,451..

O leite produzido na área parece ter encontrado seu ponto de equilibrio com rela~~º aos esquemas *de* comercializa~~º *<sup>e</sup>* mercado de consumo, devendo-se supor que os aumentos projetados devam ocorrer em função de aumentos de população. Modificações neste · quadro poderão ocorrer em função de melhoria dos padrões de consumo da população e aumento da lucratividade do setor.

6.2.3.9.Uva - Produto em que Santa Catarina apresenta certo destaque no comércio nacional como terceiro produtor, após o Rio Grande do Sul e São Paulo, a uva aparece, também, como um produto importante na área de estudo, que tem contribuído, nos últimos anos, com cerca de 12% da produção estadual.

A uva, na área de estudo, é cultivada normalmente em pequenas propriedades, sob regime , familiar. Dados de 1980 revelam que cerca de 901. dos produtores possuiam estabelecimentos com área inferior a 50ha, sendo responsáveis por 791. do total da produção. Segundo pesquisa realizada pela Comissão Estadual de Planejamento Agrícola (CEPA), do total da produção comercializada na região produtora, a qual pertence a área de

estudo, 78,6% foram enviados às indústrias da região para a fabricação de vinho e suco de uva; o restante da produção foi comercializado *in natura,* sendo enviado em grande parte para outras regiões do Estado e a outros Estados.

Excluida a parte da produção enviada às indústrias vinicolas de Tangarà *e* que foram incluidas como matéria prima na matriz industrial de bebidas, a maior parte da produção, em função da destinação referida, é escoada pelas zonas de tráfego externas zte 30, que dâ acesso às vinicolas localizadas na cidade de Videira, *e* pela zte 28 que dá acesso à cidade de Fraiburgo, onde também, se localizam vinicolas que utilizam a uva produzida na área de estudo.

Face a restrições de mercado para o vinho e mesmo para a uva *in* natura, a produção tem crescido pouco na região; a taxa média anual de crescimento que, nos últimos anos foi inferior a 1%, tende a apresentar, para os próximos anos, um crescimento pouco expressivo. As projeções indicam para o período 1989/2000 um incremento de apenas 104,3X, com taxa média anual de 0,38X.

Em termos de tonelagem de produção, os valores projetados registram um crescimento, entre 1989 e 2000, de apenas 395t, passando de 9.074t em 1989 para 9.469t no ano 2000.

 $6.2.3.10.$  Tomate  $-$  O processo de urbanização com aumento expressivo de produtos horticolas, tem sido responsável pelo aumento significativo na produção de tomate em Santa Catarina. O aumento de produção, nos últimos anos, é decorrente em parte

do aumento da area plantada, mas também, em grande parte devido ao expressivo aumento da produtividade.

A área de estudo abrange municípios com certa expressão no total da produção catarinense, ou seja, aqueles pertencentes às microrregi~es homog@neas de Campos de Curitibanos *e* Colonial do Rio do Peixe. Todavia, atualmente, apenas o municipio de Tangará, que engloba as zonas de tráfego zt 12 (Tangará), zt 13 (Ibiam), zt 14 (Irakitam) e zt 15 (Marari), mostra produção expressiva, tendo apresentado na média dos últimos anos um volume de 3.000t/ano. Porém, *o* desenvolvimento da cultura na área, que apresenta valores de produtividade (49.344 kg/ha) bastante superiores à média estadual (39.355 kg/ha), permitem pressupor que a cultura em referência seja desenvolvida em outros municipios da área de estudo.

Desta forma, optou-se por considerar como passiveis indices de crescimento, para o periodo de 1989/2000, aqueles observados para o conjunto dos municípios das microrregiões homogêneas de Campos de Curitibanos e Colonial do Rio do Peixe, e que são os seguintes: crescimento no período de 163,6%, taxa de crescimento anual de 5,047..

Com relação aos fluxos de comercialização, aproximadamente 50% da produção da área de estudo destina-se aos mercados de São Paulo e Paraná, com saída pela SC 303 (zte 30); cerca de 10% é comercializada no Rio Grande do Sul, sendo a principal saida a zona de tráfego externa zte 39 na BR 470; o restante da

produção destina-se ao consumo na própria região e em regiões próximas do Estado de Santa Catarina.

6.2.3.11. Batata inglesa - Cultivado em pequenas propriedades no território catarinense, este produto tem apresentado certo dinamismo na área de estudo; os valores da área plantada passaram de 321ha em 1980 para 660ha em 1989; a quantidade colhida, da mesma forma, teve aumento expressivo, passando, no mesmo período, de 2.763t para 6.510t. A comparação entre os valores de área plantada *e* quantidade colhida, no periodo em referência, permite verificar a ocorrência de um aumento da produtividade que passou de 8,60 t/ha para 9,86 t/ha.

A produção concentra-se, principalmente, nos municípios de Campos Novos (zt 1 a zt 11) *e* Tangará (zt 12 a zt 15), ocorrendo em todas as zonas de tráfego pertencentes aos referidos municípios. Produções menores são encontradas nos demais municipios, com excess~o de Capinzal (zt 20 *e* zt 21) *e*  Ouro (zt 19), onde a cultura foi abandonada.

A batata produzida na região obedece ao mesmo esquema de comercializa~~º observado no resto do Estado, ou seja, deduzidas as perdas e o consumo local, o excedente da produção é comercializado para os municipios vizinhos e, principalmente, para os Estados de São Paulo e Rio Grande do Sul. A comercialização é efetuada em parte pelas cooperativas e em parte por meio de· intermediários que compram o produto nas

propriedades para enviá-lo aos grandes centros consumidores.

Os fluxos internos gerados pelo produto em referência processam-se das propriedades aos armazéns das cooperativas, utilizando em grande parte a rede de rodovias vicinais. Os fluxos para fora da região utilizam as rodovias federais BR 470, com saida pelas zonas externas zte 27 *e* zte 39: BR 282, com saida pela zte 32 *e* SC 458, com saida pela zte 41.

O aumento da produção, que foi bastante dinâmica no período de  $1970/1989$ , quando a produção passou de 876t para 5.800t, alcançando um indice de crescimento de 662,1%, com taxa média anual de 9,9%, tende a se tornar moderado, prevendo-se para o período 1989/2000, uma produção de 6.986t, com crescimento de  $120,4%$  sobre a produção de 1989, com taxa anual média de 1,87%, no periodo.

6.2.3.12. Arroz - Este produto agricola é cultivado na área de estudo na variedade denominada "arroz de sequeiro'', com menor produtividade que aquela alcançada na rizicultura irrigada. A produção da área é destinada em grande parte ao consumo da população local. Descontando-se as perdas, reservas para sementes e auto-consumo, estima-se que cerca de 50% da produção seja comercializada fora da região, em grande parte para cidades próximas, onde se encontram engenhos de beneficiamento.

A produção comercializada nos municípios de Erval Velho (zonas

de tráfego zt 16 *e* zt 17), Lacerd6polis (zona de tráfego zt 18), Ouro (zona de tráfego zt 19), Capinzal (zonas de tráfego zt 20 e zt 21) *e* Piratuba (zonas de tráfego zt 22 *e* zt 23) é enviada principalmente para Joaçaba, através da zona de tráfego externa zte 32.

102

A produção de Tangará (zonas de tráfego zt 12 a zt 15) é enviada para Videira pela zona de tráfego externa zte 30. Anita Garibaldi (zona de tráfego zt 24 a zt 26) remete sua produção excedente para Lages, através da zona de tráfego externa zte 41.

Em Campos Novos, o maior produtor da área, a produção comercializada é distribuida em duas áreas externas; os excedentes das zonas de tráfego zt 1 (Campos Novos), zt 8 (Abdon Batista) e zt 11 (Zortea) são remetidos para Joaçaba pela zona de tráfego externa zte 32; o excedente comercializado das zonas de tráfego zt 6 (Marombas) *e* zt 7 (Vargem) é remetido para Lages pela zona externa zte 27.

A produção de arroz da área de estudo vem apresentando uma certa oscilação, embora o crescimento no período de 1970/1989, tenha sido de 69,58X, signifiçando uma taxa média anual de 2,97%, decorrente de aumentos tanto da área plantada como da produtividade.

O exame das séries históricas e sua projeção indicam um aumento da produção, que deverá passar de 4.935t em 1989 para 7.220t no ano 2000, o que significa um acrescimo de 146,3% no período a uma taxa média anual de 3,87%.

Dado o caráter de cultivo básico na alimentação da população. ~ue implica em aumento do consumo face ao crescimento populacional, acredita-se que as quantidades comercializadas deverão continuar no mesmo patamar no horizonte de estudo, devendo~ também, permanecer inalterados os fluxos de comercialização.

6.2.3.13. Cevada - Este produto, cujo cultivo foi introduzido em Santa Catarina pelos colonos provenientes do Rio Grande do Sul, passou a apresentar valores de produção expressivos na área de estudo, apenas, a partir de 1981, quando a produção alcançou 1.127t. A partir desse ano, a produção de cevada, concentrada principalmente nas zonas de tráfego zt 1, zt 9 *e* zt 10, do municipio de Campos Novos, vem apresentando um ritmo de crescimento que, mesmo sem levar-se em consideração os valores produzidos em 1985 (12.072t) *e* 1986 (9.566t), considerados atipicos, alcan~ou no periodo 1980/1989 a expressiva taxa de crescimento anual de 14,26%, tendo a produção passado de 1.127t em 1980 para 3.275t em 1989.

A produ~~o concentra-se, atualmente, na parte oeste do municipio de Campos Novos, nas zonas de tráfego zt 1, zt 9 *e* zt 10, bem como em todo o municipio de Capinzal (zonas de tráfego zt 20 *e* zt 21).

A projeção dos dados de produção indica que, se for mantido o atual ritmo de crescimento, a produção deverá atingir no ano  $2000$  a cifra de  $7.082t$ , com aumento de  $216,2%$  sobre a produção de 1989, com taxa média anual de crescimento de 8,01%.

O fluxo de comercialização da cevada da área de estudo é ligado às necessidades das indústrias de cerveja de Santa Catarina *e*  Estados vizinhos (Paraná e Rio Grande do Sul), já que toda a produção comercializada se destina às referidas indústrias.

Atualmente, cerca de 9% da produção é comercializado na região do Vale do Rio do Peixe, sendo escoada através da zona *de*  tráfego externa zte 32; 44% destina-se ao mercado gaúcho, utilizando como saida a zona de tráfego externa zte 39 CBR 470) e os restantes 47% são enviados ao mercado paranaense e do litoral norte de Santa Catarina, sendo a saida utilizada a zona de tráfego externa zte 27 CBR 470).

A evolução verificada até aqui, bem como as tendência-de crescimento, apontam a cevada como um produto que deverá tornar-se cada vez mais importante na formação de fluxos de produtos agricolas da área, no horizonte do estudo.

6.2.3.14. Fumo Produto importante da agricultura de Santa Catarina, o fumo apresenta-se como cultivo secundário na área de estudo que, no seu conjunto, atingiu apenas 1,47% da produção catarinense de 1989.

Trata-se de uma cultura tipica das pequenas propriedades com intensa utilização de mão-de-obra familiar. Outra característica deste produto é seu cultivo em rotação-de culturas, ao lado do milho, soja, arroz *e* outros cultivas de subsistência. Na área de estudo predomina o processo de secagem em galpees, na temperatura ambiente, ao contrário de outras regiões catarinenses onde ocorrem as estufas de secagem.

O modo de produção do fumo se caracteriza por uma estreita vincula;~o entre produtores *e* agroindústrias, que, no caso, garantem a compra da produção, fornecem assistência técnica direta *e* intensiva, insumos básicos, geralmente entregues ao agricultor durante a comercialização da safra anterior e avalizam, junto à rede bancária, os financiamentos para os investimentos, tais como a constru;~o de galpees *e* estufas *<sup>e</sup>* para o custeio das *:* lavouras. De modo geral, o produto <sup>é</sup> comercializado diretamente entre as empresas *e* cooperativas de produtores que negociam o pre;o do produto a cada nova safra, preço esse que varia em função da classificação do produto e das espécies cultivadas.

A produção da área de estudo concentra-se, principalmente, em três municipios: Campos Novos (zt 1 a zt 11), Tangará (zt 12 a zt 15) *e* Anita Garibaldi (zt 24 a zt 26); Erval Velho (zt 16 *<sup>e</sup>* zt 17) apresenta uma produção com alguma expressividade; os demais municipios apresentam valores inexpressivos.

O fumo produzido na área é totalmente transportado para outras

regiões para processamento industrial: os fluxos de saída de Campos Novos *e* Tangará dirigem-se, através da zona de tráfego externa zte 27 (BR 470), para as cidades de Rio Negro, no Paraná, *e* Blumenau no Vale do Itajai, em Santa Catarina. A produção de Anita Garibaldi, embora tenha o mesmo destino, utiliza como saida a zona de tráfego externa zte 41 (SC 458).

Produto de grande consumo no mercado interno *e* com importante parcela de exportação, o fumo apresenta-se como uma cultura dinâmica. Embora, sua produção seja pequena na área de estudo, tem-se verificado um constante aumento na área plantada *e*  quantidade produzida, além de considerável melhoria na produtividade. Introduzido na região a partir de 1975, o fumo, entre 1980 e 1989, apresentou aumento de produção de 210,0%, com uma taxa de crescimento anual de 7,70% e, embora tenha reduzido seu ritmo, os dados estatisticos projetados apontam uma tendência de crescimento para o periodo 1989/2000 de  $155,17.$ , com uma taxa média anual de  $4,497.$ , devendo a produção situar-se em torno de 3.390t no ano 2000.

6.2.3.15. Aves - Entre os produtos da pecuária a criação de aves foi o que apresentou, na área de estudo, o maior indice de crescimento desde 1970 até 1989, periodo em que o plantel de aves aumentou 577,87., com taxa média anual de 10,237..

Este crescimento deve-se à integração da atividade com os frigorificos locais que promoveram, na região, o sistema de

fomento, no qual os avicultores recebem os pintos, alimentação e assistência por parte das indústrias que, por sua vez, compram os frangos prontos para abate.

O crescimento dinâmico das indóstrias de derivados de aves que, além de atender grande parte dos mercados regional *e* nacional, é, também, responsável por grande parcela da exportação nacional de frangos, tem resultado no elevado indice de aumento do plantel, já assinalado.

O quadro da produção por município apresentou alterações no per iodo 1970/1989, embora, o crescimento tenha sido generalizado. Campos Novos, que inclui as zonas de tráfego de zt 1 a zt 11, era em 1970 o maior produtor da área; perdeu a primazia para os municipios de Tangará (zt 12 a zt 15), Capinzal (zt 20 *e* zt 21) *e* Ouro (zt 19).

A produção de carne decorrente do abate de aves é definida pela seguinte fórmula:

Abate (em t) quantidade de aves do plantel x taxa de abate x peso médio da ave viva

1.000

sendo: taxa de abate =  $5,44;$ peso médio de aves vivas =  $1,650kg$ A produção regional, calculada segundo a fórmula anterior, atingiu os valores relacionados na tabela Nº 6.

O destino das aves, excetuando-se o pequeno consumo nas propriedades, é o frigorifico que efetua o abate em escala industrial.

#### TABELA Nº 6

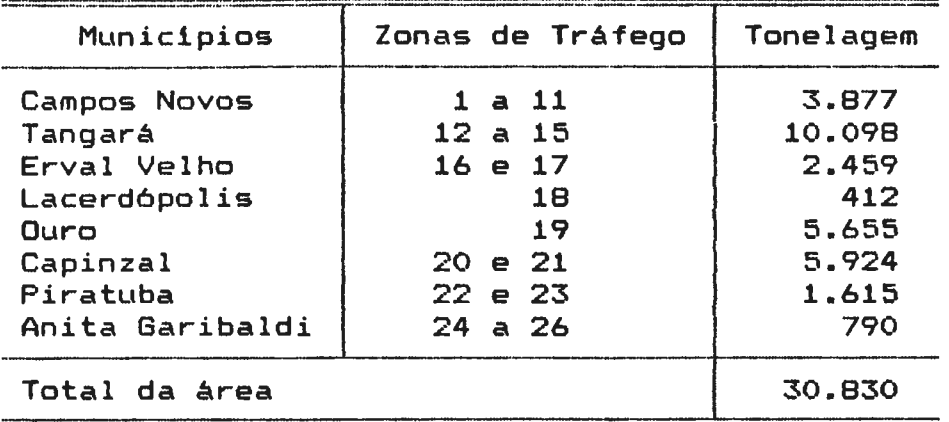

# PRODUÇÃO REGIONAL DE AVES

A maior parte das aves produzidas na região é destinada ao frigorífico da empresa Perdigão, localizado na cidade de Capinzal (zt 20) *e* incluida como matéria prima na matriz industrial de aves e derivados. Desta forma, das 30.830t de  $a$ ves vivas destinadas ao abate, apenas 1.883t (6,10%) são destinadas a outras áreas, sendo o restante (93,90%) enviado para abate no frigorifico de Capinzal.

Do total de 1.883t enviado a outras áreas, a maior parte é referente aos abates na pr6pria zona de tráfego, perfazendo 1.213t, decorrentes do auto-consumo, ou abate em pequenos abatedouros.

A remessa de aves vivas para fora da região refere-se, apenas, a parte da produção de Anita Garibaldi (zt 24 a zt 26), enviada para Lages, através. da zona de tráfego externa zte 41 (SC 458).

O exame da série histórica da produção revela um período de crescimento vertiginoso do plantel de aves, entre 1970 e 1984, que passou de 537.279 aves em 1970 para 3.672.038 aves em 1984, dessa data em diante a criação de aves tende a apresentar um certo declinio, atingindo em 1989 um plantel de 3.104.750 aves.

Considerando-se o crescimento total no periodo e as condições dos mercados interno e externo, estimou-se, para o horizonte do estudo, um crescimento em ritmo mais lento.

Desta forma, o valor esperado para o ano 2000 é de um plantel de 3.901.110 aves, o que representa um crescimento de 125,6%, com uma taxa anual média de 2,10%, sobre o valor de 1989.

Acredita-se, portanto, que se os níveis de consumo interno se mantiverem retraidos devido ao baixo poder aquisitivo da população e, se não houver maior demanda de carne de aves no mercado internacional, o crescimento do plantel deverâ apresentar, no horizonte do estudo, proporções de aumento relativamente modestas.

6.2.3.16. Cana-de-a•úcar Os valores da área plantada *e*  quantidade produzida do produto em referência, na área de estudo, tem importancia apenas local, já que as grandes áreas produtoras do Estado concentram-se na planicie litorânea. As quantidades comercializadas, expressivas apenas nos municipios de Anita Garibaldi (zt 24 a zt 26) *e* Lacerdôpolis (zt 18),

dirigem-se, principalmente, para o municipio de Capinzal (zt 20), onde se localiza uma indústria de bebidas derivadas de cana. O restante da produção é consumido, em grande parte, na propriedade, como forrageira.

Apesar da pequena expressividade, a cana-de-açúcar tem apresentado certo dinamismo em termos de crescimento, conforme pode-se verificar pelas taxas de crescimento, que no periodo de 1980/1989 alcançaram valores anuais de 4,95% e, de acordo com as projeções, tendem a valores de 5,40% ao ano, no período de 1989/2000, com crescimento total de 178,41..

Todavia, dada à pequena tonelagem envolvida na comercialização, o produto em referência não deverá apresentar contribuição expressiva na movimentação de carga nas rodovias, no horizonte do estudo e, deverá manter sua comercialização em nível local.

6.2.3.17. Alho - O alho, produto no qual Santa Catarina se destaca atualmente como primeiro produtor nacional, apresenta certa importancia na área de estudo.

Esta cultura, desenvolvida a partir de 1973, vem apresentando importância econOmica crescente, tanto em aumento da área plantada, que passou de 150ha em 1980 para 273ha em 1989, como em quantidade colhida, sendo que a produção, no período considerado, passou de 479t para 1.566t.

Pelos números acima, pode-se verificar que, além do crescimento da área plantada, o aumento da produção resultou, também, de grande melhoria na produtividade, podendo-se verificar que, no ano de 1980 foi atingido um rendimento de 3.193 kg/ha, ao passo que em 1989 o rendimento atingiu a cifra de 5.736 kg/ha.

Este desenvolvimento expressivo da cultura do alho na área, deve-se à aplicação contínua de insumos e tecnologia modernos, aqui se destacando a introdução de espécies nobres, entre as quais destaca-se a ''chonan'', obtida por imigrantes japoneses, no municipio de Curitibanos. Por outro lado, a cultura de alhos comuns, de menor produtividade, vem sendo abandonada, de forma que, na área de estudo, mais de 95% da produção é constituida por alhos de espécies nobres.

Com relação ao destino da produção foram observados em média, nos últimos anos, as proporções indicadas na tabela nº 7.

A produção concentra-se no município de Campos Novos, notadamente nas zonas de tráfego da parte leste (zt 1 a zt 6); Tangará (zt 12 a zt 15) e Anita Garibaldi (zt 24 a zt 26), apresentam pequenos valores de produção.

Os números apresentados, embora se refiram ao total do Estado, permitem verificar a importância dos fluxos de comercialização para fora da região produtora, que se torna mais expressiva, para o caso da área de estudo, pelo fato de não existirem ai indústrias que utilizem o alho como matéria prima.

#### TABELA Nº 7

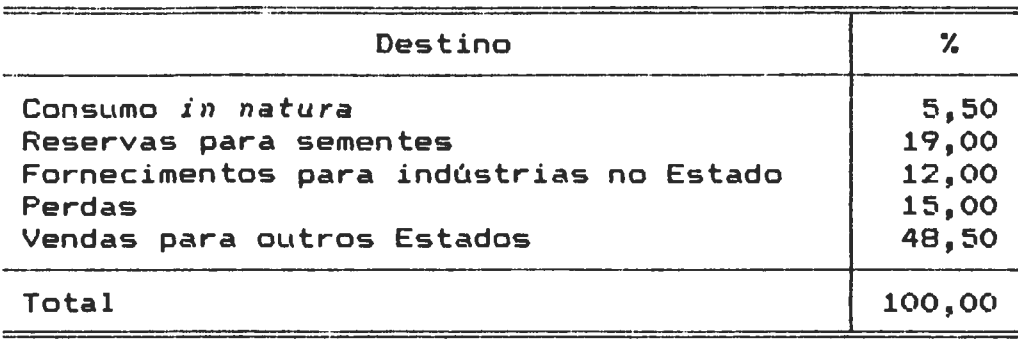

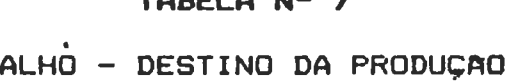

De modo geral, a produção é vendida para a cooperativa de produtores, situada em Curitibanos ou entregue diretamente a intermediários para comercialização nos mercados de Curitiba e São Paulo, sendo o fluxo dirigido para a zona de tráfego externa zte 27 (BR 470).

A cultura em referência, face às condições de aperfeiçoamento a que tem sido submetida deve, em circunstancias normais, e apesar da concorrência do alho argentino, apresentar indices de crescimento expressivos, que deverão permanecer no horizonte do estudo (ano 2000).

<sup>A</sup>produ~~o que, entre 1980 e 1989 passou de 479t para 1.027t, com aumento de 214,40%, a uma taxa média anual de 7,92%, deverá manter seu ritmo de crescimento nos próximos anos. Espera-se, para o periodo 1989/2000 um aumento de 203,4%, com taxa média anual de  $6,67\%$ , devendo a produção do ano 2000 situar-se em torno de 2.089t.

Com referência aos fluxos de comercialização, acredita-se que

os mesmos não apresentarão grandes modificações no horizonte do estudo, devendo permanecer os mesmos atualmente existentes.

6.2.3.18. Fatores de expansão dos produtos da agropecuária - Os fatores de expansão, referentes ao crescimento da produção dos vários produtos da agropecuária da área de estudo, no periodo 1989/2000, e que foram utilizados para gerar as matrizes referentes ao ano 2000, são aqueles que constam da análise dos vários produtos, sob a forma de crescimento percentual. Os referidos valores, em números absolutos, tal como foram empregados na expansão das matrizes, são apresentados na tabela nº 8.

### TABELA Nº 8

# FATORES DE EXPANSAO DA PRODUÇÃO DOS PRODUTOS

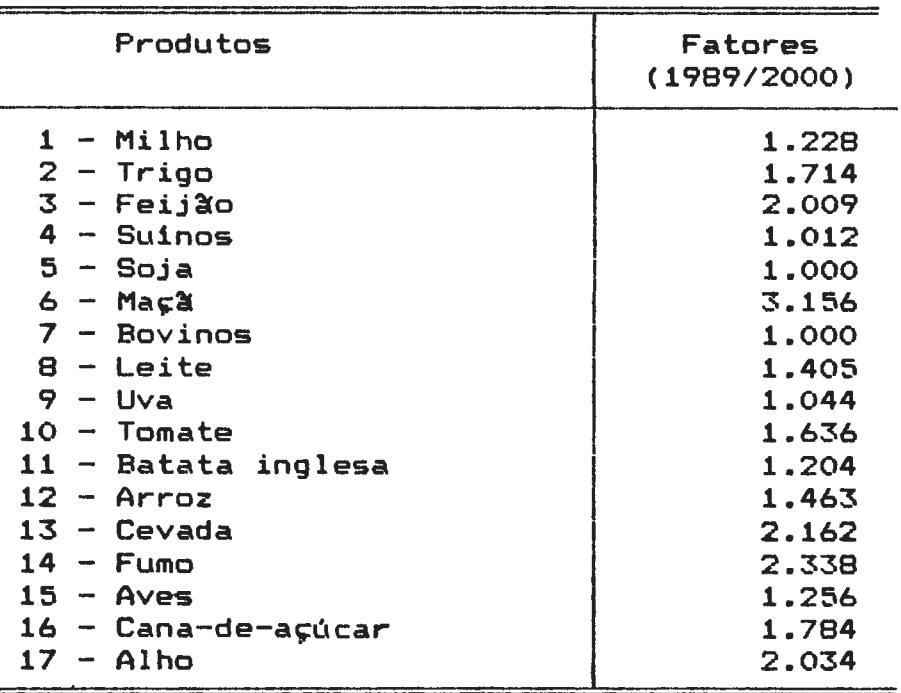

# DA AGROPECUARIA PARA O ANO 2000

# 6.3. - MATRIZES DE PRODUTOS INDUSTRIAIS

6.3.1. FORMAÇÃO DAS MATRIZES DE CARGAS ATUAIS

Para obtenção das matrizes de viagens atuais de produtos industriais, na àrea de estudo, foi adotado o seguinte procedimento:

- 1º. efetuou-se um levantamento das indústrias em todas as zonas de tràfego da área de estudo, tomando-se como base o cadastro elaborado pela Secretaria de Indústria e Comércio de Santa Catarina (1989), no qual estão assinaladas as indústrias, estratificadas por gênero, e com informa ções sobre tipos de produtos, matérias primas, número de operários *e* faturamento;
- 2º. as indústrias existentes na região, levantadas a partir do cadastro industrial foram estratificadas por gênero, de acordo com a classificação do I.B.G.E., conforme se especifica abaixo:
	- 1 Extração de minerais e Produtos de minerais não metálicos:
	- $2 Metalurgia;$
	- $3 Mec$ ânica;
	- 4 Material elétrico e de comunicações;
	- 5 Material de transportei
	- 6 Produtos da madeira;
	- $7 Mobile$
	- $8 -$  Papel e papelão;
- 9 Couro, peles e produtos similares;
- $10 -$  Quimica;
- $11 Texti1;$
- 12 Vestuário, calçados e artefatos de tecidos;
- 13 Produtos alimentares derivados da soja:
- $14$  Arroz beneficiado:
- 15 Milho *e* trigo beneficiados;
- 16 Erva mate beneficiada;
- 17 Produtos derivados de bovinos;
- 18 Produtos derivados de suinos;
- 19 Produtos derivados de aves:
- 20 Leite e derivados;
- $21 -$  Rações balanceadas;
- 22 Produtos alimentares diversos:
- $23 -$  Bebidas:
- $24 -$  Fumo;
- 25 Editorial *e* gráfica;
- 26 Diversos.

As matrizes de 13 a 22, pertencentes ao ramo da indústria de alimentos, foram individualizadas por tipo de produto afim de permitir uma análise mais refinada deste ramo, um dos principais da àrea de estudo;

3°. - selecionou-se, para cada gênero, uma amostra das indústrias, onde foram efetuadas pesquisas, afim de se obter informações sobre fluxos de produtos acabados e matérias primas, de modo a formar as matrizes de origem e destino relativas aos diferentes tipos de indústrias; as indús-

trias de cada género foram selecionadas por amostragem em função do número de empregados, segundo metodologia proposta por Alan Brohel (1969), para o estudo das necessidades de mão-de-obra na região de Jundiaí (São Paulo) e. adotada, posteriormente, em outras regiões brasileiras. Definida a estratificação por gênero de indústria, a metodologia preconiza a seleção das empresas de cada gênero por número de empregados, de acordo com o seguinte precedimento:

- a) organização das empresas de cada gênero por número de empregados, em ordem crescente;
- b) divisão da série obtida em quartis;
- c) seleção da amostra segundo os seguintes critérios:  $1^\circ$  quartil - englobando as empresas de menos de 20 operàrios, atribuindo-se a este estrato uma amostra minima de 10% (dez por cento);  $2<sup>o</sup>$  quartil - compreendendo as empresas de 21 a 100  $o$ perários com amostra minima de 207. (vinte por cento); 3° quartil - contendo as empresas de 101 a 300 operários, com indices de 60% (sessenta por cento); Empresas acima do  $3^\circ$  quartil - com mais de  $300^\circ$  empregados *e* que foram incluidas em sua totalidade (indice de 100/.).

Nas empresas pesquisadas foram obtidos valores em toneladas/ano, dos vários produtos e matérias primas, com seus lugares de origem *e* destino;

4°. - afim de uniformizar os valores de tonelagem de produtos e matérias primas industriais, incluidas nas matrizes, fo-

ram adotados os seguintes criterios:

- a) divisão das tonelagens de produtos e matérias primas. em cada gênero de indústria, pelo número de operários, de modo a se obter os indices de produtividade, para produtos e matérias primas nas indústrias da área de estudo;
- b) aplicação aos valores obtidos nos vários gêneros de indústrias, do "Teste de Chauvenet" (apud CPET, 1983), um algoritmo baseado em média e desvio padrão, que aplicado aos valores em referência, elimina os casos extremos, criando, assim, indices médios, tanto para a tonelagem de artigos produzidos como para as matérias primas industriais. Os valores do teste de Chauvenet, para os gêneros incluidos na pesquisa, para produtos e matérias primas, são apresentados na análise a nível de gênero de indústria;
- 5° para se obter os valores em toneladas/ano para cada gênero de indústria e por zona de tráfego, multiplicou-se o valor obtido no teste de Chauvenet pelo número de operários, para os produtos e matérias primas. Os valores totais dos gêneros considerados expressivos, ou seja, aqueles com movimentação superior a 500t/a. foram divididos em fluxos, com sua origem e destino, com base nas informações obtidas junto às indústrias pesquisadas. Os valores obtidos foram a seguir implantados no computador através de programa especifico (Build HR), que organizou os valores de fluxos dos vários gêneros em forma matricial, para cada zona de tráfego. Os ramos considerados

inexpressivos, por movimentarem tonelagens inferiores a 500 t/a, foram então eliminados da pesquisa ou reúnidos em matriz composta. No primeiro caso estão os ramos de:

- Vestuário, calçados *e* artefatos de tecidos;
- Editorial e gráfica;
- Couros, peles e similares;
- Produtos industriais diversos.

No segundo caso, constam os ramos:

- Extra~~º de produtos minerais *e* produtos de minerais não-metálicos:
- Mecânica, Material elétrico e de comunicação e Material de transporte.

As matrizes de viagens atuais de cargas decorrentes da atividade industrial são enumeradas a seguir, classificadas segundo a tonelagem movimentada (Tabela nº 9). Os resumos das referidas matrizes formam o anexo nº 4.

Os valores de número de operários, indices de produtividade por produto e matéria prima, bem como tonelagem anual de carga gerada em cada zona de tráfego e por tipo de produto são mostrados em tabelas denominadas Determinação dos Valores de Fluxos, que fazem parte da análise por gênero de indústria, que serão apresentadas adiante.

#### TABELA Nº 9

## CLASSIFICAÇÃO DOS GÉNEROS DE INDUSTRIA

# SEGUNDO A TONELAGEM MOVIMENTADA

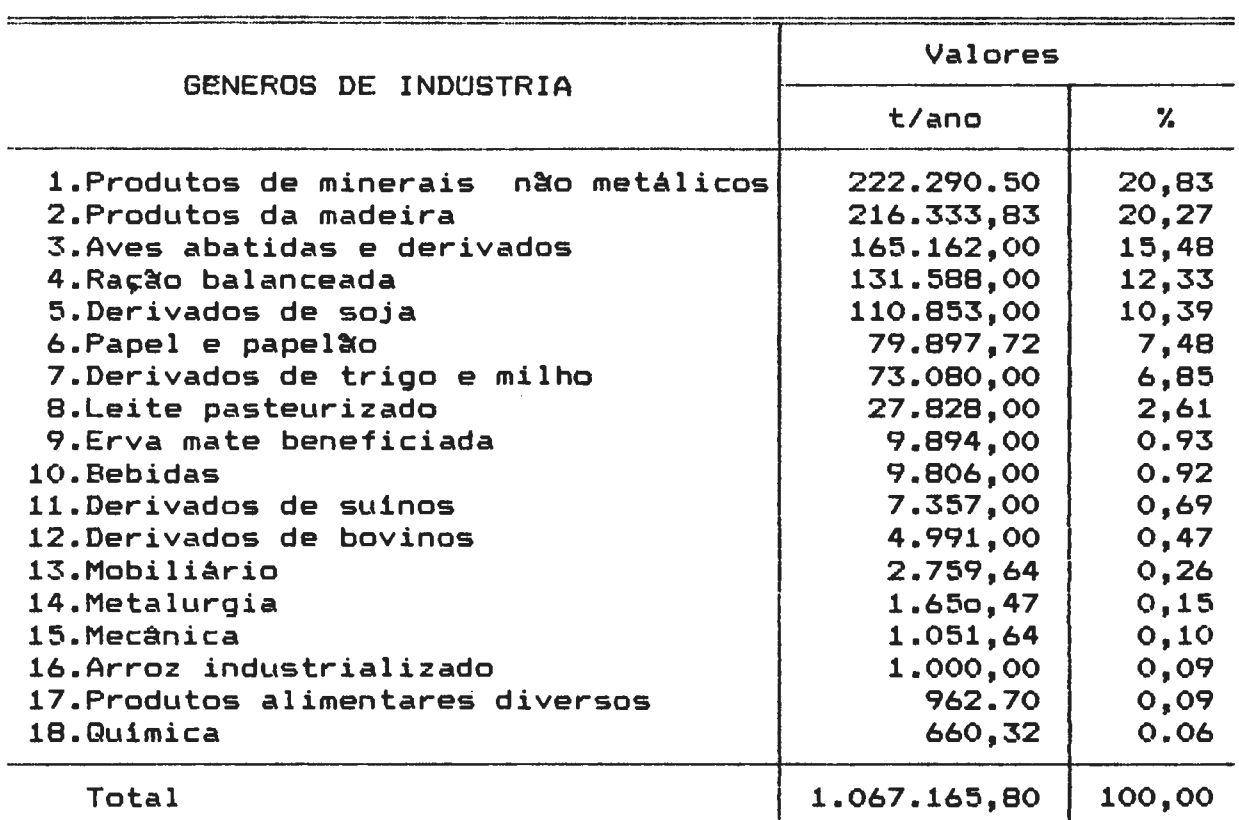

#### 6.3.2. FORMAÇAO DAS MATRIZES DE CARGAS FUTURAS

Para se obter os valores de cargas futuras nas matrizes de produtos industriais, no horizonte do estudo já referido, ou seja o ano 2000, foram seguidos os seguintes passos:

. 1°. - obteve-se nos Censos Econômicos do I.B.G.E. os valores de pessoal ocupado para cada ramo industrial, a nivel de município, para os anos de 1970, 1975 e 1980; no cadastro da Secretaria de Indústria *e* Comércio de Santa Catarina, foram obtidos· os mesmos dados para os anos de 1985 e 1989;

- 2º agregou-se os valores a nivel de municipio de modo a se obter, para os vários ramos industriais, séries evolutivas do pessoal ocupado para o conjunto da área de estudo;
- 3º tal como ocorreu nas matrizes do setor primário, foi empregada para cada ramo industrial a equação da reta, nas análises de regressão, de modo a se obter a produção futura e, a partir da mesma, os indices de expansão para as matrizes. Os parâmetros "a" e "b" encontrados para os diversos ramos industriais constam da tabela nº 10.

#### TABELA NO 10

#### CALCULO DOS PARAMETROS DAS EQUAÇOES

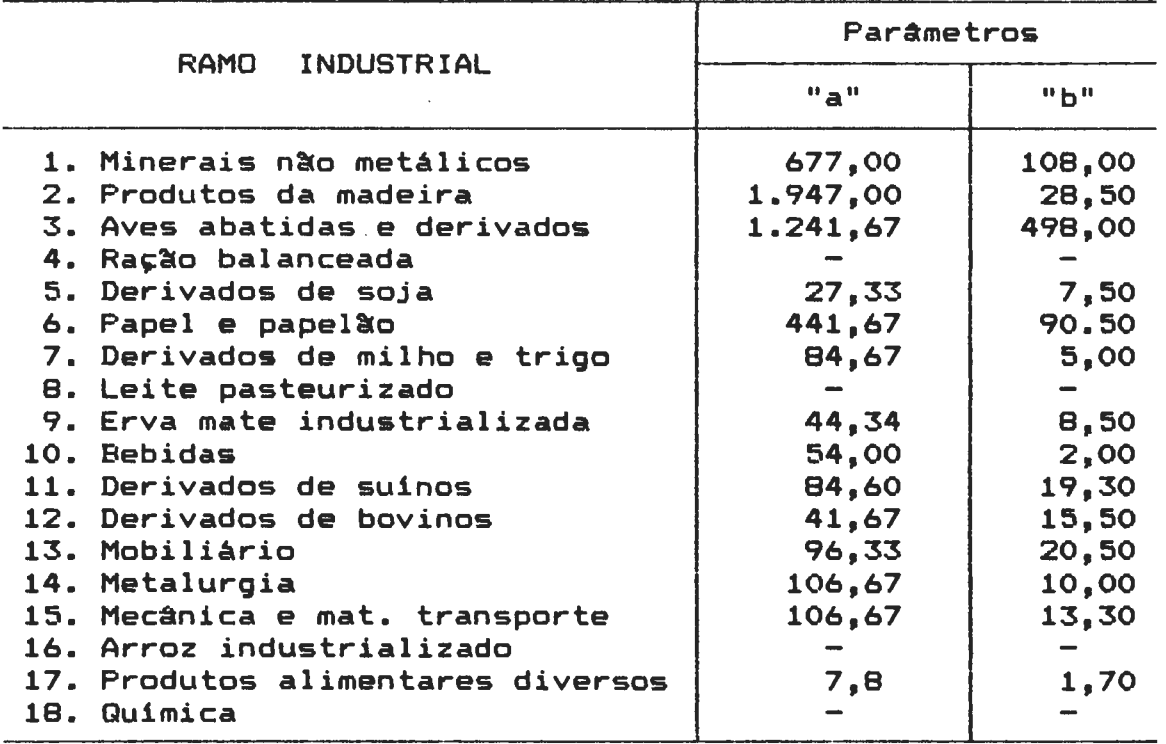

DOS DIVERSOS RAMOS INDUSTRIAIS

Para os produtos que, por diferentes razões, não foi possível calcular as equações, foram adotados critérios para se obter os indices de expansão, como segue:

a) Rações balanceadas - face à inexistência de dados para a
formação da série histórica e, dada a correlação entre o plantel de aves e o consumo de ração, foi adotado para a matriz de racães balanceadas o mesmo indice utilizado na matriz de derivados de aves;

- b) Leite pasteurizado também, neste caso, ocorreu a inexistência de série histórica. Devido à correlação entre a produção da bacia leiteira e sua industrialização, foi adotado para o leite pasteurizado o mesmo fator de expansão utilizado para o leite cru;
- c) Arroz industrializado o número de operários permaneceu inalterado desde 1970. Desta forma, considerou-se o fator de  $expans$ ão igual a 1;
- d) Quimica este ramo, instalado na região a partir de 1985, não apresentou evolução no número de operários. O fator de expansão empregado foi, também, igual a 1;
- 4°. a partir dos valores estimados pelas regressões para o ano 2000 foram calculados os fatores de expansão, dividindo-se cada uma das produções futuras pela atual. Os fatores de expansão para os dezoito ramos industriais incluídos no estudo constam da análise a nivel de gênero de indústria apresentada a seguir;
- 5°. os valores das matrizes referentes ao ano de 1989 foram multiplicados pelos indices de expansão referidos, de modo a serem obtidos os valores relativos ao ano 2000.

6.3.3. ANALISE DOS GENEROS DE INDUSTRIA

Tal como foi efetuado com relação ao setor primário. procedeu-se, também, para as indústrias a uma análise que visa dar uma idéia da situação dos diferentes gêneros de indústria incluidos no estudo.

Os diversos gêneros são apresentados em ordem, de acordo com a tonelagem transportada, verificada na tabela n° 9. São abordados vários aspectos das indústrias, tais como: tipos de produtos, fluxos decorrentes da comercialização de produtos e matérias primas e, suas perspectivas de crescimento no horizonte do estudo.

6.3.3.1. Extração de produtos minerais e produtos de minerais não metálicos - Este gênero de indústria, embora ocupe o terceiro lugar na área de estudo com relação ao número de operários, é o primeiro em valor de carga gerada, com 20,83% do valor total. Este fato se deve ao valor elevado do indice de produtividade para produtos e matérias primas, face à própria caracteristica do tipo de indústria que trabalha com grandes quantidades de matérias primas pesadas, como é o caso do cimento, areia, barro *e* pedras.

A tabela nº 11 mostra a distribuição do número de operários, indice de produtividade e valores *de* carga gerada na área de estudo, para os produtos de minerais não metálicos.

Este genero industrial aparece em várias zonas de tráfego, sob a forma de pequenas indóstrias, notadamente de artefatos de cimento de pequeno porte, como mourôes, muros pré-fabricados, tanques, etc.; como ocorre nas zt 12 (Tangarâ), zt 16 (Erval Velho), zt 18 (Lacerdópolis) e zt 19 (Ouro) ou, pequenas olarias que aparecem nas zt 22 (Piratuba) e zt 25 (Anita Garibaldi).

#### TABELA Nº 11

#### DETERMINAÇÃO DOS VALORES DE FLUXO

EXTRAÇÃO DE MINERAIS E PRODUTOS DE MINERAIS NAO METALICOS

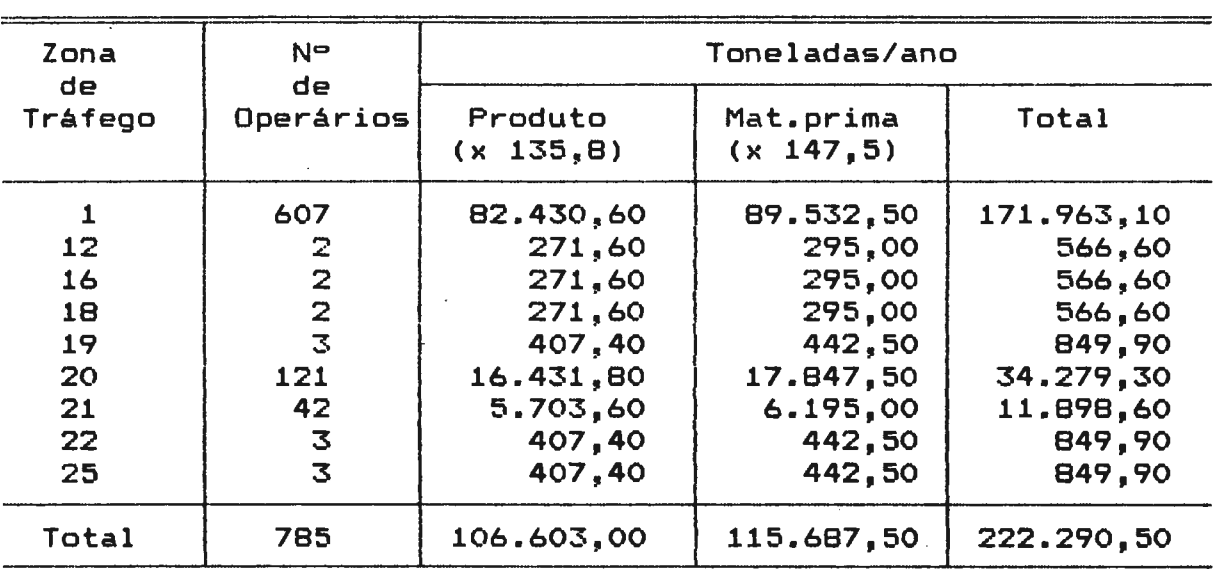

Todavia, a maior parte da atividade se concentra em três zonas de tráfego. A primeira, e mais importante, é a zt 1 (Campos Novos), onde, além de pequenas indústrias de mármores, britagem e aparelhamento de pedras, aparece uma grande empresa ligada à construção de grandes estruturas de concreto pré-fabricadas, tais como silos e galpões; esta empresa, Zortea & Cia. Ltda., responde por 77% da total de empregos deste gênero industrial na área de estudo *e* apresenta um alcance de mercado bem

123

 $\mathcal{L}_{\text{max}}$ 

124 elevado, atendendo toda a área e grande-parte-das-regiões vizinhas do Meio Oeste, Planalto de Lages, Campos de Curitibanos e alguns municipios do nordeste do Rio Grande do Sul.

As outras duas zonas de tráfego com valores expressivos de emprego correspondem às duas zonas de tráfego do municipio de Capinzal, zt 20 (Capinzal) *e* zt 21 (Alto Alegre). Encontra-se aqui uma área de concentração de olarias de pequeno e médio porte, fabricando telhas, tijolos *e* artefatos de argila, com importante mercado regional. Aparece, ainda, em Capinzal (zt 20), uma empresa de britagem de pedras de caráter local.

Os fluxos gerados pelo gênero industrial em referência são decorrentes em grande parte das atividades das indústrias das três zonas de tráfego mais importantes.

Na zt 1 (Campos Novos) aparece importante fluxo de importação de matéria prima (cimento, ferro, areia), notadamente através da zte 27 CBR 470). Por outro lado, o fluxo de produtos acabados se distribui por todas as zonas de tráfego da área de estudo, apresentando, ainda, saída para outras regiões através das zonas de tráfego externas zte 27 (BR 4?0), zte 28 (SC 456), zte 30 (SC 303), zte 32 (BR 282) *e* zte 39 (BR 470 - divisa Santa Catarina *e* Rio Grande do Sul).

Nas zt 20 (Capinzal) *e* zt 21 (Alto Alegre), além dos fluxos em direção às outras zonas de tráfego da área de estudo, é

importante o escoamento para outras regiões através das zonas de tráfego externas zte 30 (SC 303) - divisa Tangará/Pinheiro Preto), zte 32 (SC 303 - Joaçaba), zte 36 (PBA 050 - divisa Uruguai/Ipira) e zte 38 (CZL 321 - divisa Capinzal/Rio Grande do Sul).

125

Deve-se, ainda, ressaltar, em todas as zonas de tráfego, o importante fluxo realizado dentro da própria zona (tráfego intra-zonal).

Com relação ao crescimento da atividade, o exame evolutivo dos dados de mão-de-obra revela duas fases de crescimento; a primeira, de crescimento acelerado, entre 1970 e 1985, quando a mão-de-obra empregada passou de 64 pessoas para 677, acusando, portanto, um crescimento de 957,8%, com média anual de 17,03%. O principal fator responsável pelo crescimento foi a criação e desenvolvimento da empresa Zortea, já referida.

A partir de 1985 o crescimento tornou-se mais lento, atingindo entre 1985 e 1989 um valor de 15,95%, com média anual de 2,77%. Este fato se deve a dificuldades de ampliação do mercado local e à transferência de capital para outras áreas. A empresa Zortea, a principal responsável pelo crescimento do setor possui, atualmente, filial no Estado de Mato Grosso, em fase de expansão.

Em função das circunstâncias apontadas, optou-se por adotar um valor de crescimento moderado, para o horizonte do estudo.

Desta forma, calculou-se para o ano 2000 um crescimento de  $137,9\%$ , em relação a 1990, com taxa média anual de  $3,26\%$ . Acredita-se, ainda, que a composição dos fluxos , no período em referência, não deverá sofrer grandes alterações.

 $6.3.3.2.$  Produtos da madeira - A indústria de beneficiamento de madeira é um dos gêneros mais importante da área de estudo, sendo o segundo em volume de carga transportada, com 20,27Y. do total. Foi implantada desde o início da colonização, sendo, a princípio, baseada nos recursos naturais da região que inclui em seu território partes das formações florestais da Mata da Araucària e da Floresta Subtropical do rio Uruguai. O crescimento da atividade *e* posterior esgotamento dos recursos da região, levaram as empresas a uma diversificação das fontes de matéria prima, tendo-se iniciado o reflorestamento em larga escala, notadamente com a espécie ex6tica *Pinus Elliottis.*  Tem-se recorrido, ainda, à importação de madeira bruta do Oeste de Santa Catarina, do Estado do Paraná e mesmo da AmazOnia.

Estes recursos de matéria prima adicionais associados aos remanescentes das reservas da região, têm permitido a manutenção das atividades das empresas, embora seu ritmo de crescimento, nos últimos anos, seja quase inexpressivo.

A par da evolução das fontes de matéria prima, ocorreu, ainda, uma modificação na estrutura de produção. A área de estudo, a principio exportadora de toras para beneficiamento em outros

locais, passou a desenvolver diversos tipos de beneficiamento, cujo grau de diversificação está associado ao tamanho-da empresa. Empresas grandes e médias como a Imaribo de Monte Cario (zt 3), Hachmann de Capinzal (zt 20) e outras, incluem em sua linha de produção produtos como compensados, caixas, engradados, e *pallets,* madeiras pré-cortadas para móveis, esquadrias, tábuas para forros e pisos, lambris, bobinas de madeira, além de madeiras beneficiadas em geral. Nas indústrias menores ocorre menor diversificação, sendo a produção concentrada em poucas linhas de produtos.

Em muitas madeireiras aparece como subproduto a pasta mecanica, destinada à indústria de papel das regiões próximas.

A indústria da madeira é bastante disseminada na região sendo encontrada em todas as sedes de municipios *e* em vários distritos. A tabela nº 12 apresenta a distribuição por zona de tráfego, incluindo o número de operârios, os indices de produtividade para produto e matéria prima e os valores em toneladas/ano gerados pela transformação industrial (número de operários x indice de produtividade).

Observa-se pela referida tabela que no município de Campos Novos, além do distrito de Monte Cario (zt 3), onde se localiza a Imaribo, a maior indústria madeireira da região, ocorrem valores bastante expressivos no distrito sede (zt 1) e nos distritos de Dai Pai (zt 4) e Vargem (zt 7).

# TABELA Nª 12

# DETERMINAÇAO DOS VALORES DE FLUXO

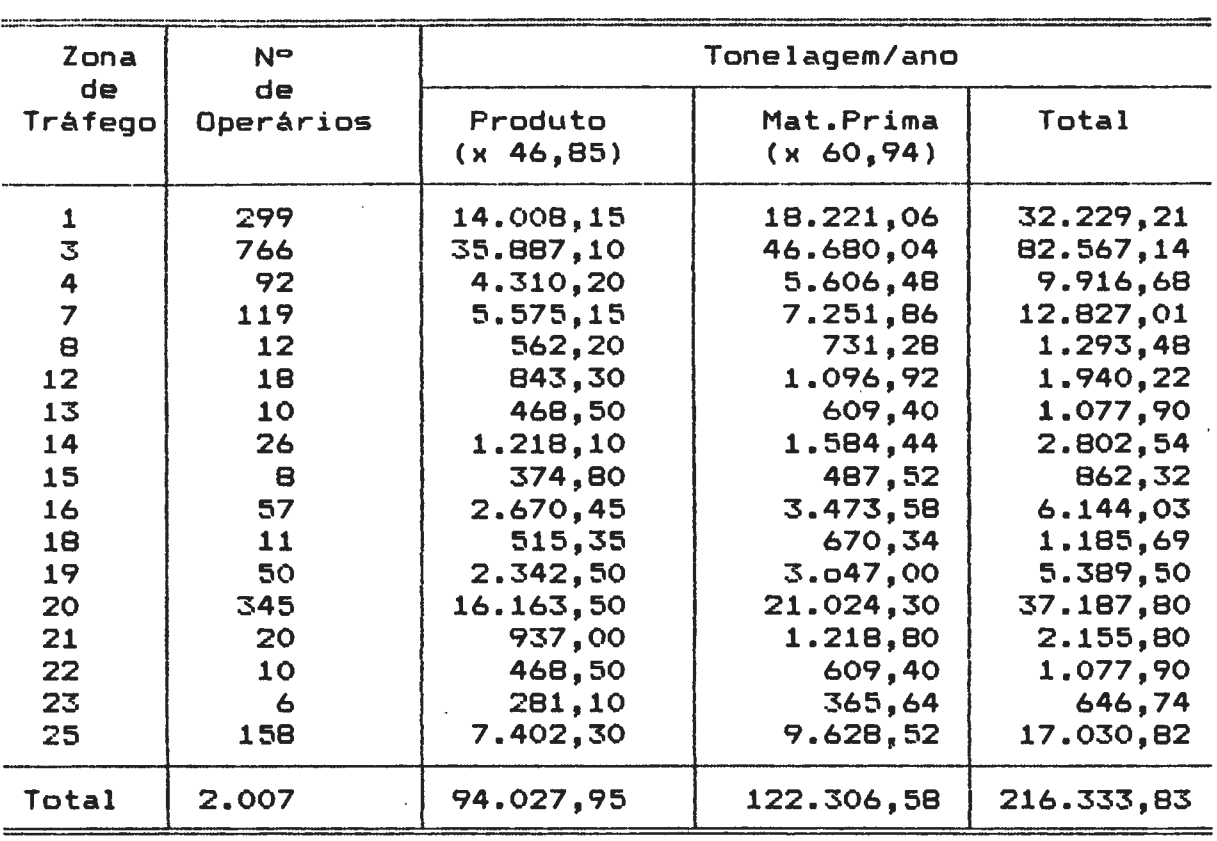

# PRODUTOS DA MADEIRA

Outros municípios que se destacam na área de estudo são Capinzal (zt 20), onde se localiza, no distrito sede, a Hachmann, outra grande indústria regional e, Anita Garibaldi (zt 25) em cujo distrito sede ocorrem várias indústrias de porte médio.

Com relação aos mercados verifica-se, também, variação em função da dimensão da empresa; as grandes firmas destinam pequena parte da produção ao mercado local e regional sendo o maior volume destinado a outros Estados e à exportação para outros paises.

O transporte de grandes volumes de madeira bruta, bem como parte do produto acabado, ocasiona uma grande movimentação de cargas nas zonas de tráfego internas da área de estudo, destacando-se as da parte leste do municipio de Campos Novos, ou sejam as zt 1 (Campos Novos), zt 3 (Monte Carla) *e* zt 7 (Vargem), onde se concentram as maiores serrarias *e* reservas de madeira, como também as zonas de tráfego zt 20 (Capinzal) e zt 25 (Anita Garibaldi).

A grande movimentação de cargas referente aos embarques de produtos acabados e a importação de parte da matéria prima de outras áreas explica, ainda, os grandes valores encontrados nas zonas de tráfego zte 27 e zte 28, que dão acesso às estradas de ligação com o resto do país (BR 116), e com os portos do litoral.

O fluxo observado na zona de tráfego zte 32 reflete as ligações com a região Oeste do Estado e com a BR 153, que faz ligação com outros Estados.

Já foi assinalado que este gênero industrial, o segundo mais importante da área de estudo, vem apresentando uma tendência à estagnação.

A projeção da variável "número de operários" revela um aumento de apenas 1,023Y. no periodo 1989/2000, com taxa média anual de 0,22Y..

130 Os valores acima, corroborados com a resposta negativa da maioria das empresas com relação a planos de expansão, revelam que este tipo de indústria, embora tenha se adaptado à drástica redução das reservas de madeira local, em parte com o reflorestamento *e* processamento cada vez mais diversificado do pinus elliottis e, em parte com a importação de matéria prima de outras regiões, tende a assumir, nos próximos anos, uma situação de estagnação. embora continue a ser ainda, um dos ramos mais expressivos da indústria local.

6.3.3.3. Aves abatidas *e* derivados - O ramo industrial de aves abatidas e derivados, uma sub-divisão do gênero industrial de produtos alimentares, ocupa o segundo lugar no número de pessoas empregadas, na área de estudo, e o terceiro lugar na movimentação de cargas. Levando-se em consideração a movimentação da ração balanceada, apresentada em matriz individualizada, e que está ligada à alimentação do plantel avicola destinado ao abate pela indústria, pode-se verificar que a maior movimentação de cargas na área é proveniente da atividade em refer@ncia.

Conforme se verifica pela tabela nª 13, apresentada a seguir, com excessão de um pequeno abatedouro localizado no distrito de Tangará (zt 12), a produção da área é proveniente de um único estabelecimento industrial localizado no distrito sede de Capinzal (zt 20), pertencente ao grupo industrial Perdigão, um dos maiores do gênero no Estado, com várias agroindústrias

## estabelecidas no Meio Oeste Catarinense.

# TABELA Nª 13

## DETERMINAÇAO DOS VALORES DE FLUXO

# AVES ABATIDAS E DERIVADOS

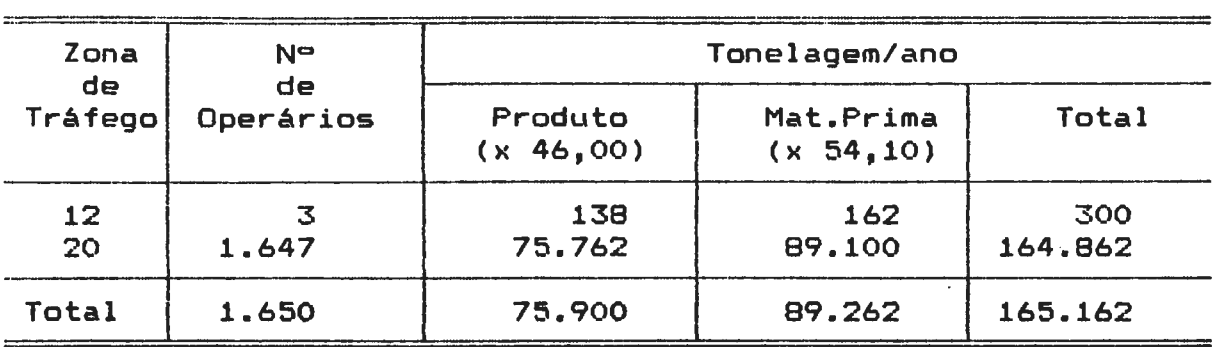

A indústria de Capinzal, a Perdigão Agroindustrial, emprega 1.647 operàrios no setor de abate de frangos *e* encaminha a maior parte de sua produção a mercados externos, nacionais e internacionais, resultando em grande movimentação de cargas pelas rodovias SC 303; BR 282 *e* BR 470, com salda pelas zonas de tráfego externas zte 27 e zte 30, através das quais são atingidos os grande mercados nacionais, tais como S~o Paulo *<sup>e</sup>* Rio de Janeiro, e o terminal de exportação da Perdigão situado no Porto de Paranaguâ, no Paraná.

A grande movimentação interna de cargas na área de estudo é decorrente do sistema de integração entre a agroindústria e os produtores de aves, no qual a empresa fornece pintos de um dia e a ra~~o balanceada, além de assistência técnica *e* sanitária e recebe as aves prontas para o abate. A área de influência da Perdigão Agroindustrial, com relação à origem de frangos para abate, atinge, além dos municipios *e* distritos que formam as zonas de tràfego da área de estudo, vários municipios vizinhos

 $\Delta \sim 100$ 

e, ainda, municipios de áreas relativamente afastados do Estado, tal como os do Alto Vale do Itajai onde a Perdigão incorporou o sistema de integração, através da compra de uma empresa tradicional da área, a Cia. Jensen. Também, os municipios situados no Rio Grande do Sul, próximos à área, fornecem frangos para o abatedouro da Perdigão em Capinzal.

O desenvolvimento da atividade na região é relativamente recente, já que em 1970 a empresa Perdigão de Capinzal contava apenas com 107 empregados; todavia, as condições favoráveis de mercado e o sucesso da organização de produção, permitiram o rápido crescimento tendo a empresa passado, dez anos depois, em 1980 a contar com 650 operários e, em 1985, com 1.418. Atualmente, embora o crescimento ainda seja dinâmico, observa-se uma redução em seu ritmo, em face das limitações do mercado consumidor.

A projeção dos dados, tomados a partir de 1980, indica um crescimento deste ramo industrial de 188.4%. entre 1989 e  $\mathcal{O}(2\pi)$  and  $\mathcal{O}(2\pi)$  and  $\mathcal{O}(2\pi)$  $2000$ , com média anual de 6,54%.

Confirmando-se os progn6sticos, para atender à demanda de aves para o abate, a empresa Perdigão, ou outras que venham a se estabelecer na área, deverão ampliar ou desenvolver sistemas de integração com raios de ação ainda maiores, atingindo outras áreas em Santa Catarina *e* no Rio Grande do Sul.

Evidentemente, a possibilidade de atingir os valores projetados

depende, *em* grande parte, da capacidade do mercado consumidor, nacional e internacional, onde a disputa se encontra cada vez mais acirrada.

6.3.3.4. Ração balanceada - A maior parte do fluxo relativo à indústria de rações balanceadas é decorrente do sistema de integração entre a criação de aves e a agroindústria-de processamento. Com excessão de duas fábricas de pequeno porte. localizadas nas zonas de tráfego zt 1 (Campos Novos) *e* zt 12 (Tangará), a maior parte da carga transportada é decorrente das indústrias do grupo Perdigão e destinadas à alimentação do plantel de aves integrado à agroindústria localizada em Capinzal, conforme se verifica na tabela nº 14 apresentada a seguir.

# TABELA Nº 14

# DETERMINAÇÃO DOS VALORES DE FLUXO

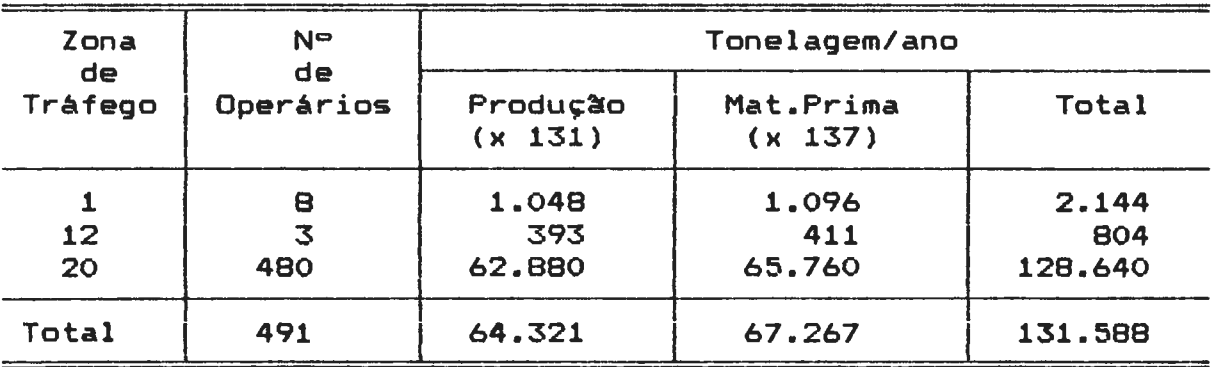

# RAÇÕES BALANCEADAS

A fábrica de rações, localizada no complexo industrial da Perdigão em Capinzal, distribui seu produto a granel, através

134 de veiculos especializados, entre os avicultores da região de procedência das aves destinadas ao abate.

A matéria prima empregada, notadamente o farelo de soja, *<sup>é</sup>* remetida das fábricas de derivados de soja-da-Perdigão em Joaçaba e Videira.

Face à inexistência de dados evolutivos e à intensa relação entre as atividades de criação e abate de aves, e a produção de ração, adotou-se, como índices de crescimento no horizonte do estudo, os mesmos valores calculados para a matriz de aves abatidas e derivados.

Desta forma, espera-se para o periodo 1989/2000 um crescimento de 188,4'Y., com taxa média anual de 6,54'Y., devendo o valor de crescimento, no período, ser utilizado como fator de expansão para obtenção da matriz de ração balanceada relativa ao ano 2000.

6.3.3.5. <u>Derivados de soja</u> - A industrialização da soja na área de estudo é decorrente das atividades de uma única empresa, a CEVAL, localizada na cidade de Campos Novos (zt 1).

A indústria em referência tem seus valores de número de operários, indices de produtividade e produção de matéria prima apresentados na tabela nº 15.

135 Os fluxos gerados pela atividade da indústria CEVAL, na área de estudo, são de dois tipos; o primeiro refere-se à coleta de matéria prima, ou seja, a parte da soja produzida nas zonas de tráfego da área, notadamente nas zonas pertencentes ao municipio de Campos Novos (zt 1 a 11), além da soja importada do Rio Grande do Sul e que entra na região pela rodovia BR 470 Czte 39).

#### TABELA Nº 15

# DETERMINAÇAO DOS VALORES DE FLUXO

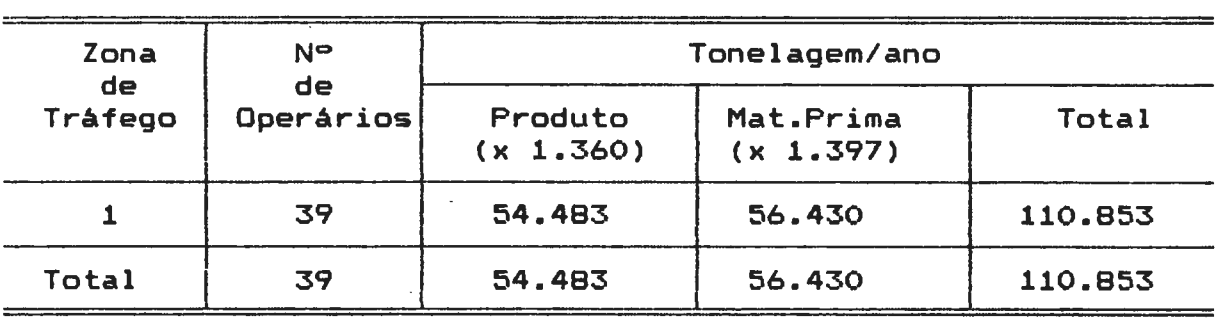

DERIVADOS DA SOJA

O segundo fluxo é o de produtos industrializados que, na indústria em referência incluem 6leo n~o refinado *e* farelo de soja. O 6leo de soja é enviado em bruto para o complexo industrial da Ceval localizado no municipio de Gaspar, no Vale do Itajai, para refinação e enlatamento; outra parte segue para o terminal da Ceval em São Francisco do Sul, para exportação a granel. O farelo de soja produzido em Campos Novos é, na quase totalidade, enviado para fora da região, sendo parte destinado à exportação pelo porto de São Francisco do Sul e parte destinado à fabricação de ração na região Oeste, onde a subsidiària da Ceval, o Frigorífico Seara, mantém criações de

suinos e aves. Neste caso, o farelo deixa a região pela rodovia BR 282, com saida pela zona de tráfego externa zte 32 e pela BR 470, com saida pela zte 27.

<sup>A</sup>tendência de crescimento, observada através da análise de regress~o indica um incremento de 158,5% entre 1989 *e* 2000, com taxa média anual de 4,71%.

Com relação à possibilidade de serem alcançados os valores acima, deve-se notar que, se por um lado o cultivo de soja na região apresenta tendência à estagnação, por outro a necessidade de derivados de soja tem-se mantido um ritmo crescente. Deste modo, a indústria de soja da área de estudo, para manter a demanda crescente, deverá recorrer à compra de soja em grão de outras áreas, afim de complementar a produção local.  $\mathcal{L}(\mathbf{x})$  and  $\mathcal{L}(\mathbf{x})$  $\sim 10^4$ 

6.3.3.6. Papel e papelão - Este gênero de indústria apresenta-se com certo destaque na área de estudo, tanto em número de operários como em carga gerada.

Ligado à existência de matéria prima, representada inicialmente pela floresta de araucária e, mais tarde, pelos reflorestamentos com *pinus elliotis,* a indústria do papel e papelão aparece na área em três estabelecimentos, sendo dois de médio porte *e* um de pequeno porte, cujos valores de número de operários, índices de produtividade e carga-gerada-são

## TABELA Nº 16

DETERMINAÇAO DOS VALORES DE FLUXO

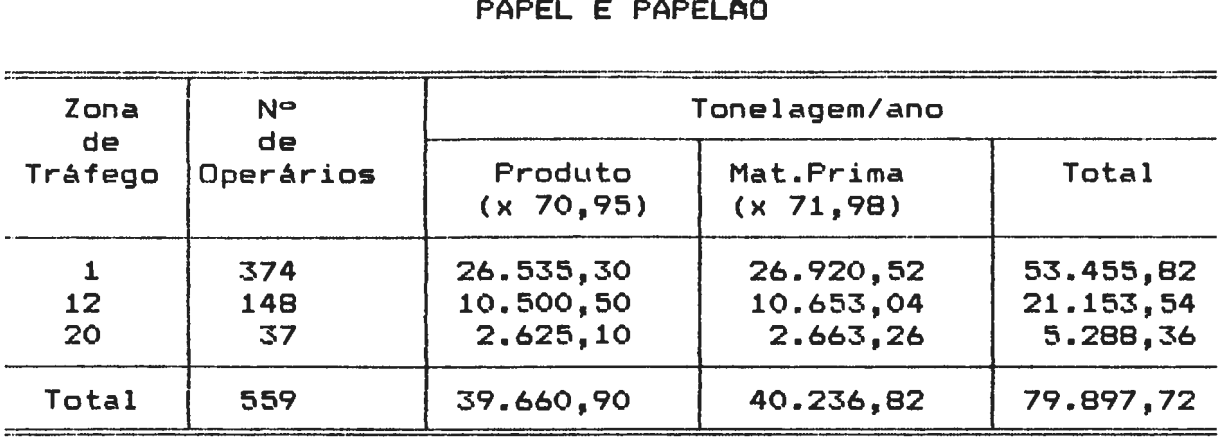

# PAPEL E PAPELAO

O maior deles, a Iguaçu Celulose e Papel S/A, filial de uma empresa do Paraná, com 374 operários, está sediada na localidade de Ibicui, no distrito sede de Campos Novos (zt 1) e apresenta uma linha de produtos relativamente diversificada, tais como, papel jornal para impressão, papel kraft, papel semi-kraft, papel miolo e papel strong, sendo sua produção enviada quase que totalmente para mercados fora da região, notadamente para o eixo Rio-São Paulo.

Das matérias primas utilizadas, as aparas de papel *e* pasta mec~nica s~o obtidas, em parte, na área de estLtdo *e* regiOes próximas; outra parte é proveniente do Paraná, o qual fornece também celulose, outra matéria prima empregada na indústria. ·

A segunda empresa de porte médio da área de estudo, a Sopasta, sediada no distrito sede do municipio de Tangará (zt 12) com 148 operários, apresenta linha de produção mais limitada; seu

principal produto é o papel semi-kraft. Sua produção, ~xcetuando pequenas parcelas destinadas a Caçador, em Santa Catarina, Rio de Janeiro e Minas Gerais é, em sua maior parte destinada a São Paulo (cerca de 75%). A matéria prima empregada é constituida por madeira de *pinus e* aparas de papel. Com relação à primeira, além daquela produzida no município, a indústria recebe importantes volumes da região próxima, notadamente do municipio de Campos Novos. As aparas de papel são provenientes do Estado de São Paulo.

A terceira indústria localizada na área de estudo, com 37 operários, não é exatamente uma indústria de papel, mas sim, um setor de uma grande indústria madeireira, a Hachmann S/A, localizada no distrito sede de Capinzal (zt 20), e cuja produção consiste apenas de pasta mecânica, um subproduto da indústria da madeira *e* que serve como matéria prima para a fabricação de papel. Com excessão de uma pequena parte enviada para São Paulo, a produção da indústria em referênciaé consumida quase totalmente pelas indústrias de papel do Planalto Catarinense.

Em função do destino das cargas, os fluxos de produtos deste gênero de indústria circulam principalmente pelas rodovias BR 470 *e* 282, bem como pela rodovia se 303, sendo a principal saida da área a zona de tráfego externa zte 27, a qual é importante, também, pela entrada das matérias primas provenientes de outros Estados. Além das rodovias mencionadas, é também importante o fluxo de matérias primas nas estradas

vicinais da região.

Com relação às perspectivas de evolução, desde sua implantação, na década de 70, este gênero industrial tem apresentado um crescimento bastante dinâmico, notadamente entre 1970 e 1980. Atualmente seu crescimento tem sido mais moderado. O cálculo das tendências para o periodo 1989/2000 aponta um crescimento de 139,7%, com taxa média anual de 3,40X.

Dada a necessidade crescente dos mercados, interno *e* externo, e à organização do setor com relação aos fatores de produção existe grande probabilidade de serem alcançados os valores projetados para o periodo.

6.3.3.7 Derivados de milho e trigo - A fabricação de farinha de trigo e de milho aparece na área de estudo sob a forma de estabelecimentos pequenos distribuídos por toda a região. A maior empresa do ramo, a Fuganti, situada em Tangará (zt 12), emprega 30 operários *e* tem como produtos principais farinha de trigo, fubá *e* farelo de trigo. As demais empresas, todas de menor porte processam, geralmente, apenas um dos cereais, predominando na região os moinhos de trigo.

A distribuição dos estabelecimentos por zona de tráfego, bem como seus valores de número de operários, indices de produtividade e fluxos gerados, são apresentados na tabela nº 17, apresentada a seguir.

# TABELA Nº 17

# DETERMINAÇÃO DOS VALORES DE FLUXO

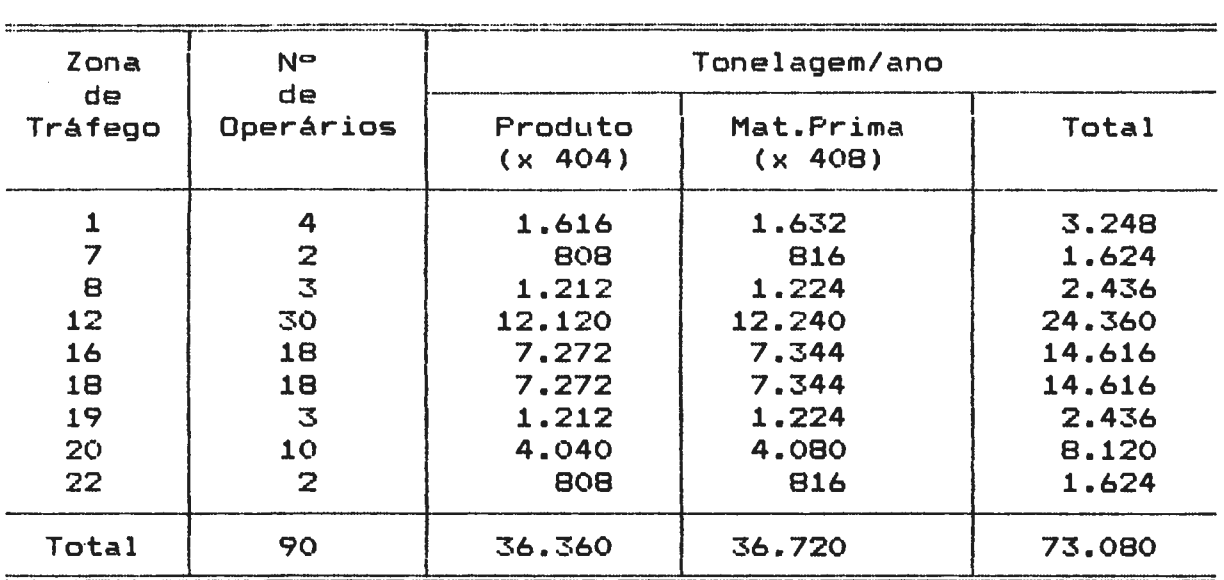

# DERIVADOS DE MILHO E TRIGO

Embora o número de operários envolvidos neste tipo de indústria seja relativamente pequeno, os valores deslocados são bastante expressivos, devido aos elevados indices de produtividade. Desta forma, os derivados de milho e trigo com apenas 90 operários, ocupam o sétimo lugar com relação à tonelagem deslocada, com 6.85% do total.

Os produtos derivados de trigo, ou seja, a farinha e o farelo, bem como de milho, o fubà, têm como mercados de consumo a própria área de estudo e regiões próximas, não ocorrendo remessas importantes para áreas distantes.

Com relação às matérias primas, o milho é de procedência local; o trigo, que pode ser produzido tanto no Oeste Catarinense como nos Estados prôximos, ou mesmo em outros paises, é adquirido,

através do Banco do Brasil, geralmente no armazém da Cibrazem, localizado no municipio de Herval do Oeste, entrando na área de estudo pela zona de tráfego externa zte 32.

Fabricando produtos de consumo local, sem acesso aos grandes mercados, este gênero de indústria tem apresentado um crescimento modesto nos últimos anos. As projeções indicam para o periodo 1989/2000 um crescimento de 114,9%, com taxa média anual de 1,39%.

As quantidades projetadas correspondem de forma precária às necessidades de consumo da população e das fábricas de rações locais.

6.3.3.8. Leite pasteurizado - A produção de leite pasteurizado na área de estudo é decorrente da atuação de uma única indústria, localizada em Campos Novos, e pertencente à Cooperativa Central Catarinense de Laticinios, que possui outras unidades de processamento de leite no Estado.

Conforme se verifica na tabela nº 18, apresentada a seguir, a indústria em referência, com 37 operários, é responsável pela movimenta~~º anual de uma média de 27.828 toneladas, sendo 13.840t correspondentes ao produto acabado, que no caso é constituido apenas de leite tipo "C" e, 13.988t correspondentes à matéria prima, constituida por leite cru e leite cru resfriado.

# TABELA Nº 18

# DETERMINAÇAO DE VALORES DE FLUXO

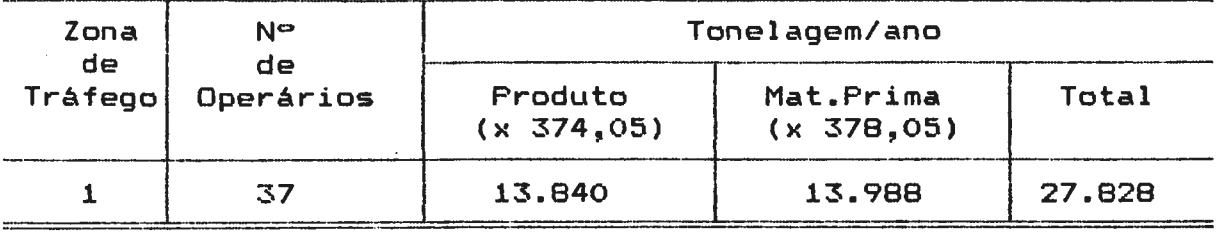

# LEITE PASTEURIZADO

Cerca de 50% do leite processado na usina de Campos Novos é proveniente, na forma de leite cru, da área de estudo, notadamente dos municipios de Campos Novos (zt 1 a zt 11) *<sup>e</sup>* Tangará (zt 12 a zt 15), cuja participação média é de 19%.

O restante da matéria prima provém da região Oeste, sob a forma de leite cru resfriado, sendo recebido de uma estação de resfriamento localizada na cidade de Quilombo, no Oeste catarinense. Como decorrência da coleta do leite cru, ocorre grande movimentação nas rodovias vicinais da área de estudo. O leite proveniente de Quilombo entra na região pela zona externa zte 32, alcançando Campos Novos pela rodovia BR 282.

Com relação ao leite produzido na usina em referência, 4,90%, aproximadamente, são distribuídos na área; 3,50% destinam-se ao Vale do Rio do Peixe, sendo remetidos pela rodovia BR 282, através da zona de tráfego externa zte 32; 13,26% destinam-se ao Rio Grande do Sul, sendo enviados através da zona de tráfego externa zte 39, na rodovia BR 470; o restante da produção, ou seja, cerca de 78,34% segue para o Planalto de Lages e,

principalmente, para o litoral catarinense, sendo a zona de trafego externa zte 27 (BR 470) a principal salda do produto em referência.

<sup>A</sup>instala~~º da usina de Campos Novos é recente, sendo resultante da transformação de uma estação de resfriamento montada na década de 1980 e que contava, apenas, com 8 operários. Sua expansão reflete um aspecto novo na região Oeste, ou seja, a organização de bacias leiteiras que abastecem os estabelecimentos industriais de maior porte e cujo mercado de consumo vem se expandindo, alcançando outras áreas do Estado ou mesmo de Estados vizinhos.

Face ao caráter recente da atividade e, portanto, da inexistência de série histórica, não foi possível calcular diretamente a tendência de expansão deste tipo de indústria; todavia, dada à correlação existente entre a produção da bacia leiteira e sua industrialização, adotou-se para a matriz de leite pasteurizado os mesmos valores estimados para o leite cru, ou seja, um crescimento de 140,50% no periodo de 1989/2000, com taxa média anual de 3,45%.

6.3.3.9. Erva mate beneficiada - A industrialização da erva mate, embora de caráter recente, é uma atividade com certa express~o na área de estudo. Baseada na existência de um recurso natural, a árvore conhecida como *Ilex Paraguaiensis,*  encontrada nas formaç~es florestais da Araucária e dos

Faxinais, a erva mate tem grande consumo na região, graças ao hábito de tomar chimarrão, herdado dos imigrantes do Rio Grande do Sul.

A localização dos estabelecimentos que industrializam a erva mate, por zona de tráfego, com número de operários, indices de produtividade e fluxos de carga é mostrada na tabela nº 19, apresentada a seguir.

# TABELA Nº 19

#### Zona de Tráfego 1 12 19 20 21 25 Total Nº de Operários 21 5 7 13 3 2 51 Produto (x 79,0) 1.659 395 553 1.027 237 158 4.029 Tonelagem/ano Mat. Prima  $(x 115,0)$ 2.415 575 805 1.495 345 230 5.865 Total 4.074 970 1.358 2.522 582 388 9.894

# ERVA MATE INDUSTRIALIZADA

DETERMINAÇÃO DOS VALORES DE FLUXO

As indústrias de mate estão localizadas nas zonas de tráfego zt 1 (distrito sede de Campos Novos), zt 12 (distrito sede de Tangará), zt 19 (distrito sede de Ouro), zt 20 (distrito sede de Capinzal), zt 21 (distrito de Alto Alegre) e zt 25 (distrito sede de Anita Garibaldi). De modo geral adquirem grande parte da matéria prima da própria àrea de estudo e regiOes próximas, embora, possa ocorrer a importação de erva mate do Paraná. Com relação aos mercados de consumo, além do local e regional,

pode ocorrer, por parte das empresas maiores, a exportação para outros Estados, notadamente para o Rio Grande do Sul *e* Paraná.

Desta forma, além da circulação na rede vicinal, este tipo de indústria ocasiona fluxos de carga na rede regional, destacando-se as rodovias BR 470, BR 282 e SC 303. As zonas de tráfego externas mais importantes com relação à entrada de matéria prima e saída de produtos são a zte 27, que liga a área de estudo ao planalto lageano, ao litoral catarinense *e* <sup>a</sup> outros Estados; a zte 30, que faz a ligação com o Alto Vale do Rio do Peixe; a zte 32 que liga a área ao Médio Vale do Rio do Peixe *e* com o Oeste do Estado; *e* finalmente, a zte 39, que possibilita o acesso ao Rio Grande do Sul.

Desde sua implantação, na década de 1970, a indústria de beneficiamento de erva mate tem apresentado crescimento regular. As projeções indicam um índice de expansão de 152,4%, no periodo de 1989 a 2000, com taxa média anual de 4,301..

6.3.3.10. Bebidas - A indústria de bebidas da área de estudo tem seus valores de mão-de-obra, produtividade e fluxos, apresentados na tabela nº 20.

O gênero industrial em referência é representado, na área de estudo, por dois tipos de produtos. O mais importante é o de derivados de uva, ou seja, vinho, vermute e suco de uva, com vários estabelecimentos localizados na zona de tráfego zt 12

(distrito sede de Tangara). Este ramo é responsável pela maior parte de mão-de-obra empregada e dos fluxos de carga gerados.

#### TABELA Nº 20

# DETERMINAÇAO DOS VALORES DE FLUXO

#### BEBIDAS

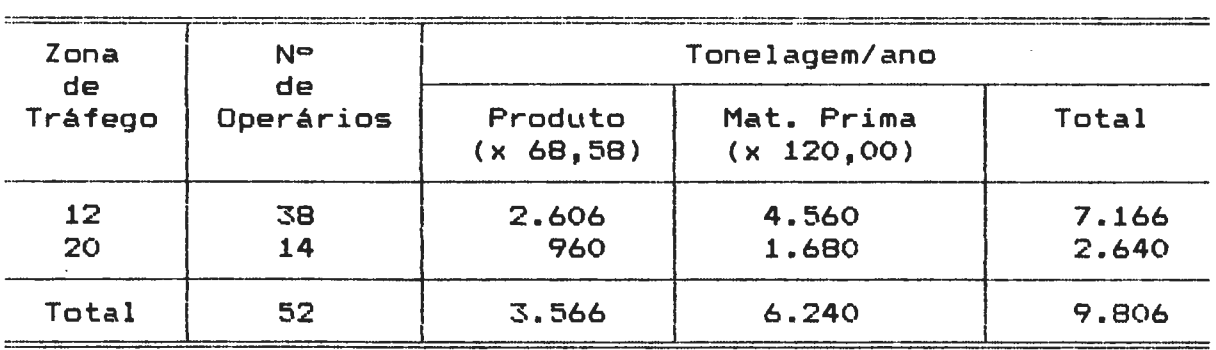

O segundo tipo de bebida produzida na àrea é constituido por bebidas alcoólicas. de maior teor (aguardente e bitter), produzidas por um ónico estabelecimento, localizado na cidade de Capinzal (zt 20).

As vinicolas localizadas em Tangará (zt 12) recebem sua matéria prima notadamente do próprio município e de municípios próximos (Videira e Pinheiro Preto). No caso dos municipios externçs à área de estudo é utilizada a zona de tráfego zte 30, na rodovia SC 303.

A produção, muito superior ao consumo local, é enviada a mercados externos, que incluem as várias regiões catarinenses e outros Estados, principalmente São Paulo, Rio de Janeiro,

Parana e Rio Grande do Sul, sendo que a zona externa de maior movimentação na saida de produtos é a zte 27, localizada na rodovia BR 470.

Com relação à fábrica de aguardente e bitter de Capinzal, além da aguardente destilada na região, a indústria em referência, recebe grande parte das matérias primas. tais como açúcar. corantes e essência, do Estado de São Paulo e, em menor grau, dos Estados do Paraná e Rio Grande do Sul.

Quanto ao destino da produção, cerca de 30% são consumidos no próprio Estado; 30Y. s~o destinados ao Estado do Paraná *e* 40Y. ao Rio Grande do Sul. Em face a suas ligações com mercados externos, de produtos *e* matérias primas, a indústria em referência apresenta fluxos importantes na zona externa zte 27 (BR 470), a mais importante ligação com os mercados aludidos.

Tendo em vista problemas de saturação de mercados, o gênero industrial em tel<mark>a não tem</mark> apresentado crescim<mark>e</mark>nto significativo nas últimas décadas, com taxa de O,B3Y. ao ano, no período de 1980 a 1989. As projeções indicam, para o período 1989 a 2000, um crescimento de 109,BOY., com taxa média anual de 1,40Y..

Levando-se em consideração as limitações do mercado brasileiro de consumo de bebidas *e* a concorrência das áreas com maior produção, pode-se considerar os valores apontados como bastante representativos da tendência da produção futura na região.

6.3.3.11. <u>Derivados de suinos</u> - A produção de derivados de suinos da área de estudo é proveniente de dois estabelecimentos industriais; o primeiro, de pequeno porte, localiza-se na zona de trAfego zt 12 (Tangará) e o segundo com um número muito maior de operários, é parte integrante do complexo da Perdigão Agroindustrial, *e* localiza-se na zt 20 (Capinzal).

A tabela nº 21 apresenta os valores de número de operários, indices de produtividade *e* fluxos de carga das indústrias de derivados de suinos da área de estudo.

# TABELA Nº 21

#### DETERMINAÇAO DOS VALORES DE FLUXO

# DERIVADOS DE SUINOS

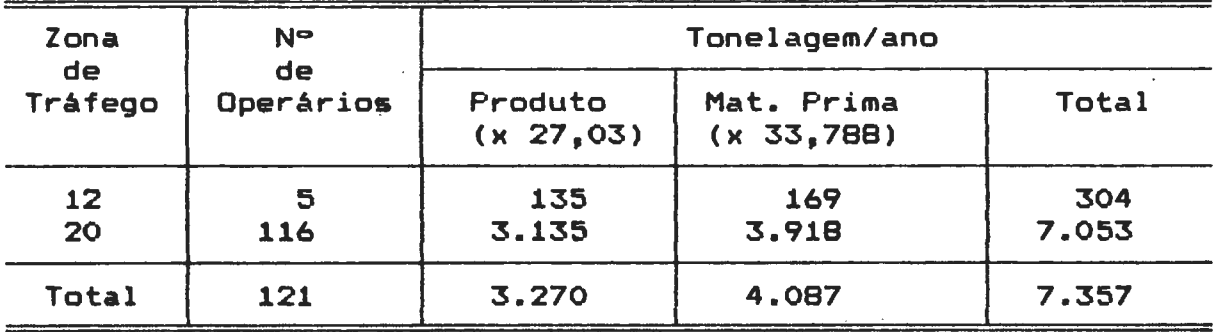

O pequeno abatedouro de suínos de Tangará apresenta importância apenas local, recebe sua matéria prima (suinos vivos) do . próprio municipio e consome quase todo o seu produto, também, no município e áreas próximas. O pequeno excedente de produção é enviado para fora da área de estudo, sendo escoado através da zona de tráfego externa zte 28 (rodovia SC 456), que alcança o municipio de Fraiburgo.

Com relação ao setor de produção de derivados de suinos da fábrica da Perdigão Agroindustrial de Capinzal, o processo de fabrica~~º obedece ao seguinte esquema: a empresa recebe carca~as de suinos de outro estabelecimento do mesmo grupo industrial, sediado na cidade de Herval do Oeste, entrando na àrea de estudo pela zona de tráfego externa zte 32.

Os produtos derivados, que consistem em carnes congeladas *e*  embutidos, são, na maior parte, destinados a mercados externos à área de estudo, tais como o litoral catarinense e os Estados de São Paulo e Rio de Janeiro. A produção é na maior parte escoada pelas rodovias BR 282 (zte 32), BR 470 (zte 27) e SC 303 (zte 30).

A indústria de derivados de suinos tem crescido de forma regular nos últimos anos. As projeções indicam, para o período 1989/2000, um indice de crescimento de 140,0Y., com taxa média anual de 3,42%.

Face às dificuldades de comercialização devido ao alto preço da carne e outros derivados de suinos, as projeções calculadas dificilmente poderão ser ultrapassadas.

6.3.3.12. Derivados de bovinos - Dentre os produtos alimentares baseados na produção animal, a de derivados de bovinos é a menos importante, na àrea de estudo.

Contando com 53 operários, na maioria ligados a pequenos abatedouros, o gênero em referência aparece em cinco zonas de

tráfego, conforme se verifica pela tabela nº 22, apresentada a seguir.

#### TABELA Nª 22

# DETERMINAÇÃO DOS VALORES DE FLUXO

# DERIVADOS DE BOVINOS

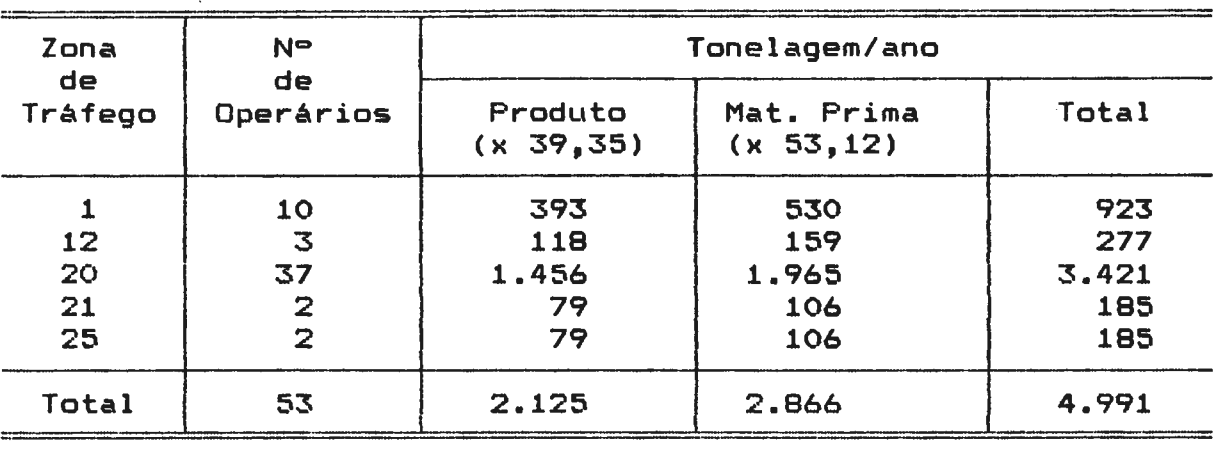

Verifica-se através da tabela que apenas na zona de tráfego zt 1 (Campos Novos) e .zona de tràfego zt 20 (Capinzal) é que se encontram indústrias de maior porte, com capacidade de enviar produtos derivados para outras regiões; a primeira delas é a Coopercampos cujo abatedouro, com 6 operários, além de atender à demanda local consegue enviar excedentes de produtos às regiões próximas, no Planaldo de Lages, com saída pela zona externa zte 27, para o Alto Rio do Peixe, com saida pela zte 30 e, para o Médio Rio do Peixe com saida pela zte 32. Merece destaque, ainda, a carne bovina enviada para a cidade de Capinzal (zt 20) onde é transformada em derivados pela Perdigão Agroindústrial.

A outra indústria importante da área de estudo é a Perdigão

Agroindustrial de Capinzal, referida anteriormente. Contando com 37 operArios, a empresa produz em maior escala carne bovina resfriada *e* congelada, além de outros derivados, cuja área de consumo inclui, além do mercado local, outras regiões do Estado. Neste caso, as zonas de tráfego externas utilizadas para saída dos produtos são aquelas já referidas.

Além das indústrias mencionadas, encontram-se pequenos abatedouros em Campos Novos (zt 1), Tangará (zt 12), Alto Alegre (zt 21) *e* Anita Garibaldi (zt 25).

Os bovinos vivos que constituem a matéria prima do gênero indústrial em estudo, são provenientes da própria região, de regi~es próximas, *e* dos Estados do Paraná, Rio Grande do Sul *e*  Mato Grosso do Sul, que entram na região através da zona de tráfego externa zte 27 (BR 470) *e* cujo maior mercado é a indústria da Perdigão de Capinzal.

O ramo de derivados de bovinos, embora de pequena importância, tem apresentado certo dinamismo, passando de alguns operários em 1970 para 53 em 1989. Os dados projetados indicam para o ano 2000 um total de 100 operários. Este valor significa um indice de crescimento de 188,30% no período, com taxa média anual de 6,53%.

Em face do baixo nivel de renda regional que se reflete sobre o consumo de carne bovina, o aumento da produção não deverá ultrapassar os valores projetados, que podem mesmo não ser

atingidos, a não ser que as empresas deste ramo industrial 152 aumentem sua àrea de mercado.

6.3.3.13. Mobiliário - Os dados referentes à indústria do mobiliário, na área de estudo, são apresentados na tabela nº 23.

Conforme se verifica pela referida tabela, o ramo industrial de fabrica~~º de m6veis, embora predomine no distrito sede de Campos Novos (zt 1), aparece· em quase todos os distritos-sede dos municípios da área de estudo. A única excessão é Piratuba, onde as pequenas fábricas anteriormente existentes foram transferidas para um municipio limitrofe, !pira. Aparecem, ainda, estabelecimentos do ramo mobiliário em dois distritos fora da sede, ou seja, o distrito de Vargem (zt 7) em Campos Novos e o distrito de Celso Ramos (zt 24) no municipio de Anita Garibaldi.

De modo geral as indústrias são pequenas, produzindo, na maior parte para consumo local *e* regional, m6veis *de* vários tipos, tais como conjuntos para salas de jantar e dormitórios, peças avulsas, móveis em fórmica para cozinhas e móveis estofados. Ocorre, ainda, em alguns estabelecimentos da área de estudo, a fabricação de móveis associada à produção de outros artefatos de madeira.

## TABELA Nº 23

# DETERMINAÇAO DOS VALORES DE FLUXO

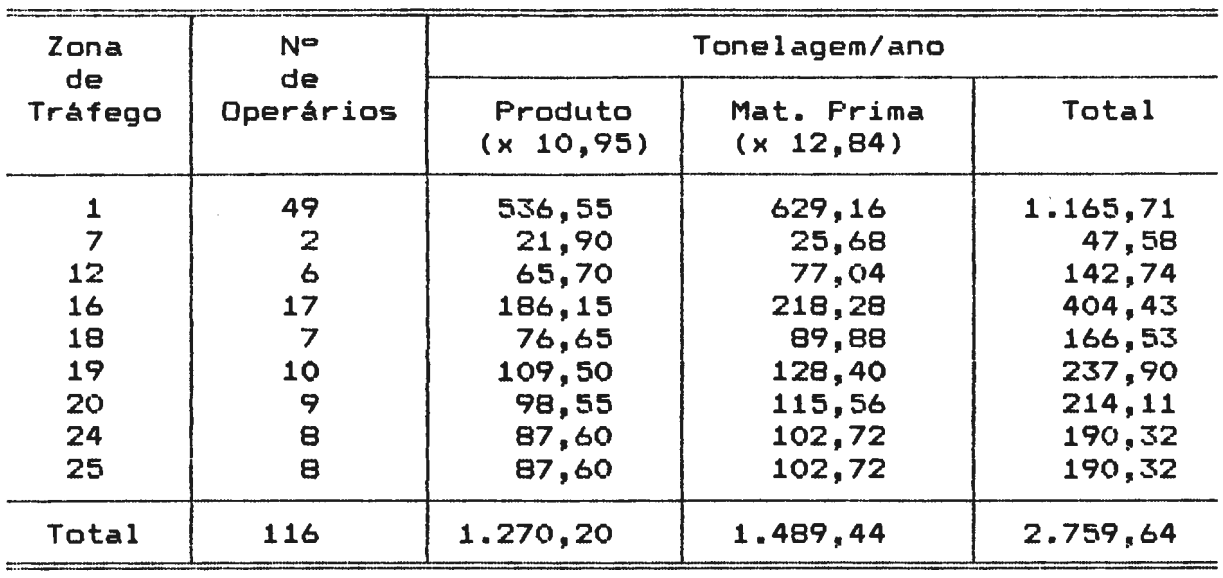

#### MOBILIARIO

Os móveis produzidos na área de estudo, notadamente aqueles oriundos de estabelecimentos maiores, podem alcançar mercados externos à área referida.

Incluem-se no mercado regional de móveis outros municipios do Meio Oeste e do Planalto Serrano, destacando-se Joaçaba, Caçador, Videira, Conc6rdia e Curitibanos. Ocorrem, ainda, pequenas exportações para municípios próximos pertencentes aos Estado do Rio Grande do Sul e Paraná.

Explicam-se, desta forma, os valores que aparecem nas principais saídas da região, ou seja, as zonas de tráfego externas zte 27 e zte 39 na rodovia BR 470, zte 32 na rodovia BR 282 e zte 30 na rodovia SC 303.

A origem da matéria prima apresenta certa diversificação; além das madeiras *e* compensados produzidos no Meio Oeste catarinense, as indústrias recebem matérias primas, tais como aglomerados, laminados plásticos, tecidos para estofados, colas, etc., de outras àreas que incluem o Vale do Itajai, em Santa Catarina, e os Estados de São Paulo, Paraná e Rio Grande do Sul. A entrada de matérias primas de outros locais é efetuada, principalmente, pelas zonas de tráfego externas já mencionadas.

A indústria de mobiliário, implantada na região na década de 1950/1960, embora sem apresentar grandes valores de produção e número de operários, vem-se desenvolvendo de forma constante, com crescimento médio anual em torno de 51..

Atualmente, o crescimento tem-se tornado um pouco mais lento. Espera-se para o periodo 1989/2000 um indice de crescimento de 149,401., sobre os valores de 1989, com taxa anual de 4,091.. A grande concorrência existente no setor com desenvolvimento de grandes polos moveleiros em outras áreas do Estado, permite supor que os valores projetados dificilmente serão ultrapassados, no horizonte do estudo.

6.3.3.14. Metalurgia - A produção do ramo industrial de metalurgia na área de estudo está ligada, em parte, à construção civil, sendo responsável pela fabricação de esquadrias *e* grades, em pequenas empresas *e,* além destas, estruturas metàlicas em empresas maiores, estas últimas

localizadas apenas no distrito-sede de Campos Novos.

Além dos produtos ligados à construção civil, a indústria metalúrgica da área de estudo atende, ainda, às necessidades da área rural. em termos de fabricação de ferramentas, arados simples, bem como artigos de estamparia *e* funilaria empregados nas atividades agricolas.

Conforme se verifica na tabela nº 24, cerca de 79% do pessoal empregado e da produção das indústrias metalúrgicas, encontra-se no distrito-sede do municipio de Campos Novos (zt 1), onde se localizam as duas únicas empresas de maior porte da área de estudo. Nas demais sedes de municipios aparecem pequenas empresas. O único município da área que não possui este tipo de indústria é Lacerdópolis (zt 18).

Os artigos produzidos na área, de modo geral, são ligados ao consumo local. A única excessão consiste nas fábricas de estruturas metálicas de Campos Novos (zt 1) que atendem a um mercado regional, e mesmo interestadual, o queexplica os valores de cargas que deixam a região através das zonas externas zte 27, na rodovia BR 470, zte 30 na rodovia SC 303, zte 32 na rodovia BR 282 e zte 39 na rodovia 470.

A zona de trâfego zte 27, já referida, é também, a principal entrada de matéria prima, constituida por barras de ferro, ferro perfilado, folhas de flandres e perfis e chapas de aluminio, em geral procedentes de S~o Paulo *e* do Rio Grande do

# TABELA Nº 24

# DETERMINAÇAO DE VALORES DE FLUXO

# METALURGIA

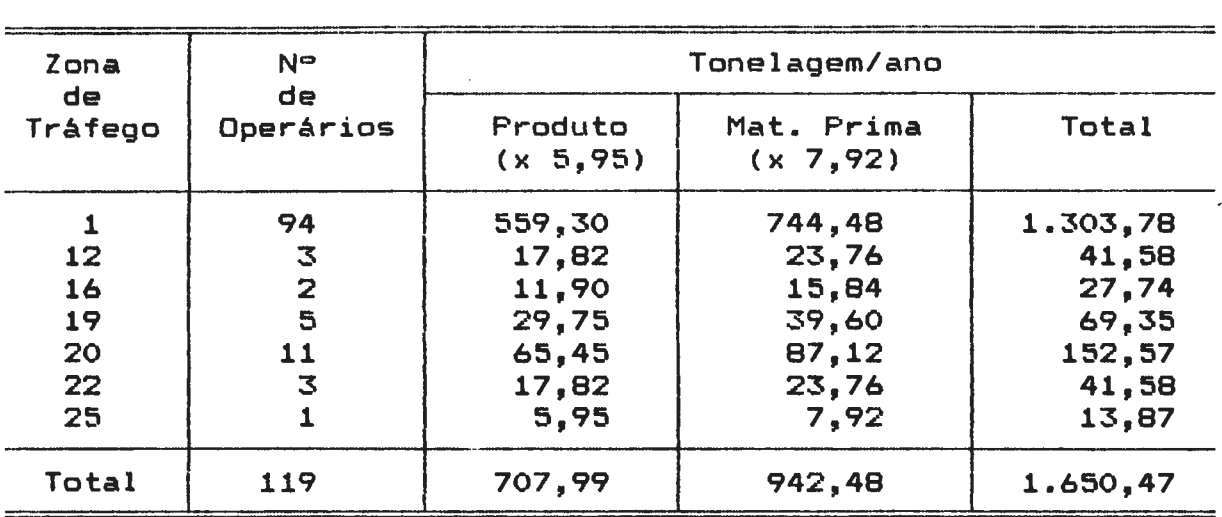

Este tipo de indústria, instalado na região na década de 1950, tem crescido de forma constante, acompanhando o crescimento das atividades agrícolas e da urbanização. A taxa de crescimento médio anual nas últimas décadas foi de 4,67%. Nota-se, todavia, uma tendência de redução deste ritmo. Para o período 1989/2000 é esperado um crescimento de 121,50Y., o que corresponde a uma taxa média anual de 1,96Y..

A redução do ritmo de crescimento deste ramo industrial nos últimos anos, numa área onde o consumo tem sido incrementado, *e*  que resultou numa projeção relativamente modesta, deve-se à concorrência com outras regiOes que graças à facilidade cada vez maior de transporte, vem colocando seus produtos na área de
estudo.

6.3.3.15. Mecânica, Material Elétrico, de Comunicações, Material de Transporte - A indústria mecânica na área de estudo tem seus valores de número de operários, indices de produtividade e fluxos expressos na tabela nº 23.

Neste ramo industrial, pode-se distinguir dois grupos. O primeiro é representado por uma indústria de maior porte, localizada no distrito-sede de Campos Novos, que, com 106 operários, representa cerca de 87% do total de mão-de-obra empregada no ramo mencionado na área de estudo. Essa empresa, a Indústria de Máquinas Bruno, tem sua linha de produção, na maior parte, voltada para as necessidades das indústrias de madeira e papel, produzindo equipamentos por elas utilizados.

O segundo grupo é constituido por estabelecimentos de pequeno porte, que estão localizados nos distritos-sede de Campos Novos (zt 1), Erval Velho (zt 16), Lacerd6polis (zt 18), Capinzal (zt 20), Piratuba (zt 22), bem como no distrito de Celso Ramos (zt 24), pertencente ao municipio de Anita Garibaldi. Todos os estabelecimentos referidos pertencem ao grupo de fabricação de máquinas, aparelhos e materiais para agricultura, avicultura, apicultura, criação de pequenos animais e obtenção de produtos de origem animal e, para beneficiamento ou preparação-de produtos agricolas.

### DETERMINAÇAO DOS VALORES DE FLUXO

# MECANICA, MATERIAL ELETRICO, DE COMUNICAÇGES,

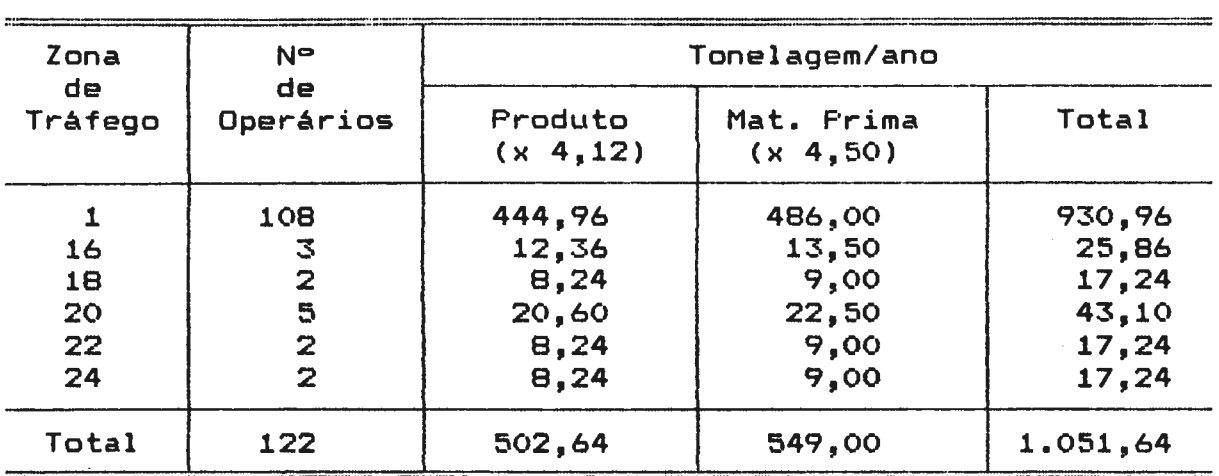

## E MATERIAL DE TRANSPORTE

São ainda fabricados na região, no distrito-sede de Capinzal (zt 20) veicules para transporte na zona rural, tais como carroças e, ainda, carrocerias para camionetas e caminhões.

Com excessão da indústria de máquinas Bruno de Campos Novos, cuja área de mercado é mais ampla, atendendo grande parte da àrea do Planalto e Meio Oeste, as demais empresas atendem apenas ao mercado local.

Além da circulação na rede vicinal, a indústria mecânica utiliza, principalmente, para envio de seus produtos para fora da área, bem como para o recebimento de matéria prima, as rodovias BR 282 e BR 470, sendo os principais pontos de entradas e saidas as zonas de tráfego externas zte 27 e zte 32.

159 Da mesma forma que a metalurgia, a industria mecânica e de material de transporte tem crescido ao longo das últimas décadas, acompanhando as necessidades da economia local, apresenta, todavia, um comportamento um pouco mais dinâmico que aquela.

A indústria mecânica, que apresentou taxas de crescimento expressivas no periodo 1970/1980, com valor de 6,04% ao ano, tende a crescer em ritmo mais lento, esperando-se para o periodo 1989/2000 um indice de crescimento de 128,9%, com taxa média anual de 2,57%.

Da mesma forma que o ramo da metalurgia, as limitações de mercado *e* concorrência de indústrias de outras áreas impedem um crescimento maior do setor.

6.3.3.16. Arroz industrializado - Este tipo de indústria, conforme pode-se verificar na tabela nº 26, apresentada a seguir, é pouco importante na geração de fluxos, consistindo, apenas, em dois pequenos engenhos, localizados no distrito de Erval Velho (zt 16), que processam o arroz de sequeiro produzido na região e que tem mercado limitado, constituído por Erval Velho e municipios limitrofes.

O número de operários não tem evoluído nos últimos anos, tendo-se, então, considerado para o horizonte do estudo um crescimento igual a 1.

## . DETERMINAÇAO DOS VALORES DE FLUXO

# ARROZ INDUSTRIALIZADO

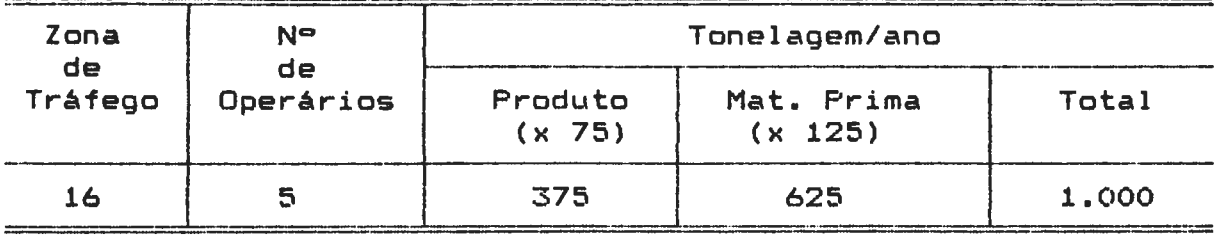

6.3.3.17. Produtos alimentares diversos - O ramo de produtos alimentares diversos aparece em quatro zonas de tráfego da área de estudo com número reduzido de operários, conforme pode-se verificar na tabela nº 27.

São pequenas empresas que fabricam balas, biscoitos e bolachas, conservas ou de engarrafamento de mel. A movimentação de carga é pequena *e* seu âmbito é local.

Este ramo que em décadas passadas jà apresentou crescimento mais expressivo, tende, atualmente, a reduzir seu ritmo. A taxa média de crescimento anual que entre 1970 *e* 1989 alcan~ou o valor de 6,97% deve ser reduzida para 3,17% no periodo de 1989 a 2000, conforme indicam as projeções efetuadas. O indice de crescimento no período de 1989/2000 foi de 136,60%.

# OETERMINAÇAO DOS VALORES DE FLUXO

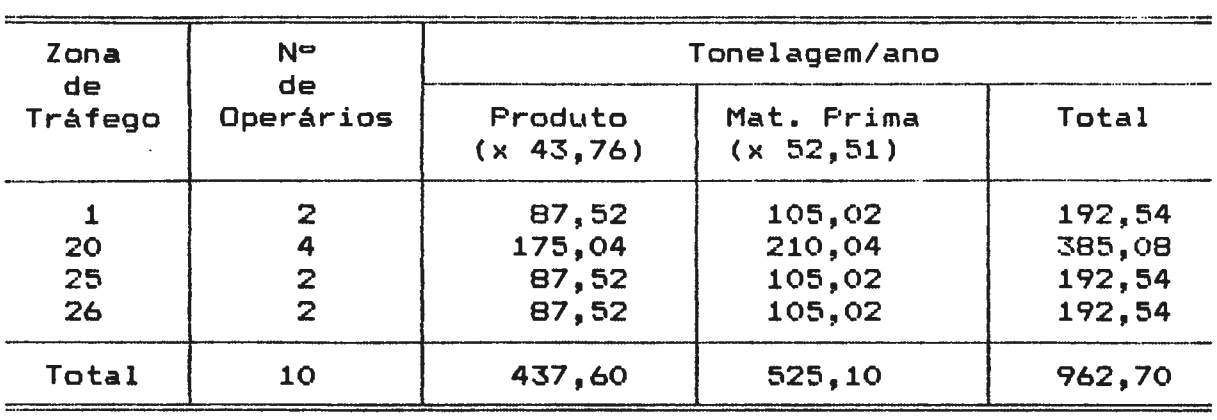

# PRODUTOS ALIMENTARES DIVERSOS

6.3.3.18. Indústria Química - Conforme se verifica pela tabela nº 28, a indústria quimica é praticamente inexpressiva na área de estudo, sendo representada apenas por duas empresas. Uma delas, com maior número de operários, localiza-se no distrito-sede de Anita Garibaldi (zt 25) *e* se dedica à fabricação de resina de nó de pinho e carvão vegetal. A outra, localizada no distrito-sede de Capinzal (zt 20) fabrica fertilizantes e corretivos do solo.

## TABELA Nº 28

#### OETERMINAÇAO DOS VALORES DE FLUXO

### INDUSTRIA QUIMICA

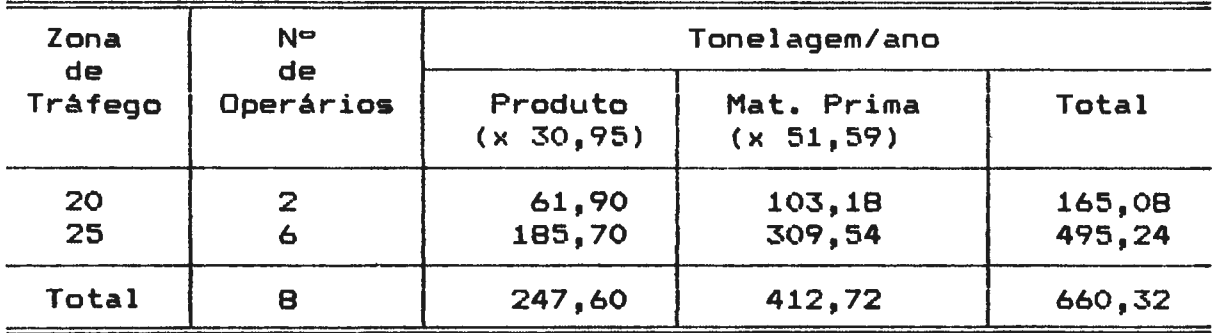

Os produtos e matérias primas s<mark>ã</mark>o movimentados em sua totalidade na própria área de estudo. O ramo em referência não tem evoluído nos últimos anos, razão pela qual o índice de crescimento para o horizonte do estudo (ano 2000) foi considerado igual a 1.

6.3.3.19. Fatores de expansão dos gêneros de indústrias - Tal como se procedeu com relação aos produtos da agropecuária, os fatores de expansão dos vários gêneros industriais no período de 1989/2000, e que foram utilizados para a geração das matrizes industriais referentes ao ano 2000, são apresentados, em valores absolutos, na tabela nº 29.

## TABELA Nº 29

FATORES DE EXPANSAO DA PRODUÇAO DOS GENEROS INDUSTRIAIS

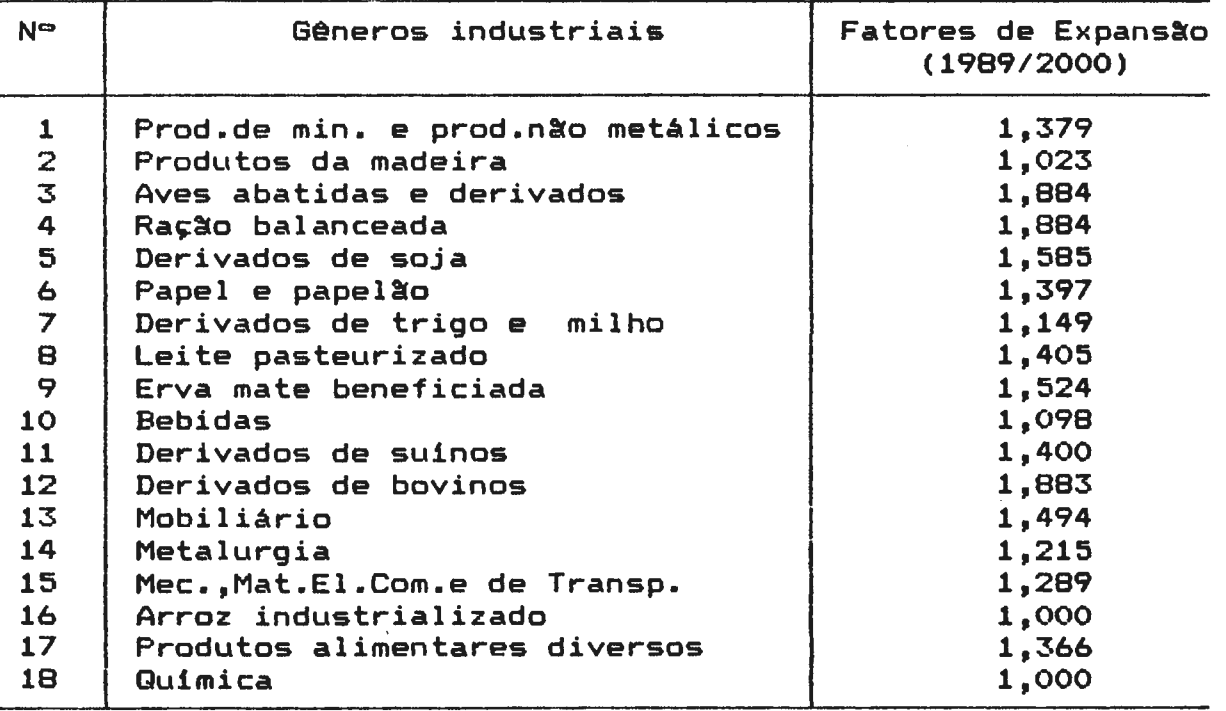

PARA O ANO 2000

7 - SOMATORIO DAS SUMATURIU DAS<br>MATRIZES DE CARGA O valor agregado das matrizes de fluxos de carga gerados *<sup>e</sup>* atraídos, bem como aqueles que circulam no interior das próprias zonas (intrazonal), foi obtido para cada uma das zonas de tráfego da área de estudo com o emprego do programa "genpur", para os horizontes de estudo, ou seja, os anos de 1989 e 2000. O referido programa, ao totalizar os valores *de*  carga por zona *de* tráfego, permite verificar a importancia *de*  cada uma delas na geração e atração de cargas, bem como a importância do fluxo intrazonal.

Na computação dos dados procurou-se apresentar o setor da economia responsável pela geração dos fluxos, tendo sido extraídos relatórios parciais referentes às atividades agropecuárias *e* industriais, além do somatório geral. Os valores totais de somatório das matrizes, referentes aos anos de 1989 e 2000, são apresentados nos anexos nº·5 e nº· 6.

O exame dos valores totais em cada ano, bem como na média do período, expressos na tabela nº 30, revela uma ampla preponderância das atividades industriais na formação dos fluxos de carga. Este fato se explica pela presença, na região, de atividades industriais que utilizam grandes quantidades de matérias primas provenientes da agropecuária e da exploração florestal, como *é* o caso da madeira, dos produtos da pecuária *<sup>e</sup>* de vários produtos agrícolas, notadamente o milho e a soja.

Os produtos referidos, quando utilizados pelas indústrias da região, foram incluídos na matriz industrial como matérias

primas, apenas os saldos exportados *in natura* foram alocados a matriz da agropecuária que, também, inclui produtos agrlcolas não sujeitos à industrialização. Explicam-se, assim, os elevados valores das matrizes industriais em relação àquelas da atividade agropecuária.

### TABELA Nº 30

#### GERAÇAO DE FLUXOS DE CARGA POR SETOR

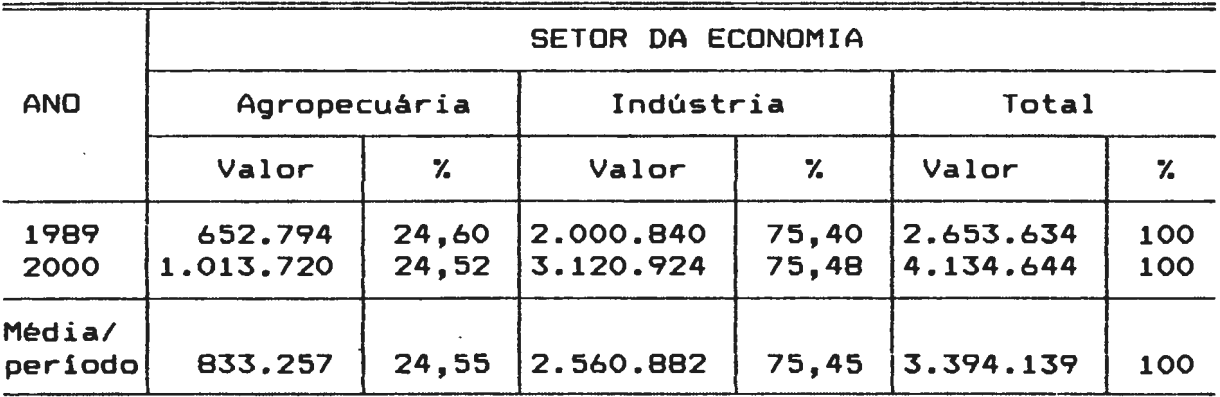

A preponderância de carga industrial, observada para o total da área de estudo, nem sempre é verificada a nivel de zona de tráfego, embora seja também predominante. Este fato pode ser observado no mapa nº 9 que apresenta para cada zona de tráfego os valores totais, representados por circulas proporcionais *e* <sup>a</sup> proporção de cada atividade por setores.

No mapa em referência, verifica-se que nas zonas de tráfego internas de n°• zt 13, 14 *e* 15, pertencentes ao município de Tangará, na zona interna zt 26, pertencente ao municipio de

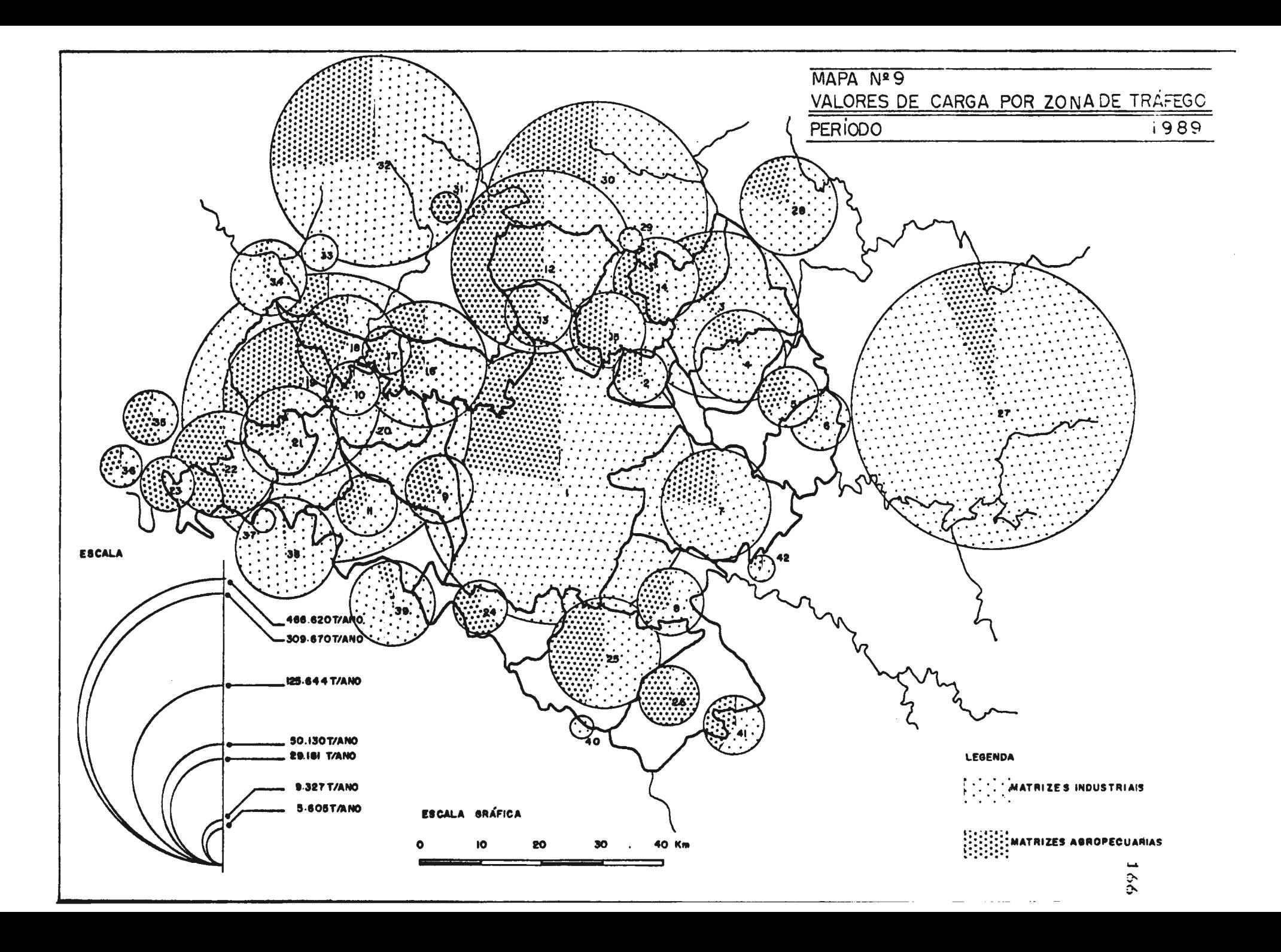

Anita Garibaldi, *e* nas zonas externas zte 29, zte 31, zte 35, zte 41 e zte 42 a geração de fluxos de carga é maior nas matrizes agropecuàrias.

O exame do mapa em tela permite, ainda, verificar a grande diferença de volume de cargas nas várias zonas de tráfego.

# 7.1. - TOTAL DE CARGAS NAS ZONAS DE TRAFEGO INTERNAS

Entre as zonas internas destacam-se, com grande vantagem sobre as demais, as zonas de tráfego zt 1 (Campos Novos), com 466.620t/a *e* zt 20 (Capinzal) com 309.670t/a, de fluxos *de*  carga gerados.

## 7.1.1. CARGAS NA ZT 1 (CAMPOS NOVOS)

A participação dos principais produtos industriais e agropecuários na geração de fluxos de carga, em Campos Novos, pode ser observada na tabela nº 31.

Através da tabela pode-se verificar a predominância dos fluxos, industriais, que representam 78,18% do total geral.

Entre os ramos industriais com maior participação na formação de fluxos merecem destaque os de minerais não metálicos (30,077.), derivados *de* soja (19,727.), papel *<sup>e</sup>*papel~o (10,887.),

# CARGAS NA ZONA DE TRAFEGO Nº 1 - CAMPOS NOVOS

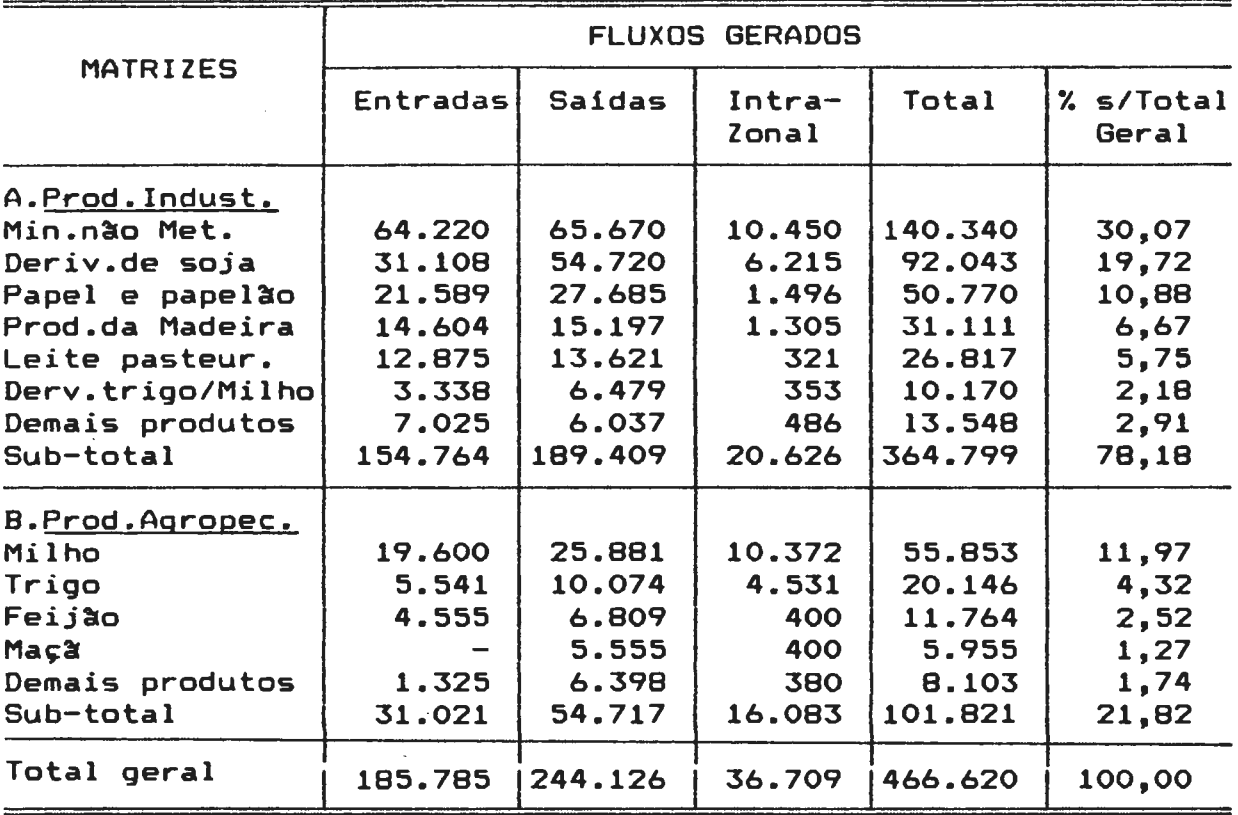

Grande parte dos fluxos de minerais não metálicos que apresenta valores equilibrados de entradas e saídas, além de um valor expressivo de tráfego intrazonal, è decorrente da atuação de uma grande empresa, jà referida na anàlise deste ramo industrial. Esta empresa, a Zortea & Cia Ltda., que fabrica grandes estruturas em concreto, envia grande parte de seus produtos a mercados exteriores à àrea de estudo, recebendo tammbem de outras àreas grande parte da matéria prima, tais como ferro, areia e cimento, resultando, assim, em valores elevados *de* fluxos tanto *de* entrada como de salda. O fluxo ·intrazonal é

aqui decorrente da movimentação de pedras, aparelhadas.ou britadas.

169

O segundo ramo mais importante, ou seja, derivados de soja, tem seus valores de fluxos decorrentes da fábrica da CEVAL. Neste ramo, os valores de saida referentes ao envio de derivados para fora da área de estudo, são bem maiores que as entradas, que representam o ingresso de matéria prima de outras àreas. Este fato ocorre porque parte da matéria prima é procedente da área de estudo. O expressivo fluxo intrazonal é resultante da movimenta~~º da soja plantada *e* industrializada na própria zona de tráfego.

O mesmo fenômeno ocorre nos outros ramos industriais desta zona de tráfego decorrentes da presença de importantes empresas já assinaladas no exame individualizado das matrizes.

A zona de tráfego de Campos Novos é, também, importante na geração de fluxos agrícolas, sendo o mais importante o de milho (11,97%), podendo-se, também, considerar expressivos os de trigo  $(4,32\%)$ , feijão  $(2,52\%)$  e maçã  $(1,74\%)$ .

Deve-se, ainda, assinalar que a zt 1 (Campos Novos) possui o setor industrial mais diversificado, com indústrias que, embora apresentem pequenos volumes de fluxos de carga, são muito importantes para a economia da regi~o, como *é* o caso das indústrias metalurgica e mecânica.

Com relação à segunda zona de tráfego de maior expressão, ou seja, Capinzal, a maior parte dos fluxos gerados, e que são apresentados na tabela nº 32, provem, em primeiro lugar, da agroindústria Perdigão, responsável pela industrialização de aves  $(53,23%$  do total geral), ração balanceada  $(2,71%)$ , suínos (2,32%) *e* bovinos (1,74%).

#### TABELA Nº 32

CARGAS NA ZONA DE TRAFEGO Nº 20 - CAPINZAL

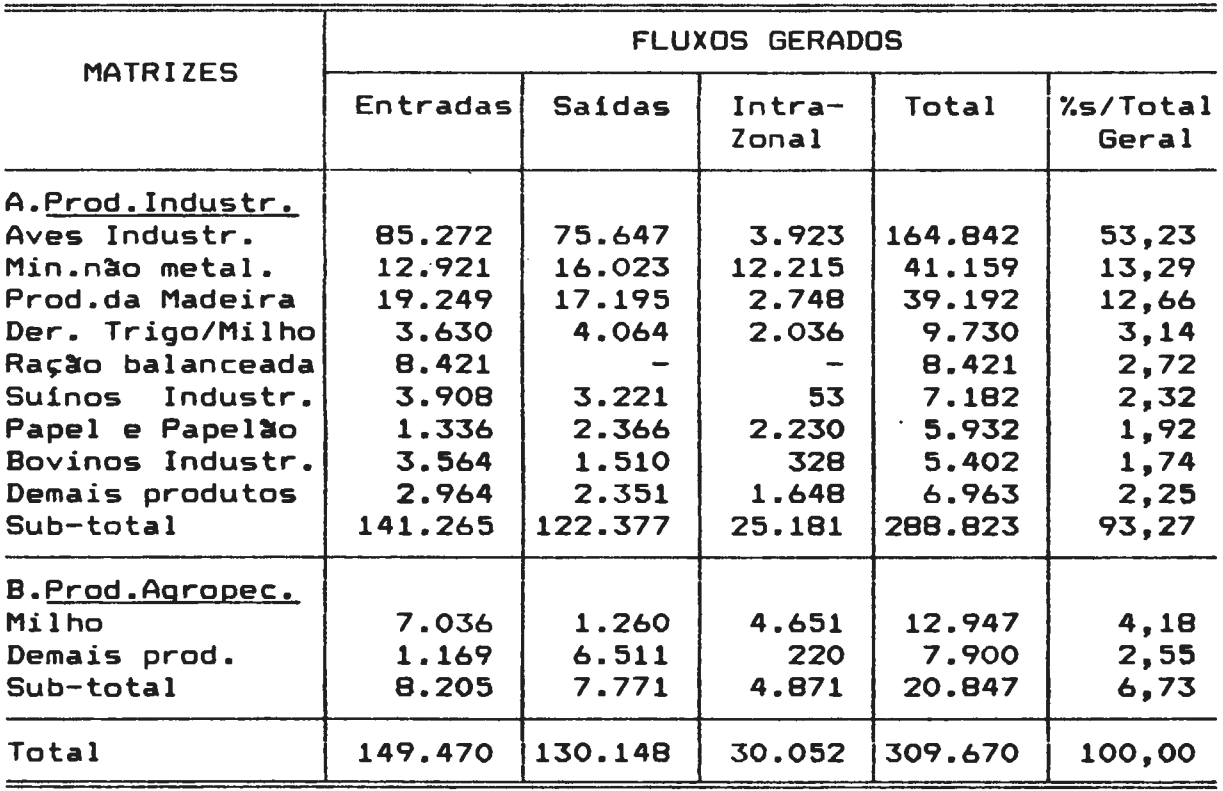

Os demais fluxos de saída provêm do fato de ser a Perdigão Agroindustrial uma , indústria de grande porte que tem seus principais mercados localizados fora da área de estudo. Os

valores de entrada, por sua vez, decorrem da entrada de matérias primas tais como aves vivas, carcaças de suínos, componentes de ração balanceada, de várias fontes, seja em função do sistema de integração seja em função de suas relações com outras unidades industriais do mesmo grupo empresarial.

O gênero de minerais não metálicos, que gera 13,29% do total de fluxos, *é* representado nesta zona de tráfego por indústrias de porte médio que têm sua produção constituída por telhas e tijolos, ligada ao mercado regional, explicando assim, os valores elevados de saídas. Os valores de entradas são explicados pelo ingresso de matéria prima de zonas próximas e, o tráfego intrazonal pela matéria prima obtida na própria zona de tráfego.

Com relação às indústrias madeireiras que participam com 12,66% do total ocorre o mesmo fenômeno.

Capinzal apresenta-se, assim, como uma zona de tráfego onde a maior parte dos fluxos *é* gerada pela atividade industrial, que perfaz 93,27% do total. Dos produtos agrícolas não industrializados apenas o milho apresenta certo destaque com 4,18% do total.

Alem das grandes zonas geradoras de tráfego, pode-se, ainda, verificar no mapa nº 9, já referido, a existência de outras zonas de tráfego importantes, tais como Tangará (zt 12), Monte Carlo (zt 3) e Ouro (zt 19).

7.1.3. CARGAS NA ZT 12 (TANGARA)

Em Tangará, conforme se verifica na tabela nº 33, ocorre maior equilibrio entre as matrizes de cargas industriais, que apresentam 60,13% *e* agropecuárias, que atingem 39,87%.

#### TABELA Nº 33

CARGAS NA ZONA DE TRAFEGO Nº 12 - TANGARA

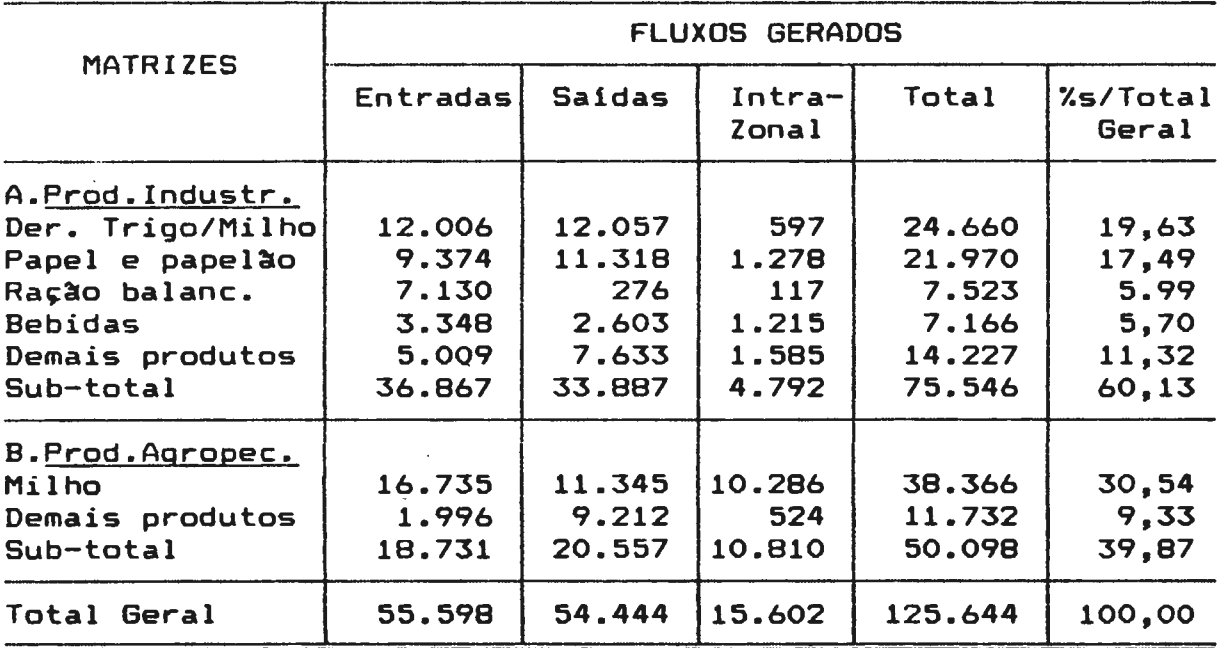

Nesta zona são importantes as indústrias de derivados de milho *<sup>e</sup>*trigo com 19,63% do total *e,* papel *e* papel~o com 17,49%. Tem ainda certa expressão os ramos de rações balanceadas (5,99%) e bebidas (5,70%), este último representado pela produção de vinho.

Entre as matrizes de produtos agropecuários merece destaque apenas o milho, com importante percentual de 30,54% do total.

7.1.4. CARGAS NA ZT 3 (MONTE CARLO)

A zona de tráfego de Monte Cario (zt 3), pertencente ao município de Campos Novos, é a mais importante entre as sedes distritais, em termos de geração de fluxos. Conforme se verifica na tabela nº 34 ocorre aqui o predomínio das matrizes industriais com 83,69%, sendo que a maior parte dos fluxos gerados provém do ramo madeireiro (77,59%), graças à presença, na área, de uma importante empresa do setor, a Imaribo.

#### TABELA Nª 34

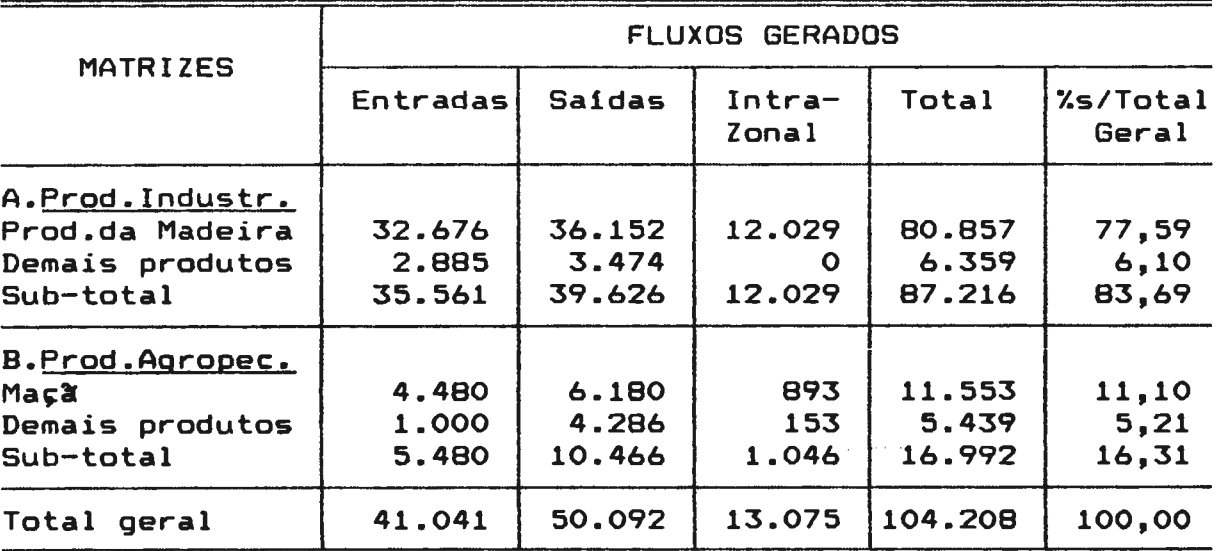

CARGAS NA ZONA DE TRAFEGO Nº 3 - MONTE CARLO

No setor agropecuário, que tem menor expressão, com 16,31%, o único produto que se destaca é a maçã que perfaz 11,69% do total da carga gerada. Conforme já foi assinalado anteriormente, este distrito, situado na parte leste do município de Campos Novos, faz parte de uma das áreas de produção de maçãs do Estado.

Os fluxos de tráfego mais expressivos, ligados à zt 19, que corresponde ao município de Ouro, são mostrados na tabela nº35 apresentada abaixo.

### TABELA Nº 35

CARGAS NA ZONA OE TRAFEGO Nº 19 - OURO

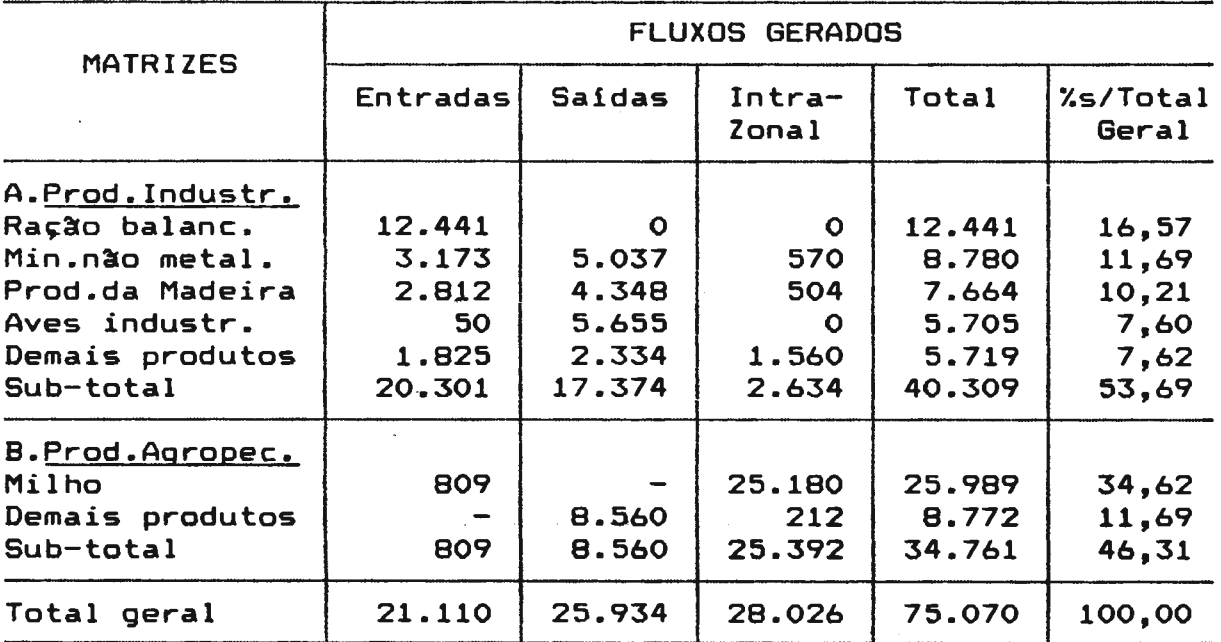

Pela tabela em referência, verifica-se que a zt 19 apresenta um valor médio de cargas, onde as matrizes industriais, com 53,69%, apresentam pequena predominância sobre as matrizes agropecuárias que somam 46,31% do total da carga gerada.

Apesar do valor expressivo de cargas provenientes da atividade industrial, Ouro *é* um municipio com pequeno grau de industrialização, apresentando certo destaque apenas no ramo de

madeiras, *e,* em menor grau, no de minerais nao metálicos.

A maior parte dos fluxos gerados pelo município de Ouro provém de suas relações com o distrito-sede de Capinzal (zt 20) que. conforme já foi referido, apresenta importante setor de industrializa~~º de aves, minerais n~o metálicos *e* madeira, que polarizam várias zonas de tráfego a sua volta. Ouro, situado junto a Capinzal, constitui-se em área de abastecimento de metérias primas para as principais indústrias deste município. Este fato pode ser verificado na tabela nº 35 pelos elevados valores de entrada de ração balanceada (16.57% da carga geràda) gerada); o primeiro fluxo é originado nas fábricas de ração *<sup>e</sup>*de salda de aves industrializadas (7,óOY. da carga balanceada do grupo Perdigão e, o segundo, é destinado em sua totalidade, à fábrica daquele mesmo grupo, em Capinzal (zt 20), indicando, assim, que os fluxos em referência são decorrentes do fato de estar a zt 19 (Ouro) ligada ao sistema integrado da agroindústri<mark>a Perdigão,</mark> com industrialização fora da-zt-19 (Ouro).

O mesmo fen8meno ocorre, em menor grau, com o ramo de minerais não metálicos, onde parte dos fluxos de saída é constituído por matérias primas destinadas à zt 20 (Capinzal).

Com relação às matrizes de produtos agropecuários, Ouro se destaca pelo elevado percentual de fluxos de milho (34,62%), efetuado quase totalmente dentro da prôpria zona, que evidencia uma elevada produção e consumo locais, que se explica pelo

expressivo rebanho de suinos existente na zona em refer@ncia, *<sup>e</sup>*que utiliza o milho como principal alimento.

As demais zonas de tráfego internas da área de estudo formam um terceiro grupo que apresenta valores de fluxo de média ou pequena expressão.

7.1.6. CARGAS NA ZT 16 (ERVAL VELHO)

A zona de tráfego zt 16, que corresponde à sede do município de Erval Velho, apresenta um total de fluxos com alguma expressividade, onde o setor industrial *é* predominante com 65,88% do total, conforme se verifica na tabela n°36.

Os fluxos mais expressivos, ou seja, o de derivados de milho e trigo com  $28,20%$  e o de madeiras, com  $12,61%$ , são, em grande parte, decorrentes da atividade de indústrias locais.

Com relação ao setor da agropecuária, o milho (26,47%) constitui o único destaque, sendo sua produção, na maior parte, ligada ao consumo local, conforme se observa pela predomin3ncia do tráfego intrazonaJ, fato que é característico de grande parte das zonas de tráfego da área de estudo, com relação ao cereal referido.

### TABELA Nª 36

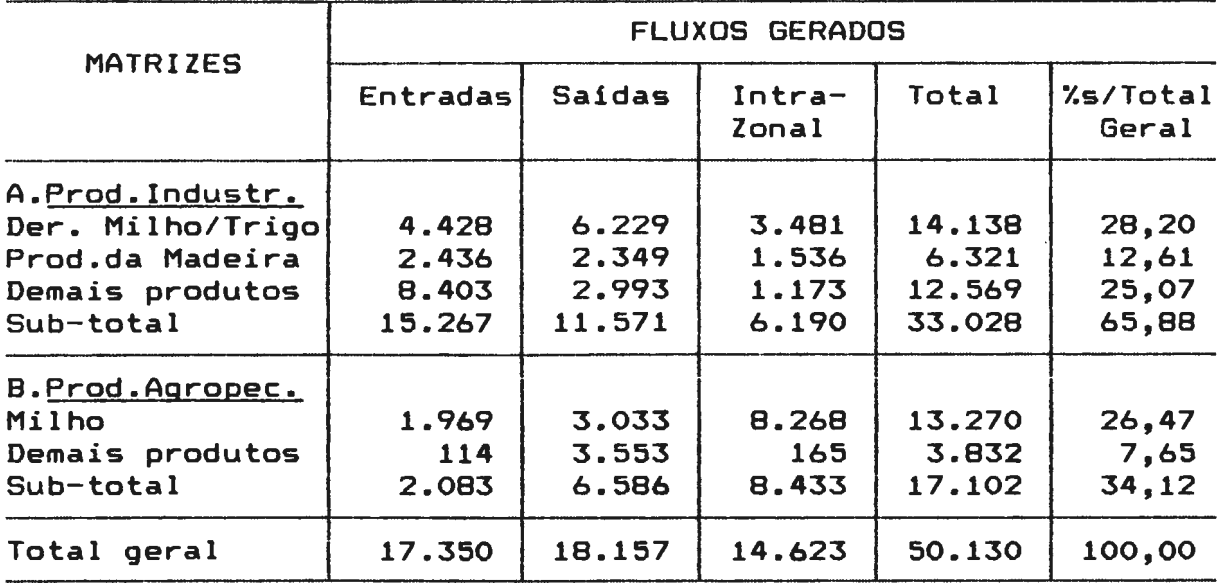

#### CARGAS NA ZONA DE TRAFEGO Nº 16 ERVAL VELHO

7.1.7. CARGAS NA ZT 25 (ANITA GARIBALDI)

A zona de tráfego zt 25, também com certa expressividade no grupo, corresponde à sede do municipio de Anita Garibaldi (tabela n°37).

Com distribuição equilibrada entre os setores industrial e agropecuário, a zt 25 se destaca, entre as matrizes industriais, apenas pelos fluxos de produtos da madeira, que perfazem 41,72% do total de carga gerada.

No setor agropecuário, o milho, com 27,38% e o feijão, com 14,84%, geram a maior parte dos fluxos. No caso do milho ocorre um expressivo consumo local, havendo, porém, importante saldo exportado.

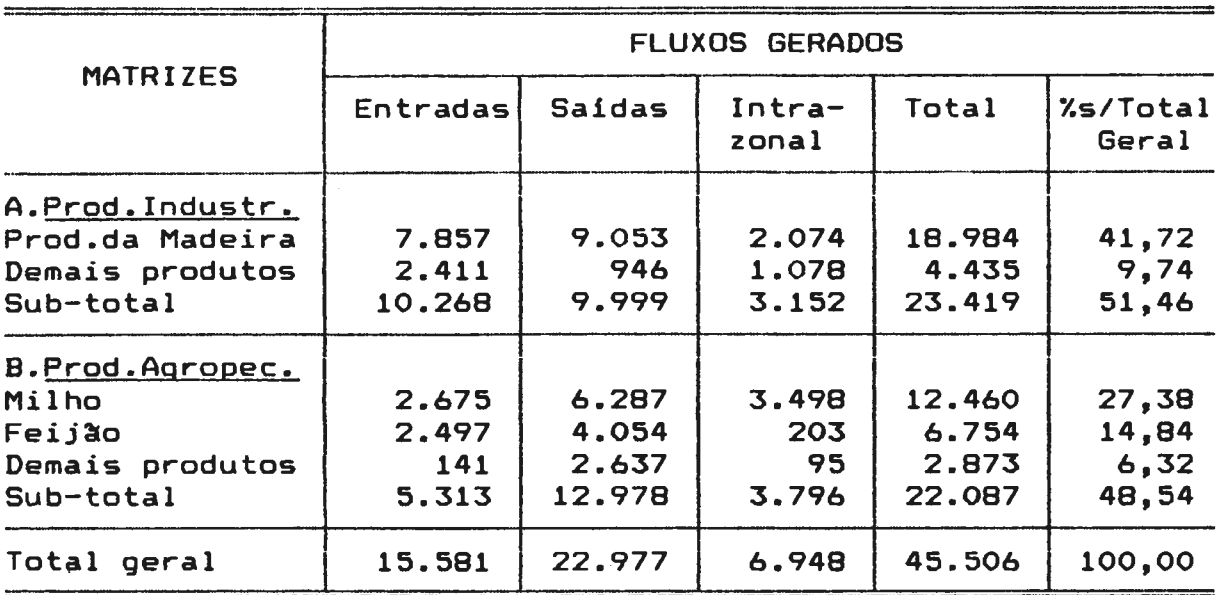

#### CARGAS NA ZONA DE TRAFEGO Nº 25 - ANITA GARIBALDI

A produção de feijão é quase totalmente exportada. Os valores de entradas *e* saidas observados nos referidos produtos correspondem à movimentação entre a produção, armazenagem e consumo, visto que os armazéns que estocam a produção municipal estão localizados na zona em referência.

### 7.1.8. CARGAS NAS DEMAIS ZONAS INTERNAS

As demais zonas internas da área de estudo correspondem a sedes distritais ou sedes de municipios pequenos, sendo, também, pequeno o valor do tráfego gerado.

As zonas de tráfego zt 7 (Vargem), com carga total de 39.255t; zt 4 CDal Pai), com 24.657t; zt 6 (Marombas), com 17.949t *e* zt

5 (Palmares), com 13.797t, que pertencem ao município de Campos Novos, caracterizam-se pela predominância dos fluxos de madeira em relação ao total de carga gerada, face à existência de indústrias locais ou à movimentação de matérias primas.

Nas matrizes da agropecuária, bem menos expressivas que as industriais, apenas o milho aparece em algumas zonas como produto predominante.

As outras zonas de tráfego pertencentes ao municipio de Campos Novos, ou sejam, Espinilho Czt 2), Abdon Batista (zt 8), Tupitinga (zt 9), Leão (zt 10) e Zortea (zt 11), apresentam-se com baixos valores de fluxos *e* sem destaque de matrizes predominantes. As referidas zonas, sem atividade industrial importante, funcionam como exportadoras de matérias primas.

As zonas de tráfego zt 13 (lbiam), zt 14 (lrakitam) *e* zt 15 (Marari), pertencentes ao município de Tangará, com excessão das indústrias madeireiras aí existentes, são fornecedoras de matérias primas para as indústrias localizadas na sede do municipio, ou seja, a zt 12, *e* para zonas externas a ela relacionadas.

Os principais fluxos existentes nas zonas em referência, além das madeiras, são a ração balanceada, entre as matrizes industriais, e o milho, entre as agropecuarias, ambas destinadas à alimenta~~º de suinos *e* aves, exportadas em grande parte para o municipio de Videira, fora da área de estudo, pela

zona externa zte 30.

O distrito de Alto Alegre (zt 21) pertencente ao município de Capinzal, tem seu principal fluxo industrial ligado ás indústrias de minerais não metálicos aí localizadas. O fluxo agrícola de maior destaque é o de milho, consumido pelo rebanho de suinos, na própria zona, tal como ocorre em grande número de zonas de tráfego da área de estudo.

No municipio de Lacerdópolis, que corresponde à zona de tráfego  $zt$  18, a maior geração de fluxos  $(41,60\%$  do total), é decorrente da atividade de moinhos de trigo *e* milho. O milho em grão, ligado ao rebanho de suínos é outro fluxo expressivo, com 23,50% do total geral.

Nas zonas de tráfego zt 22, correspondente ao municipio de Piratuba *e* as zt 24 *e* zt 26, pertencentes ao município de Anita Garibaldi, apenas o fluxo de milho em grão apresenta alguma expressividade.

As demais zonas de tráfego internas da área-de-estudo não apresentam fluxos significativos.

7.2. - TOTAL DE CARGAS NAS ZONAS DE TRAFEGO EXTERNAS

As zonas de tráfego externas que efetuam a ligação da área de

estudo com o espaço externo, apresentam valores bastantes diferenciados de geração de fluxos.

Destacam-se três zonas de tráfego que juntas perfazem 29,62% do total de fluxos gerados na região. A mais importante delas a zte 27 situada na salda leste da rodovia federal BR 470, na divisa entre os municípios de Campos Novos e Curitibanos, que dá acesso às regiões serrana e litorânea de Santa Catarina. Por suas ligações com as rodovias federais BR 116 e BR 101, a zte 27 constitui a principal ligação com outros Estados que fazem parte da zona de mercado da área de estudo.

### 7.2.1. CARGAS NA ZTE 27 CBR 470 - DIVISA MAROMBAS/CURITIBANOS)

Os principais valores de fluxos da zte 27 são apresentados na tabela nº 38. Com um total de 332.530t/ano, a zona em referência movimenta 13,467. do total da carga gerada na área de estudo. A maior parte dos fluxos é proveniente das atividades industriais cujas matrizes perfazem 92,817. do total. O balanço de "entradas" *e* "saldas" mostra que o movimento de cargas é, em sua maior parte, proveniente da "salda" de mercadorias da área de estudo, uma vez que os valores registrados como "entradas" numa zona externa correspondem a "saldas" de cargas das zonas internas. Apenas na matriz de minerais não metálicos o volume de "saida" é bastante superior revelando a "importação", por parte da área de estudo, de matérias primas pesadas, tais como ferro, cimento e areia.

#### TABELA N°3B

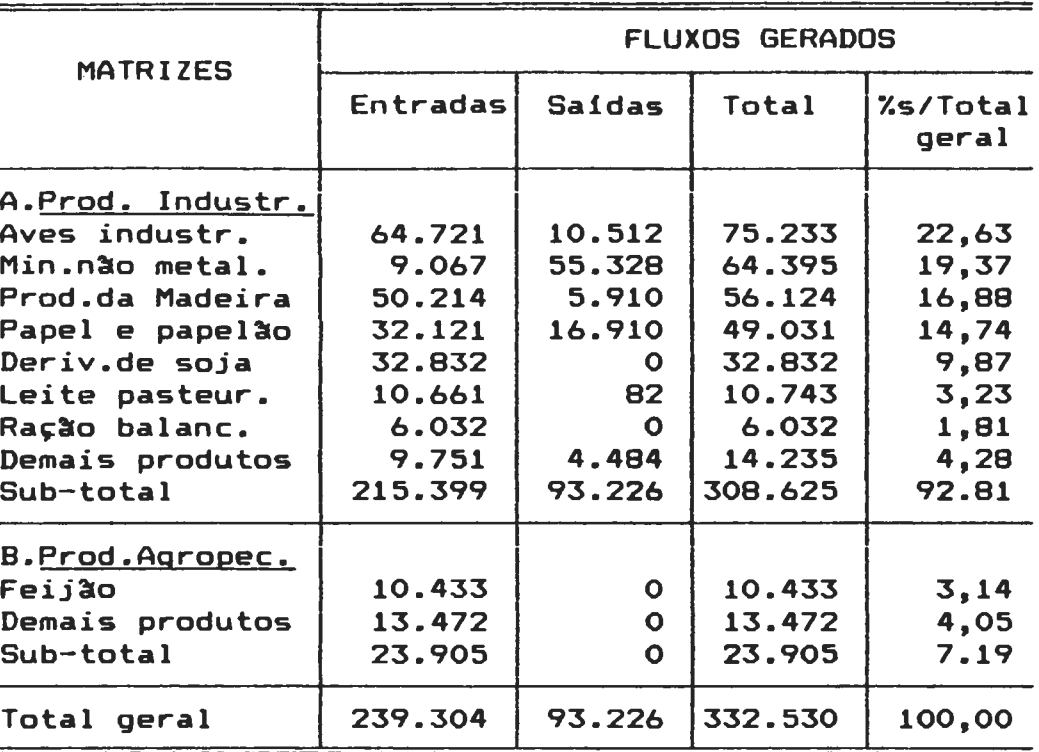

### CARGAS NA ZONA DE TRAFEGO EXTERNA Nº 27

O exame das matrizes mais expressivas revela a predomin3ncia da industrialização de aves cujos valores perfazem 22,63% da carga gerada na zona em referência. Nesta matriz, os elevados valores de "entrada", significam a salda de frangos congelados de Capinzal para mercados nacionais *e* internacionais. As "saídas" correspondem, principalmente, ao fluxo de aves vivas que são enviadas, de zonas externas à área, para abate no frigorifico de Capinzal (zt 20).

Com relação à segunda matriz mais expressiva, ou seja, a de minerais não metálicos que perfaz 19,37% do total de carga, observa-se, como jA foi assjnalado, que grande parte dos produtos è consumida na área de estudo, havendo pequena

exporta<mark>ção, ao</mark> passo que a entrada de matérias primas-é bastante expressiva.

Nas demais matrizes industriais expressivas, ou sejam, a de produtos da madeira, com 16,80%; papel e papelão, com 14,74%; der-ivados de soja, com 9,87%; leite pasteur-izado, com 3,23%; *<sup>e</sup>* ração balanceada, com 1,8% do total, ocorre o mesmo fenômeno observado com relação às aves industrializadas, ou seja, a saída de produtos da área de estudo para mercados externos é amplamente superior à entrada *de* produtos e/ou matérias primas, de outras áreas.

Com relação aos produtos da agropecuária, destaca-se, apenas, o feijão, com 3,14% do total, totalmente constituída por "entr-adas" na zona externa, ou seja, correspondentes às exportações da área de estudo para mercados externos.

7.2.2. CARGAS NA ZTE 30 (SC 303-DIVISA TANGARA/PINHEIRO PRETO) .

Com um total de fluxos de 202.854t/ano, ou seja 8,21% do total da carga movimentada, na área de estudo, a zona de tráfego externa zte 30, cujos valores são apresentados na tabela nº·39, ocupa a segunda posição entre as zonas externas. A zona em referência está localizada na rodovia estadual SC 303, na divisa entre os municípios de Tangará *e* Pinheiro Preto.

Esta zona, embora possa atender áreas de mercado mais

distantes, constitui, principalmente, a ligação da área de estudo com a região de Videira, onde se localiza importante concentração de agroindústrias.

A maior parte dos fluxos expressivos desta zona provém das atividades industriais (87,69% do total), salientando-se aquelas derivadas da criação de aves, e que correspondem ao envio da ração balanceada para a área de estudo (62,155% do total de carga), *e* ao recebimento de aves industrializadas  $(13, 58%)$ .

#### TABELA Nº39

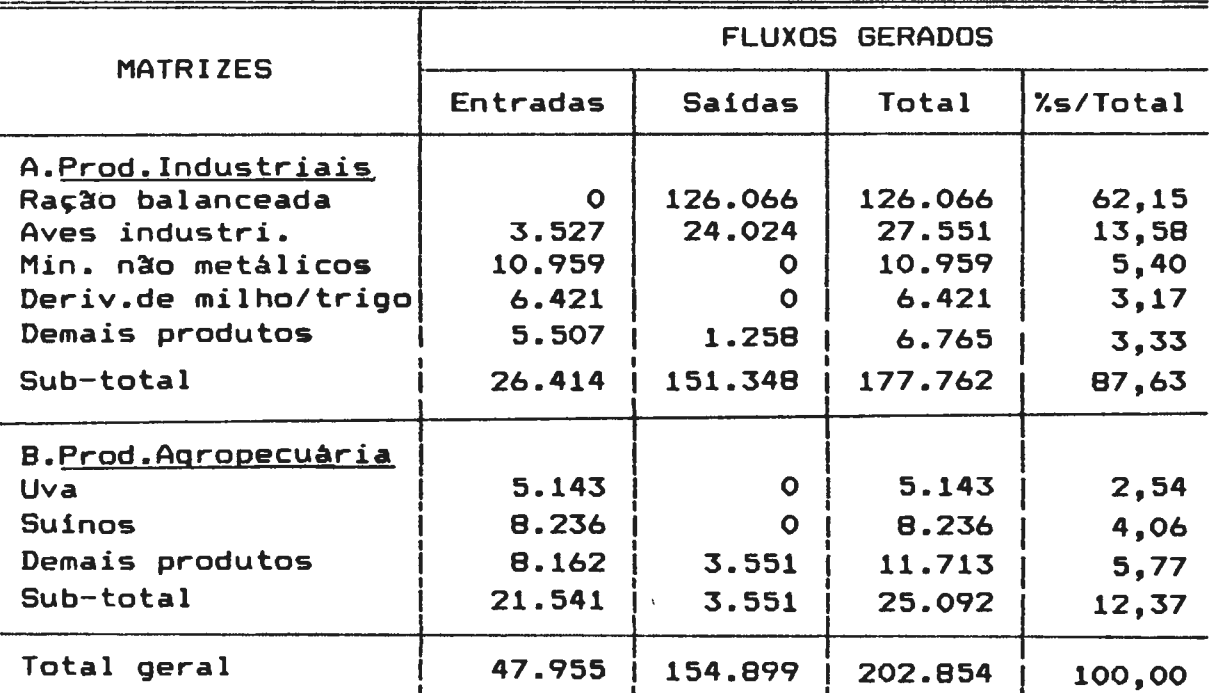

CARGAS NA ZONA DE TRAFEGO EXTERNA Nº 30

Sao ainda expressivos os fluxos de entrada de produtos de minerais n~o meta11·cas (5 40~) d , ,. *e* erivados de milho *e* trigo (3,17%), provenientes da ªreade estudo.

Nas matrizes agropecuárias, bem menos expressivas (12,37% do 185 total geral), destacam-se as remessas de suinos vivos (4,06%) *<sup>e</sup>* uva (2,54%), matérias primas para as indústrias de Videira.

7.2.3. CARGAS NA ZTE 32 (BR 282 - JOAÇABA)

A zona de tráfego externa zte 32, situada na rodovia federal BR 282, no entroncamento com a SC 303, em Joaçaba, constitui a terceira zona de tráfego externa mais importante, efetuando a ligação da área de estudo com a região Oeste do Estado e com áreas de mercado de outros Estados, através da ligação com a rodovia federal BR 153.

A tabela nº 40, permite o exame das atividades responsáveis pela maior parte dos fluxos. As indústrias dão origem a 73,85% do total de carga gerada, ao passo que as atividades agropecuárias perfazem apenas 26,15%.

A remessa de produtos da madeira *e* recebimento de matérias primas (13,00% do total), envio de derivados de soja para mercados externos (11,15%), remessa de produtos *e* recebimento de matérias primas de derivados de milho e trigo (10,77%), constituem os fluxos mais importantes. São também expressivos os fluxos de ra~ees balanceadas, com 9,59% do total *e* que corresponde, principalmente, à alimentação do rebanho integrado às agroindústrias; *e,* o fluxo de entradas *e* saldas de aves industrializadas (8,14%), que se referem à entrada de aves

vivas e sai<sub>das</sub> de aves industrializadas, e que estão relacionadas, em sua maioria, às atividades da Perdigão de Capinzal.

### TABELA N°40

### CARGAS NA ZONA DE TRAFEGO EXTERNA Nº 32

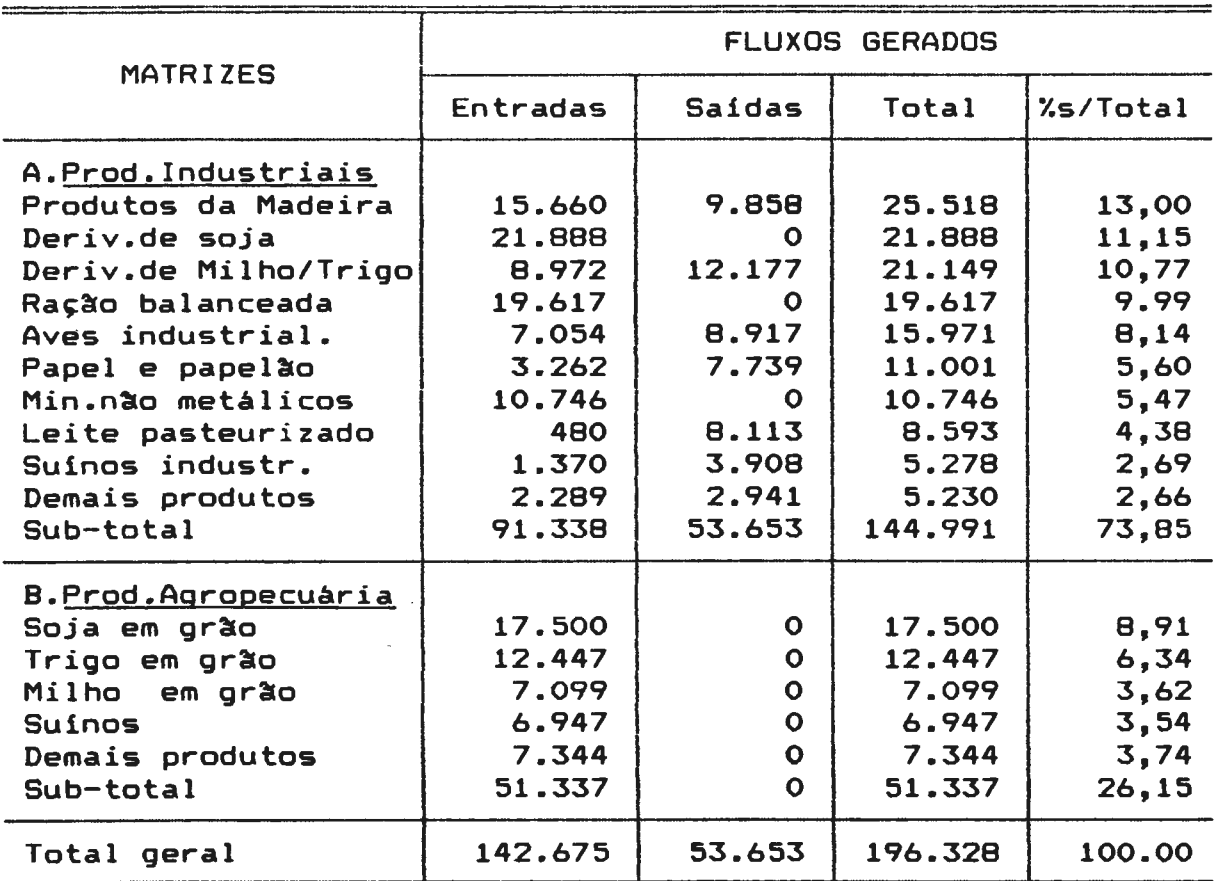

O fluxo de papel e papelão (5,6%), corresponde à saída de produtos para mercados externos *e* ao recebimento de matérias primas (madeira *e* pasta mec3nica) de regiees próximas.

O fluxo de minerais não metálicos, assinalado apenas como entrada, corresponde ao envio de produtos industrializados na área de estudo, notadamente estruturas pré-moldadas de

concreto, para regiões próximas.

A movimentação de leite pasteurizado (4,38%), com amplo predominio de saldas da zona externa sobre as entradas, *<sup>é</sup>* decorrente das atividades da usina de leite de Campos Novos (zt 1 ) •

Os valores da matriz de suinos industrializados (2,69%) mostram a predominancia do envio de produtos de suinos para áreas externas sobre a entrada de suinos para processamento industrial, provenientes de outras áreas.

Nos produtos da agropecuária, observa-se a exportação, por parte da área de estudo, de soja em grão, trigo em grão, milho em grão e suínos vivos, destinados, principalmente, ao consumo de áreas próximas do Oeste catarinense *e* dos Estados vizinhos.

Além das zonas de tráfego externas citadas, observa-se, ainda, uma série de zonas com movimentação de cargas relativamente expressiva, e situadas em vários pontos da área de estudo. São elas as zte 28, zte 38, zte 39, zte 34 *e* zte 41.

7.2.4. CARGAS NA ZTE 28 (SC 456-DIVISA MONTE CARLO/FRAIBURGO)

A zona zte 28, a de maior fluxo de cargas, entre as citadas, situa-se na rodovia estadual SC 456, nos limites entre o distrito de Monte Carlo (zt 3) *e* o município de Fraiburgo. Esta

zona atende principalmente ao escoamento da produção do distrito de Monte Carla, bem como ao seu abastecimento de matérias primas, devendo-se ressaltar que a rodovia SC 456, onde se localiza a zona em referência, liga-se, fora da área de estudo, com a rodovia federal BR 116, através da rodovia estadual SC 453.

Conforme se verifica pela tabela nº 41, os principais fluxos de mercadorias são provenientes do setor industrial, que perfaz 78,04% do total, dos quais 67,37% são decorrentes da indústria madeireira, cujos fluxos com valores de entrada e saída são relativamente equilibrados.

O setor agropecuário perfaz 21,96% do total, dos quais 20,57% são representados pelo fluxo de maçãs que, consignados apenas como entradas, indicam a exportação da área de Monte Carlo, seja para mercados de consumo, seja para armazéns localizados no vizinho municipio de Fraiburgo.

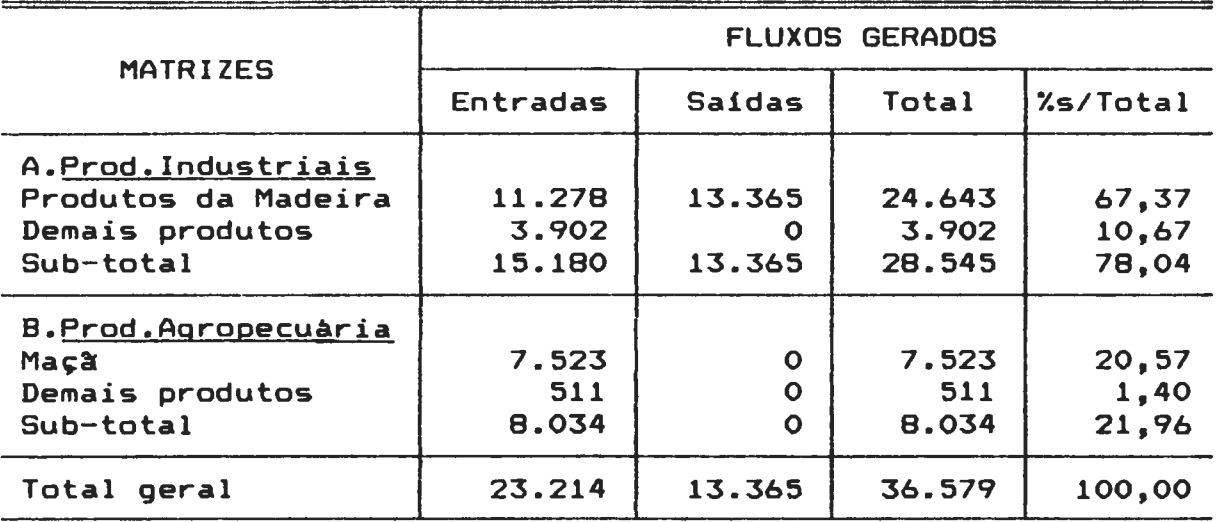

## CARGAS NA ZONA DE TRAFEGO EXTERNA Nº 28

7.2.5. CARGAS NA ZTE 38 CCZL 321-DIVISA CAPINZAL/RGS)

A zona externa zte 38 localiza-se numa rodovia municipal a CZL 321, que liga o município de Capinzal Czt 20) ao Estado do Rio Grande do Sul.

Conforme pode ser observado na tabela nº 42, praticamente toda a carga movimentada nesta zona, cujos principais fluxos são os de ração balanceada (62,52%) e aves industrializadas (28,42%), provém da ligação de áreas próximas do Rio Grande do Sul, com a indústria de aves de Capinzal. Trata-se, aqui, da criação integrada de aves ligada à área de influência da Perdigão de Capinzal, já referida anteriormente.

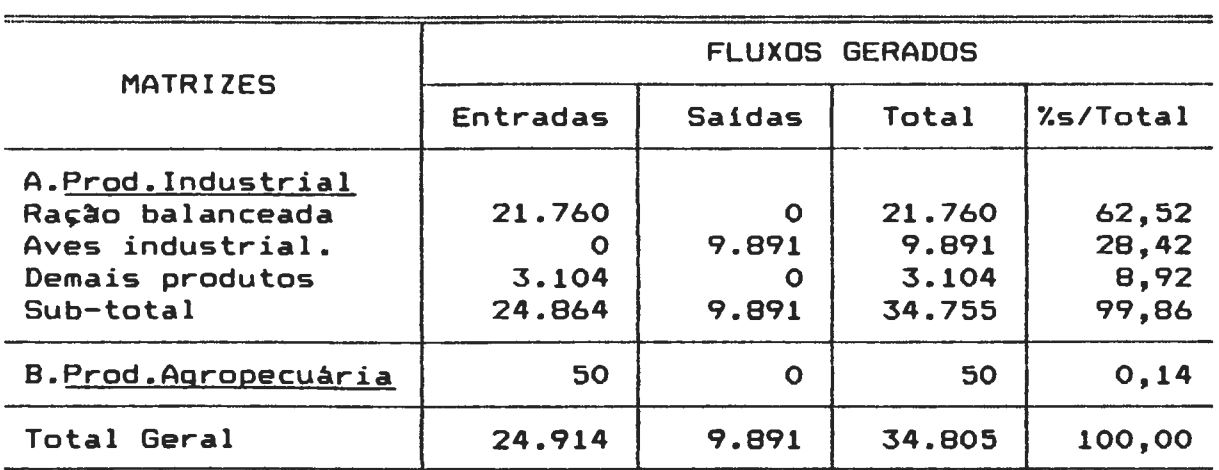

# CARGAS NA ZONA DE TRAFEGO EXTERNA Nº 38

7.2.6. CARGAS NA ZTE 39 (BR 470 - CAMPOS NOVOS/RGS)

A zona externa zte 39 está localizada na parte sul da rodovia federal BR 470, nos limites entre o municipio de Campos Novos (zt 1) *e* o Estado do Rio Grande do Sul. De acordo com a tabela n°43, a maioria dos fluxos é decorrente da atividade industrial (94,76%).

Destacam-se os fluxos de derivados de soja 1Sb,55'l.) *e* minerais não metálicos (19,94%). O primeiro consignado como saída da zona externa, corresponde ao envio de matéria prima para a indústri~ do grupo CEVAL, localizada em Campos Novos *e,* <sup>o</sup> segundo, constituido por "saldas" é decorrente do envio de produtos da indâstria de Campos Novos para municipios próximos no Estado vizinho.

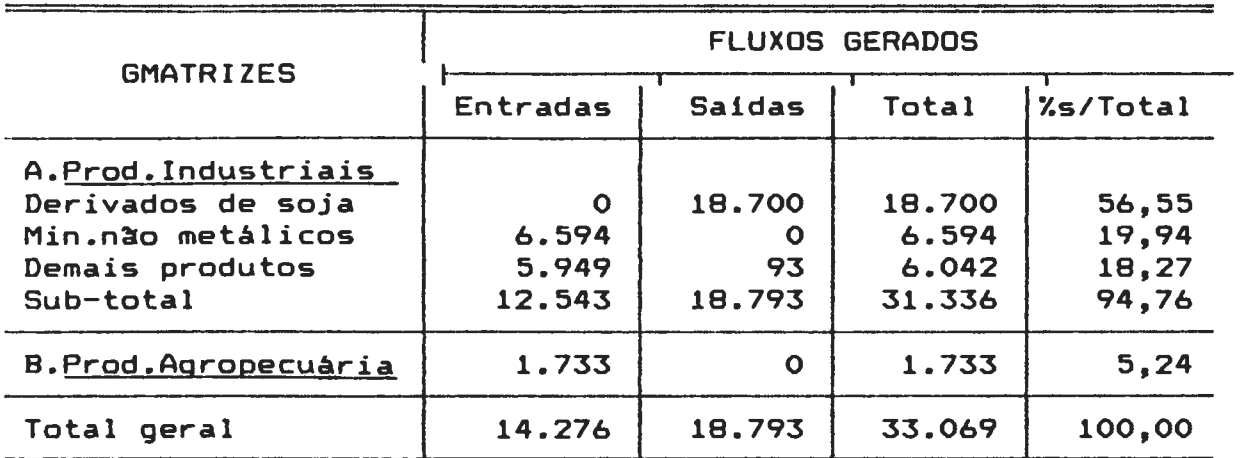

## CARGAS NA ZONA DE TRAFEGO EXTERNA Nº 39

7.2.7. CARGAS NA ZTE 34 (SC 458 - DIVISA OURO/JABORA)

A zona de tráfego externa zte 34, está localizada na rodovia SC 458, parte oeste, nos. limites entre os municípios de Ouro (zt 19) *e* Jaborá-. Nela predominam, conforme se verifica na tabela n°·44, os fluxos\_ de ra~~o balanceada (56,74'l.) *e* aves industrializadas (25,79%), decorrentes da ligação com a indústria avícola de Capinzal.

#### TABELA Nº 44

CARGAS NA ZONA DE TRAFEGO EXTERNA Nº 34

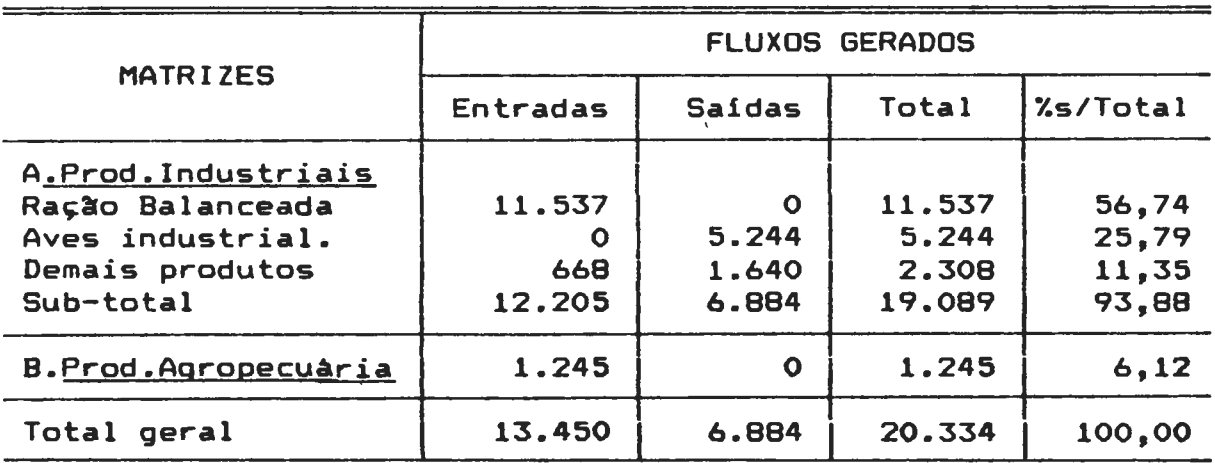

7.2.8. CARGAS NA ZTE 41 (SC 458-DIV.LAG.ESTIVA/C.BELO DO SUL)

A zona de trafego externa zte 41, localizada na parte leste da rodovia estadual SC 458, nos limites entre o distrito de Lagoa da Estiva (zt 26), pertencente ao município de Anita Garibaldi, e o município de Campo Belo do Sul, tem como principal função a a movimenta~~º de produtos da madeira *e* produtos agropecuários diversos, entre a área de estudo e a região de Lages, conforme se verifica pelos valores de fluxos expressos na tabela nº 45.

#### TABELA Nº45

CARGAS NA ZONA DE TRAFEGO EXTERNA Nº 41

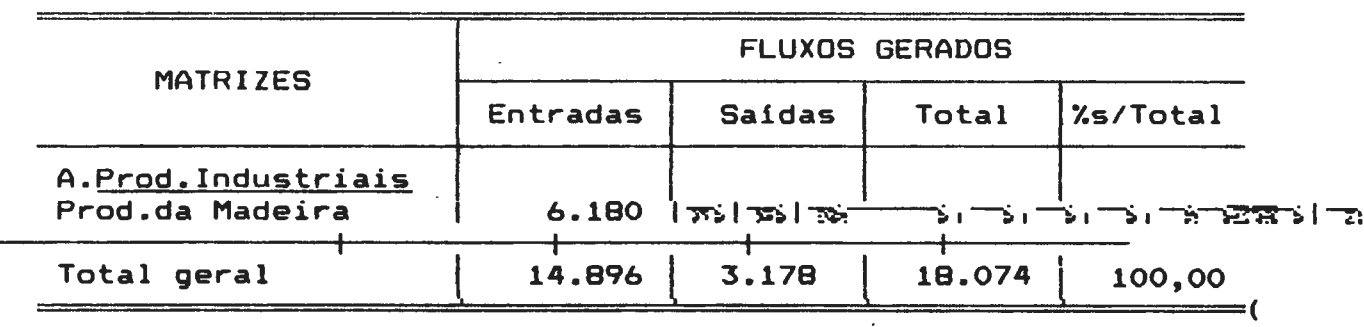

As demais zonas de tráfego externas da área de estudo, apresentam valores de fluxos muito pequenos *e* têm interesse apenas local.
7.3. - CRESCIMENTO DE FLUXOS DE CARGA ENTRE 1989 E 2000

7.3.1. DEFINIÇÃO DAS CLASSES SEGUNDO O CRESCIMENTO

Os valores de crescimento dos fluxos de carga em cada uma das zonas de tráfego da área de estudo, foram obtidos dividindo-se os valores do ano 2000 pelos valores do ano de 1989.

Os valores obtidos foram organizados em quatro classes, tendo como base o crescimento médio da área e o desvio padrão de cada zona de tráfego em relação à referida média, que são apresentados abaixo em seus valores absolutos *e,* em percentual.

Desta forma, as quatro classes foram assim constituídas:

- 1º. valores acima de 1.772, ou seja, do crescimento médio da área mais um desvio padrão (1.584 + 188 = 1.772) ou 177,2%;
- 2 g.- valores compreendidos entre a média da área e a média mais um desvio padrão, ou seja, entre 1.584 e 1.772, ou entre 158,4% *e* 177,2%;
- 3g. valores compreendidos entre a média da área (1.584) ou 158,4% e a média menos um desvio padrão (1.584-188=1.396, ou 139,6%);
- 4g. valores inferiores a 1.396 (139,6%), ou seja da média da área menos um desvio padrão.

7.3.2. DIFERENÇAS DE CRESCIMENTO NAS ZONAS DE TRAFEGO

Com os valores referidos organizou-se o mapa nºlO que dá idéia das diferenças de crescimento nas zonas de tráfego, no período 1989 a 2000.

Convém salientar, inicialmente, que não se observou em nenhuma das zonas de tráfego crescimento negativo, o que é óbvio, uma vez que todas as matrizes formadoras dos fluxos tiveram crescimento positivo. As diferenças de crescimento entre as zonas decorrem da composição dos seus fluxos; assim, zonas onde predominaram matrizes com maiores taxas de crescimento apresentaram crescimento global superior ao valor regional, ocorrendo o contrário com aquelas zonas onde na composição ocorreram, de forma expressiva, matrizes com fraco crescimento.

Por outro lado, deve-se, ainda, salientar que o crescimento expressivo das zonas nem sempre representa aumento substancial de carga, uma vez que determinadas zonas possuem valores de carga muito pequenos. Procurou-se, assim, analisar o crescimento associado aos valores de carga, podendo-se desta forma obter uma visão do crescimento das cargas nas várias zonas.

O exame do mapa revela que apenas três zonas de tráfego, todas externas, integram a classe de grande ritmo de crescimento (mais que um desvio padrão acima da média da área de estudo). Trata-se das zonas zte 34, zte 37 e zte 38. São todas de

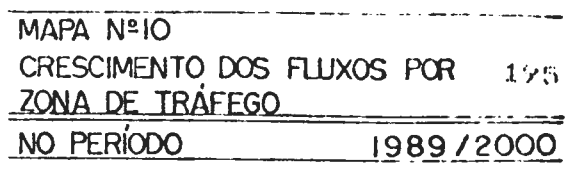

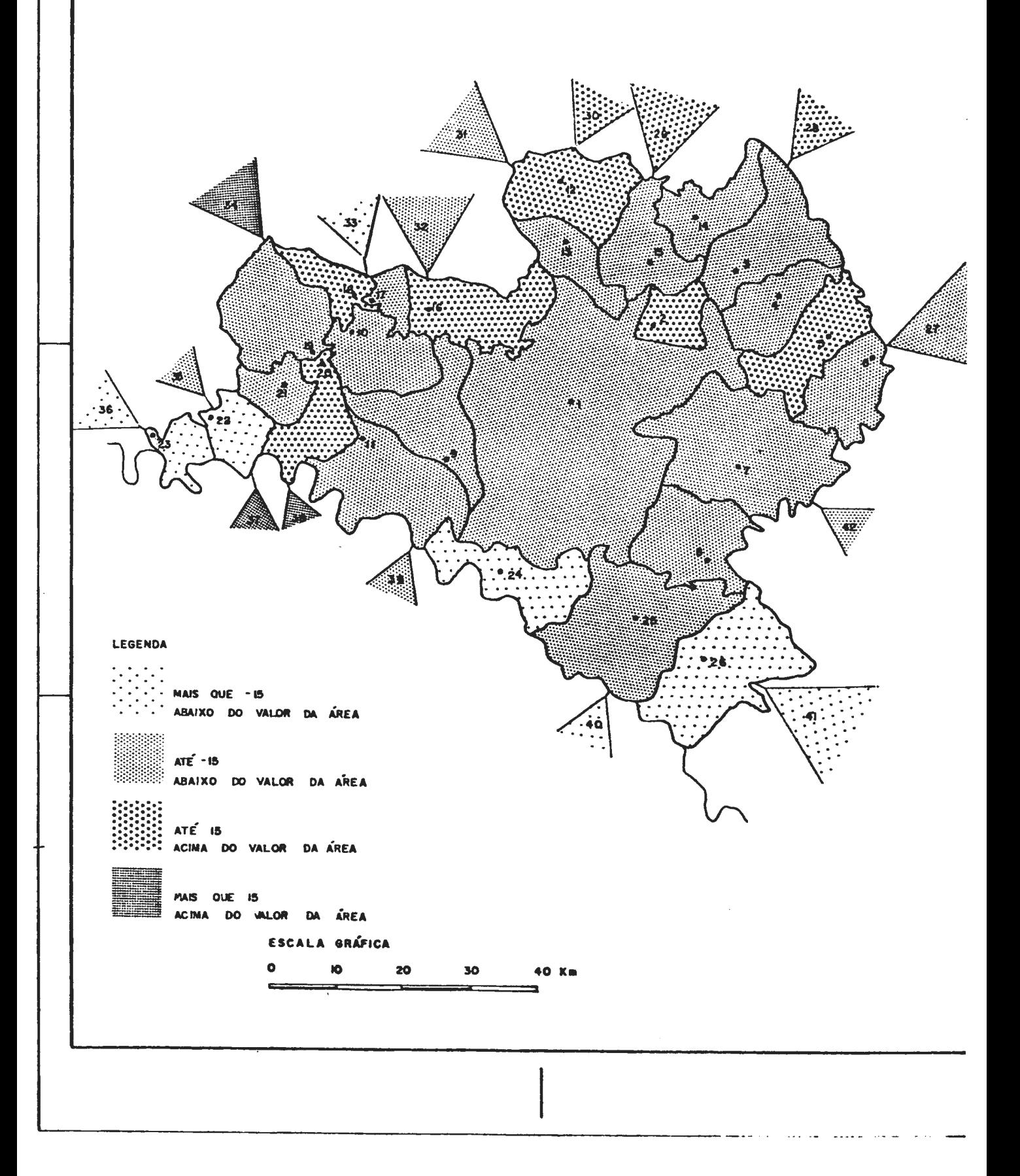

196 interesse regional, ligadas à indústria de aves de Capinzal (zt 20) e apresentam valores de cargas médios ou pequenos.

A outra classe de valores extremos, que congrega as zonas de tráfego com crescimento muito lento (maior que um desvio padrão abaixo da média da área), aparece tanto em zonas internas como nas externas. Também aqui, trata-se de zonas com valores de carga médios ou pequenos, nas quais predomina a circulação de milho em grão, cujas taxas de crescimento são relativamente baixas.

As zonas internas classificadas na classe em referência são: zt 22 (Piratuba), zt 23 (Uruguai), zt 24 (Celso Ramos) *e* zt 26 (Lagoa da Estiva).

As zonas externas são: zte 36, ligada a Lacerdópolis (zt 18); zte 40, ligada a Anita Garibaldi (zt 25) *e* a zte 41, ligada a Lagoa da Estiva (zt 26).

As demais zonas de tráfego integram os grupos intermediários, situados dentro do limite de crescimento de menos 1 desvio padrão a mais de 1 desvio padrão com relação à média de crescimento da área. Nestes dois grupos incluem-se as zonas de tráfego mais expressivas, internas *e* externas, da área de estudo.

8 - CARREGAMENTO DAS CARREGAMENTO DAS<br>MATRIZES DE <mark>CARGA</mark> MATRIZES DE CARGA<br>NA REDE RODOVIARIA NA REDE RUDUV.<br>DE SIMULAÇOES

8.1. - VALORES DE FLUXO - ANO DE 1989

Os valores de carga referentes ao ano de 1989, organizados nas matrizes individualizadas *e* agregadas pelo programa "Gempur", foram alocadas à rede rodoviária simulada, através do programa "Load vine", sendo os valores resultantes apresentados no anexo nº· 7. Os valores em referência foram ainda organizados no mapa nº·11, no qual os vários trechos da rede são representados por faixas proporcionais, dando uma idéia dos trechos mais importantes da rede viária da área de estudo.

O exame do mapa n°·11 (fluxograma) permite verificar que a maior parte da carga gerada na área de estudo transita por três rodovias, sendo uma estadual, a SC 303, e duas federais, a BR 470 e a BR 282.

e.1.1. FLUXOS ALOCADOS NA RODOVIA se 303

A rodovia estadual SC 303 apresenta os maiores valores de fluxos da circulação regional abordada no presente estudo.

Esta rodovia, totalmente pavimentada, atravessa a área em sua parte oeste, acompanhando o curso do rio do Peixe, encontrando-se na metade do percurso com o grande eixo de circula~~º representado pelas rodovias BR 470 *e* BR 282.

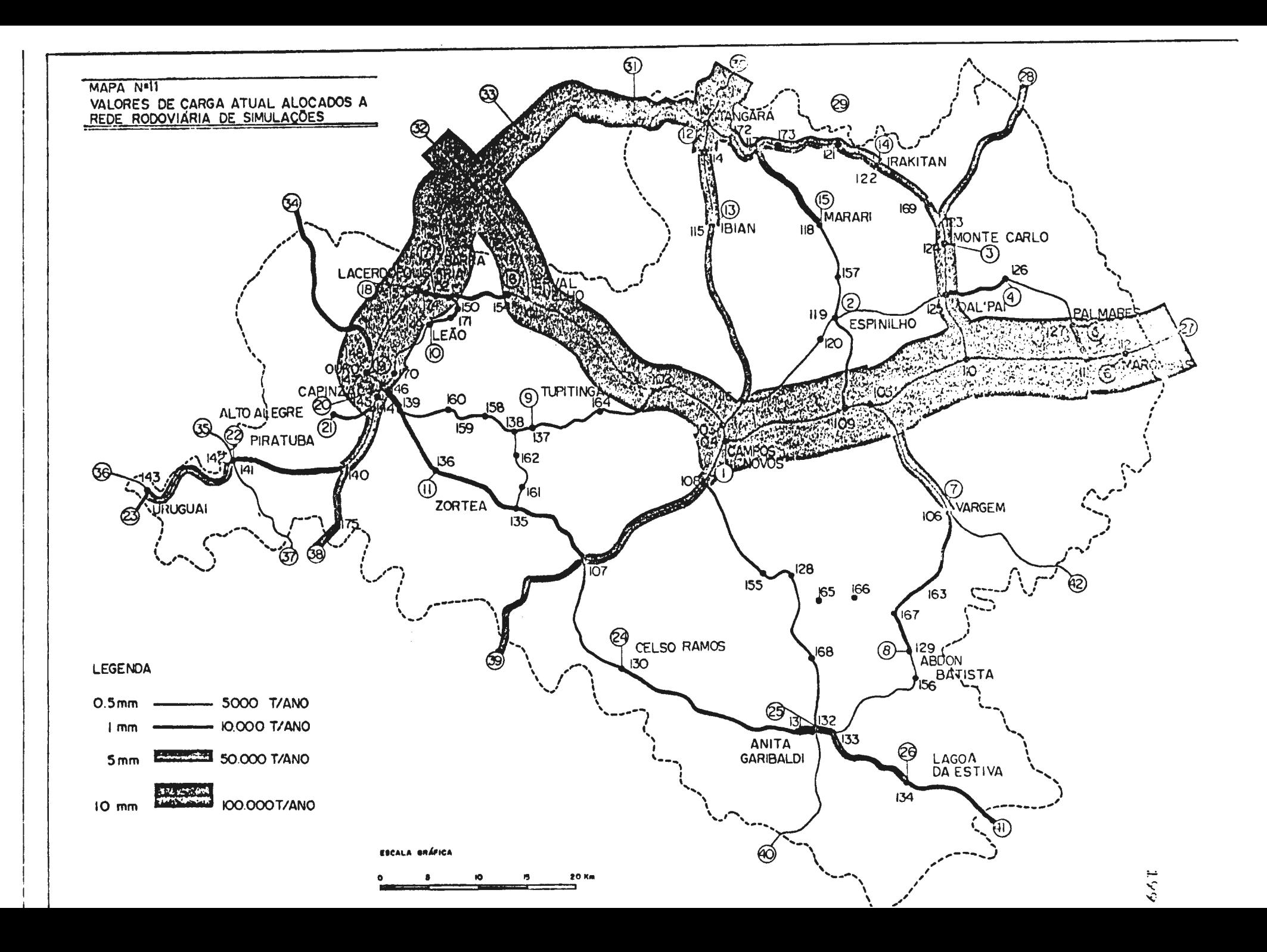

Os valores de fluxo por trecho, na rodovia SC 303, apresentados na tabela nº·46, dao uma idéia da importância desta rodovia e sua relação com os principais centros geradores de carga da área de estudo.

#### TABELA Nº-46

VALORES DE CARGA NA RODOVIA se 303 - TONELADAS/ANO

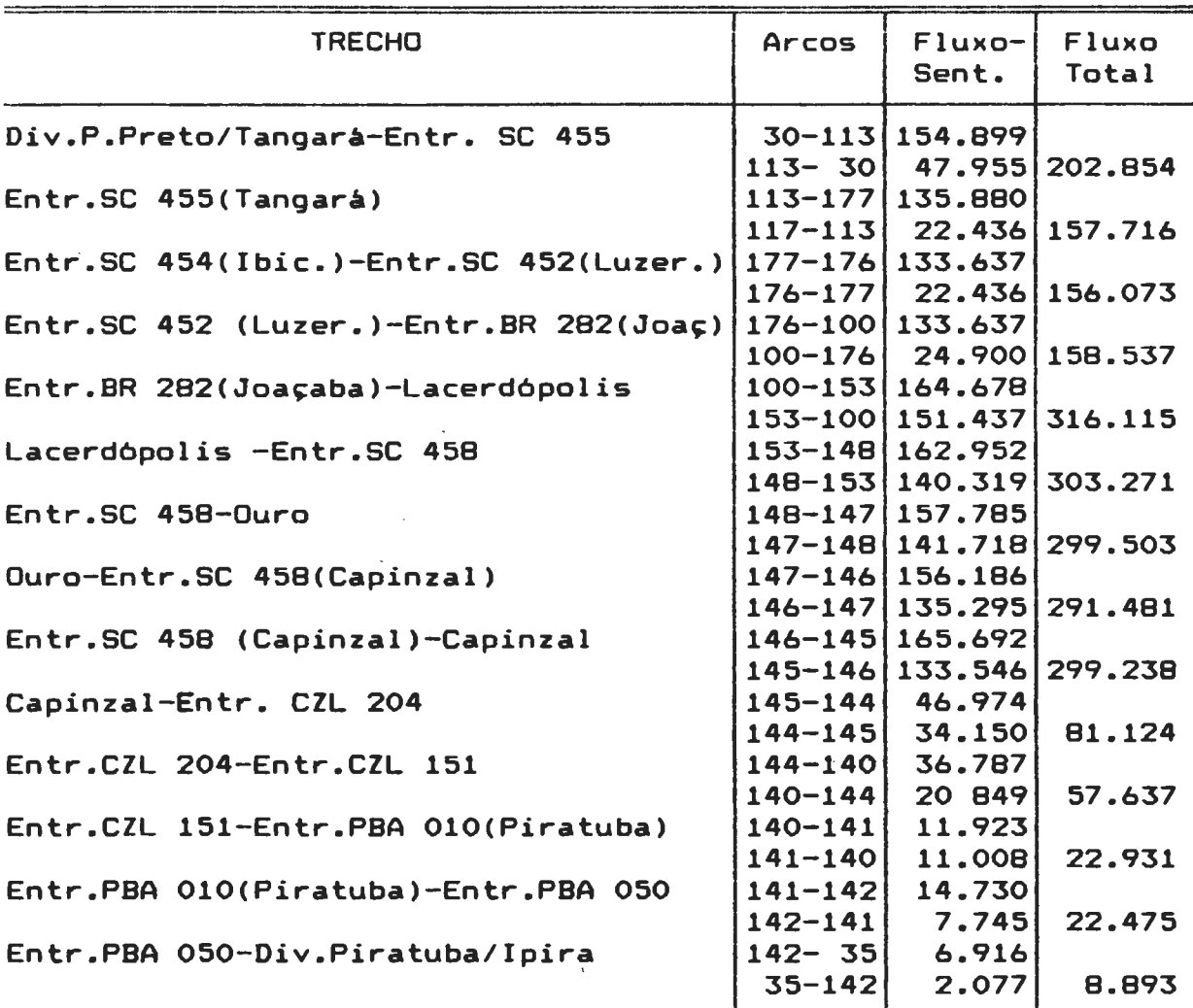

Os valores expressos na tabela nº· 46, associados aos valores das matrizes permitem verificar a ocorrência de vários fluxos existentes na área de estudo. Os valores elevados verificados a partir da zte 30, direcionados no sentido norte-sul *e* que

alcançam o nódulo 145 e a zt 20 (Capinzal), mostram a relação existente entre as várias unidades do grupo industrial Perdigão, aqui representada pela transferência de matéria prima das sedes de Videira (zte 30) e, em menor grau, da de Herval do Oeste (zte 32) para a indústria localizada em Capinzal.

A partir do nódulo 145 o movimento decresce de modo significativo, sendo decorrente principalmente da remessa de insumos da indústria de Capinzal para a sua área de abastecimento. O fluxo sul-norte, que também é pequeno até o nódulo 145 *e* zt 20 (Capinzal), aumenta de modo significativo a partir da referida zona mantendo valores elevados até o entroncamento da SC 303 com a BR 282, em Joaçaba.

O fluxo se reduz de forma marcante a partir do entroncamento com a BR 282, revelando o encaminhamento das cargas para outras localidades através da BR 282, com saida pela zte 32, importante zona externa da área de estudo, e, para o eixo de integração regional representado pelas rodovias BR 282 e BR 470, esta última dando acesso a áreas externas através da zte 27, a mais importante das zonas de tráfego externas da área de estudo.

O restante do trajeto, com fluxos menos expressivos, revela a existência das ligações regionais com o importante polo de Videira, cujo acesso é efetuado pela zte 30.

O outro eixo rodoviário importante com relação aos fluxos que

se observam no fluxograma, atravessando a area de estudo no sentido leste-oeste, é constituldo por trechos de duas importantes rodovias federais a BR 282 *e* a BR 470. A primeira, *<sup>é</sup>*pavimentada no trecho de Campos Novos até sua salda pela zte 32, *e,* sem pavimenta~~º no trecho compreendido entre a BR 470 *<sup>e</sup>* a saída da região pela zte 42; a segunda, é totalmente pavimentada.

#### 8.1.2. FLUXOS ALOCADOS NA RODOVIA BR 470

Os valores de fluxo da BR 470 são apresentados na tabela nº·47.

#### TABELA Nª· 47

VALORES DE CARGA NA RODOVIA BR 470 - TONELADAS/ANO

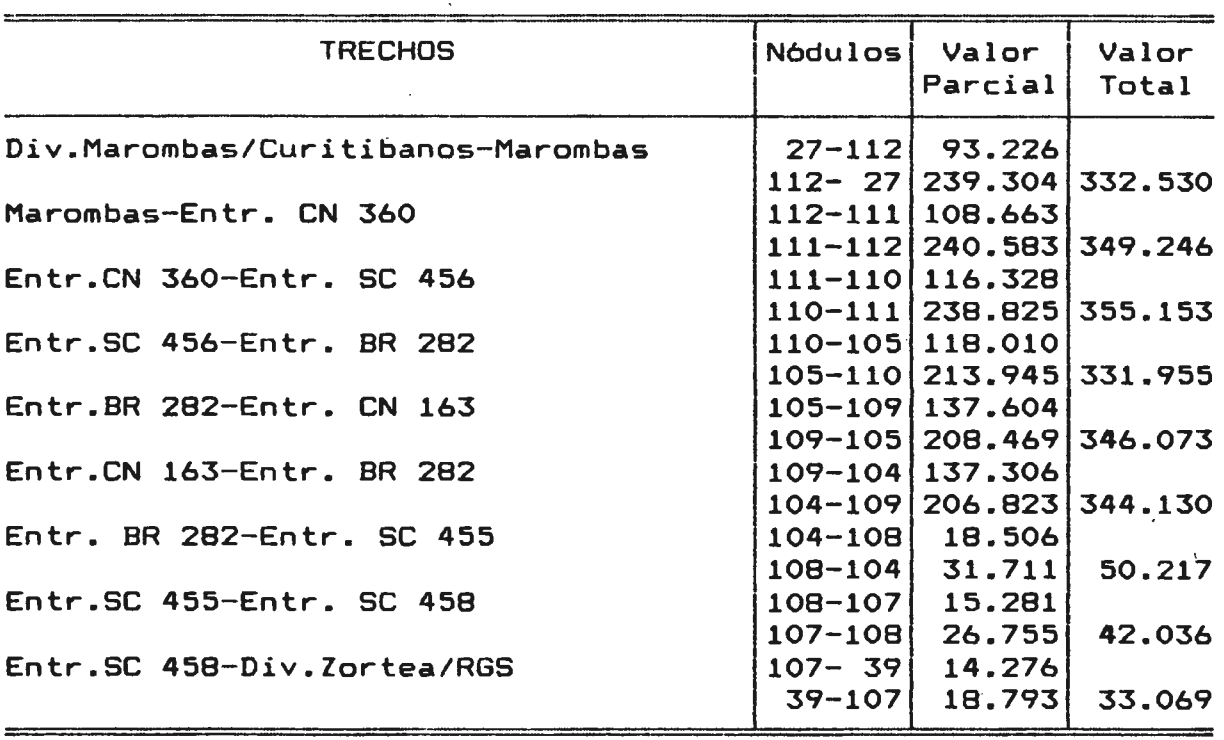

Os valores da tabela mostram a importancia da BR 470 enquanto parte do eixo de integração já referido: de fato. os valores de

fluxos são elevados desde a zona de tráfego externa zte 27 até o entroncamento da BR 470 com a BR 282, dai em diante os valores caem a niveis bem menos expressivos, mostrando a menor influência dos trechos restantes no contexo regional.

Com relação à direção dos fluxos, verifica-se que o fluxo leste-oeste *e* menos expressivo que o de oeste-leste. O aumento gradativo daquele fluxo, a medida que se aproxima do grande centro gerador de tra fego de Campos Novos (zt 1), localizado junto ao nodulo 104, embora tenha que se levar em conta a transferência de carga, mostra a influência da zona referida como polo de atração e geração de fluxos, tanto da região como de zonas externas à área de estudo.

O fluxo de cargas na direção oeste-leste, com números bem mais expressivos que o anterior e, com valores crescentes na direção da zte 27, mostra a importância da BR 470 no escoamento de cargas geradas na região. Considerando-se, ainda, o aumento expressivo dos valores na junção da rodovia BR 470 com a BR 282, em Campos Novos, tem-se uma idéia da capacidade de geração e envio de cargas da referida zona em direção à zte 27, que constitui a principal salda da área de estudo para os grande mercados regionais *e* nasionais.

A partir do nodulo n°· 108 *e* até a zte 39, os valores menos expressivos indicam, principalmente, uma relação regional de Campos Novos com as zonas de tráfego ao longo da rodovia e com àreas prôximas do Estado do Rio Grande do Sul.

Os valores de fluxos dda BR 282, que completa o eixo de integração regional em exame, são apresentados na tabela nº·48.

#### TABELA N°·4B

VALORES DE CARGA NA RODOVIA BR 282 - TONELADAS/ANO

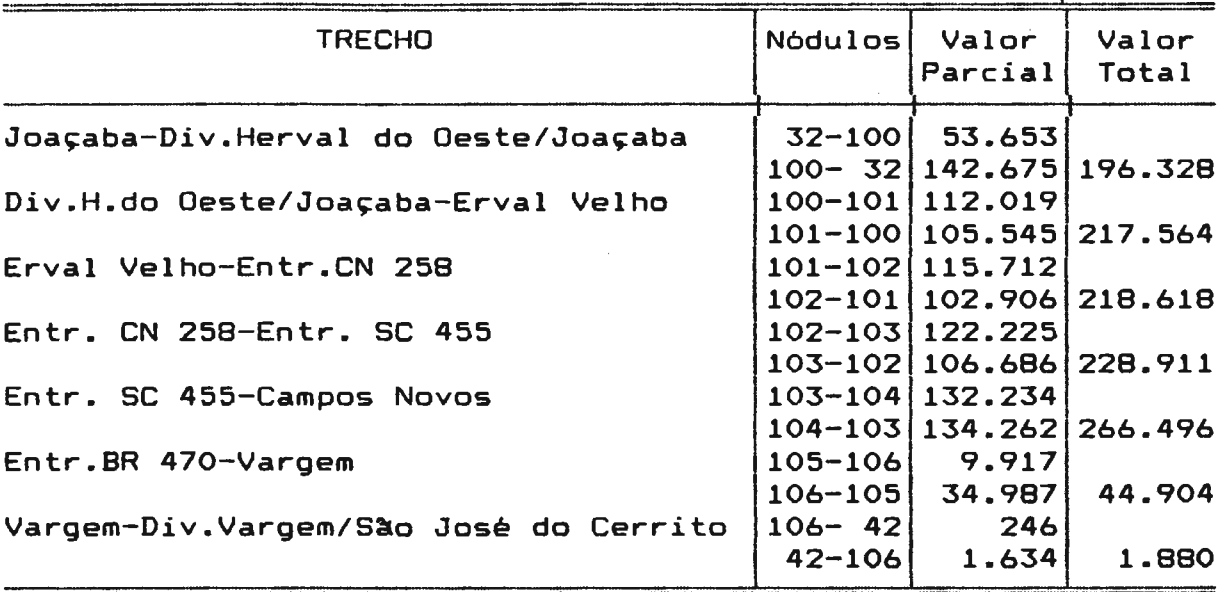

O exame da tabela revela a importancia da BR 282 nos trechos pertencentes ao eixo de integração já referido (rodovias BR 282 *e* BR 470). Os trechos que ligam a zona de tráfego externa zte 32 à cidade de Campos Novos (centróide de zt 1), totalmente pavimentados, apresentam valores expressivos de fluxos. Os  $t$ rechos restantes, que vão do entroncamento com a BR 470 (nôdulo 105) até a zona de tráfego externa zte 42, têm um fluxo bastante inferior. O primeiro trecho, que liga o distrito de Vargem a BR 470 apresenta um valor com certa expressividade, notadamente na direção da BR 470 que dá acesso a Campos Novos

(zt 1); o outro trecho, onde se processam as entradas e saldas pela zte 42, apresenta valores muito baixos.

205

Com relação à parte de maior movimento de carga da BR 282, verifica-se, de modo geral, um certo equilíbrio entre os dois sentidos dos fluxos; apenas o trecho que liga a zona externa zte 32 ao entroncamento com a rodovia estadual SC 303 apresenta valores mais desequilibrados, sendo que a saida para a zona externa zte 32 *é* bem menor que a entrada de fluxos da referida zona.

Deve-se ressaltar também, que a BR 282 onde se localiza a zte 32 dá acesso à regi~o Oeste de Santa catarina *e,* através da conexão com a BR 153, a outros pontos do país, constituindo uma das ligações mais importantes da área de estudo com o espaço externo.

#### 8.1.4. FLUXOS ALOCADOS NAS DEMAIS RODOVIAS DO SISTEMA

Além das rodovias assinaladas, o exame do fluxograma permite, ainda, verificar a presença de alguns trechos de rodovias cujos valores de fluxo apresentam certo grau de expressividade.

Encontram-se, neste caso, rodovias como a SC 455, rodovia sem pavimentação, que atravessa a região em sua parte central, no sentido norte-sul, ligando-se á SC 303 na cidade de Tangará (centrôide da zt 12). A rodovia em referência, se forem

excluidos os trechos coincidentes com a BR 282 (n6dulo 103 a 104) e com a BR 470 (nódulos 104 a 108), apresenta valores mais significativos nas proximidades de Tangara, mostrando o relacionamento desta zona de tráfego com sua área de influência, bem como as transferências para a zte 30.

A rodovia SC 456, localizada na parte leste da área de estudo, <sup>é</sup>pavimentada na parte compreendida entre a BR 470 e a zte 28. Apresenta valores mais elevados nos trechos entre Monte Carlo (zt 3) e a BR 470, com fluxos importantes nos dois sentidos, embora mais expressivos na direção da BR 470, que liga Monte Carla (zt 3) *e* Dal Pai (zt 4) a Campos Novos (zt 1) *e* a outras âreas, através do eixo rodoviário BR 282/470.

Próximo a Monte Carlo ocorre a junção da rodovia SC 456 com um sistema de rodovias dos municipios de Campos Novos *e* Tangará. Neste ponto o fluxo se subdivide; uma parte *é* ligada à area de influência de Tangará, a outra parte é ligada à zte 28, que dá acesso ao municipio de Fraiburgo e a outras áreas. O trecho restante da SC 456. não pavimentado, apresenta fluxo insignificante.

O sistema formado pelas rodovias municipais TRA 225 e TRA 020 de Tangará, e CN 362 de Campos Novos, e que liga as rodovias SC 456 e SC 303, apresenta fluxos muito importantes para a sua condição de rodovias municipais não pavimentadas, notadamente nas rodovias TRA . 225 e 020, cujos valores de fluxo crescem a medida que a rodovia se aproxima de Tangará. Embora os fluxos

se processem nos dois sentidos, os valores são mais expressivos na direção de Tangará (zt 12) e da zte 30, que dá acesso à região de Videira.

Entre as ligações de menor hierarquia merecem ainda referência as rodovias CZL 151, do municlpio de Capinzal e a TRA 352, da rede municipal de Tangará.

A primeira liga a rodovia SC 303 ao Estado do Rio Grande do Sul e tem seu fluxo de cargas relacionado à indústria da Perdigão de Capinzal. A segunda, é ligada ao sistema de rodovias municipais que dá acesso ao municlpio de Tangará e à zona de tráfego externa zte 30, e seu fluxo é decorrente das ligações da zona de tráfego zt 15 (Marari) com a zt 12 (Tangará), e com a zte 30 (divisa Tangará/Pinheiro Preto), que dá acesso ao município de Videira.

As demais rodovias incluldas na rede rodoviária simulada, aqui se incluindo a SC 458, rodovia estadual sem pavimentação que atravessa a parte sul da área no sentido leste-oeste, e as redes de rodovias dos diversos municlpios da área de estudo, também sem pavimentação, não apresentam valores de fluxo importantes, revelando sua condição de rodovias de interesse regional de ordem inferior.

8.2. CRESCIMENTO DAS CARGAS ALOCADAS NA REDE ENTRE 1989 E 2000

208

8.2.1. DEFINIÇAO DE CLASSES DE CRESCIMENTO

As matrizes de carga referentes ao ano 2000 foram alocadas à rede rodoviária simulada da mesma forma que o conjunto de matrizes referentes a 1989, tendo seu crescimento sido obtido, para cada trecho, pela divisão dos valores do ano 2000 por aqueles referentes a 1989.

Os valores resultantes, obtidos para cada arco, foram a seguir organizados em classes, utilizando-se o mesmo critério adotado para o somatório de matrizes, já referido anteriormente.

Obteve-se, assim, quatro classes, a saber:  $1 - \cdot$ ) valores acima de 179,8%; 2<sup>-</sup>·) valores entre 155,4% e 179,8%; 3•·) valores entre 134,17. e 155,37.; 4<sup>\*</sup>.) valores abaixo de 134.1%.

Os valores dos arcos agrupados nas quatro classes referidas acima estão representados no mapa nº·12, onde se observa a distribuição dos valores na rede rodoviária simulada.

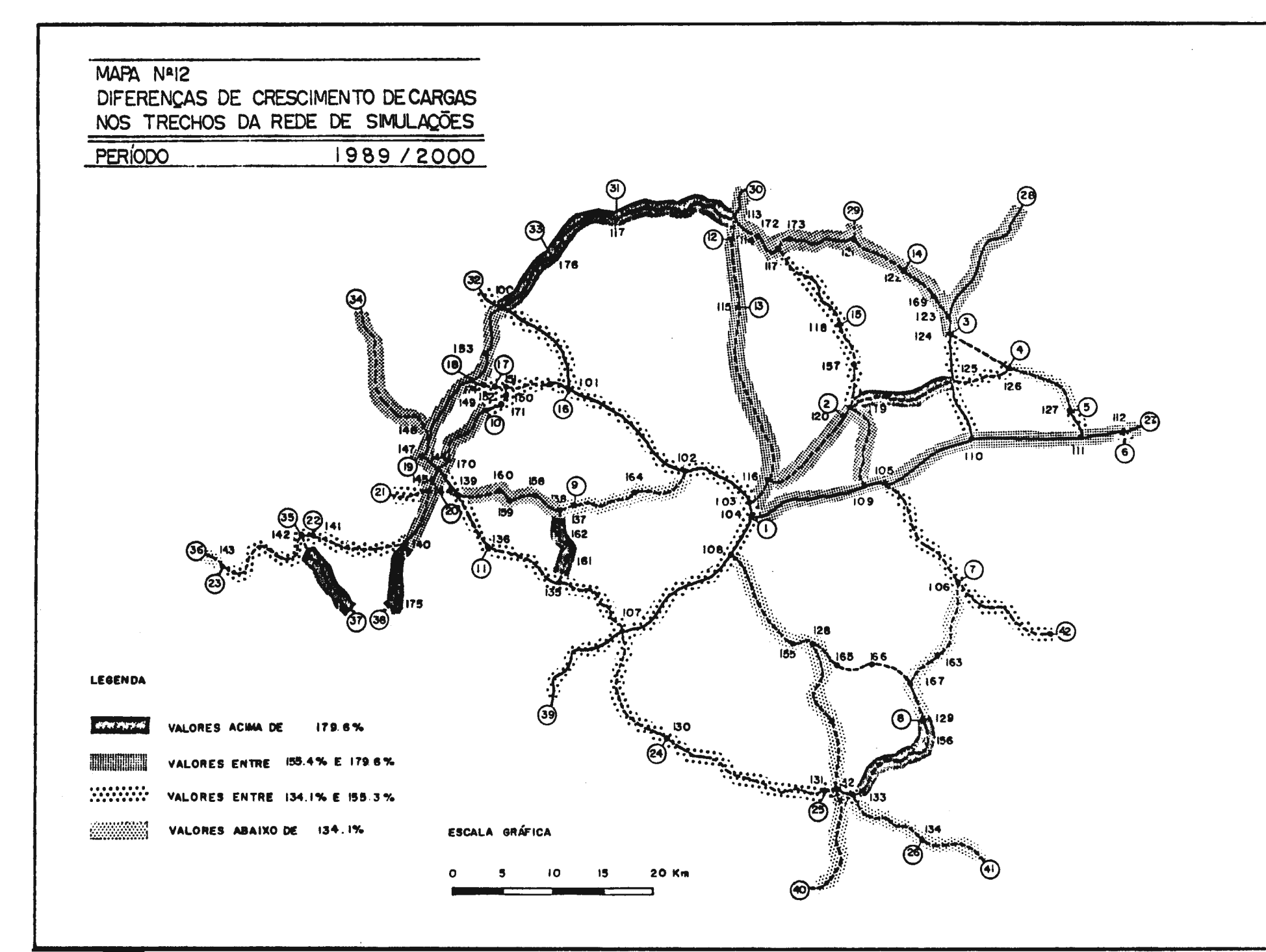

8.2.2. DIFERENÇAS DE CRESCIMENTO NA REDE DE SIMULAÇÕES

O exame do mapa permite verificar, inicialmente, que a maioria dos valores de fluxos situa-se nas duas classes intermediárias, sendo excepcionais os "arcos" com valores extremos. *De* fato, a análise dos dados revela que 37,14% dos casos situam-se na classe de crescimento imediatamente superior à média da área *e,*  41,90% na classe imediatamente inferior. Quanto aos valores extremos de crescimento, aqueles com um desvio padrão acima da média (maior que 6,04) representam somente 11,42% *e,* na classe de valores com um desvio padrão abaixo da média, o percentual é de apenas 9,52%.

As diferenças de crescimento do tráfego são, naturalmente, decorrentes da composição dos fluxos nos arcos; naqueles onde têm express~o fluxos -mais din3micos o crescimento *é* maior *e,* ao contrário, os arcos de menor crescimento são aqueles onde circulam produtos com crescimento menos expressivo.

Desta forma, verifica-se nos arcos de maior crescimento a influência dos fluxos de produtos din3micos, como é o caso do arco delimitado pelos n6dulos 119 *e* 125, situados na rodovia municipal CN 254, onde o aumento de carga decorreu do crescimento do fluxo de maçãs, enviadas de diversas zonas de tráfego para as zonas de Monte Carla (zt 3) e de Fraiburgo (zte 28).

No caso dos dois arcos da rodovia estadual SC 456 (arcos entre

os nOdulos 129 a 156 *e* 156 a 133) o crescimento din3mico foi decorrente dos fluxos de feijão, papel e papelão, e aves para abate.

211

O conjunto de rodovias municipais CN 487 (arco entre os nódulos 138 *e* 162), CN 260 (nódulos 162 *e* 161) *e* CN 169 (nódulos 161 *e*  135) têm seu crescimento expressivo ligado ao fluxo de cevada.

Nos demais arcos com maior indice de crescimento os fluxos responsáveis foram os decorrentes da industrialização de aves e de ração balanceada.

Encontram-se, neste caso, os arcos compreendidos entre os nódulos 140 *e* 175 (rodovia municipal CZL 151); 175 *e* 38 (rodovia municipal CZL 321); 142 *e* 37 (rodovia municipal PBA 010); 148 e 34 (rodovia estadual se 458) *e,* finalmente, os arcos entre os n6dulos 100, 176, 177 e 113, pertencentes à rodovia estadual SC 303.

Com relação aos arcos com menor índice de crescimento, encontrados em vários pontos da rede, são relacionados, principalmente, a fluxos de madeira *e* milho, cujo crescimento previsto para o período é relativamente baixo.

Os arcos caracterizados por crescimento lento são os seguintes: nas rodovias municipais AG 050, entre os nódulos 132 *e* 40; AG 010, entre os nOdulos 132 e 168; CN 261, entre os nôdulos 137 *e*  164; CB 258, entre os nódulos 102 *e* 164; CN 356, entre os nodules 128 *e* 168; CN 353, entre os nódulos 155 *e* 128; CN 362, entre os nódulos 126 *e* 127; PBA USO, entre os nódulos 36 e 143; nas rodovias estaduais se 455, entre os nódulos 108 e 155 *e,* se 458 entre os nódulos 133, 134 e 41.

Um aspecto importante a ser levado em consideração, além do crescimento relativo, é o crescimento dos fluxos em valores absolutos.

Os valores decorrentes da projeção das matrizes para o ano 2000 foram expressivos na maior parte dos arcos da rede, que, todavia, manteve a mesma configuração observada com relação ao ao de 1989. O eixo rodoviário formado pelas rodovias BR 282 *e*  BR 470 *e* a rodovia se 303 mantiveram sua import3ncia na integração regional e na ligação com as áreas externas, embora o ritmo de cresc~mento tenha variado entre as rodovias mencionadas.

As outras rodovias que se destacaram no carregamento de 1989, isto é, as rodovias SC 455 e SC 456, a ligação entre a SC 456 e a zona de tráfego zt 12 (Tangará), a rodovia municipal TRA 352, entre Marari (zt 15) *e* Tangarà (zt 12); a BR 282 no trecho entre Vargem (zt 7) *e* a BR 470 *e* a CLZ 151, entre a se 303 *e* <sup>a</sup> divisa com o Rio Grande do Sul, mantiveram ou mesmo ampliaram sua posição na rede, notadamente a CLZ 151, em virtude de seu crescimento expressivo.

Por outro lado, verifica-se que parte dos arcos onde ocorreram

valores de crescimento expressivos apresentaram baixos valores de carga de modo que os valores futuros, mesmo com o alto índice de crescimento, continuam inexpressivos. E o caso das rodovias SC 456, no trecho compreendido entre Abdon Batista (zt 8) e Anita Garibaldi (zt 25); da rodovia CN 254, entre Espinilho (zt 2) e a SC 456; do conjunto de rodovias municipais entre Tupitinga (zt 9) e a rodovia SC 458; e, da rodovia PBA 010, entre a rodovia SC 303 e a divisa com o Rio Grande do Sul.

9 - MODIFICAÇOES DAS MUDIFICAÇÕES DAS<br>CONDIÇ<mark>O</mark>ES DE TRECHOS CONDIÇÕES DE TRECHOS<br>DE RODOVIAS NA REDE DE RODOVIAS NI

#### 9.1. - TIPOS DE SIMULAÇDES E SELEçno DE RODOVIAS

A utilização do modelo de rede e a organização matricial dos dados de fluxos implantados no computador, permitem o exame, de forma simulada, das modifica~Oes que podem ocorrer numa rede viária *e* nas atividades responsáveis pelos fluxos econômicos em uma região.

Estas modificações são de três tipos:

- a) evolução das atividades econômicas existentes numa região, num determinado perlodo de tempo;
- b) modificações das atividades econômicas com a introdução e/ou substituição de tipos de atividades;
- c) modifica~Oes no sistema viário.

Com relação à evolução das atividades econômicas existentes o procedimento adotado è a expansão das matrizes de fluxos através da multiplicação por um fator obtido pelo exame das condições de crescimento, num período de tempo, das várias atividades econ8micas existentes.

Este foi o procedimento adotado no presente estudo, quando se procurou estimar os valores de fluxos referentes ao ano 2000, multiplicando-se as matrizes de 1989 por fatores de expansão obtidos por análise de regressão, a partir dos dados evolutivos dos vários produtos industriais *e* da agropecuária, incluldos no estudo.

A simulação de modificações das atividades econômicas numa região requer um outro tipo de análise. Para se introduzir uma nova atividade econômica procura-se observar sua ocorrência <sup>e</sup> ritmo de desenvolvimento em uma área com condições semelhantes. podendo-se adotar para a área a ser estudada um processo semelhante de crescimento, desde que as condições gerais da área ofereçam esta possibilidade.

Um exemplo prático desse tipo de simulação seria a introdução do cultivo de soja que, a partir do Rio Grande do Sul, espalhou-se pelos Estados de Santa Catarina, Paraná *e* Mato Grosso do Sul, *e* outros.

Neste caso, um estudo da área programa (região de Campos Novos)~ efetuado antes de 1970, teria que verificar o ritmo de crescimento da soja no Rio Grande do Sul, estimar a época da introdução na área de estudo e sua dinâmica de crescimento. Neste tipo de análise, que não é abordado no presente estudo, costuma-se empregar métodos de simulação relacionados ao processo de "difusão de inovações", conforme preconiza Hagerstrand (apud Abler et alii, 1972).

Nos dois casos de simulações citados ocorre modificação no volume de tráfego, seja pelo crescimento das atividades existentes, seja pela introdução ou abandono de uma atividade econômica.

No terceiro caso, ou seja, nas simulações de modificações no

sistema viario, não ocorrem alterações nos volumes, mas apenas desvios de rotas, devido às altera~Oes dos tempos de viagens decorrentes das novas condições do sistema.

No presente capitulo, procurou-se verificar os efeitos, sobre o tráfego, do asfaltamento de trechos de rodovias da área de estudo, selecionadas após exame da rede por sua importancia potencial de desvio de tráfego.

Os trechos escolhidos foram os seguintes: a rodovia SC 455, entre Tangará *e* Campos Novos, a rodovia SC 458, entre Ouro e Anita Garibaldi e, a ligação alternativa entre Capinzal e Campos Novos. que inclui trechos da rodovia SC 458, e das rodovias municipais CN 168, 258, 259 *e* 261.

Foi, ainda, examinado o trecho da rodovia federal BR 282, entre o entroncamento com a BR 470 *e* a divisa entre os municípios de Campos Novos e São José do Cerrito e, a ligação por rodovias municipais a partir do nódulo 123, próximo a Monte Carla (zt 3) *e* o nódulo 113, próximo a Tangará (zt 12). A simulação do asfaltamento dos referidos trechos não acusou modificações de tráfego, na circulação regional organizada nas matrizes de fluxos da área de estudo.

Cabe ainda assinalar que as simulações foram efetuadas com utilização apenas das matrizes referentes a 1989, porque o exame comparativo entre as referidas matrizes *e* aquelas do ano 2000 não revelaram diferenças significativas, capazes de

alterar a configuração da distribuição de tráfego.

## 9~2. - SIMULAÇAO DO ASFALTAMENTO DA se 455 - TANGARA/CAMPOS NOVOS

A rodovia SC 455 é uma das mais antigas rodovias implantadas na área de estudo, já aparecendo no mapa n°· 5 "A", referente à evolução do sistema viário, ano de 1950. Todavia, por razões que parecem estar ligadas ao pequeno volume de tráfego, a rodovia em referência não foi pavimentada até a presente data.

O estudo de simulação aqui realizado pretende verificar, com os valores de 1989, o efeito da pavimentação da referida rodovia, sobre os fluxos regionais que constam do presente estudo. Para este fim, foram modificadas as condições da rodovia nos arcos compreendidos entre os nódulos 103 a 116, 116 a 115, *e* 115 a 114 da rede, que tiveram sua velocidade aumentada de 25km/h para 45km/h, modificando, assim, as relações de tempo de viagem na rede.

No teste da nova rede pelo programa de árvores de caminhos mínimos, verificou-se uma mudan~a de itinerário das cargas deslocadas entre as zonas internas zt 12 (Tangará) *e* externa zte 30 (divisa Tangará/Pinheiro Preto), de um lado, *e* as zonas internas zt 4 (Oal Pai), zt 5 (Palmares) *e* zt 6 (Marombas) *e,*  zona externa zte 27 (BR 470 - divisa Marombas/Curitibanos), do

outro lado. Devido às modificações de itinerário, que são mostrados no mapa nº·13, a ligação que anteriormente era efetuada a partir da BR 470, pela rodovia estadual SC 456 *<sup>e</sup>* pelas rodovias municipais CN 362, TRA 020 *e* TRA 225, passou, com a simulação de asfaltamento, a se efetuar pelas rodovias BR 470 e SC 455.

A seguir, a rede foi carregada com o somatório das matrizes  $r$ eferentes ao ano de 1989. Os resultados da simulação, comparados aos valores da situação anterior, são apresentados na tabela n°·49.

#### TABELA Nº· 49

DESVIOS DE CARGA EM DECORReNCIA DA SIMULAÇAO DO ASFALTAMENTO DA RODOVIA se 455 - TANGARA/CAMPOS NOVOS

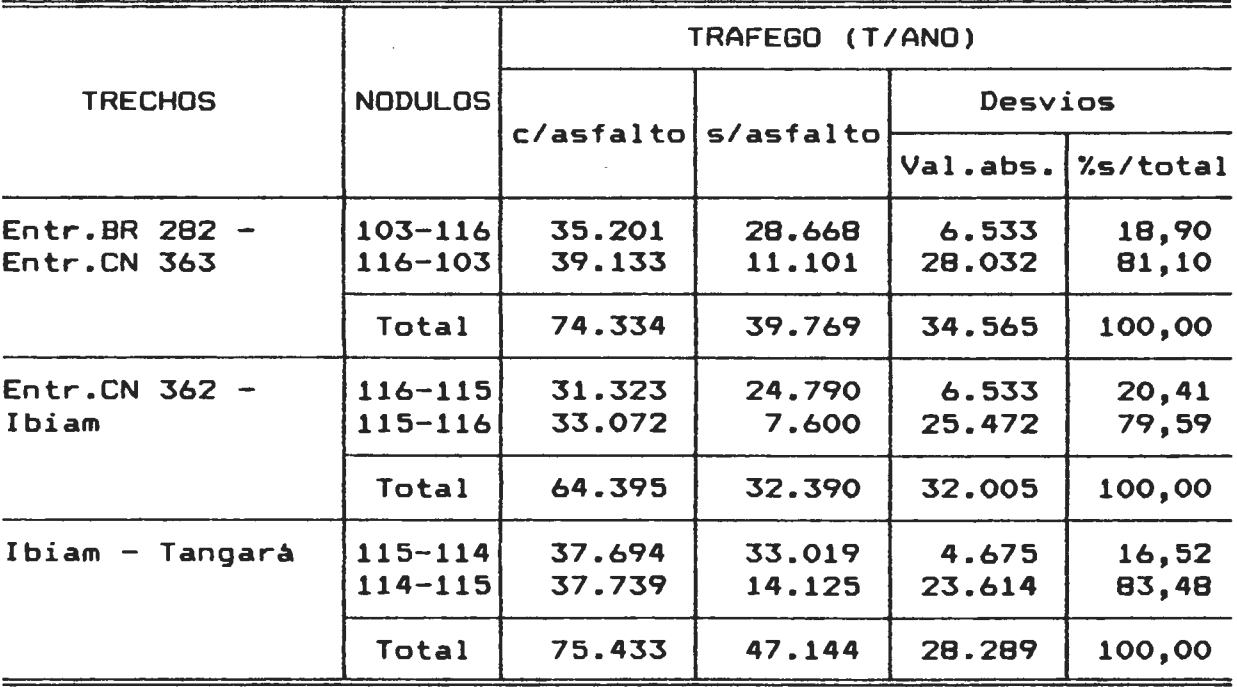

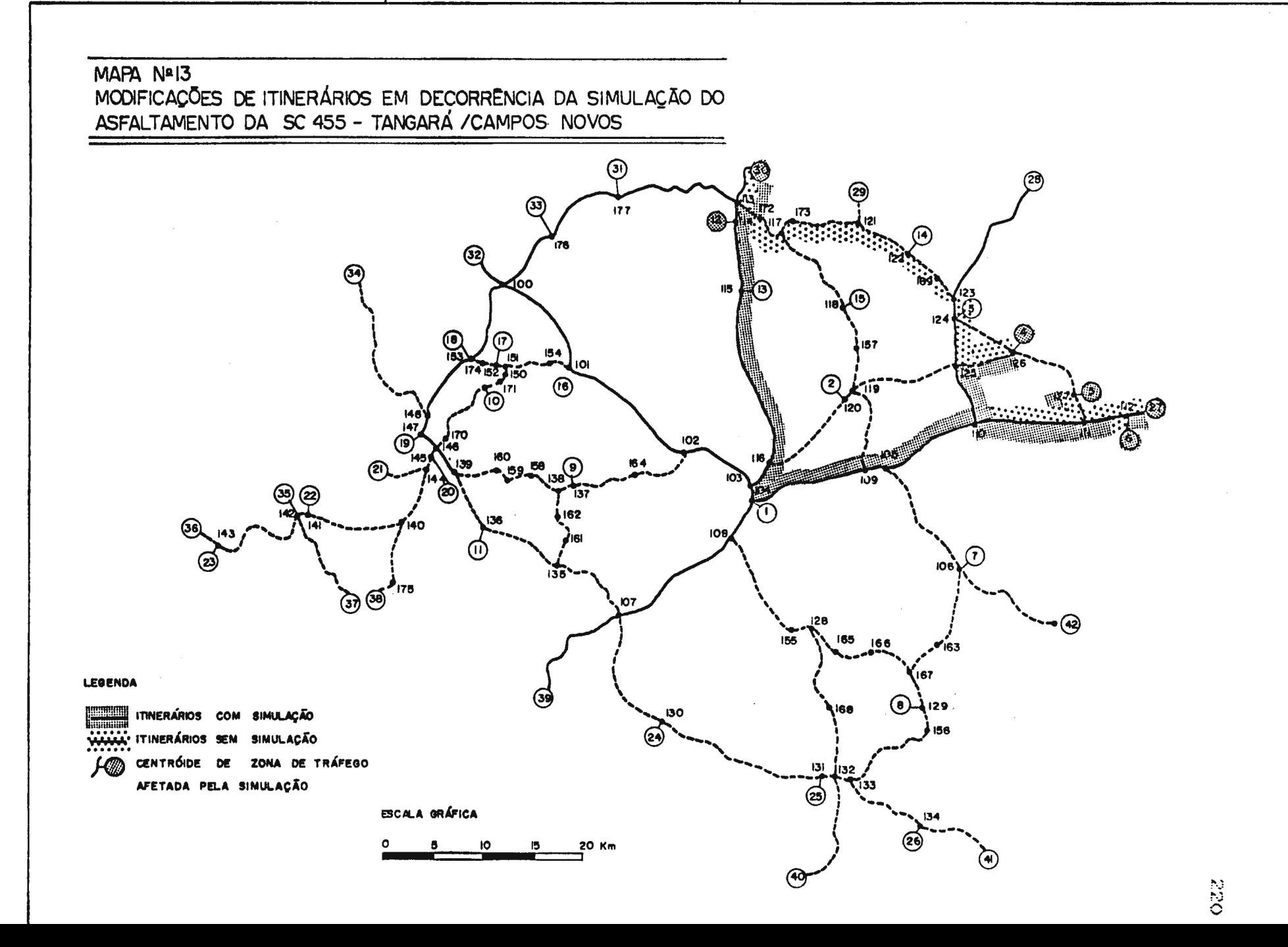

A tabela mostra valores expressivos de desvio de trafego nos três trechos da rodovia SC 455, sendo que nos dois primeiros trechos o tráfego praticamente dobrou seu volume. Verifica-se, tanto em números absolutos como em percentuais, que a maior parte do aumento de fluxos se processou no sentido Tangará-Campos Novos.

O exame das matrizes revela que as principais cargas desviadas pertencem aos ramos industriais de papel e papelão, derivados de milho e trigo *e* bebidas, sendo na maior parte destinados á zte 27, que é também responsável pela quase totalidade do desvio de fluxos na direção de Tangará.

# 9.3. - SIMl.LAÇAO DO ASFALTAMENTO DA se 458 - OURO/ ANITA GARIBALDI

Por sua grande extensão, atravessando toda a parte sul da região no sentido leste-oeste, a rodovia SC 458 poderia ser considerada importante num exame superficial da rede viária. Todavia, pelo mapa nº·11 referente à alocação de cargas na rede viária, apresentado no capítulo 8, verifica-se que a rodovia SC 458, situada á margem dos grandes fluxos gerados *e* atraidos na área de estudo, apresenta pouca importância em relação-à circula~~º regional enfocada no presente estudo, o que pode explicar, em parte, a sua condição de rodovia não pavimentada.

Afim de verificar os desvios de tráfego decorrentes da pavimentação simulada da rodovia, procedeu-se, da mesma forma que no caso anterior (rodovia SC 455), à alteração da velocidade, de 25km/h para 45km/h, nos vários trechos que formam a rodovia, entre os centróides da zona de tráfego zte 34, localizado na divisa entre Ouro e Jaborà e, a zte 41, localizada na divisa entre Anita Garibaldi *e* Campo Belo do Sul.

Com o teste da rede pelo programa de árvores de caminhos mínimos, verificou-se, com a simulação de asfaltamento, a ocorrência de várias modificaçbes de itinerário que constam do mapa nº· 14 e que são especificadas a seguir:

- a) as ligaçbes entre as zonas de tráfego internas zt 25 (Anita Garibaldi) *e* zt 26 (Lagoa da Estiva), zona externa zte 41 (salda para Campo Belo do Sul), com a zona interna zt 16 (Erval Velho) e as zonas externas zte 32 (salda para Joaçaba) *e* zte 33 (salda para lbicaré), que anteriormente se efetuavam, a partir do nódulo nº·108, pelas rodovias SC 455, CN 356 *e* AG 010, com o asfaltamento simulado passaram a se efetuar pelas rodovias BR 470 e SC 458; deve-se ressaltar que. a partir do nódulo 108 até os centróides das zonas de trâfego zt 16 (Erval Velho), zte 32 (salda para Joaçaba) *e* zte 33 (saida para Ibicaré) não ocorreram modificações de tráfego;
- b) as conex~es entre a zona interna zt 16 *e* as zonas externas zte 32 *e* zte 33 com as zonas interna zt 24 (Celso Ramos) *<sup>e</sup>* externa zte 39 (saída para o Rio Grande do Sul) não apresentam modificações de itinerário nas duas situações, utilizan-

do, a partir do nodulo 108, as rodovias BR 470, para a zte 39 e, BR 470 *e* SC 458 para a zt 24;

- e) a conex~o das zonas de tráfego zt 17 (Barra Fria) *e* zt 18 (Lacerdópolis), com a parte sudeste da rede também apresenta variações importantes: na situação sem asfaltamento, as cargas se deslocavam pelas rodovias LCD 030, EV 303, EV 204, *<sup>e</sup>*EV 321 até alcançar a BR 282 no nódulo 101, seguindo pelas rodovias BR 282 *e* BR 470 até o nódulo 108, a partir do qual as cargas se dividiam da mesma forma referida no item ''b", de acordo com o destino da ligação; na situação com asfaltamente as cargas da zona zt 17 (Barra Fria) passaram a se deslocar pelas rodovias EV 303 *e* LCD 030, alcançando a se 303, dai, acrescentou-se o fluxo da zt 18 (Lacerdópolis), sendo o total de cargas das duas zonas encaminhado pelas rodevias se 303 *e* se 458 a toda a parte sudeste da rede, sendo ainda utilizado na salda para o Rio Grande do Sul (zte 39), um trecho da BR 470, a partir do nódulo 107;
- d) com relação à zona de tráfego zt 10 (Leão), a ligação sem asfalto era efetuada pelas rodovias CN 369 *e* EV 155 até encontrar a EV 204, no nódulo 150, seguindo daí em diante o mesmo itinerário referido para as zonas zt 17 *e* zt 18; na ligação com asfalto, os fluxos de cargas procedentes de Leão (zt 10) passaram a ser encaminhados pela rodovia municipal CN 369 até alcançar a rodovia estadual SC 458 no nódulo n°· 146, seguindo dai em diante o mesmo itinerário descrito para as zonas zt 17 *e* zt 18;
- e) os fluxos com origem *e* destino na zona externa zte 34 (divisa Ouro/Jaborá) não apresentaram diferenças de itinerário

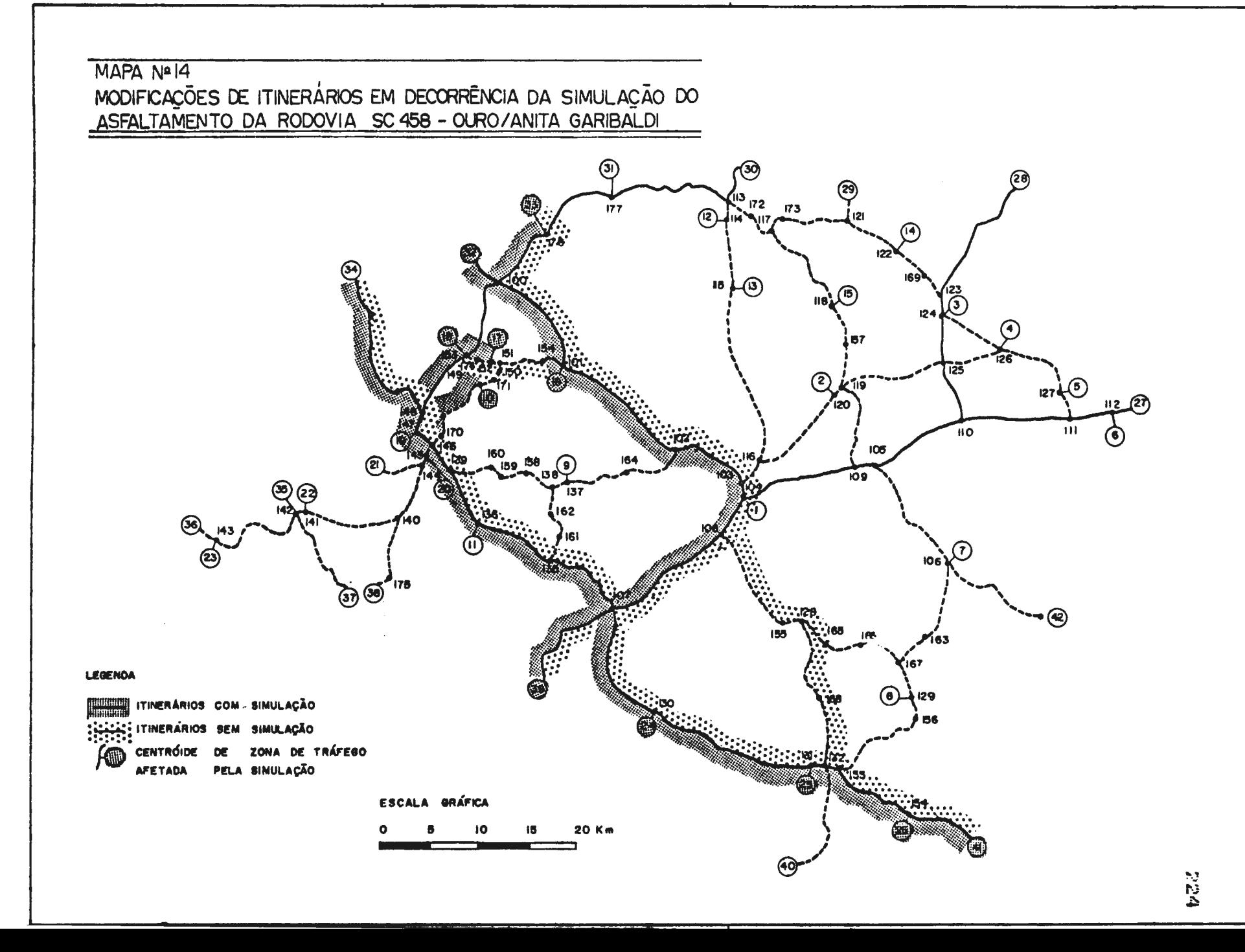

nas duas situações.

Embora o asfaltamento da SC 458 tenha provocado a mudança de itinerários que afetaram várias zonas de tráfego, internas *<sup>e</sup>* externas, a repercussão sobre o desvio de cargas foi muito pequena. Este fato pode ser observado pelo exame da tabela nº·50 que mostra os valores dos trechos submetidos à simulação, nas duas situações da rodovia, bem como os valores absolutos e percentuais dos desvios de cargas.

As mudanças ocorreram a partir do nódulo 148, significando que as zonas de tráfego zt 18 (Lacerd6polis) *e* zt 17 (Barra Fria) tiveram possibilidades de desvio de cargas. O exame da ligação entre as zonas zt 18 e zt 17, que não sofreu alteração, elimina a possibilidade de transferência para esta última. Assim, o pequeno volume de carga desviado se processou quase todo na direção de Lacerdópolis (zt 18) sendo constituído, conforme se verifica no exame das matrizes, por insumos para as indústrias de milho *e* trigo existentes na referida zona.

A partir do nódulo 107, no cruzamento entre as rodovias BR 470 e SC 458, a diferença de fluxos nas duas situações torna-se mais expressiva em conseqüência do desvio de fluxos das zonas de tráfego interna zt 16 *e* principalmente da zona externa zte 32, que constitui a ligação com o Oeste catarinense. De acordo com as matrizes de cargas, a maior parte dos fluxos desviados é constituida por madeira *e* milho, *e* se processa nos dois sentidos, embora predominem no sentido leste-oeste.

#### TABELA Nº · 50

### DESVIOS DE CARGA EM DECORRENCIA DA SIMULAÇÃO DE

### ASFALTAMENTO DA RODOVIA SC 458 - OURO/ANITA GARIBALDI

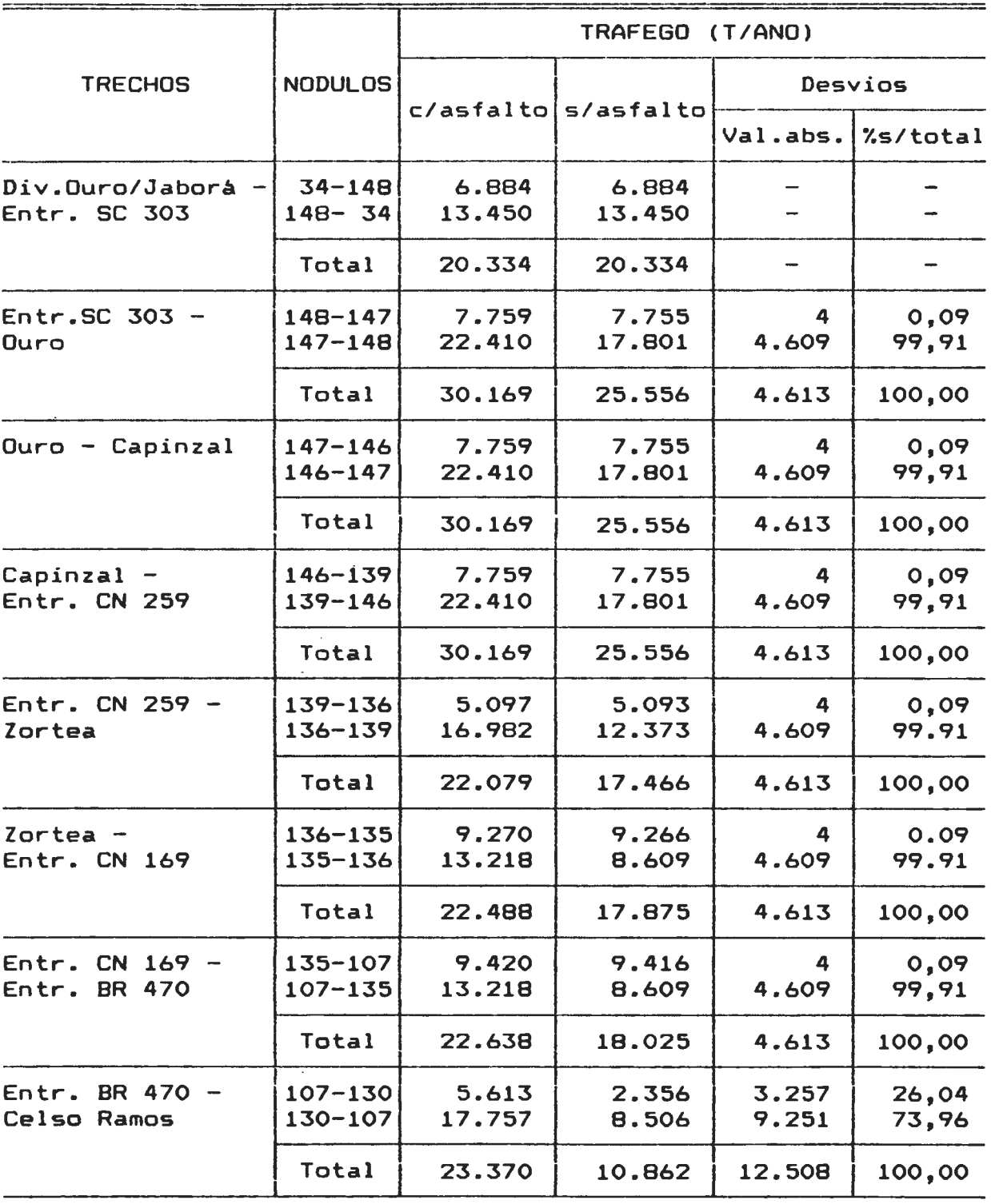

 $\sim 8$  .

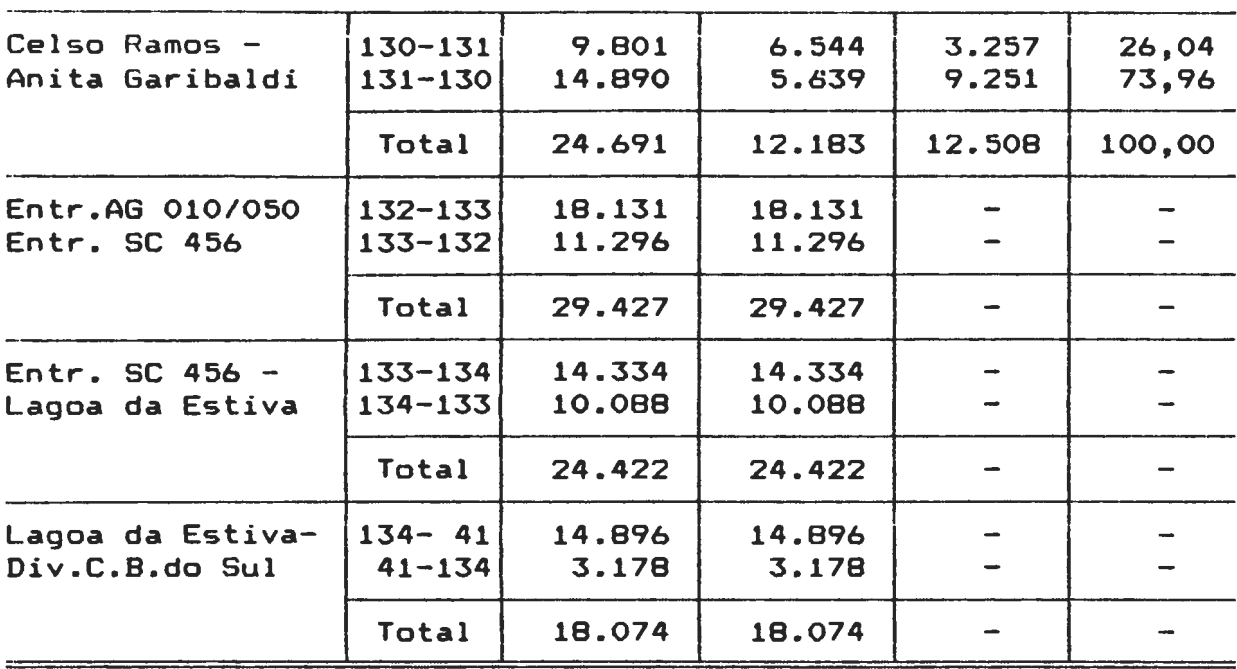

## 9.4. - SIMULAÇAO DO ASFALTAMENTO DA LIGAÇAO ALTERNATIVA - CAPINZAL/CAMPOS NOVOS

No conjunto de rodovias que constitui a rede de simulações da área de influência de Campos Novos, nota-se a existência de uma ligação entre Capinzal e Campos Novos, por um itinerário de menor distância que aquela representada pelas rodovias BR 282 *e* se 303.

Os trechos de rodovias que formam a referida ligação, com excessão de um trecho da rodovia estadual SC 458, pertencem às rodovias CN 168, CN 258, CN 259 e CN 261, da rede municipal de Campos Novos.

Da mesma forma que nos casos anteriores, procurou-se verificar

os efeitos da pavimentação da referida ligação sobre os fluxos de carga da área de estudo, tendo sido atribuidos aos trechos em referência velocidade de 45km/h, em lugar dos 25km/h que constavam anteriormente.

Aplicando-se o programa de caminhos minimos, verificou-se, como já era esperado, a modificação de itinerários na ligação entre grande número de zonas de tráfego da área de estudo, conforme se verifica no mapa nº·15.

Pelo mapa observa-se que toda a circulação entre as zonas de tráfego situadas na área de influência da SC 303, a partir do nódulo 148, na direç~o sul, *e* as zonas situadas em rodovias ligadas *à* BR 470, a partir dos nódulos 103 e 108, passou a ser efetuada pela nova ligação, abandonando a parte norte da rodovia SC 303, e a rodovia BR 282 desde o entroncamento com a SC 303 até o nódulo 102, onde ocorre ligação com os trechos objeto de simulação.

Observa-se ainda no mapa, o grande número de zonas de tráfego afetadas pela nova ligação; aqui se incluem as zonas de tráfego destacadas pelos maiores valores de carga gerada, como é o caso das zonas internas zt 1 (Campos Novos), zt 20 (Capinzal) e da zona externa zte 27 (BR 470 - divisa Marombas/Curitibanos).

Além das zonas referidas, a nova ligação afetou, também, zonas internas de valores expressivos de geração de cargas, como a zt 3 (Monte Carla) *e* zt 19 (Ouro) *e,* as zonas externas zte 28 (SC
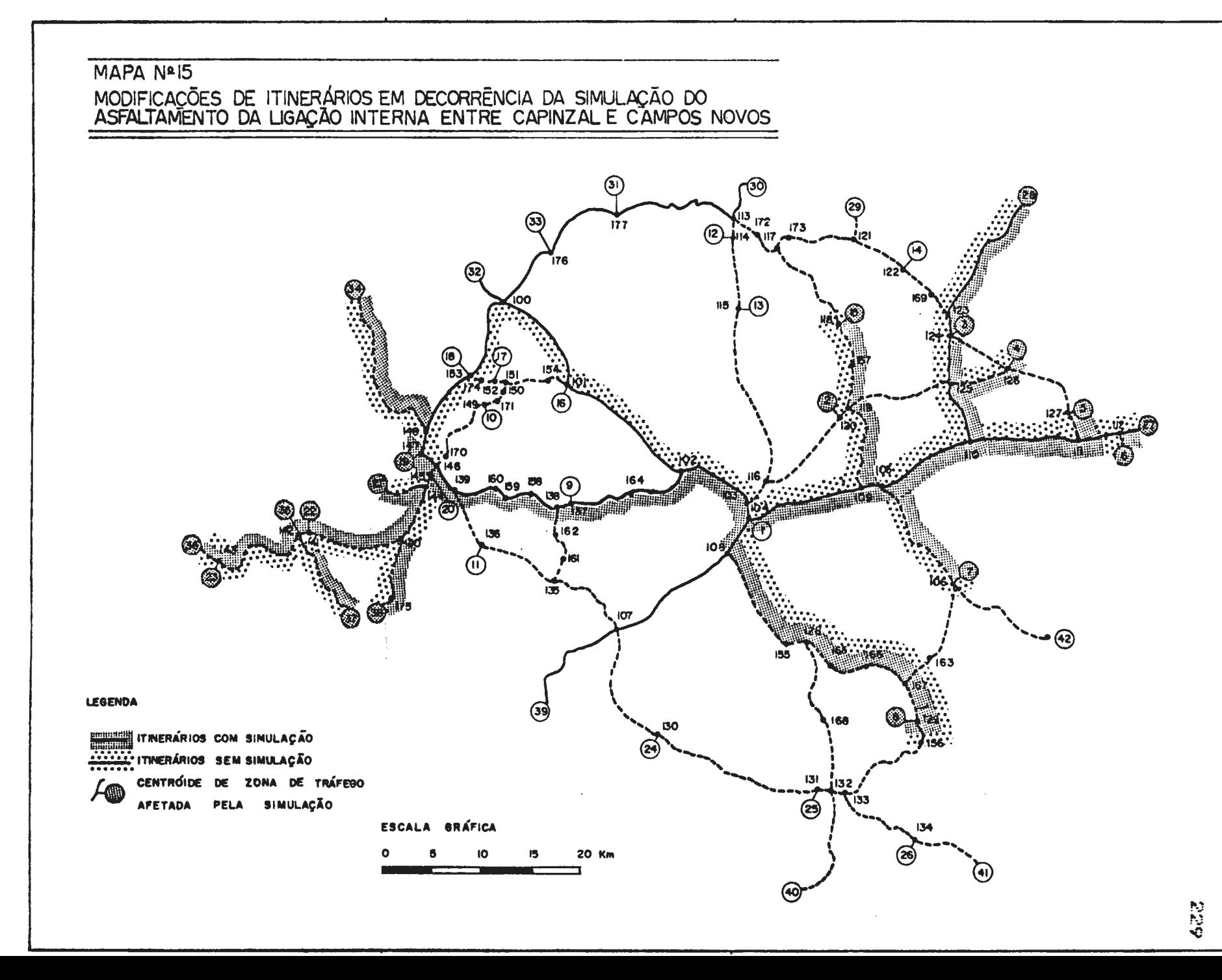

456 - divisa Monte Carlo/Fraiburgo), zte 38 (CZL 321 divisa Capinzal/Rio , Grande do Sul), além de grande número de zonas de menor expressão.

Carregada a nova rede com as matrizes agregadas verificou-se a ocorrência de importantes valores de desvio de tráfego, conforme pode ser observado na tabela n°·51, que mostra a comparação entre os valores de carga, nos dois sentidos e no total dos trechos, antes e depois da simulação, além das diferenças, calculadas em valores absolutos e percentuais, de cada sentido em relação ao total.

Pela tabela em referência, pode-se verificar o valor altamente expressivo dos desvios, em todos os trechos da ligação simulada que, em certos trechos, teve sua carga aumentada em mais de 3.000 por cento.

Na composição do tráfego verifica-se, também, em todos os trechos, a maior expressão do aumento de cargas originadas a partir da àrea da SC 303, com cerca de 70% do total desviado.

Conforme pode-se verificar pelas matrizes de carga, a maior parte da carga desviada é decorrente das relações entre as zonas de tràfego zt 20 (Capinzal), zt 1 (Campos Novos) e zte 27 (BR 470 - divisa Marombas/Curitibanos), podendo-se destacar os seguintes fluxos:

### TABELA Nº.51

 $\sim$ 

DESVIOS DE CARGAS EM DECORRENCIA DA SIMULAÇÃO DO

ASFALTAMENTO DE TRECHOS DAS RODOVIAS SC 458, CN 168,

CN 258, CN 259 E CN 261 - CAPINZAL/CAMPOS NOVOS

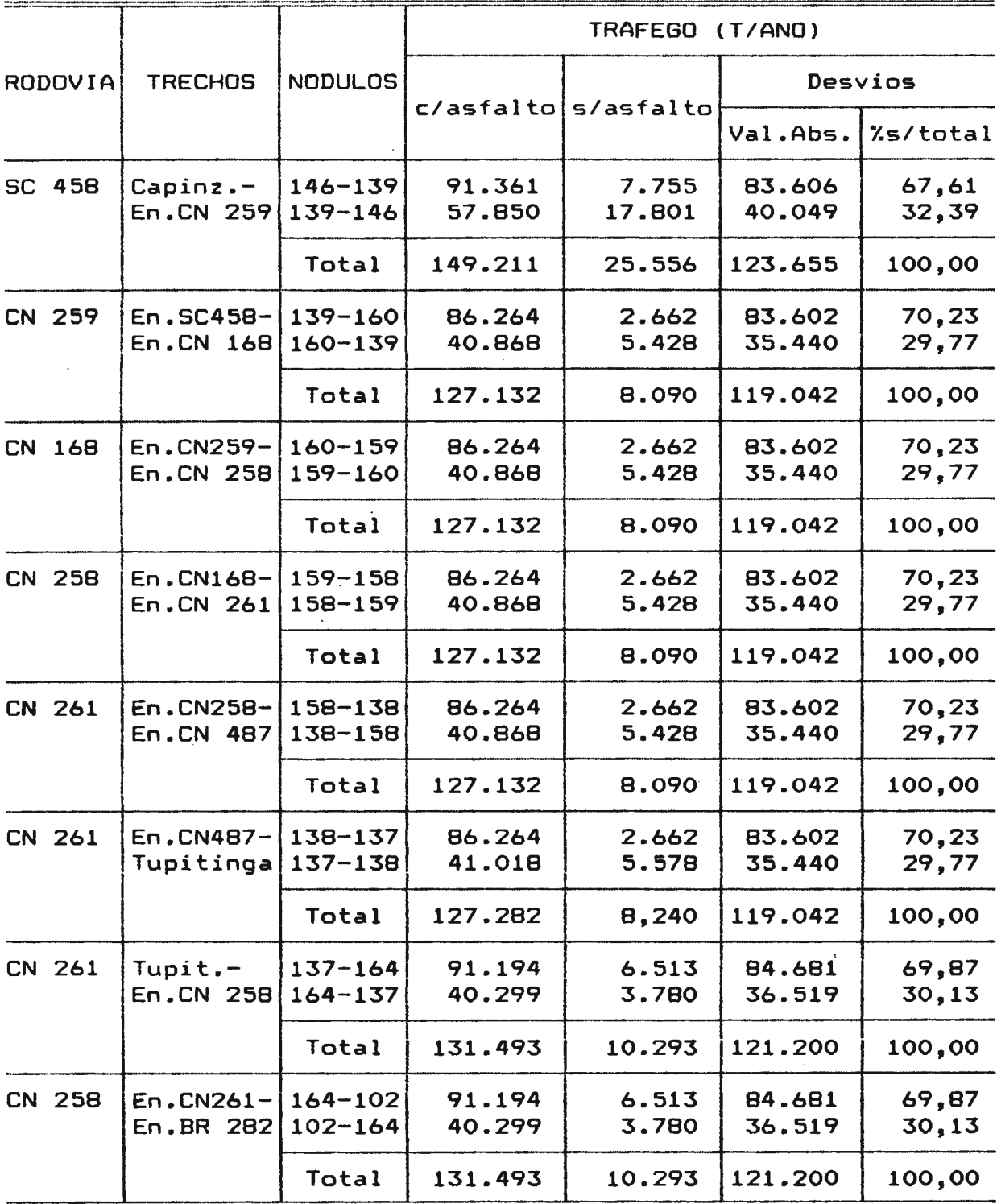

- a) fluxos de aves, suinos e bovinos industrializados da Perdigão de Capinzal (zt 20) para a área de Campos Novos (zt 1) e principalmente, para os mercados externos com saldas pelá zte 27 (BR 470 - divisa Marombas/Curitibanos:
- b) fluxos de matérias primas para a indústria Perdigão de Capinzal, a partir da área de Campos Novos *e* de áreas externas com entrada pela zte 27;
- c) fluxos de minerais não metálicos da fábrica de estruturas de concreto de Campos Novos para a área de Capinzal *e,* telhas *<sup>e</sup>* tijolos de Capinzal e Alto Alegre para a área de Campos Novos;
- d) fluxos de produtos da madeira , papel e papelão entre Campos Novos *e* Capinzal e, deste último para mercados externos, com saída pela zte 27;
- e) fluxos de bebidas de Capinzal para a zte 27.

E importante salientar que, dos fluxos enumerados, o que contribui com a maior parte da carga gerada é aquele decorrente das atividades da indústria Perdigão e suas ligações com mercados externos.

# 10 - CONCLUSOES E<br>RECOMENDAÇOES

#### 10.1 - CONCLUSOES

O presente estudo teve como objetivo verificar o interrelacionamento entre as atividades econômicas de uma área *<sup>e</sup>*seu sistema viário, tendo sido empregada para esta finalidade uma bateria de programas computacionais baseada em técnicas da Teoria dos Grafos. O estudo realizado no conjunto de municipios catarinenses denominado "Area de Influência de Campos Novos", permitiu chegar-se a conclusões sobre a aplica~~º dos principies teóricos norteadores *e* o instrumental qué embasaram o trabalho.

# 10.1.1. A TEORIA DOS GRAFOS E A BATERIA COMPUTACIONAL DA **FEDERAL HIGHWAY ADMINISTRATION**

O exame da literatura revelou a import3ncia crescente do emprego da Teoria dos Grafos no estudo das redes de transporte associadas às atividades econômicas de uma região. No estágio em que se encontram as pesquisas, já ocorre a possibilidade de se proceder a análises da relação transporte/atividades econômicas, de modo a se obter, de forma simulada, um quadro da situação atual e perspectivas de evolução, podendo-se, ainda, verificar os efeitos de modificaçees na estrutura econômica *<sup>e</sup>* suas repercussões sobre a rede de transporte.

Observou-se que, se por um lado, <mark>a geração e</mark> distribuição de tráfego podem ser simuladas pelo uso de modelos, como por exemplo a programação linear ou o modelo gravitacional, o recente instrumental de trabalho, com a utilização do computador, permite organizar, de forma matricial, as diversas atividades produtivas geradoras de tráfego, verificando-se, assim, sua importância na geração e atração de cargas, a partir do levantamento das formas de produção.

O programa de rede, com a utilização do algoritmo de caminhos minimos permite, por sua vez, verificar a alocação simulada das cargas à rede de transporte, mostrando os efeitos de modifica~Oes.

O estudo realizado dentro da perspectiva de associação das formas de produção às redes de transporte, organizadas para implantação no computador, permitiu o detalhamento da rede da área alvo, incluindo a malha vicinal, formada por rodovias municipais. Tal resultado já foi anteriormente obtido em trabalho realizado por Digiacomo et alii (1985), para a rede rodoviária do Estado de Santa Catarina, podendo-se concluir a validade da utilização da Teoria dos Grafos, contida na bateria computacional, para estudos com a mesma finalidade. ,

10.1.2. MATRIZES DAS ATIVIDADES PRODUTIVAS

O exame das matrizes das atividades produtivas revelou que a

maior parte da carga movimentada na área de estudo *é* decorrente do setôr industrial. Este fato é observado através dos valores das matrizes de carga, onde os fluxos decorrentes das atividades industriais, aqui se considerando produtos *<sup>e</sup>* matérias primas, atingiram 75,40% do total. Os fluxos de produtos agrícolas, em cujas matrizes foram incluídos apenas produtos exportados *in natura,* da área de estudo, atingiram apenas 24,60%.

A análise dos gêneros de indústria revelou que um pequeno grupo de ramos industriais foi responsável pela maior parte da carga gerada, salientando-se o de minerais não metálicos, produtos da madeira, aves abatidas e derivados, ração balanceada, papel e papelão. além de outros considerados expressivos. tais como os de derivados de trigo *e* milho *e* de leite pasteurizado.

Entre os produtos agrícolas, o milho foi o responsàvel por mais da metade da movimentação de cargas, tendo também certa expressão produtos como o trigo, feijão, suínos, soja e maçã.

O estudo a nível de zona de tràfego indicou que a maior parte das cargas movimentadas foi gerada ou atraída por zonas internas que movimentaram 63,70% do total, ao passo que as zonas externas atingiram 36,30%.

Verificou-se a predominancia de determinadas zonas de tràfego na geração de fluxos. Entre as zonas de tráfego internas destacaram-se as zt 1 (Campos Novos), zt 20 (Capinzal), zt 12

(Tangara) *e* zt 3 (Monte Carla). Por outro lado, foi evidenciada a importancia das zonas externas zte 27 (BR 470), zte 32 (BR 282) e zte 30 (SC 303). na movimentação de cargas.

Assim, constatou-se que a organização das atividades econômicas sob a forma matricial constitui uma técnica eficiente para o estudo das relações entre a economia e a rede de transporte. uma vez que possibilita detectar a movimentação de cargas no sistema viário, indicando a importancia de determinadas zonas de tráfego para a região.

# 10.1.3. EVOLUÇAO DAS ATIVIDADES ECONOMICAS E SEUS REFLEXOS SOBRE A MOVIMENTAÇAO DE CARGAS

A utilização de séries estatísticas e de projeções para indicar a evolução das atividades econômicas demonstrou ser de grande utilidade no estudo da rede de transporte da área, pois, o maior ou menor crescimento de uma atividade reflete-se diretamente na geração e atração de cargas. Permite, ainda, um planejamento consistente da rede para atender a necessidades futuras.

Na área de estudo, a evolução das atividades econômicas indicou um aumento significativo na movimentação de cargas que, nas diversas zonas de tráfego, situou-se em torno da média geral da

10.1.4. ALOCAÇAO DAS CARGAS A REDE DE SIMULAÇOES

A utilização do programa de rede possibilitou a constatação, de forma simulada, da importancia das várias rodovias na movimenta~~º das cargas geradas *e* atraídas, na área de estudo, *e* a distin.~o de diferentes níveis hierárquicos da rede rodoviária.

O carregamento das matrizes referentes ao ano de 1989 na rede de simulações revelou a hierarquização do sistema viário da área de estudo, destacando-se, num primeiro plano, a rodovia estadual SC 303 e o eixo de integração formado por trechos das rodovias federais BR 282 *e* BR 470. Estas rodovias, por sua posição em relação às zonas de tráfego mais importantes foram responsáveis pela maior parte da movimentação de cargas.

Verificou-se, ainda, a ocorrência de um grupo de rodovias com valores expressivos na circulação regional. E o caso dos trechos das rodovias estaduais SC 455 e SC 456; das rodovias municipais CN 362 de Campos Novos, TRA 020, TRA 225 *e* TRA 352 de Tangará, e CZL 151 de Capinzal. Pode-se, ainda, incluir neste grupo o trecho n~o pavimentado da rodovia BR 282 *e* <sup>a</sup> parte da BR 470 que vai de Campos Novos até a divisa com o Rio Grande do Sul.

O restante das rodovias teve pequena participação na movimentação de cargas da área de estudo.

10.1.S. CRESCIMENTO DAS CARGAS ALOCADAS NO PERIODO 1989/2000

Como decorrência do aumento das cargas através da expansão das matrizes, para o ano 2000, verificou-se um crescimento nos fluxos alocados ao sistema viário, sendo expressivo na maior parte dos arcos da rede.

Observou-se, também, uma diferença de ritmo de crescimento nos diversos arcos, porém, de um modo geral, o mesmo situou-se em torno da média da rede.

Por outro lado, constatou-se que para o ano 2000 foram mantidos os mesmos niveis hierárquicos do sistema viário definidos para o ano de 1989.

10.1.6. SIMULAÇOES

O tipo de tratamento adotado no estudo constuiu-se na

modificação das condições de 240 trechos de rodovias não pavimentadas da rede, que, com a simulação de asfaltamento, tiveram sua velocidade aumentada, mudando assim, os percursos na movimentação de cargas.

As simula~Oes efetuadas nas rodovias SC 455, SC 458, para o trecho não pavimentado da BR 282, para a ligação entre a SC 456 *e* Tangará, *e para a ligação entre Capinzal e Campos Novos,* revelaram diferen~as de potencial em termos de desvio de tráfego.

Verificou-se que a liga~~º alternativa entre Capinzal *e* Campos Novos apresentou um grande valor de carga desviada. Na rodovia se 455, que liga Campos Novos a Tangará, os desvios tiveram certa expressividade. Já a SC 458 com a mudança de velocidade apresentou alterações de fluxos muito pequenas.

Entretanto, nos trechos da BR 282, entre Vargem *e* a rodovia BR 470, bem como na ligação por rodovias municipais entre a SC 456 e a sede do município de Tangará, não ocorreram modificções de tráfego com a simulação de asfaltamento.

#### 10.2. RECOMENDAÇOES

A partir dos resultados do presente estudo, recomenda-se a

realização de outras pesquisas visando abordar outros aspectos referentes ao tema, a saber:

- a) estudos com simulação de modificações na economia regional pela introdução de novos produtos ou crescimento hipotético de produtos existentes em ritmo diferente daqueles observados nas séries históricas da produção;
- b) pesquisas de origem *e* destino nas principais zonas *de* tráfego externas, visando verificar a importancia dos fluxos de passagem, ou seja, aqueles que atravessam a região em função das atividades econômicas de outras áreas;
- c) pesquisas sobre os efeitos da amplia~~º *e* modernizaç~o do sistema ferroviário de interesse da região e que está sendo atualmente objeto de estudo por parte de instituições governamentais;
- d) trabalhos enfocando redes regionais de outras áreas do Estado de Santa Catarina, visando detectar as relações entre as atividades econõmicas *e* os sistemas de transporte, tal como se realizou para a área de Campos Novos;
- e) testar outros modelos teóricos, como por exemplo, a difusão de inovações, efetuada por Hagerstrand (Abler et alii, 1971) para explicar a distribuição espacial da adoção de novas tecnologias;
- f) estudos sobre a viabilidade de melhoria de rodovias que revelaram, com a técnica de simulação, grande capacidade de desvio de tràfego, como *é* o caso do conjunto de rodovias municipais que liga Campos Novos a Capinzal;
- g) aprofundamento do estudo sobre a relação transportes/custo de produção, uma vez que vários produtos da área competem

242 nos mercados nacional e internacional, mostrando a economia decorrente da melhoria do sistema de rodovias vicinais sobre o custo de produção de determinados produtos, notadamente as aves congeladas produzidas pela empresa Perdigão S/A, de Capinzal.

### 11 - REFERENCIAS **BIBLIOGRAFICAS**

- 01 ABLER, R. et alii. *Spacial organization: The Geographer's View of the World.* London, Prentice-Hall International, Inc., 1972.
- 02 ALCALY, R. Agregation and gravity models: some empirical evidence. *Journal of Regional Science* 7: 61-73, 1967.
- 03 BERRY, B. J. L. *Essays on commodity* flows *and spatial structure of the indian economy.* Research Paper, Dept. of Geography - University of Chicago, 1966.
- 04 BLACK, W. The ut1lity of the gravity model and estimates its parameters in commodity flow studies. *Proceedings of the Association of American Geographers,* 3: 28-31, 1971.
- 05 ---------- Interregional commodity flows: some experiments wuith the gravity model. *Journal of Regional Science,* 12: 107-18, 1972.
- 06 BRqHEL, A. Determina~~º *da m3o-de-obra e necessidades de treinamento na* regi~o *de Jundiai* - *SP.* SESC, 1969.
- 07 BURTON, I. *Accessibility in northern Dntario: an application of graph theory* to *a regional highway network.* Ontário, Department of Highways, Ontário, 1963.
- 08 BUSTAMENTE, M. *A rede de transportes de Santa Catarina.*  Trabalho apresentado em Concurso para Professor Titular da UFSC, Florianópolis, 1979.
- 09 CARRUUTHERS, W. I. A classification of service centres in England and Wales. *Geographical Journal,* 122: 371-385, 1957.
- 10 CHISHOLM, M. & O'SULLIVAN, P. *Freigth flows and spatial aspects of the British economy.* Cambridge, University Press, 1973.
- 11 CHOJNICKI, Z. & CZYZ T. Structural changes of the economic regions in Poland: a study by factor analysis of commodity flows. *Geographia Polonica,* 25: 31-47.
- 12 DIGIACOMO, M. et alii. *Sistemas de transportes de Santa Catarina.* Departamento de Estradas de Rodagem de Santa Catarina - DER/SC, Florianopolis, 1985.
- 13 ESTADO DO PARANA. SECRETARIA DE TRANSPORTE COORNDENAÇAO DE PLANOS E PROGRAMAS ESTADUAIS DE TRANSPORTE (CPET). AI*guns parametros de trAfego para* as *rodovias do Estado do ParanA.* Curitiba, 1983.
- 14 FEDERAL HIGHWAY ADMINISTRATION (FHWA) *Computers Programs*   $for$  Urban Transportation Planning. Washington, 1960.
- 246 15 - GARRISON, W. L. Connectivity of the inter-state highway system. *Papers and* P~oceedings *of the Regional Science Associations,* 6: 121-37, 1960.
- 16 GARRISON, W. L. & MARBLE, D. F. Factor-analytic study of the connectivity of the transportation network. *Papers of the Regional Science Association,* 12: 231-9, 1964.
- 17 GAUTHIER, H. L. Transporte *e* o desenvolvimento da economia de São Paulo. *Boletim Geográfico*, Rio de Janeiro, 28 (213): 3-18, nov/dez. 1969.
- 18 GODDARD, J. B. Functional regions within the city entre: a study by factor analysis of taxi flows in central London. *Transations of the Institute of British Geographers,* 49: 161.-82, 1970.
- 19 GREEN, F. H. W. Urban hinterlands in England and Wales. *Geographical Journal,* 116: 65-88, 1950.
- 20 HAGGETT, P. & CHORLEY, R. *Network analysis in Geography.*  Edward Arnold, London, 1972.
- 21 HERBERT, 8 & MURPHY, E. Evolution of an accessibility surface: the case of United States air network. *Proceedings of the Association of American Geographers,* 3: 75-79, 1971.
- 22 ILLERIS, S. & PEDERSEN, P. O. Central places and 247 functional regions in Denmark: factor analysis of telephone traff ic. *Lund Studies in Geogrdphy, Ser. B, Human Geogrdphy,* 31. Lund: Gleerup, 1968.
- 23 ISARD, W. et alii. *Methods of regiondl dndlysis.* New York, The Thecbnology Press of M.I.T. and John Wiley and Sons, Inc., 1960.
- 24 JANELLE, O. G. Spatial reorganization: a model and concept, *Anndls, Associdtion of Americdn Geographers,*  59: 348-64, 1969.
- 25 KANSKY, K. J. *Structure of trdnsportdtion networks.* Chicago, Illinois, University of Chicago Press, 1963.
- 26 KING, L.J. et alii. Optimal transportation patters of coal in the Great Lakes region. *Economic Geography,* 47: 401- 13, 1971.
- 27 KLEIN, R. M*. Mapa fiteogeográfico do Estado de Santa Catarina.* Itajai-SC, IOESC, 1978.
- 28 KOLARS, J. & MALIN, H. Population and accessibility: an analysis of Turkish railroads. *Geogrdphical Review,*  229-46, 1970.

29 - LABASSE, J. *<sup>L</sup> ' Organization de l'espace.* Paris, Hermann, 1966.

- 30 LANE, R. et alii. *Analytical transport planning.* Gloucester, Gerald Quickwolth & Co. Ltd., 1974.
- 31 LEINBACH, T. R. Distance, information f lows, and modernization: some observations from West Malaysia. *Professional Geographer,* 25: 7-11, 1973.
- 32 ----------- Forecasting transport development: testing the utility of a simple regression approch. *Transportation,* 3: 243-54, 1974.
- 33 ----------- Networks and flows. *Papers in Geography,* 8: 180-207, 1976.
- 34 MacKINNON, R. D. & HODGSON, M. J. Optimal transportation network:a case study of highways systems. *Enviroment and Planning,* 2: 267-284, 1970.
- 35 MARCHAND, B. Deformation of a transportation surface. *Annals Association of American Geographers,* 63: 507-21, 1973.
- 36 MARCHAND, B. et alii. Subsidies para o estudo dos sistemas urbanos do Nordeste: evolução da acessibilidade dos centros urbanos entre 1930 e 1974. *Revista Brasileira de Geografia,* Rio de Janeiro, 38 (4): 70-105, out/dez,1976.
- 37 NATIONAL RESEARCH COUNCIL. TRANSPORTATION RESEARCH BOARO. Highway capacity manual. *American Association of State Highway Officials* - *AASHO.* Washington DC, 1985.
- 38 NYSTUEN, J. o. & DACEY, M. S. A graph theory interpretation of nodal regions. *Papers and Proceedings of the Regional Science Association,* 7: 29-42, 1961.
- 39 MELLO, J. C. *Transporte e desenvolvimento econômico.* Rio de Janeiro, Escola de Guerra Naval, 1984 (mime.).
- 40 O'SULLIVAN, p; Forecasting interregional freight flows in Great Britain. In CHISHOLM, M., FREY, A. E. & HAGGETT, P., ed., *Regional Forecastin,* London: Butterworth, 443- 50, 1971.
- 41 -----------.Linear programming as a forecasting device for interregional freight flows in Great Britain. *Regional and Urban Economics,* 1: 383-96, 1972.
- 42 PELUSO Jr., V. A. Origem do povoamento de Santa Catarina. Atlas Geografico de Santa Catarina. Departamento Estadual de Geografia *e* Cartografia, Florianópolis, 1950.

- 250 43 - ----------- O relevo do território catarinense. *Revista Geosul - UFSC*, Florianópolis, <u>1</u> (2): 7-69, 2°.sem. 1986.
- 44 REED, W. E. Indirect connectivity and hierarchies of urban dominance. *Annals Association of American Geographers,*  60: 770-85, 1970.
- 45 RODRIGUES, E. F. Estudo das redes de localidades centrais de Goiás e Santa Catarina: uma aplicação da teoria dos grafos. *Boletim Geográfico,* Rio de Janeiro, 35 (253):14- 22, Abr/Jun., 1977.
- 46 STUTZ, F. Accessibility and effect of scalar variation on the powered transportation connection matrix. *Geographical Analysis,·* 5: 61-6, 1973.
- 47 TAAFFE, E. J. et alii. Transport expansion in underdeveloped countries: a comparative analysis. *Geographical Review,* 53: 503 -29, 1963.
- 48 TAAFFE, E. J. GAUTHIER, H. L. *Geography of transportation.* Englewood Cliffs N. J., Prentice-Hall, 1973.
- 49 TEIXEIRA, M. Padrões de ligações e sistema urbano, uma análise Aplicada aos Estados da Guanabara *e* Rio de Janeiro. *Revista Brasileira de Geografia, IBGE,* 37 (3): Rio de Janeiro, 1975.
- 50 ULLMAAN, E. L. The role of transportation and the bases for interaction. In THOMAS, W. L. Jr. (ed) *Man's role in Changing the face of the earth.* Chicago, University of Chicago Press, 862-80, 1956.
- 51 WILLIAMS, A. V. & ZELINSKY, W. On some patterns in international tourist flows. *Economic Geography,* 46: 549-67, 1970.

### 11.2 - FONTES ESTATISTICAS E MAPAS

- 01 ESTADO DE SANTA CATARINA. DEPARTAMENTO ESTADUAL DE GEO-GRAFIA E CARTOGRAFIA. ~tlas *GeogrAfico de Santa Catari na.* Florianópolis, 1958.
- 02 ----------- DEPARTAMENTO DE ESTRADAS DE RODAGEM. *Cadastro das rodovias catarinenses.* Florianópolis, 1985.
- 03 -----------. SECRETARIA DA AGRICULTURA E DO ABASTECIMENTO. INSTITUTO DE PLANEJAMENTO AGRICOLA (CEPA/SC). Sintese ' anual da agricultura *de* Santa Catarina. Florian6polis, IOESC,anos 1984/85, 1985/86, 1986/87, 1987/88 *e* 1988/89.
- 04 -----------, SECRETARIA DE INDUSTRIA E COMERCIO. *Cadastro de atividades econômicas* dos *municípios de Santa Catarina.* Florianópolis, anos de 1985 *e* 1989.
- 05 ----------- GABINETE DE PLANEJAMENTO E COORDENAÇAO GERAL-GAPLAN. *Atlas de Santa Catarina.* Florianópolis, 1986.
- 06 MAPAS FITEOGEOGRAFICOS. KLEIN, R. M. Mapa fiteogeográfico do Estado de Santa Catarina. *Flora ilustrada catarinense V Parte.* Itajai - SC, SUDESUL/FATMA/HBR, 1978.
- 07 SECRETARIA DE PLANEJAMENTO DA PRESIDENCIA DA REPUBLICA. FUNDAÇAO INSTITUTO BRASILEIRO DE GEOGRAFIA E ESTATISTICA - IBGE. *Cadastro das Indústrias* - *Santa Catarina.* Rio de Janeiro, IBGE, 1965.
- 08 ----------- *Censo Agropecuário Santa Catarina.* Rio de Janeiro, IBGE, 1970, 1975, 1980.
- 09 ----------- *Censo Industrial de Santa Catarina.* Rio de Janeiro, IBGE, 1970, 1975, 1980.
- 10 ----------- *Censo demográfico de Santa Catarina.* Rio de Janeiro, IBGE, 1980
- 11 ----------- Produ~~o *agrícola municipal Santa Catarina.*  Rio de Janeiro, IBGE, 1975 a 1989.

 $\sim$ 

- 253 12 - ------------ *Produção pecuária municipal - Santa Catarina.* Rio de Janeiro, IBGE, 1975 a 1989.
- 13 ----------- Informa~Oes *básicas sobre municipios catarinenses.* Rio de Janeiro, IBGE, 1987.
- 14 SOCIEDADE TECNICA DE ESTUDOS E PLANEJAMENTO (SOTEPA). *Cadastro* - *Mapas rodoviários municipais.* Florianópolis, 1984.
- 09 ----------- *Contagem de veiculas em* postos *selecionados do Estado de Santa Catarina.* Florianópolis, 1985.

## $12 - ANEXOS$

 $\label{eq:2.1} \frac{1}{\sqrt{2}}\left(\frac{1}{\sqrt{2}}\right)^{2} \left(\frac{1}{\sqrt{2}}\right)^{2} \left(\frac{1}{\sqrt{2}}\right)^{2} \left(\frac{1}{\sqrt{2}}\right)^{2} \left(\frac{1}{\sqrt{2}}\right)^{2} \left(\frac{1}{\sqrt{2}}\right)^{2} \left(\frac{1}{\sqrt{2}}\right)^{2} \left(\frac{1}{\sqrt{2}}\right)^{2} \left(\frac{1}{\sqrt{2}}\right)^{2} \left(\frac{1}{\sqrt{2}}\right)^{2} \left(\frac{1}{\sqrt{2}}\right)^{2} \left(\$ 

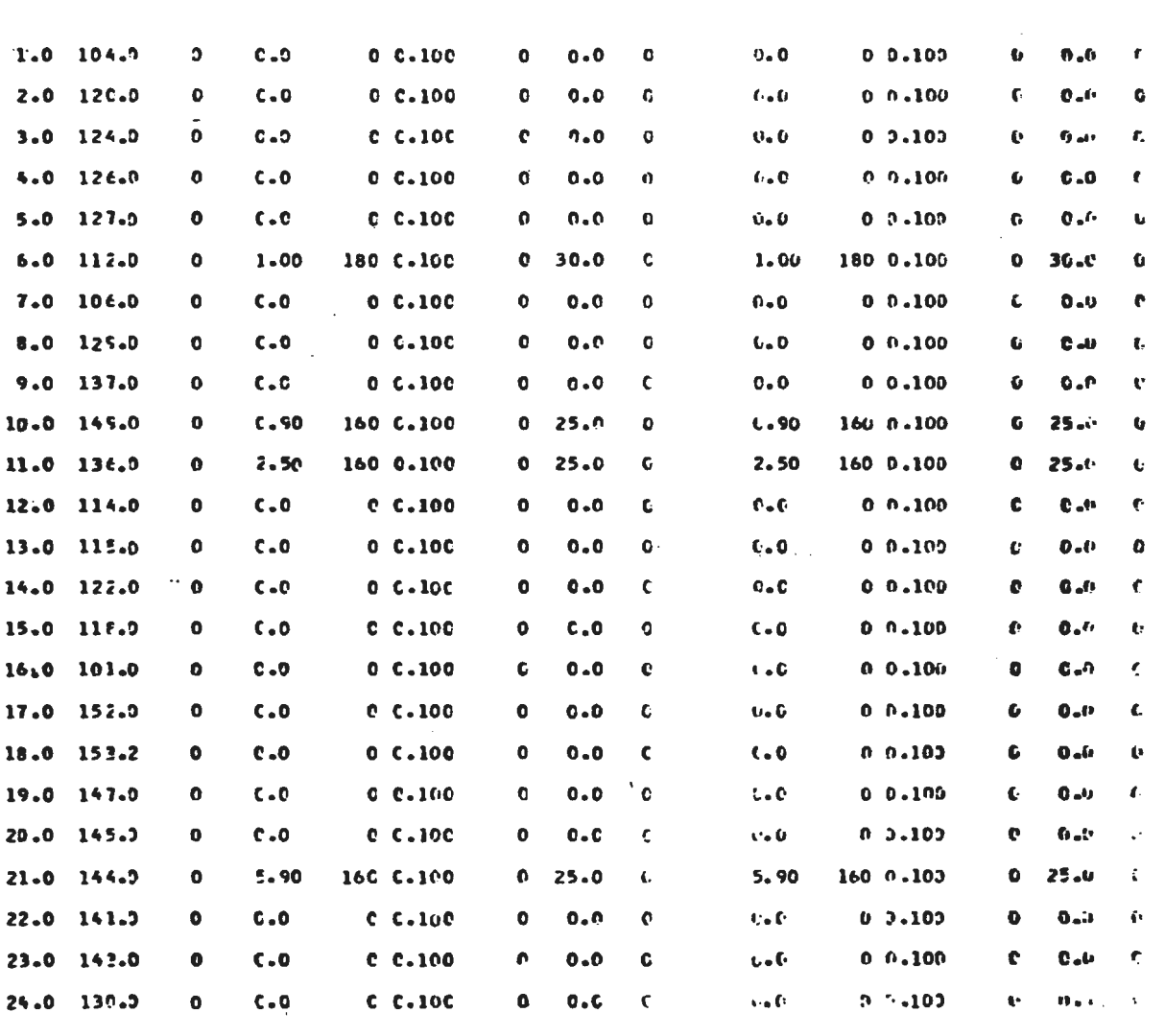

 $\Delta \sim 1$ 

 $\mathcal{L}^{\text{max}}_{\text{max}}$ 

REDE CA TESE - PROF. MILTON DIGIACOMO = 02/05/91 A-NODE CIST CAP VPH/ CGUNT SPEED CCLUNNS - CIST CAP VPH/ COUNT SPEED COLUMNS<br>ANODE BNCDE T-PENS A-B A-B ADT A-B CBSAB 37.40 - B-A E-A ADT E-A OESEA 60-63

ANEXO Nº-1

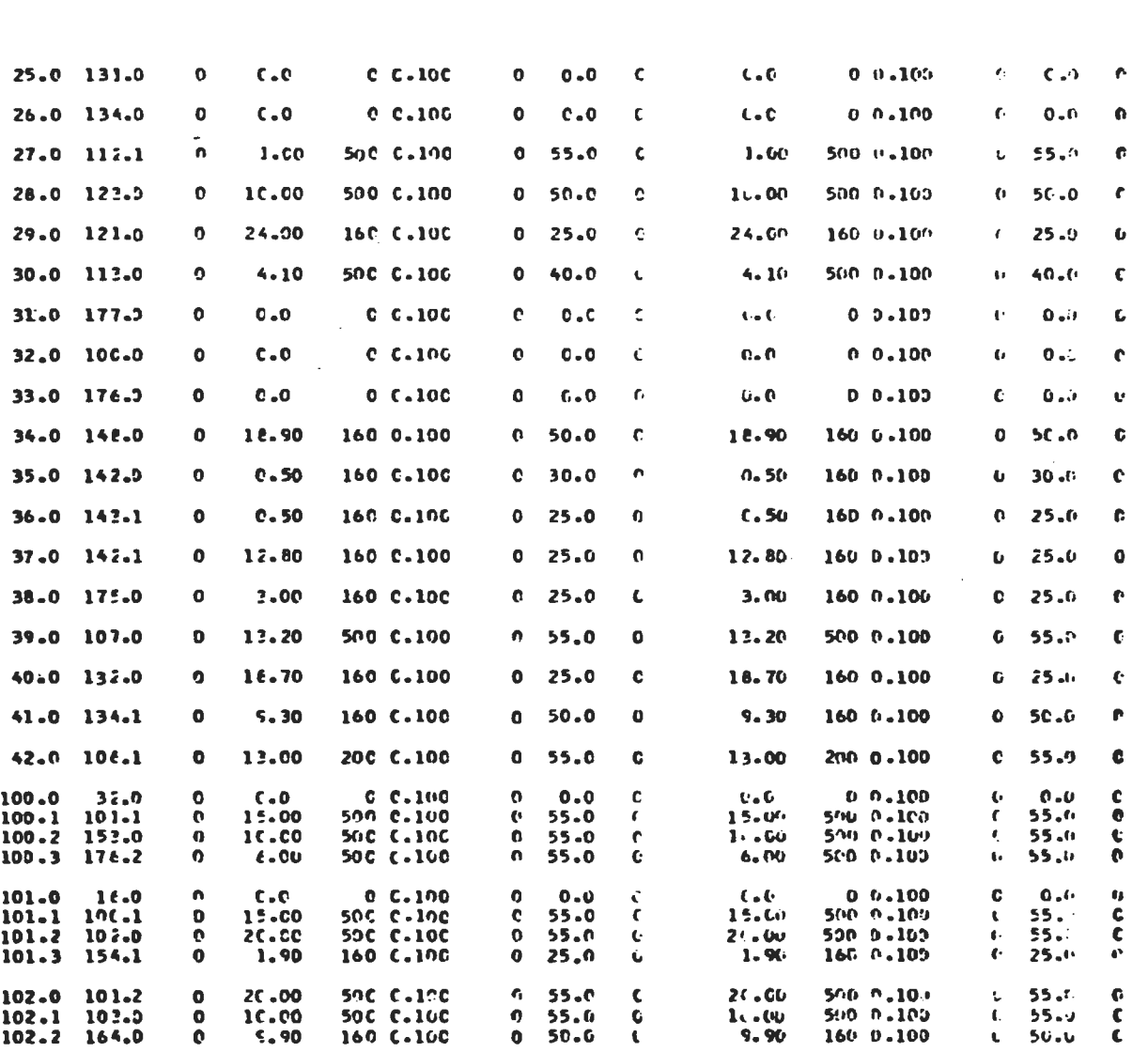

A-NODE CIST CAP VPH/ COUNT SPEED CCLUMNS EIST CAP VPH/ COUNT SPEED COLUMNS<br>ANODE BNCDE T<sup>ip</sup>ens and and adt a b cbsab 37.40 b.a b.a adt b.a obsab 60.63

FEDE CA TESE - PROF. MILTON DIGIACOMO 02/05/91

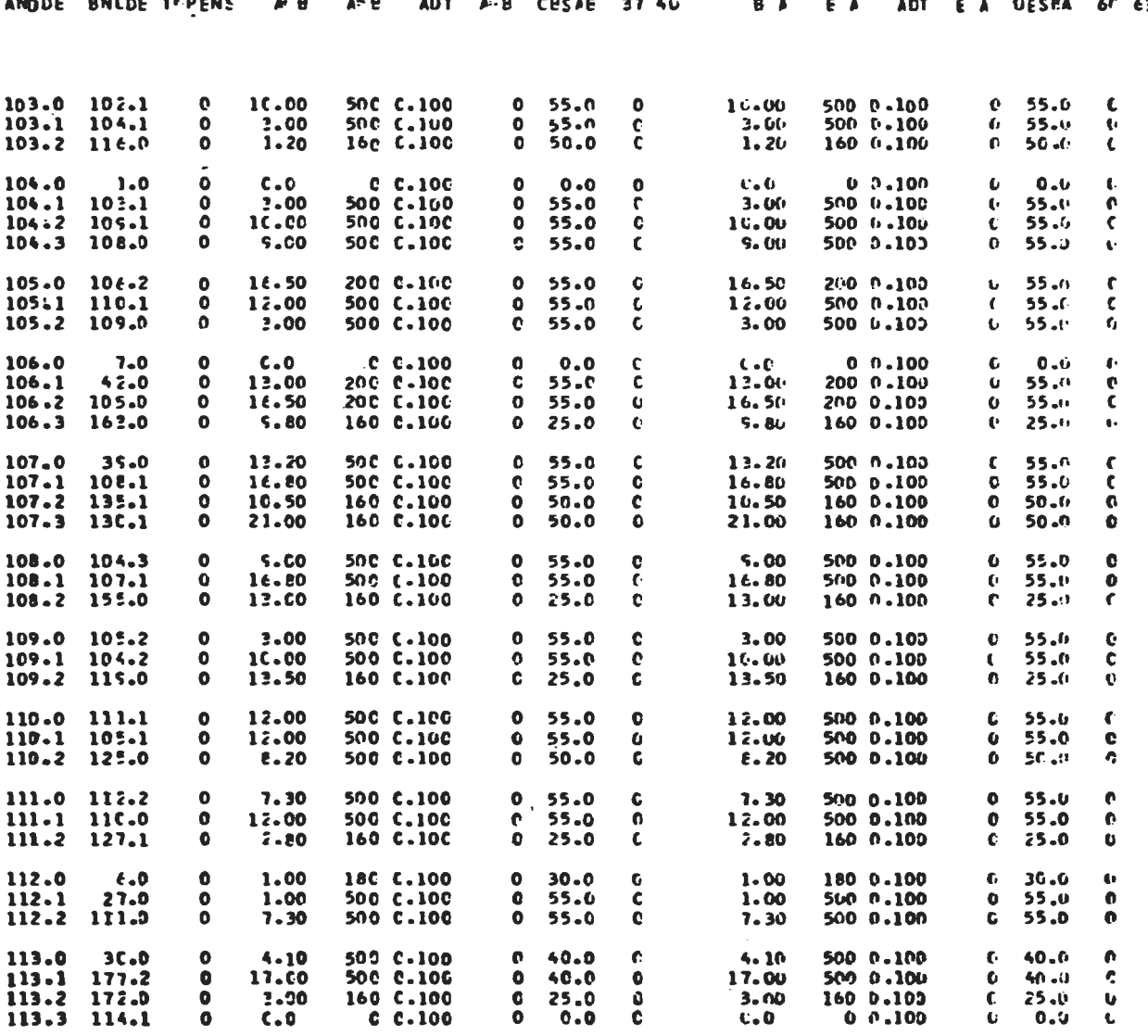

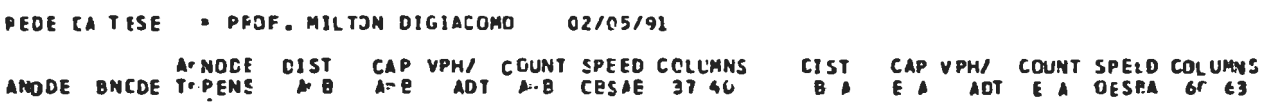

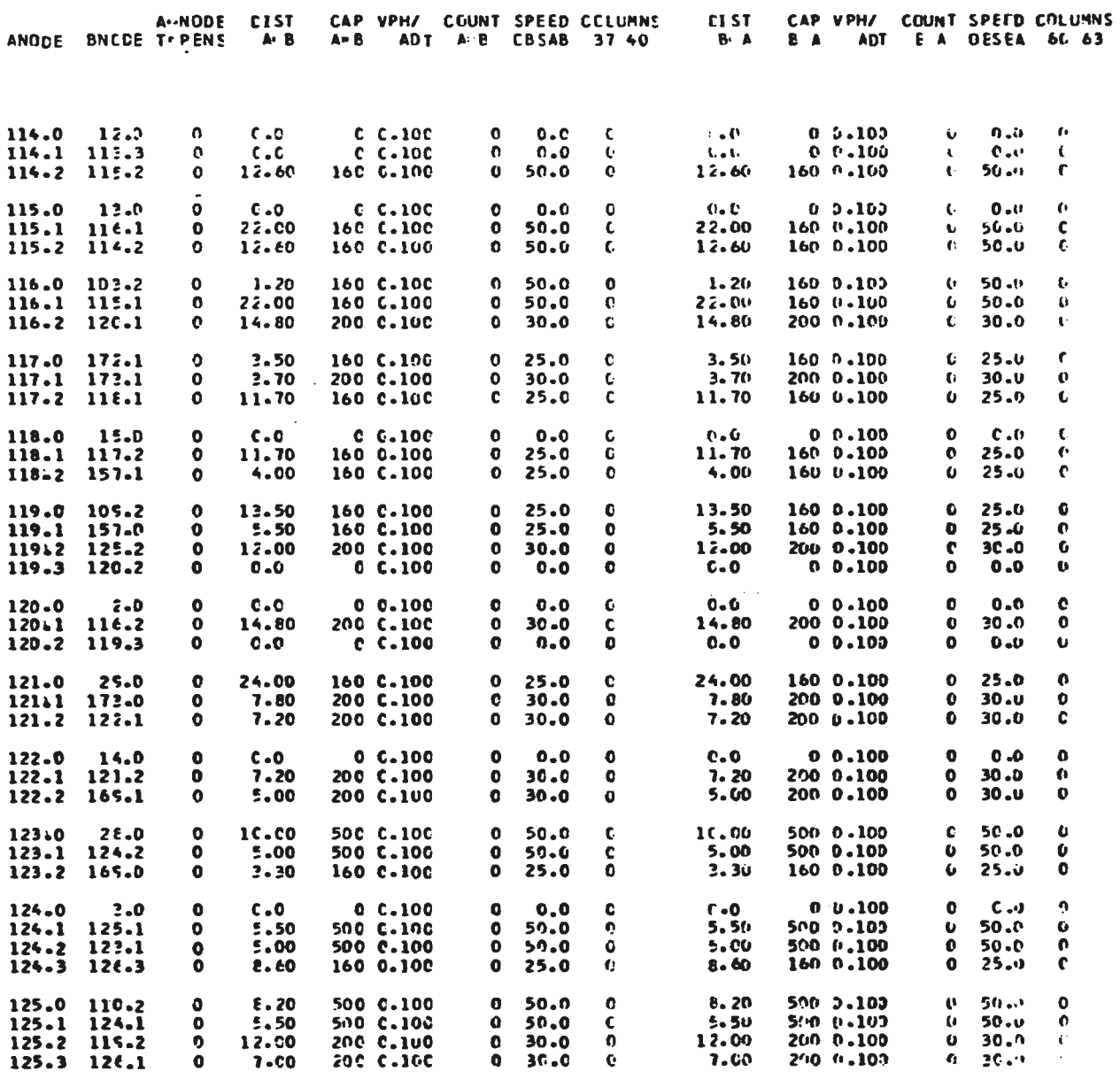

REDE CA TESE - PROF. MILTON DIGIACOMO - 02/05/91

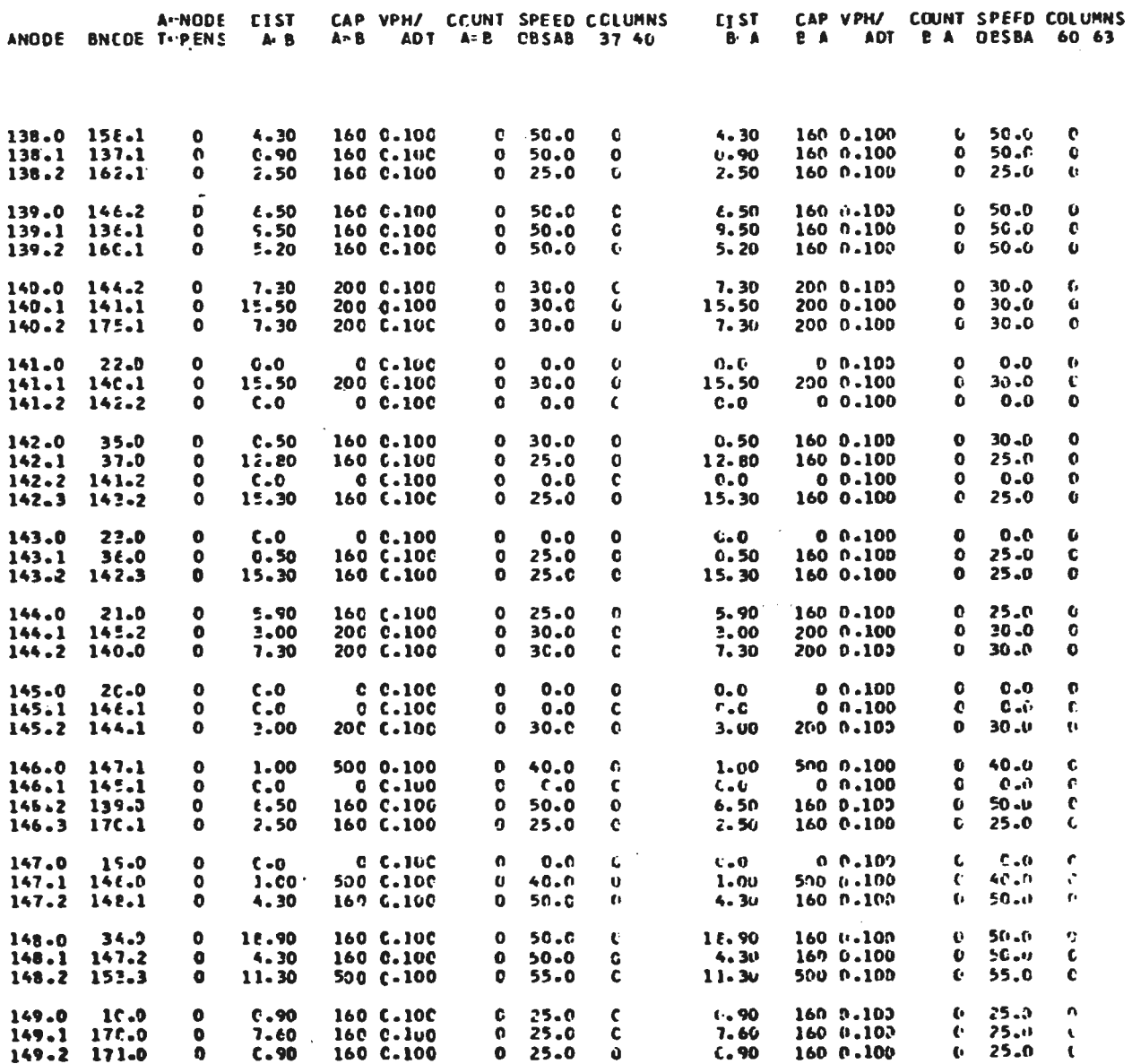

REDE CA TESE = PFOF. MILTON DIGIACOMO = C2/05/91

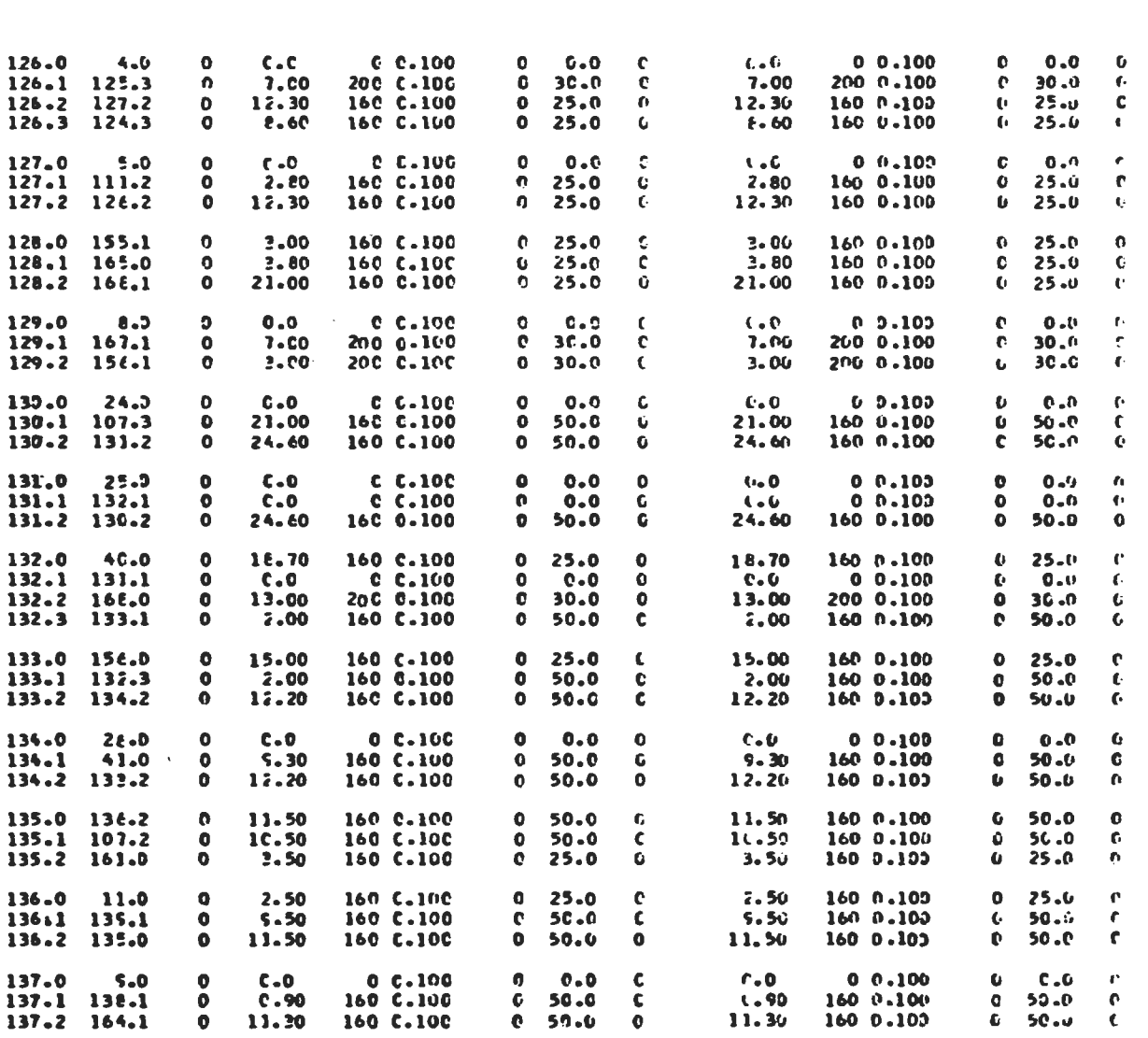

A-NOCE CIST CAP VPH/ COUNT SPEED COLUMNS DIST CAP VPH/ COUNT SPE!O COLUMNS<br>ANDOE BNCOE THEMS A'B A=B AOT A=B GBSAB 37.40 B-A B A AOT BA UBSBA 60.63

REDE CA TESE - PPOF. MILTON DIGIACOMO : 02/05/91

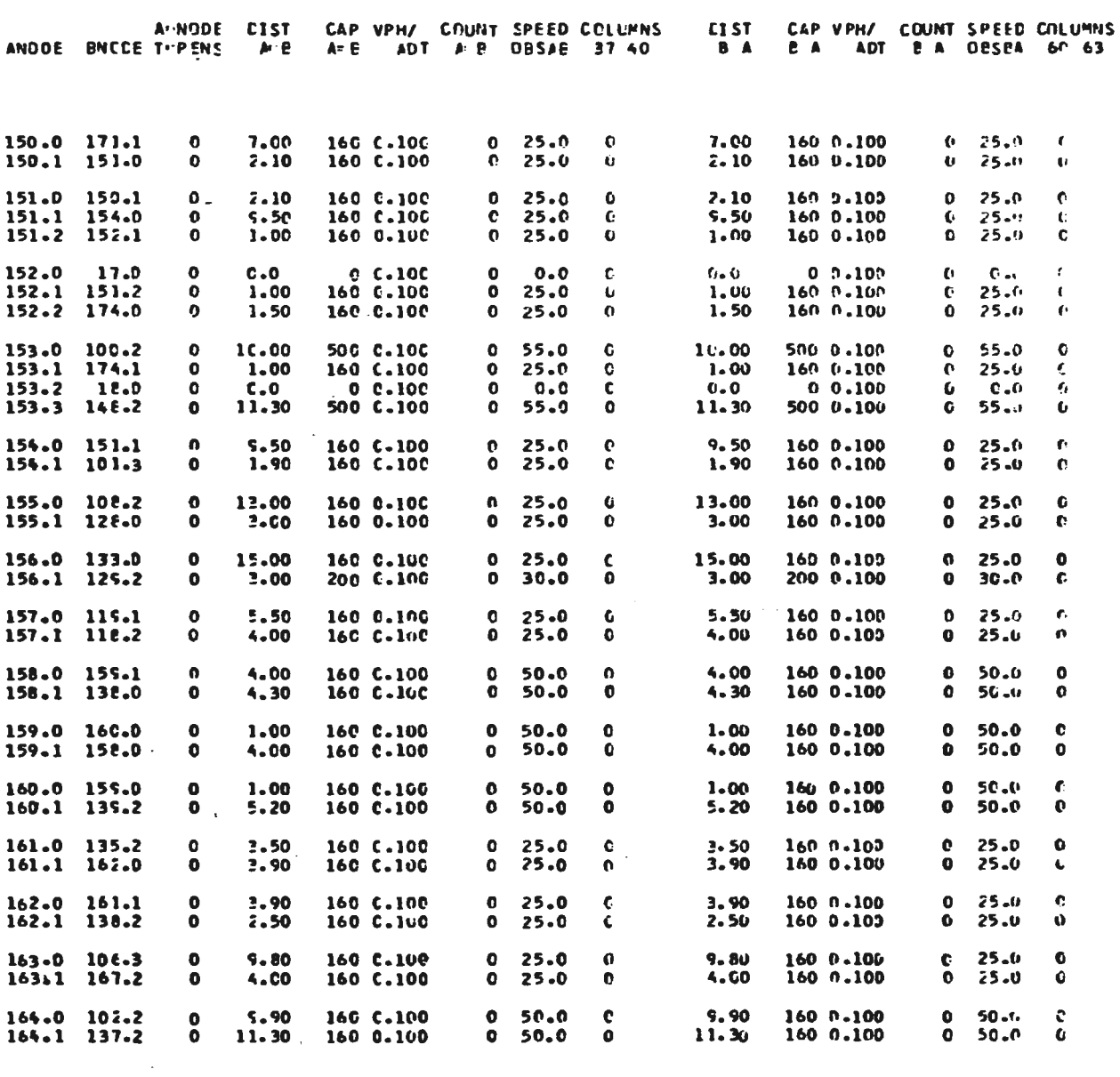

FEDE CA TESE - PFOF. MILTON DIGIACOMO 02/05/91

PRINTHP (1C.01.71) COMPLETE.

REDE CA TESE > PROF. MILTON DIGIACOMO = 02/05/91

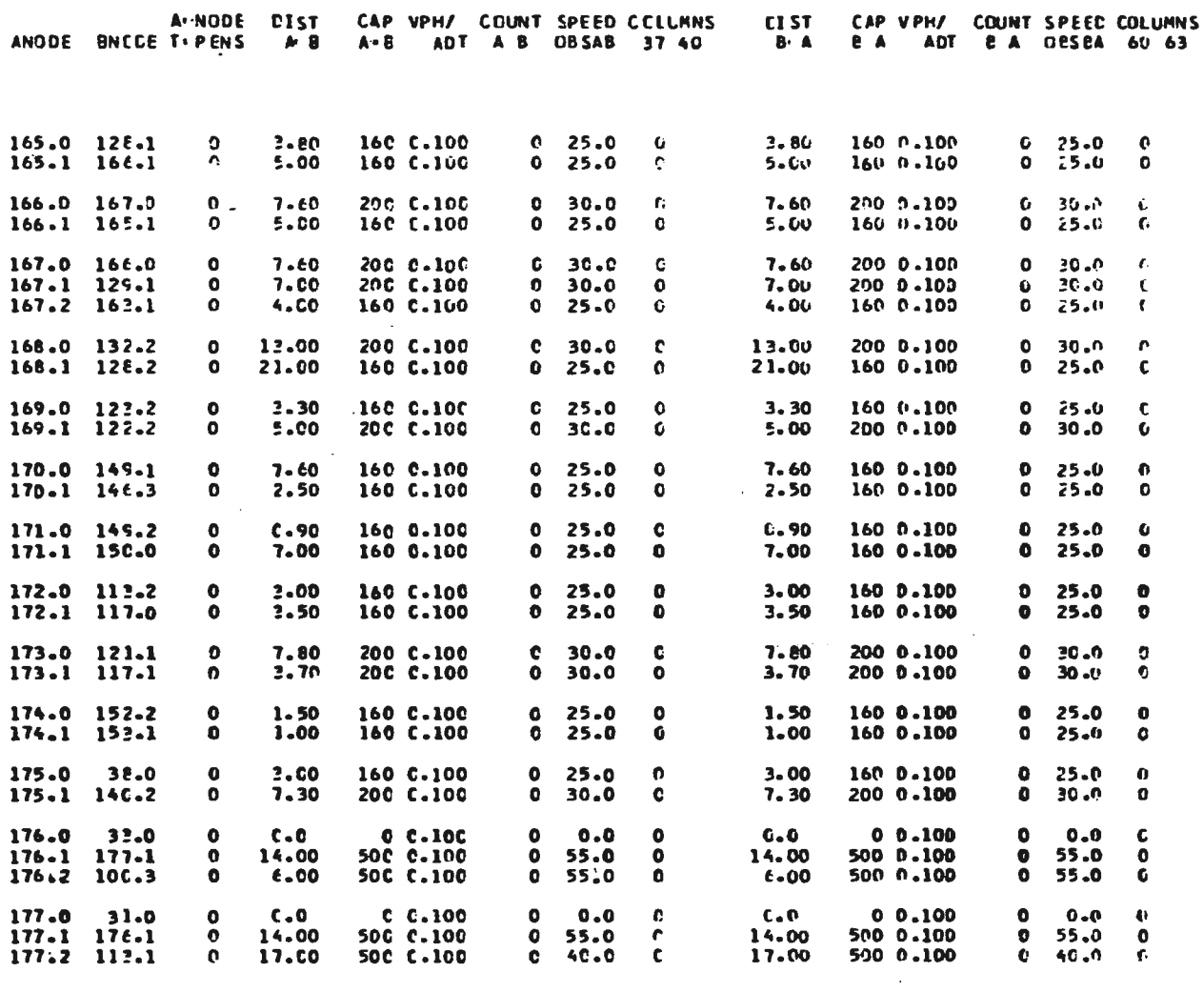

262

 $\sim$ 

#### $ANFXO$   $N^{\circ}$  - 2

ARVOLES DA RECE SIPULACA FROE. MILTON DIGIACIMO 02/05/51  $\overline{\mathbf{z}}$  $2.0$  120.0 116-2  $103.7$  $104.1$  $1.6$  $\overline{\mathbf{3}}$  $3.0$ 124.0  $125.1$  $110.2$ 105.1 105.0 104.2  $1 - 0$  $\bullet$ 126.0  $125 - 3$  $110 - 2$  $10.5 - 1$  $109.0$ 104.2  $0.41$  $1.0$  $111.2$  $\mathbf{s}$  $5 - 0$  $137 - 0$  $110 - 0$  $105 - 1$ 105.0  $104.2$  $1 - 0$ 105.1 112.0 111.0 110.0  $109.0$  $\bullet$  $6 - 0$  $104.2$  $1 - 0$  $\overline{r}$  $7.0$ 10640 105.0 109.0 104.2  $-1.0$ 129.0  $107 - 1$  $163.1$  $106 - 2$ 105.0 6  $0.0$  $105-0$  $104.2$  $1 - 0$  $137.0$  $164 - 1$  $102 - 2$ 103.0  $\bullet$  $9.0$ 104.1  $1 - 0$  $10$  $10.0$ 149 au 171-0 150.0 151.0 154.0  $101 - 3$ 102.0  $103.0 104.1$  $1.0$ 136.0  $\mathbf{11}$  $11.0$ 135.0 107.2  $108.1$ 104.3  $1 - 0$  $12$  $12.0$  $114.4$ 115.2 116.1  $102 - 2$  $104.1$  $1.0$  $13$  $1.3 - 0.$ 115.0 116.1  $10.2 + 2$  $104 - 1$  $1 - 0$  $14$  $14.1$ 122.0 169.1  $123 - 2$  $124.2$  $125.1$  $110.2 105.1$ 105-0 104-2  $1.0$  $15$  $15 - 0$  $110 - 6$ 157.1  $119 - 1$  $120 - 2$  $116.2$  $1C3.2$ 104.1  $1 - 0$  $16$  $101-0$  $16 - 0$ 102.0  $103.0$  $104 - 1$  $1 - 0$  $17$  $17 - 3$ 152.0  $151 - 2$ 154.0 101.2 102.0 103.4 104.1  $1 - 2$  $\lambda$  $18.0$ 193.2 109.2  $101 - 1$  $102.0$  $103 - 0$  $104.1$  $1 - 0$  $19$ 147.0  $19.0$  $146 - 0$  $139.0$  $160 - 1$ 159.0 156.0  $130 - 0$  $137.1$ 164.1  $102.2$ 103.0 194.1  $1 - 0$ 20 20.0  $145.0$  $1.6 - 1$ 139.0  $100 - 1$  $159.0$ 158.0 132.0  $137.1$ 164.1 102.2 103.0  $104 - 1$  $J - O$ 21  $21 - U$  $144.4$  $145.2$  $146 - 1$  $139 - 0$  $160 - 1$  $155 - 0$ 158.0 136.0  $137 - 1$ 164.1 102.2 102.0  $174.1$  $1 - 0$ 22  $22.0$ 141.0  $140 - 1$  $144.2$ 145.2  $146.1$ 135.0  $160 - 1$  $138 - 0$ 159.0 158.0  $137 - 1$  $164.1$  $102 - 2$  $102 - 0$  $104 - 1$  $1<sub>o</sub>$ 23  $143.0$  $23 - 0$  $142.3$  $141.2$  $140 - 1$   $144 - 2$ 145.2 146-1 139-0 160-1 159-0 158.0 136.0  $137 - 1$ 164.1  $102 - 2$  $103.0$  $104 - 1$  $1-0$ 24  $24.9$  $130 - v$  $107 - 3$  $108 - 1$ 104.2  $1 - 0$ 25  $20.9$  $1.31 - U$  $1.30 - 2$  $107.3$  $108 - 1$ 104.3  $1 - 0$ 26 134.0  $\boldsymbol{\mathsf{N}}$ 20.0  $133.2$  $138.3$  $131.1$ 102.1 130.2  $107.7$  $104.3$  $1 - 0$  $\sigma$ **IA**  $27$  $27.0$ 112.1 111-0 110.0  $105 - 1$ 109.0 104.2  $3 - 0$ 

492

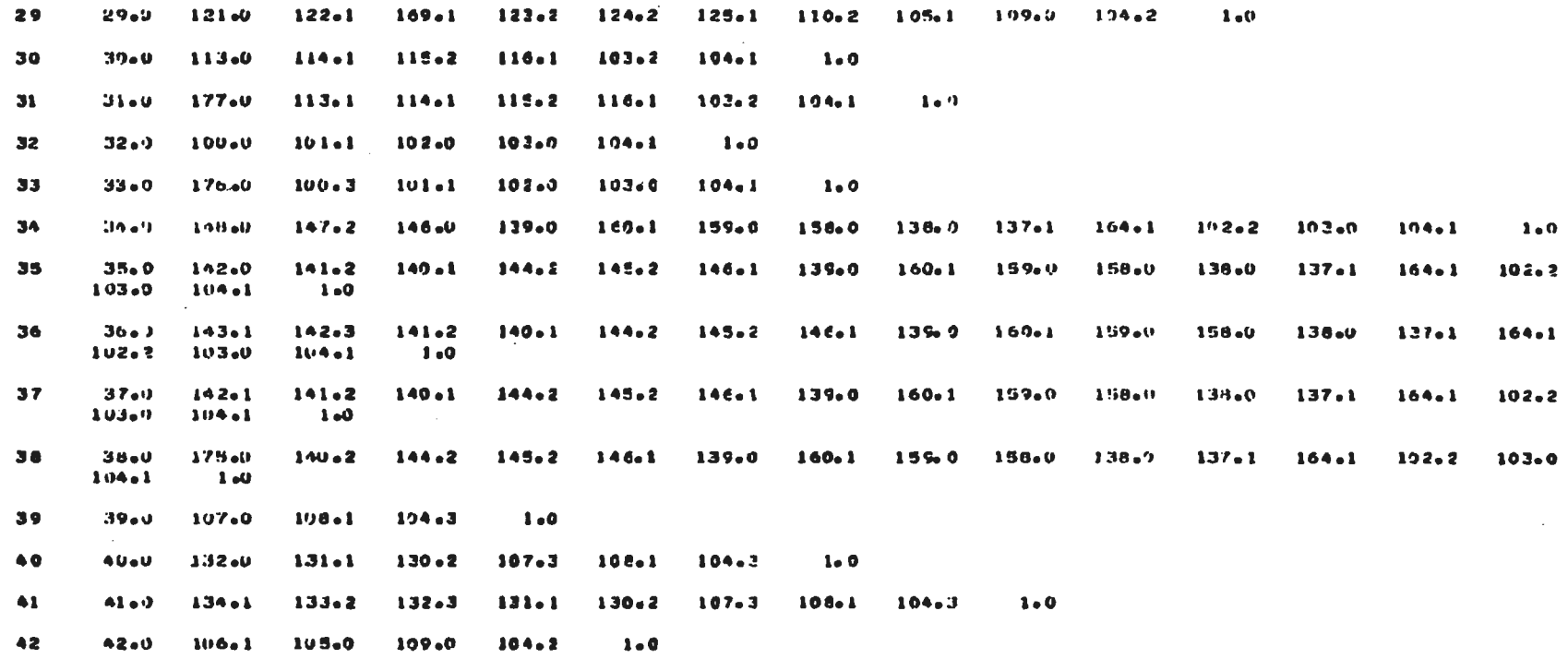

ARVORES DA REOE SIPULAÇA PROF. MILTON DIGIACIMU - 08/05/51

 $\sim$  100  $\mu$ 

26.0 123.0 124.2 129.1 110.2 105.1 109.0 104.2 1.0

26

 $\sim$
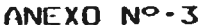

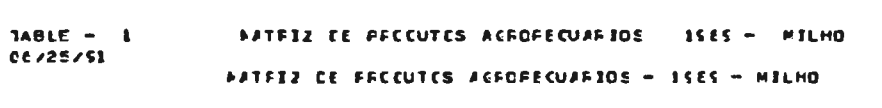

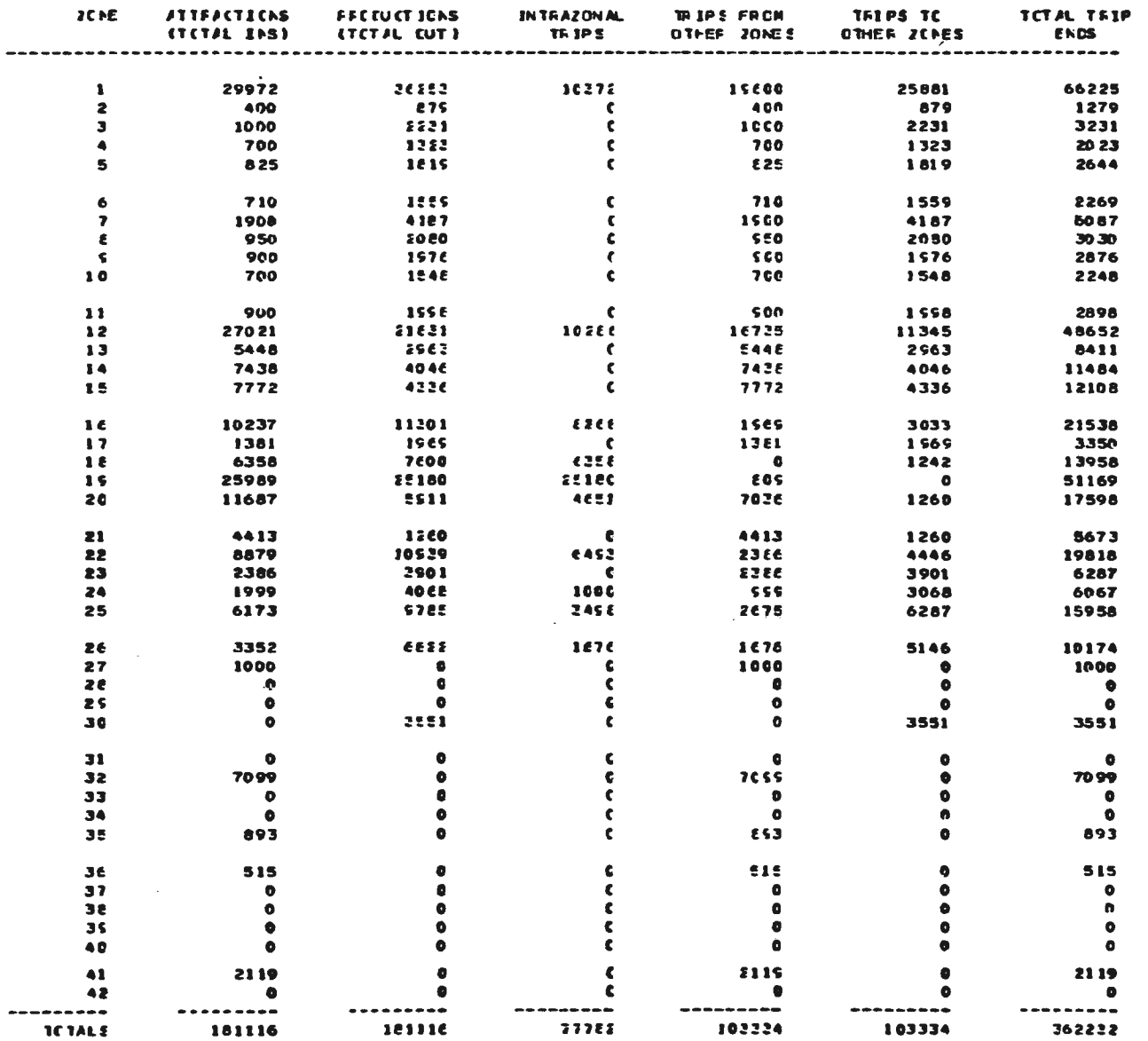

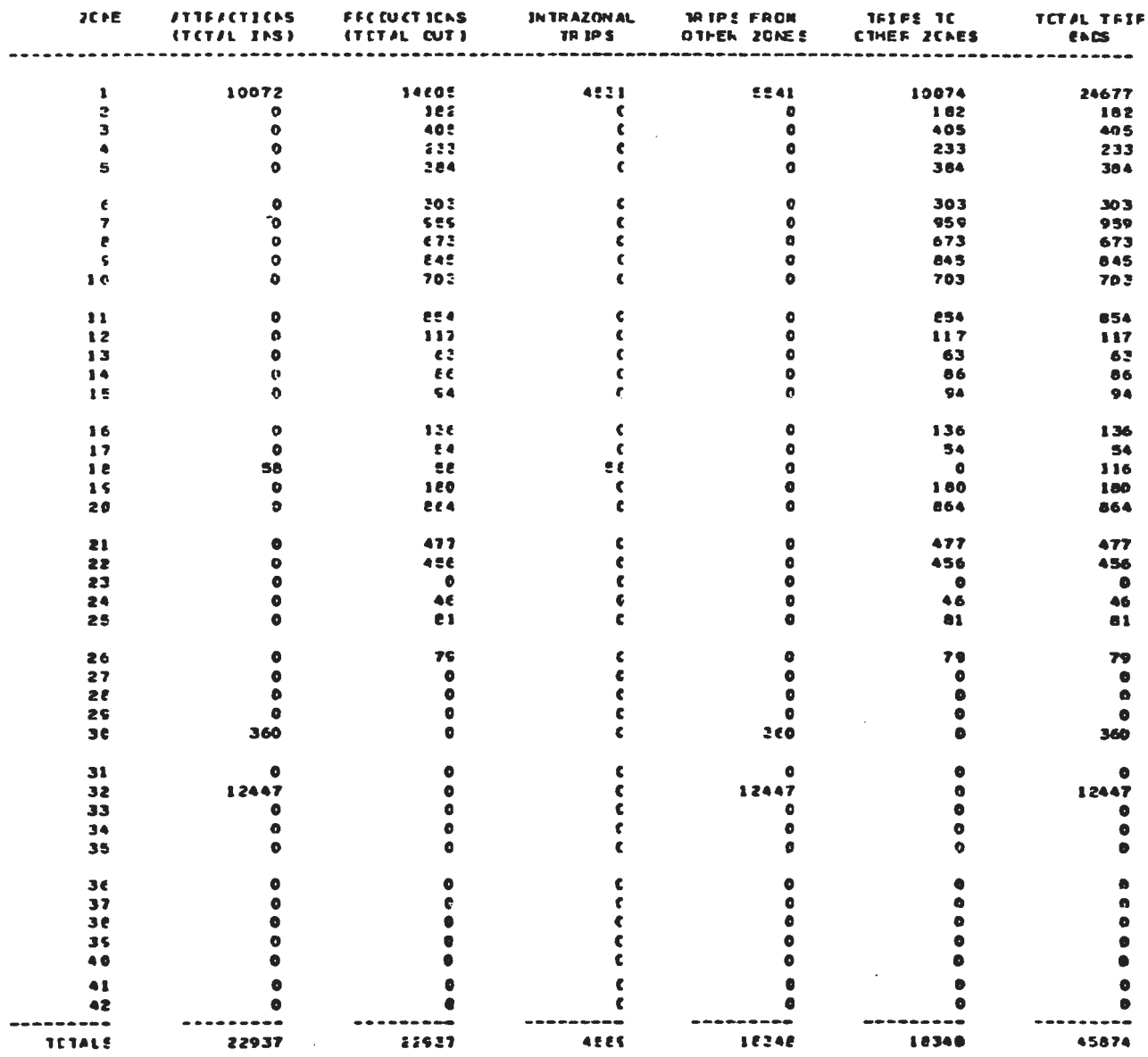

 $\sim 10^{-10}$ 

 $\begin{array}{cc}\n\text{TABLE} & - & 1 \\
\text{GCL26/S1}\n\end{array}$ NATEZZ EL PRODUTOS ACROPECUARIOS 1985 - 18100 **PATEIZ CE FROCUTOS AGFOPECUARIOS - ISES - TRIGO** 

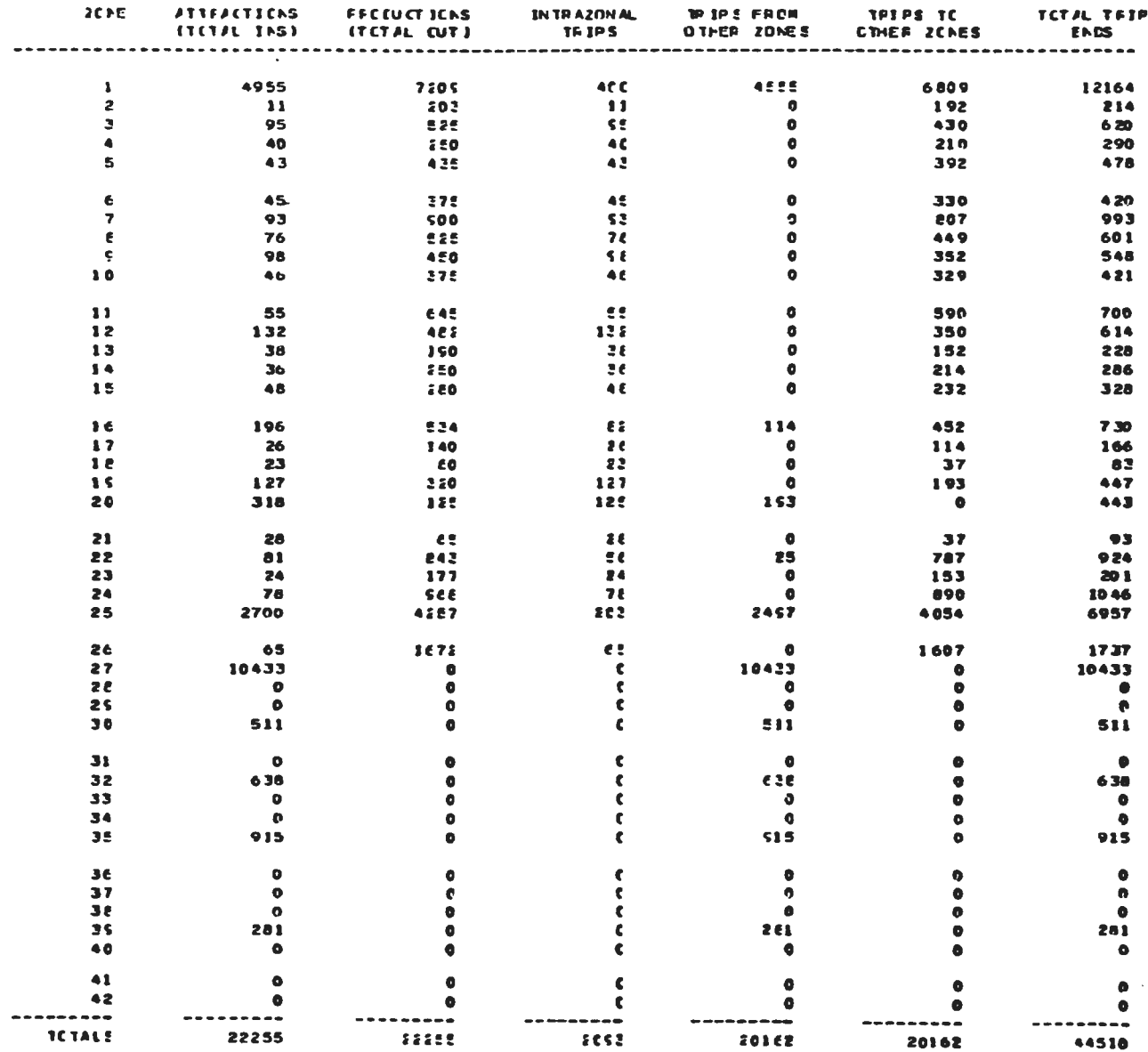

 $\frac{1}{16}$ 

NATEIZ CE PRODUTOS ACROPECUARIOS 1985 - PELJAO **MATFIZ CE FACCUTCS ACFORECUARIOS - ISES - FEIJAO** 

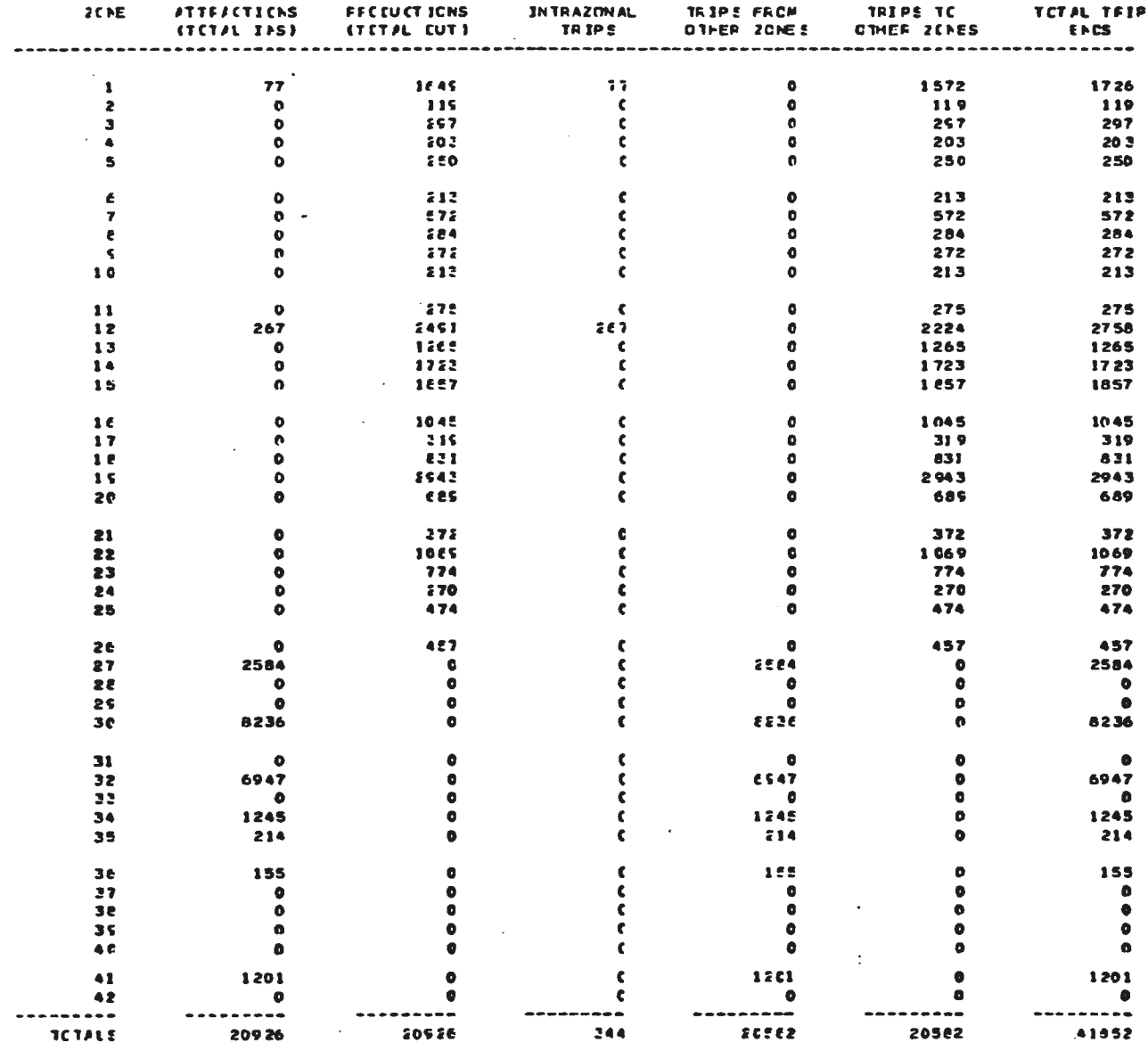

TABLE - 1<br>0(/26/51 NATEIZ CE FFECUTES ACFOPECUARIOS 1585 - SLINCS

NATEIZ CE FROCUTOS ACROPECUARIOS - 1905 - SUINDS

268

 $\mathcal{L}(\mathbf{a})$  ,  $\mathcal{L}(\mathbf{a})$ 

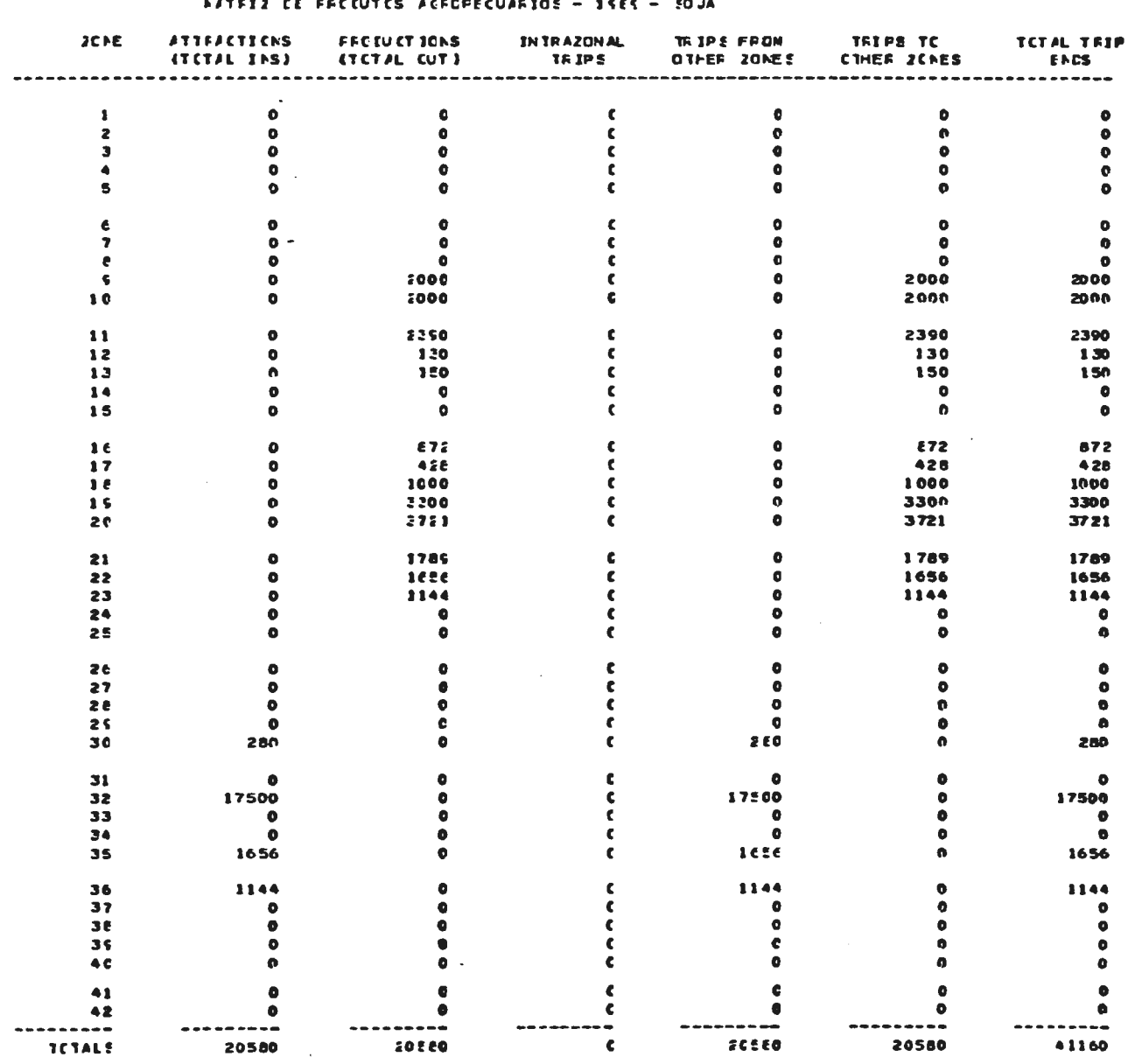

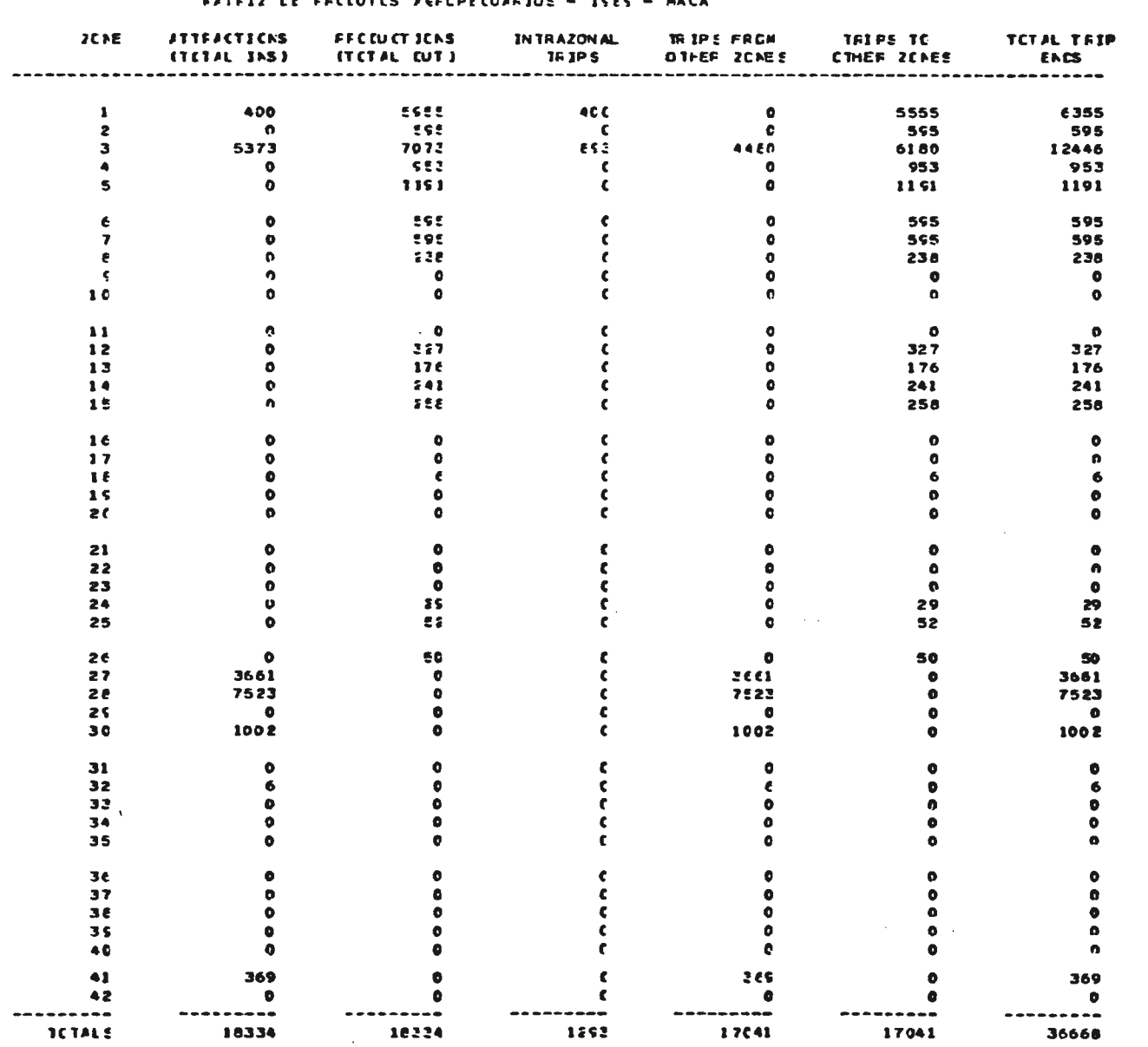

14BLE – 1<br>0e/2e/51 NATEIZ DE PRODUTOS ACROPECUARIOS 1585 - MACA

NATEIZ CE FROCUTOS AGEOPECUARIOS - 1989 - MACA

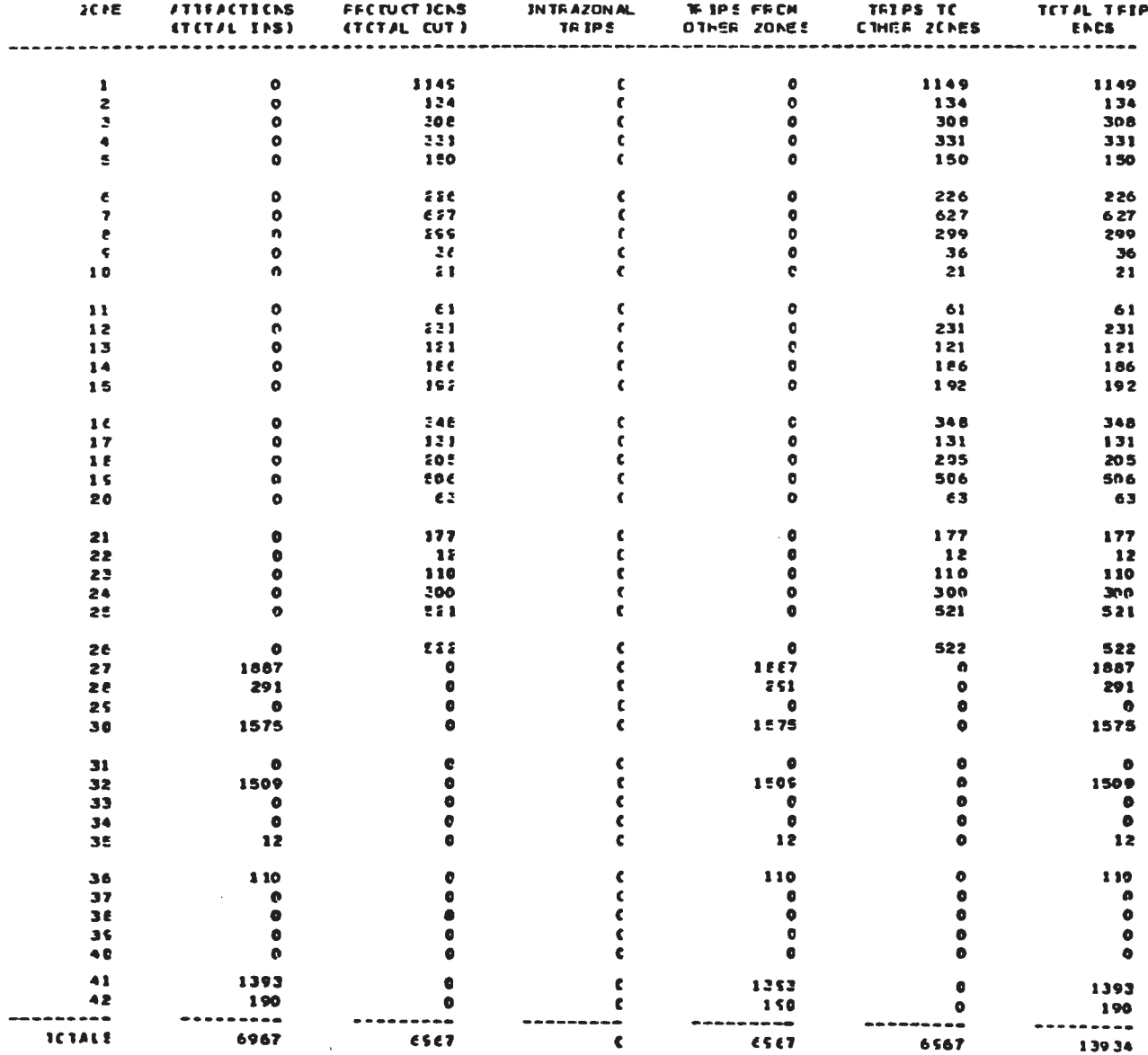

**FATEL2 CE FRECUTES AGROPECUARIOS - 1565 - BONINOS** 

TAPLE - 1<br>0C/2E/51

NATRIZ CE FRECUTES ACROFECUARIOS - ISES - BOVINGS

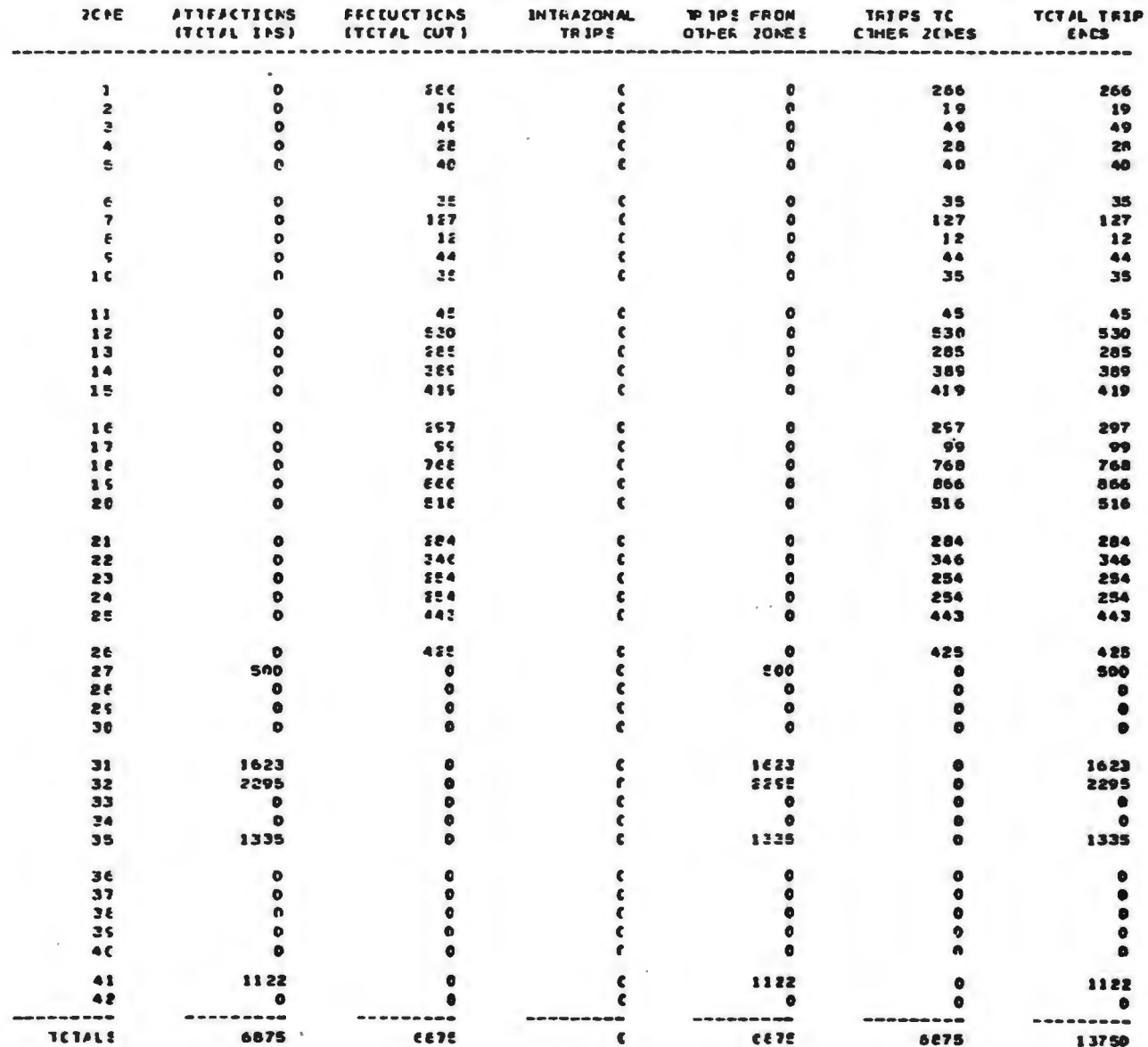

 $1585 - 1517E$ 

NATELE CE FECTUTES ACECPECUARIOS - 1989 - LEITE

1ABLE - 1<br>06/26/51

NATEIZ CE FRECUTCS AGROPECUARIOS

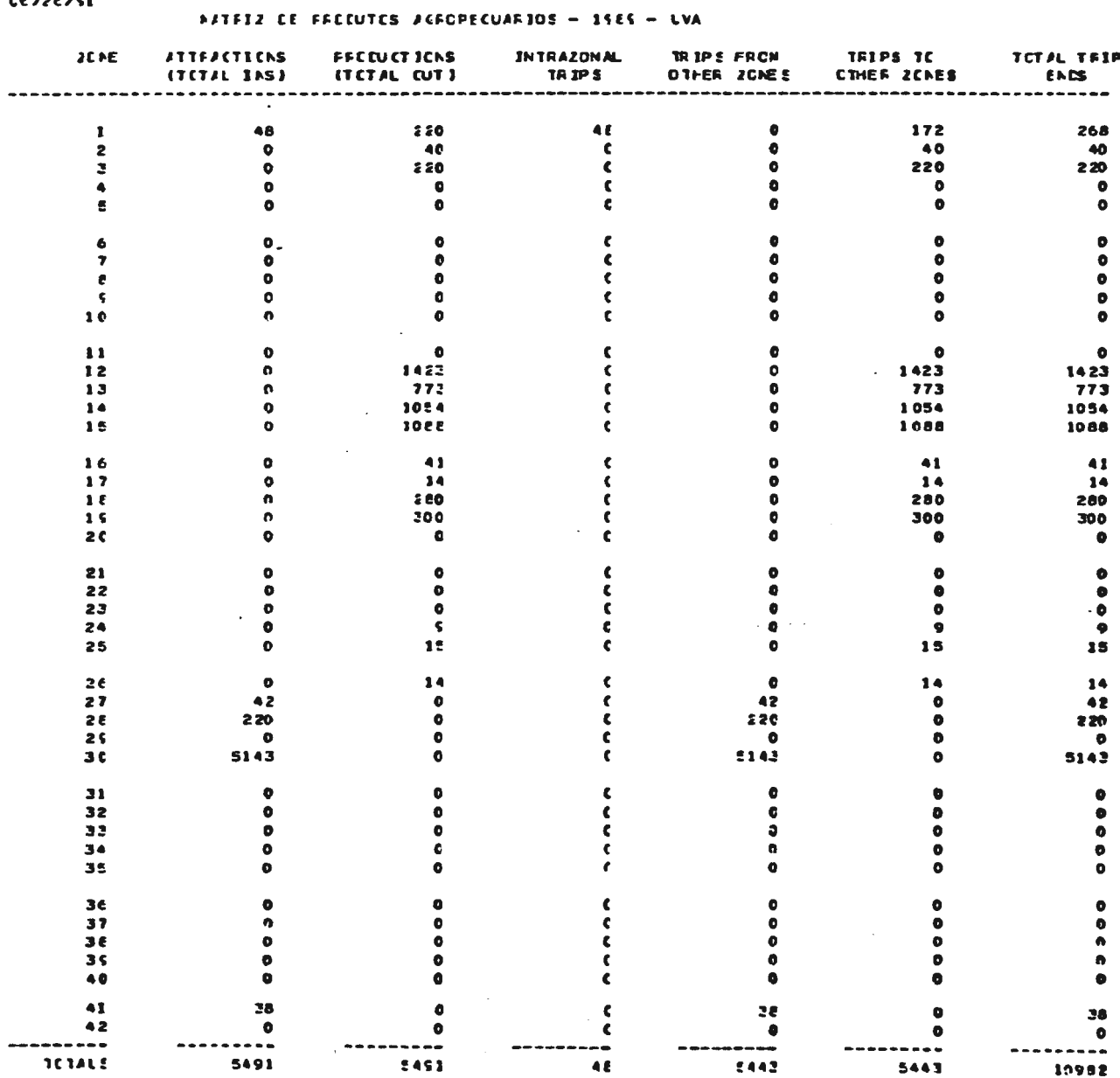

 $\begin{array}{cc} \text{TABLE} & \text{-} & 1 \\ \text{CE/2ESI} & \end{array}$ NATEIZ CE PROCUTOS ACROPECUARIOS 1985 - LVA

i.

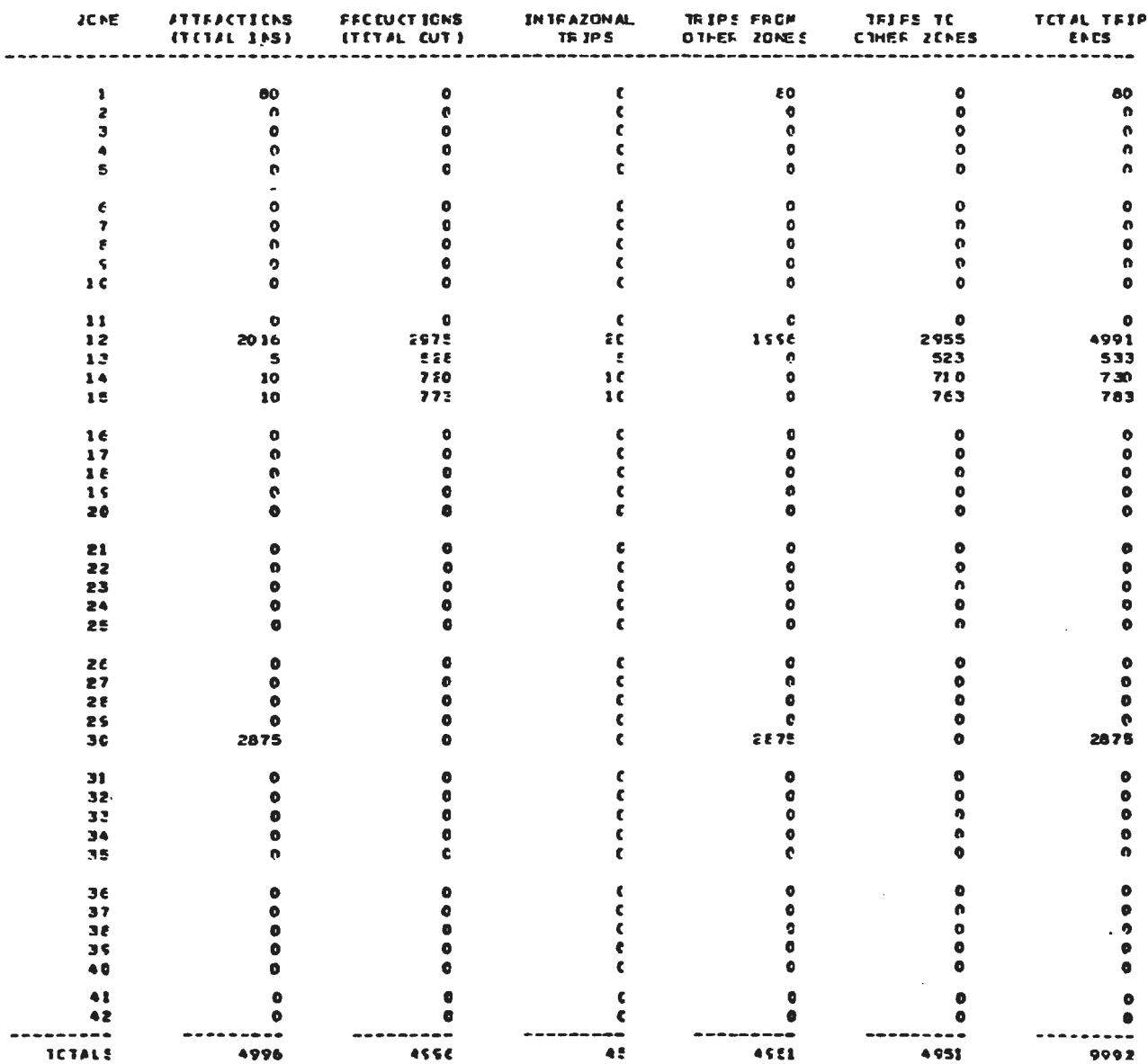

NATEIZ DE PRODUTOS ACFORECUARIOS 1585 - 10PAIS FATEL2 CE FREEUTES ACREPECUARIOS - ISES - JOHANG

TABLE -  $1$ <br>CE/26/51

 $\sim 40\,$  km  $^{-1}$ 

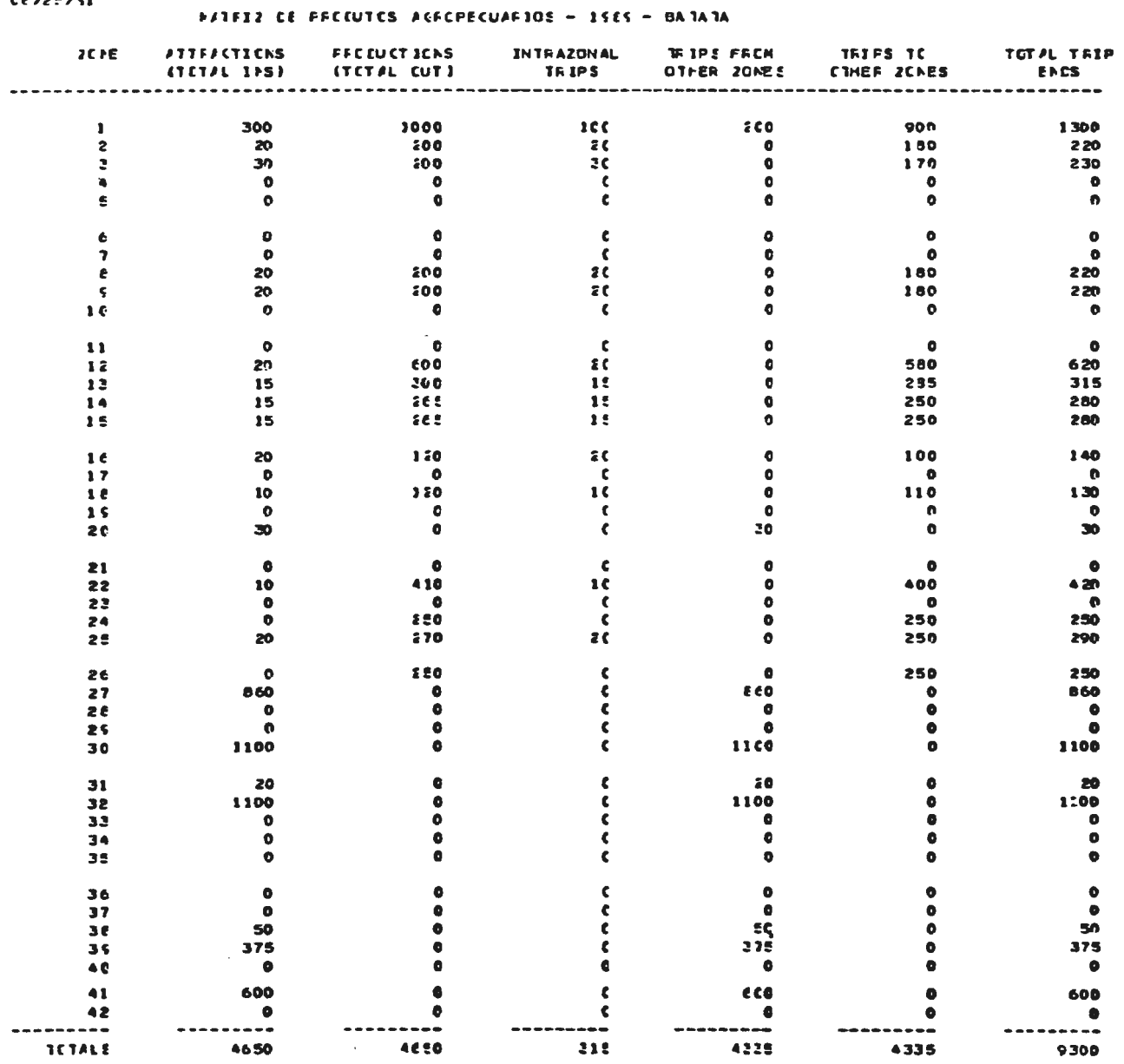

 $\sim 10^{-1}$ 

# TABLE - 1 **MARIZ LE FFECUTES ACFOPECUAFIOS** 1585 - BATATA

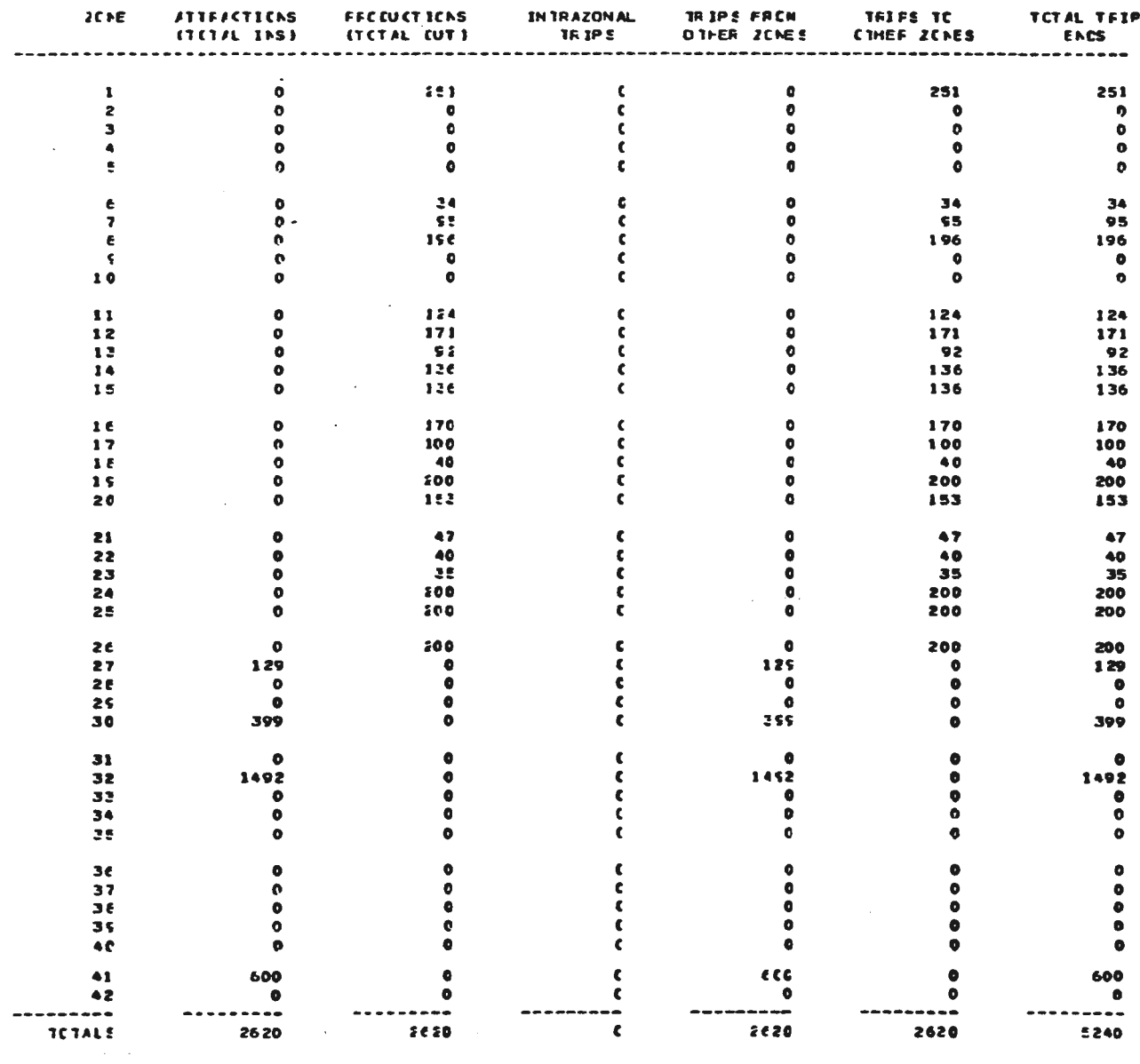

TABLE - 1<br>06/25/51 FATEIZ DE FECEUTOS ACEOFECUARJUS - 1989 - AREOZ NATEIZ CE FECCUTCS ACFCPECUARIOS - 15ES - ARROZ

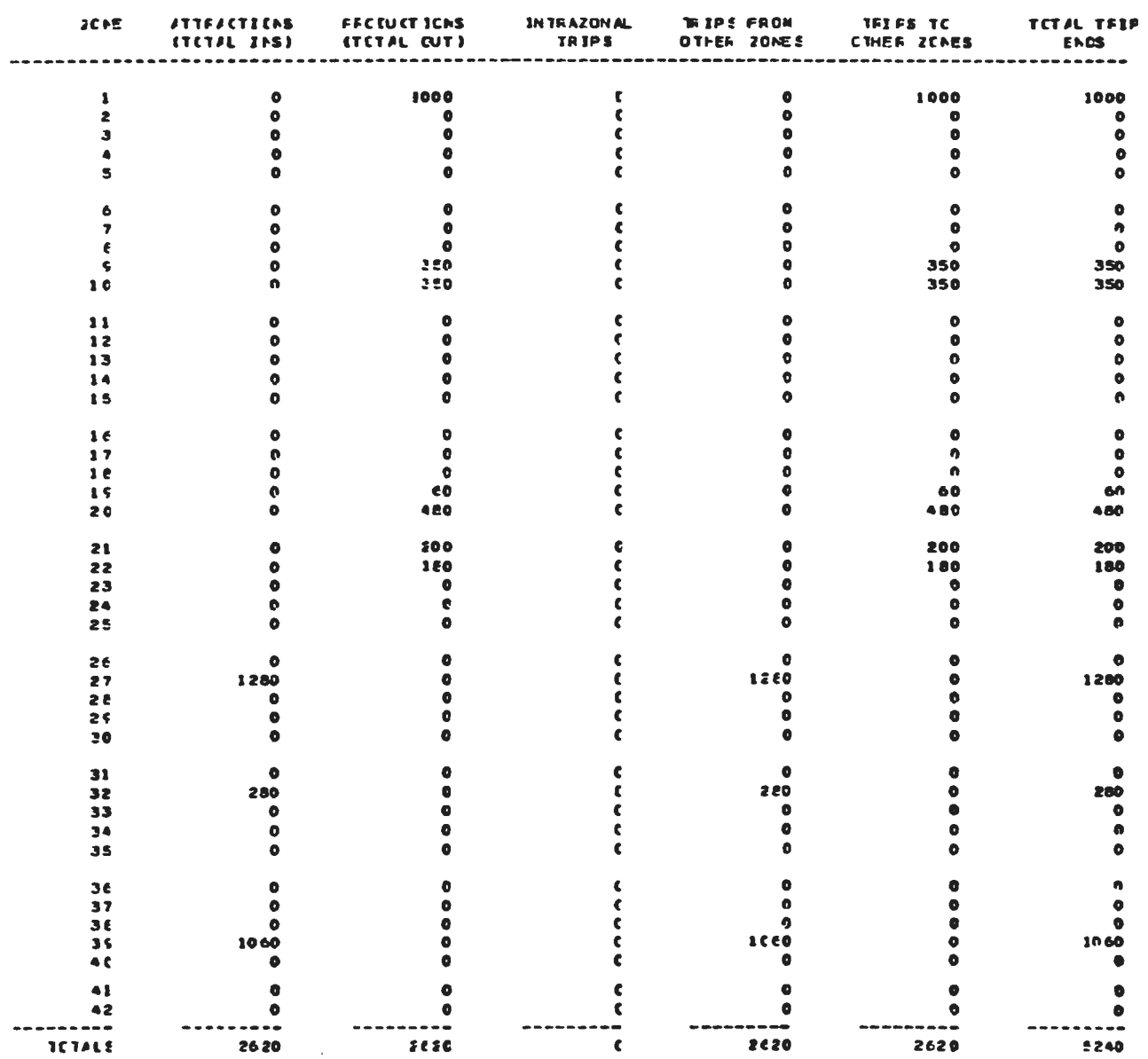

HATFIZ CE FFCCUTCS ACROPECUARJUS 1585 - CENADA

 $14P1E = 1$ <br>Ce/25/51

# HATFIZ DE FRECUTOS ACECPECUARIOS - ISES - CENADA

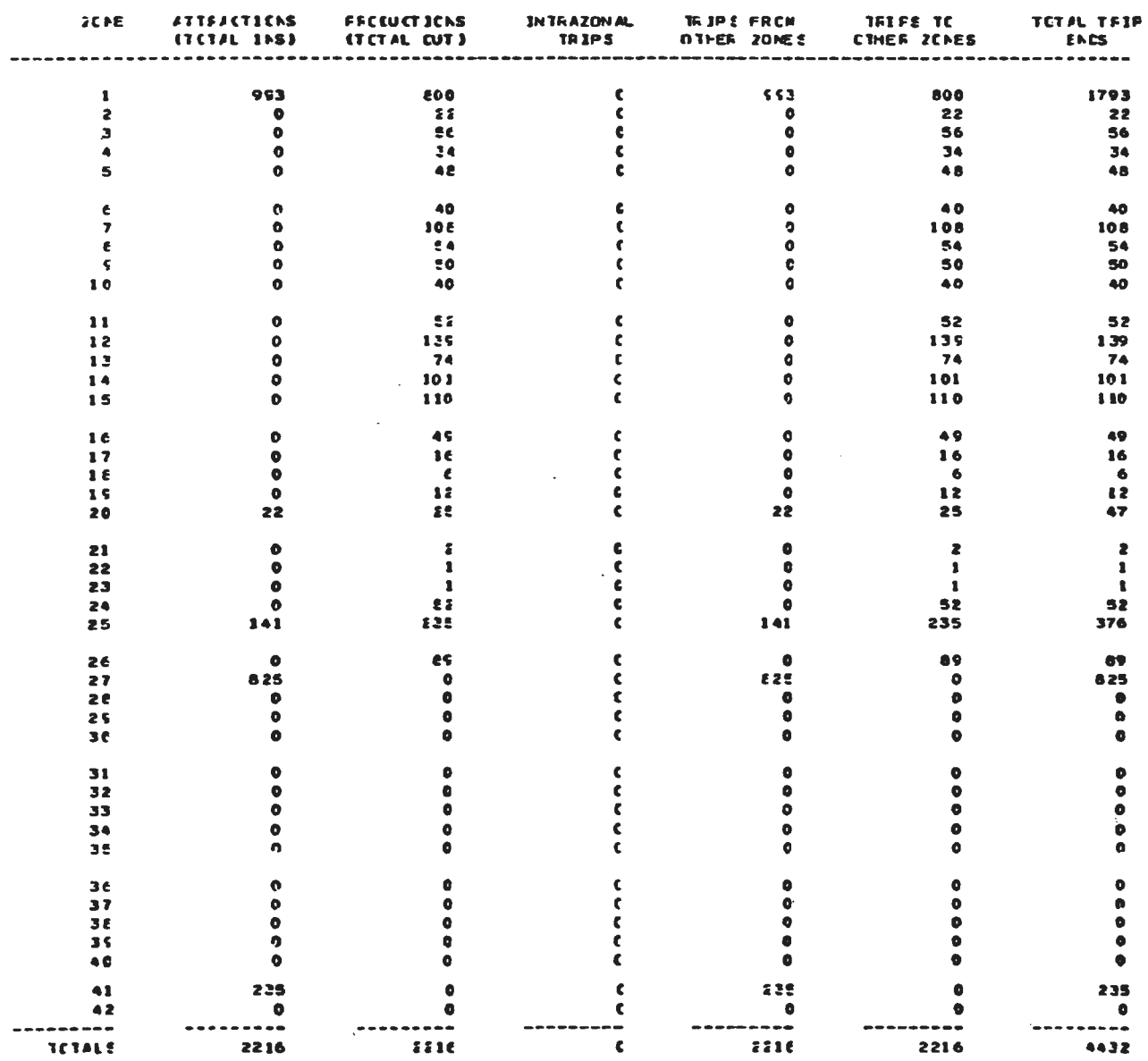

 $\frac{1ABLC}{CC/25 \times 51} = 1.$ **AATFIZ CE FACCUTES AGREPECUARIOS - 1585 - FUND** 

 $\mathcal{L}_{\text{eff}}$ 

**AFTEIZ CE FECCUTCS ACROPECUARIOS 15ES - FLMO** 

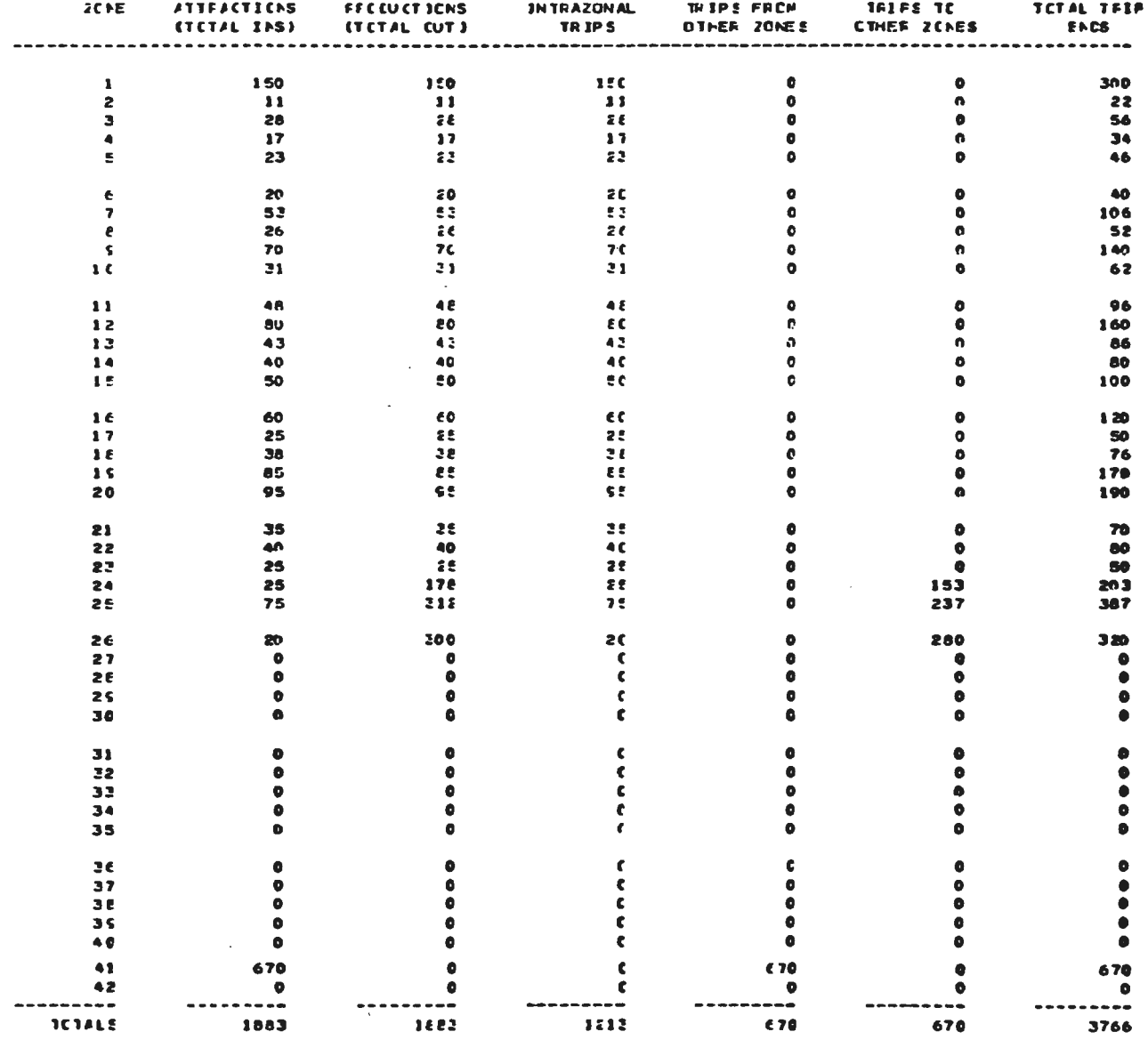

TABLE -<br>CE/26/51 NATEIZ CE PRODUTOS AGROPECUARIOS 1985 - ANES

**FATEL2 CE FECTUTES AGREPECUARIOS - 15ES - AVES** 

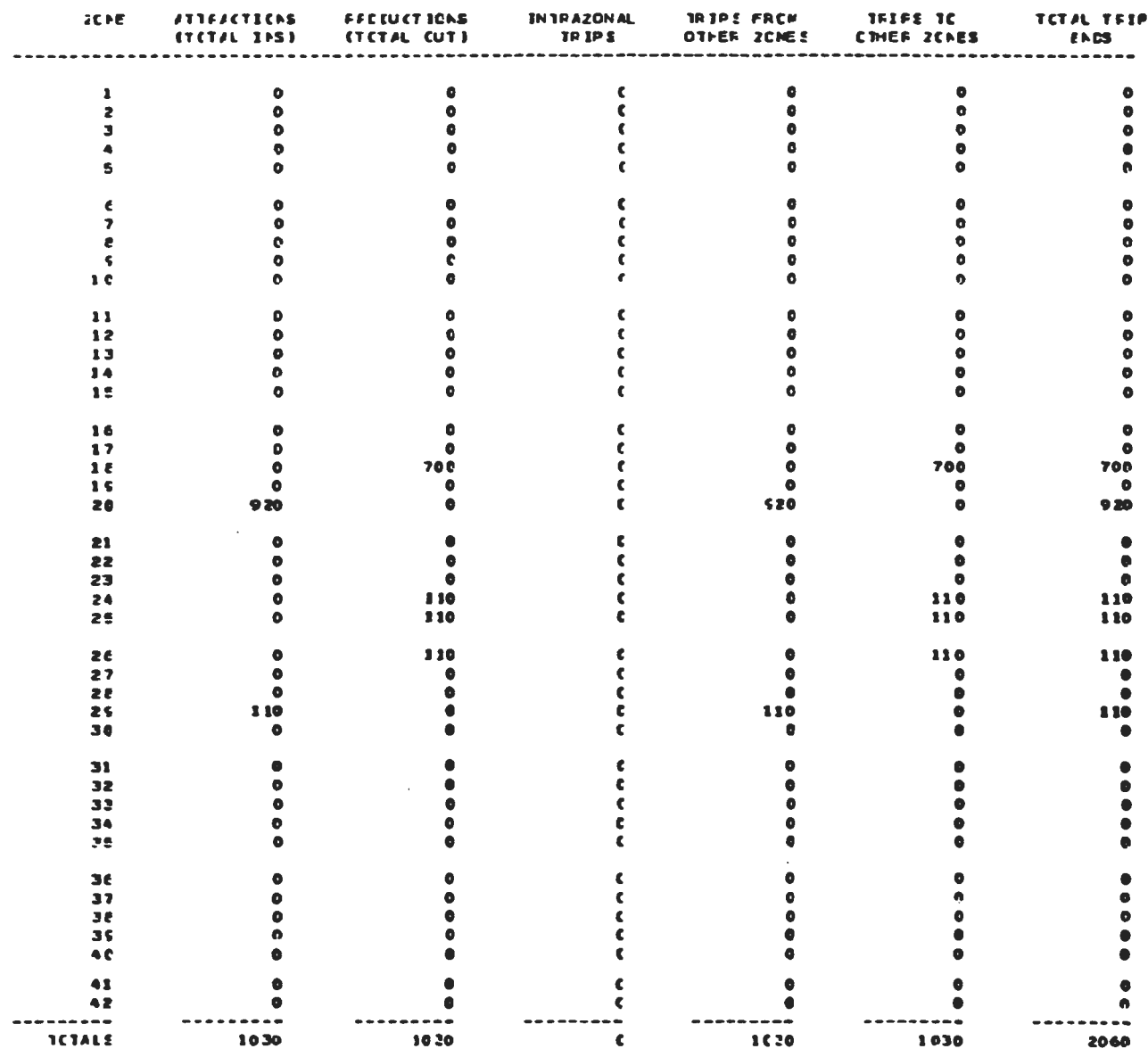

NATRIZ DE PRODUTOS AGROPECUARIOS - ISES - CANA HATEIZ DE FACTUTOS ACECFECUARIOS - ISES - CANA

 $\frac{1481E}{C6225251} = 1$ 

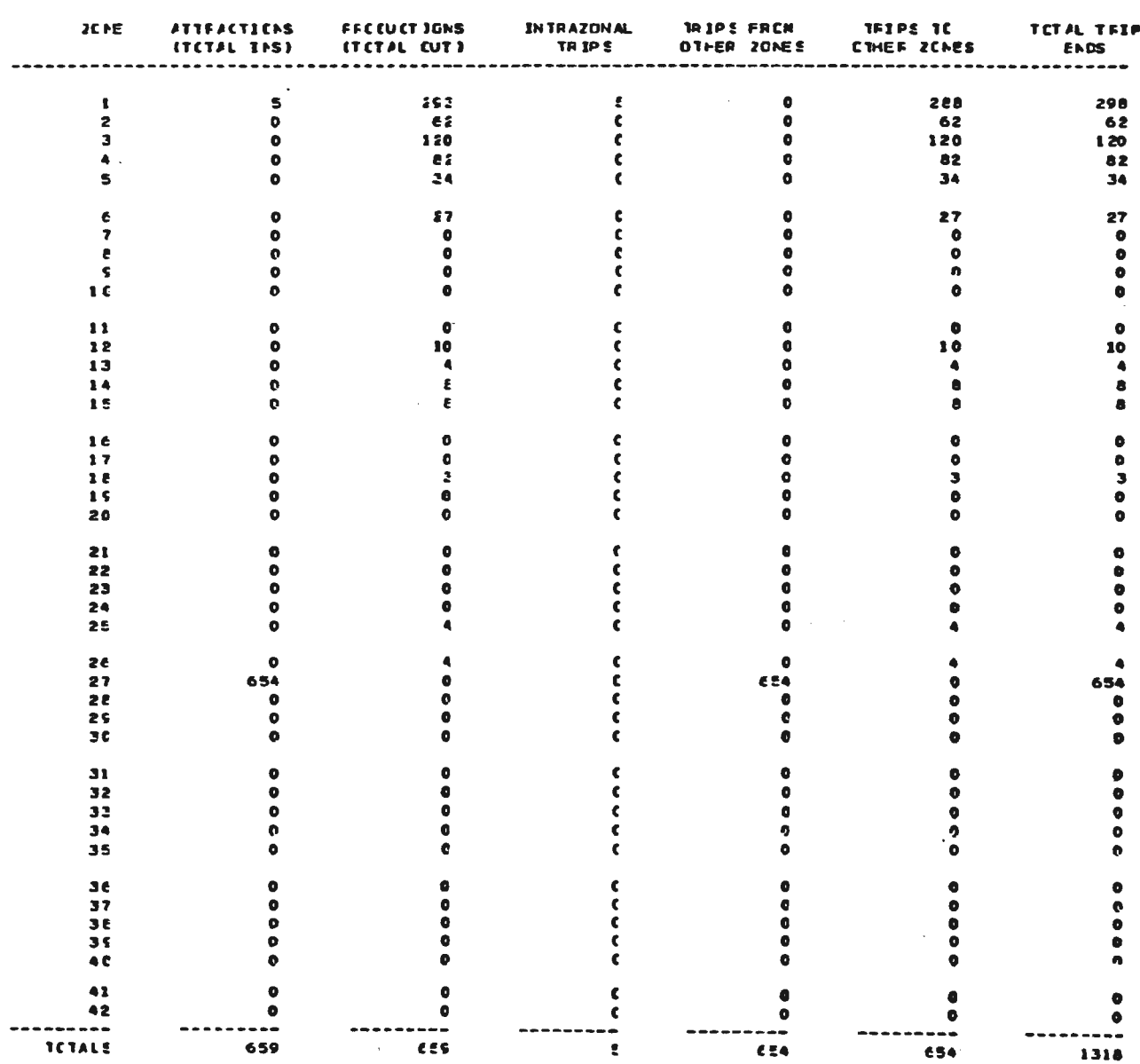

1481E - 1<br>CE/25/51 NUTFIZ DE PRODUTOS AGROFECUARIOS 1585 - ALHO

NATFIZ CE FRECUTES ACROPECUARIOS - 1985 - ALHO

## ANEXO Nº-4

TABLE - 1<br>CE/24/51 NATRIZ CE FFCCUTCS INCUSTRIAIS 1985 - MINERAIS

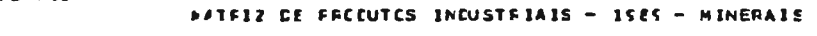

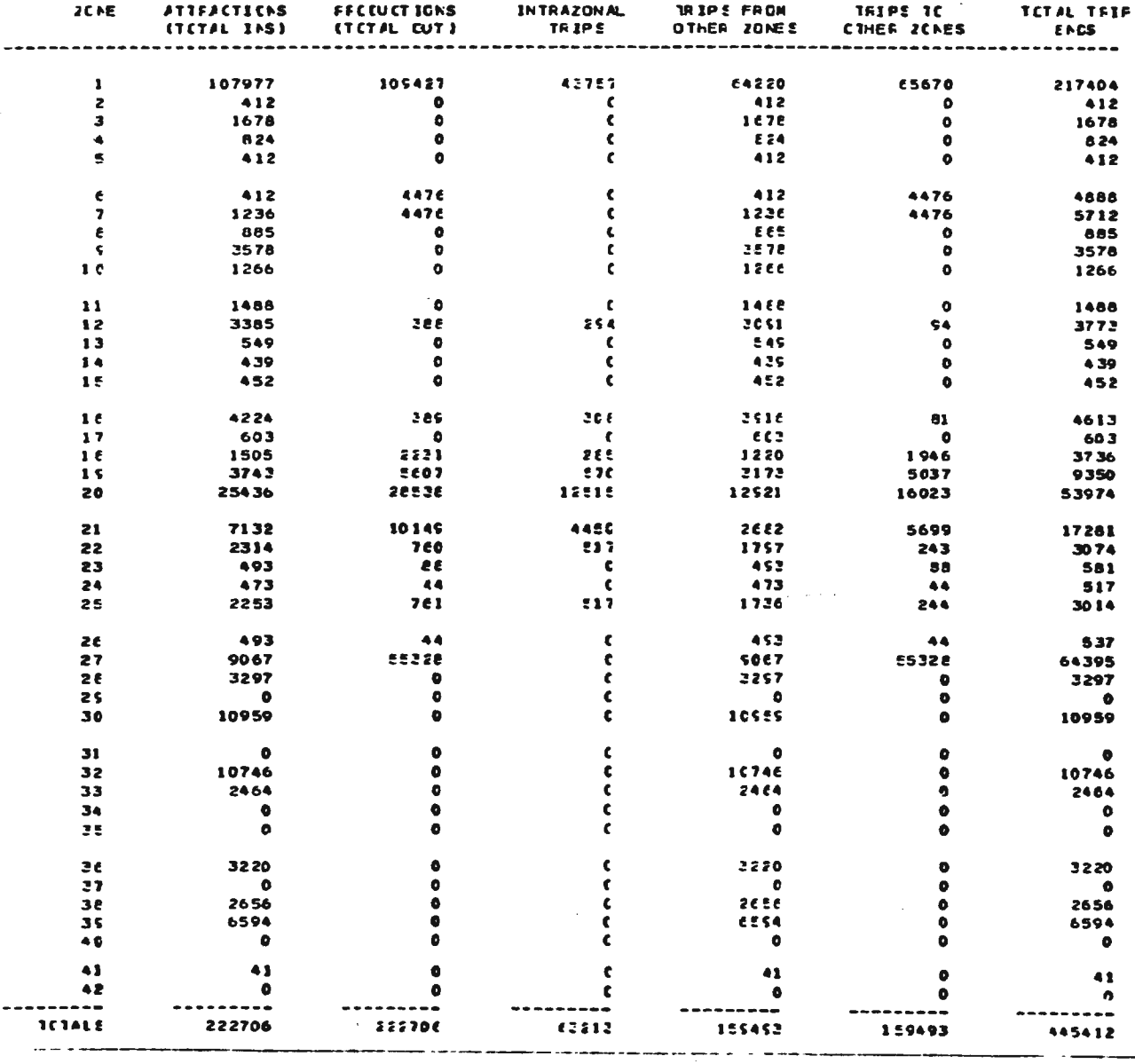

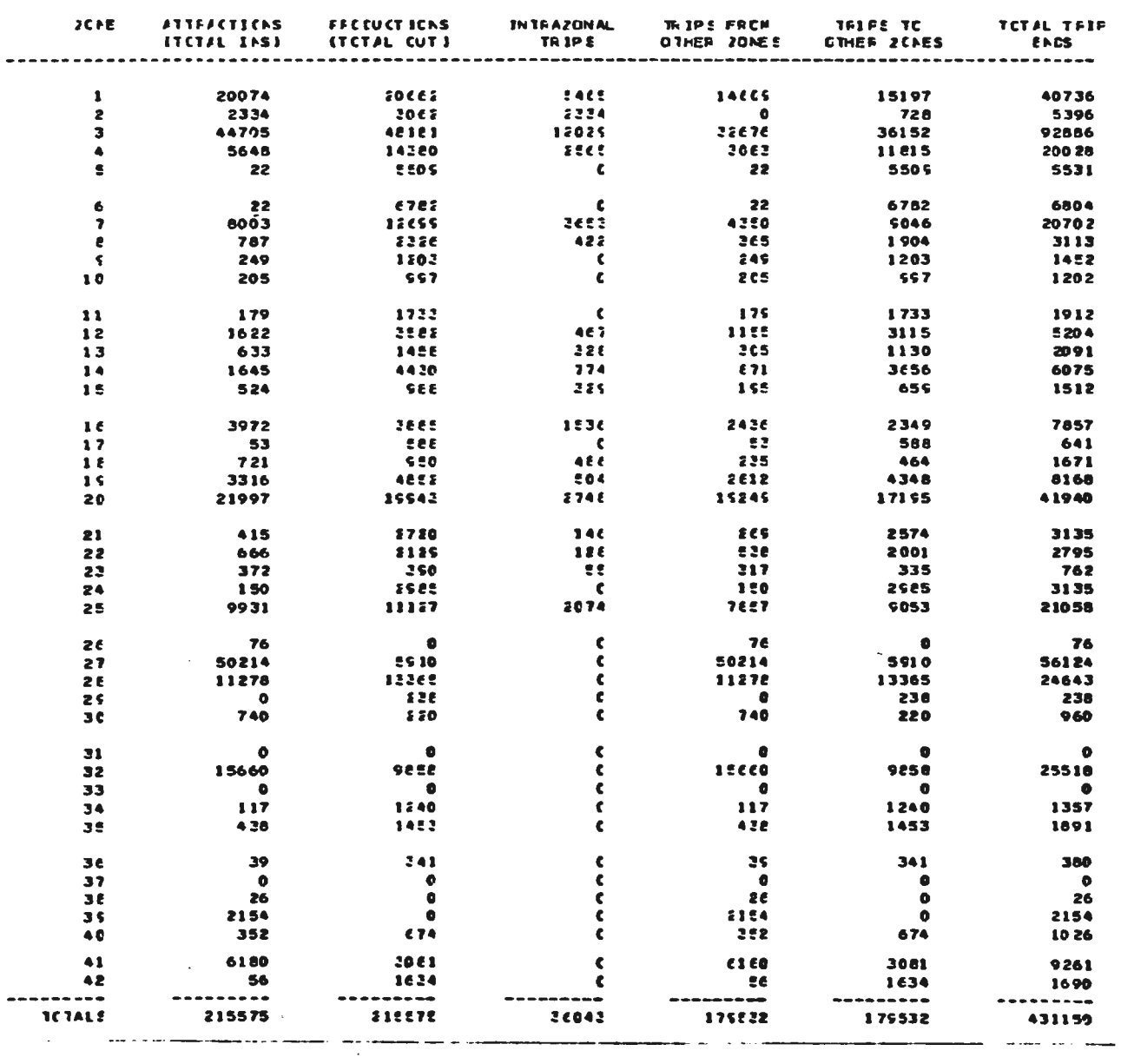

**HATFIZ CE FFCCUTCS INCUSTRIAIS - ISES - MADEIRA** 

 $\begin{array}{lll} \texttt{TABLE} & = & 1 \\ \texttt{QE/24/51} & \end{array}$ NATEIZ DE PECCUTCS INCUSTRIAIS 1989 - MADEIRA

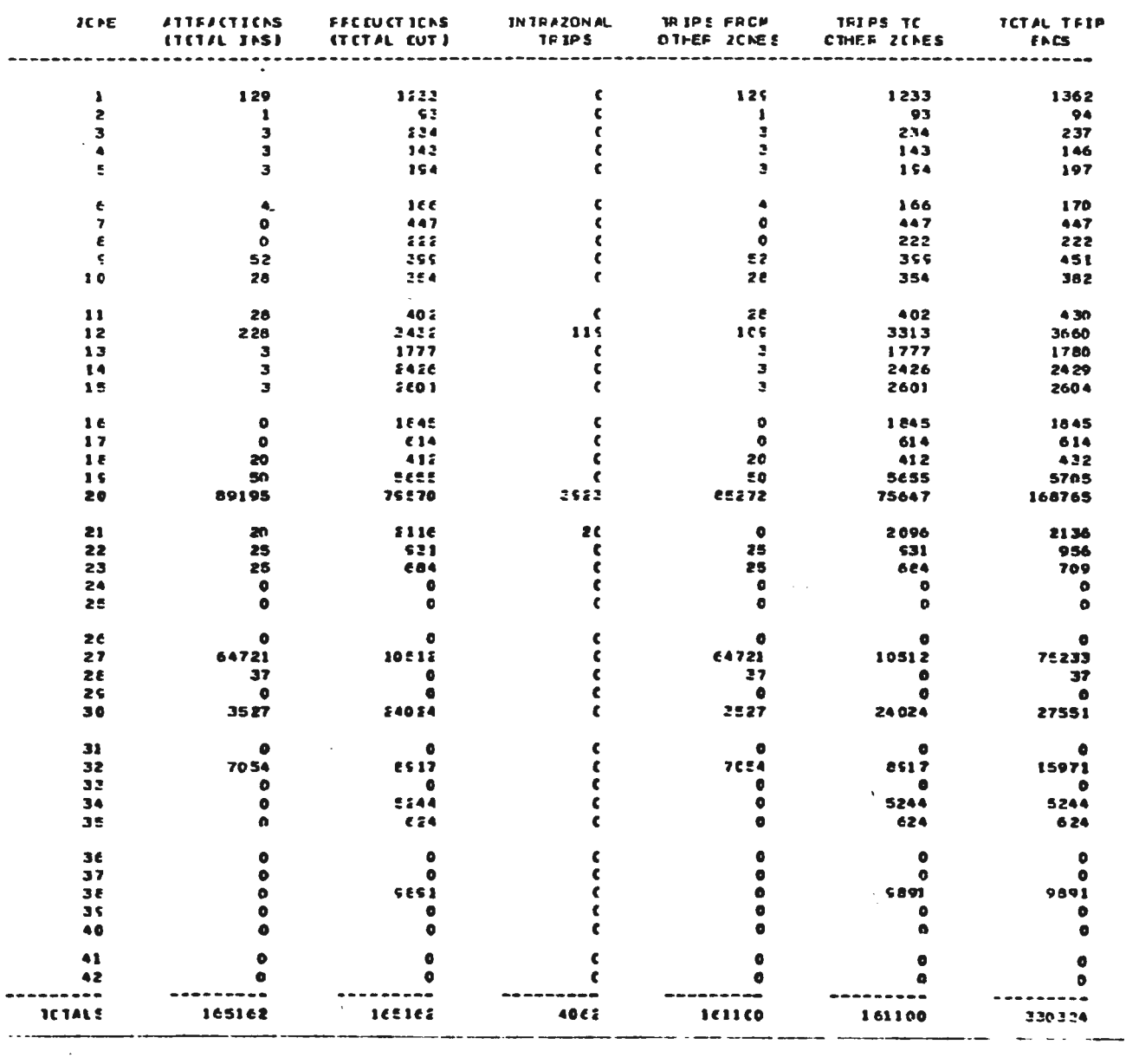

NATEIZ DE FECCUTOS INDUSTRIAIS 1985 - AVES **NATEL2 CE FECCUTCS INCUSTRIALE - 15ES - AVES** 

 $\begin{array}{cc} \texttt{TABLE} & = & 1 \\ \texttt{0} & \texttt{0} & \texttt{1} \end{array}$ 

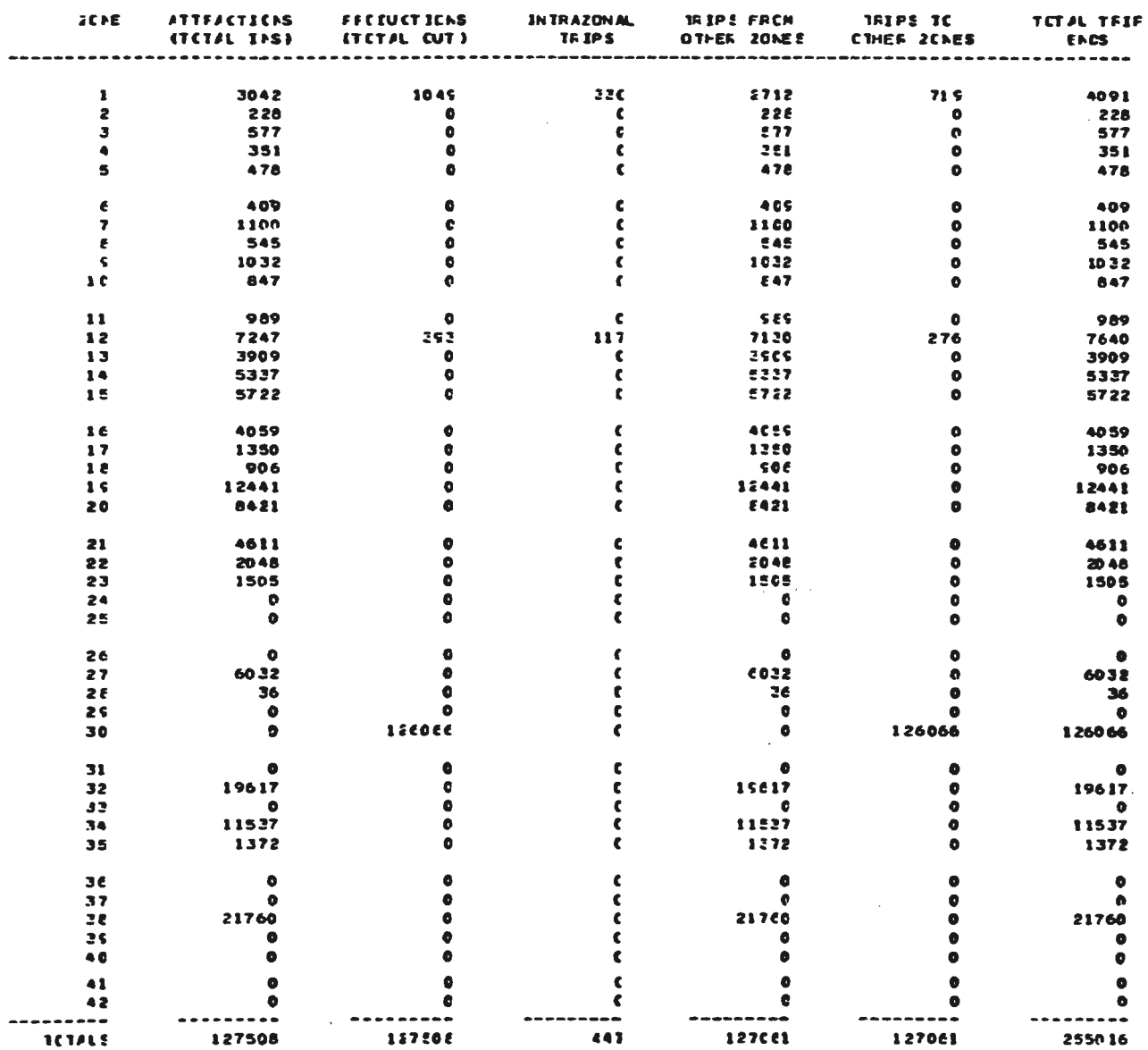

 $\begin{array}{cc} \texttt{TABLE} & \texttt{-} & \texttt{I} \\ \texttt{0} & \texttt{0} & \texttt{0} & \texttt{0} \end{array}$ 

## NATRIZ DE PRODUTOS INDUSTRIAIS 1985 - FACAO *NATEL2 CE FECEUTES INCUSTEIAIS - 1989 - RACAD*

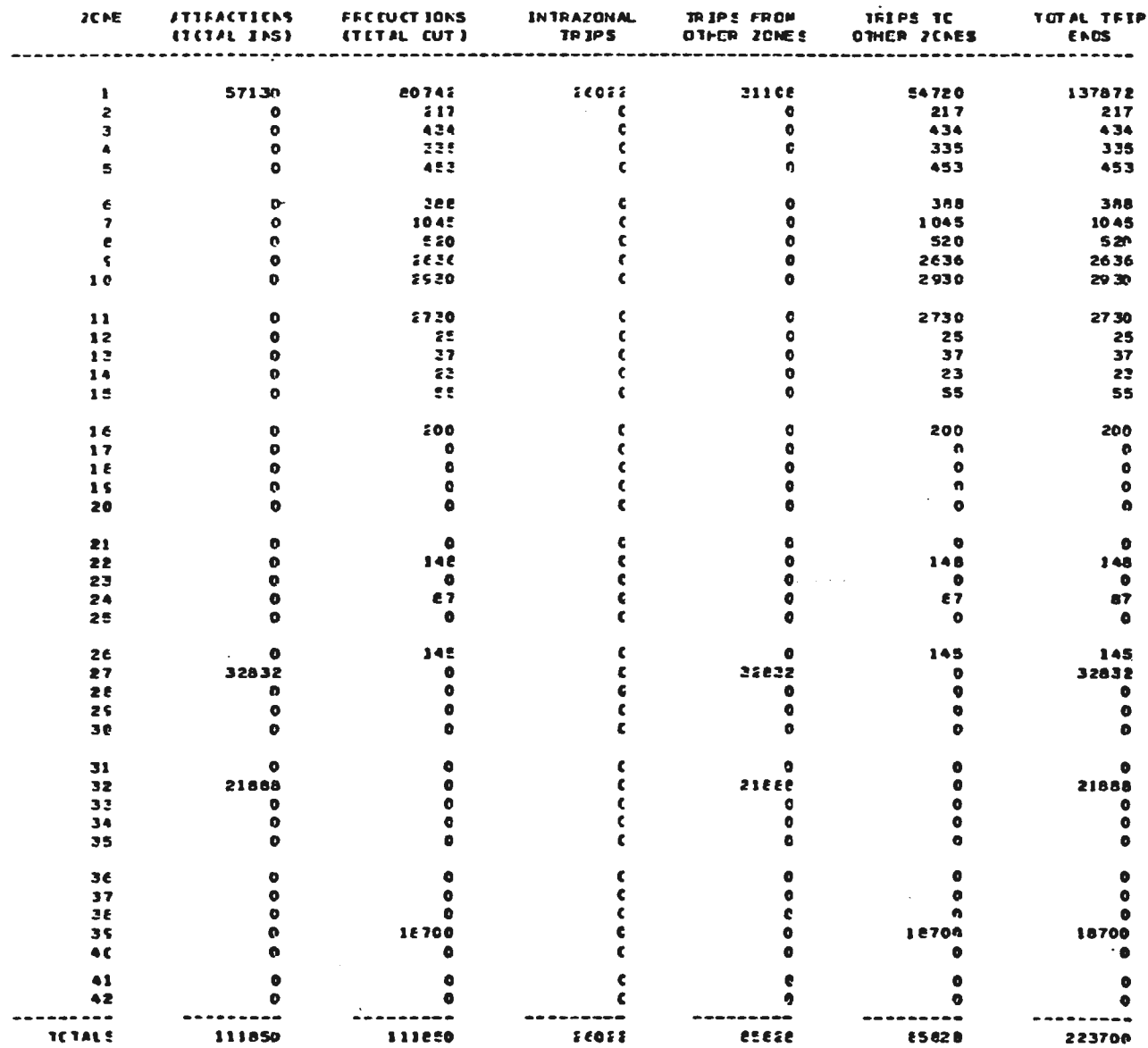

TABLE - 1<br>CE/24/51

**PATRIZ CE PRECUTES INCUSTRIAIS 1986 - DEPIWDOS SOJA FATFIZ CE FFCEUTCS INCUSTRIAIS - 15ES - DERIVADOS SOJA** 

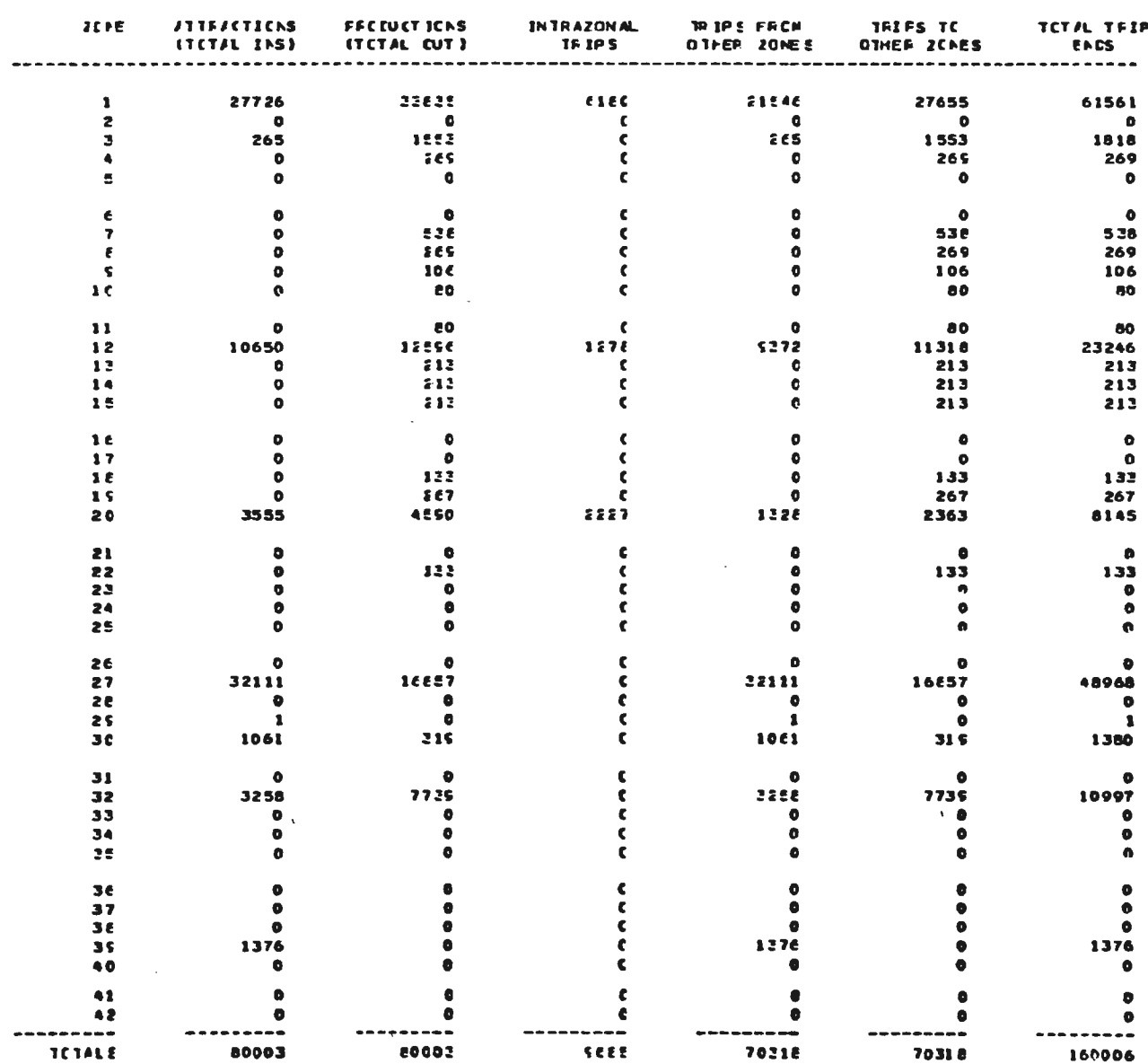

 $1481E - 1$ <br> $C\ell/24/S1$ NATEIZ DE FECEUTES INCUSTRIAIS 1985 - PAPEL

**PATFIZ CE FFCCUTCS INCUSTFIAIS - ISES - PAPEL** 

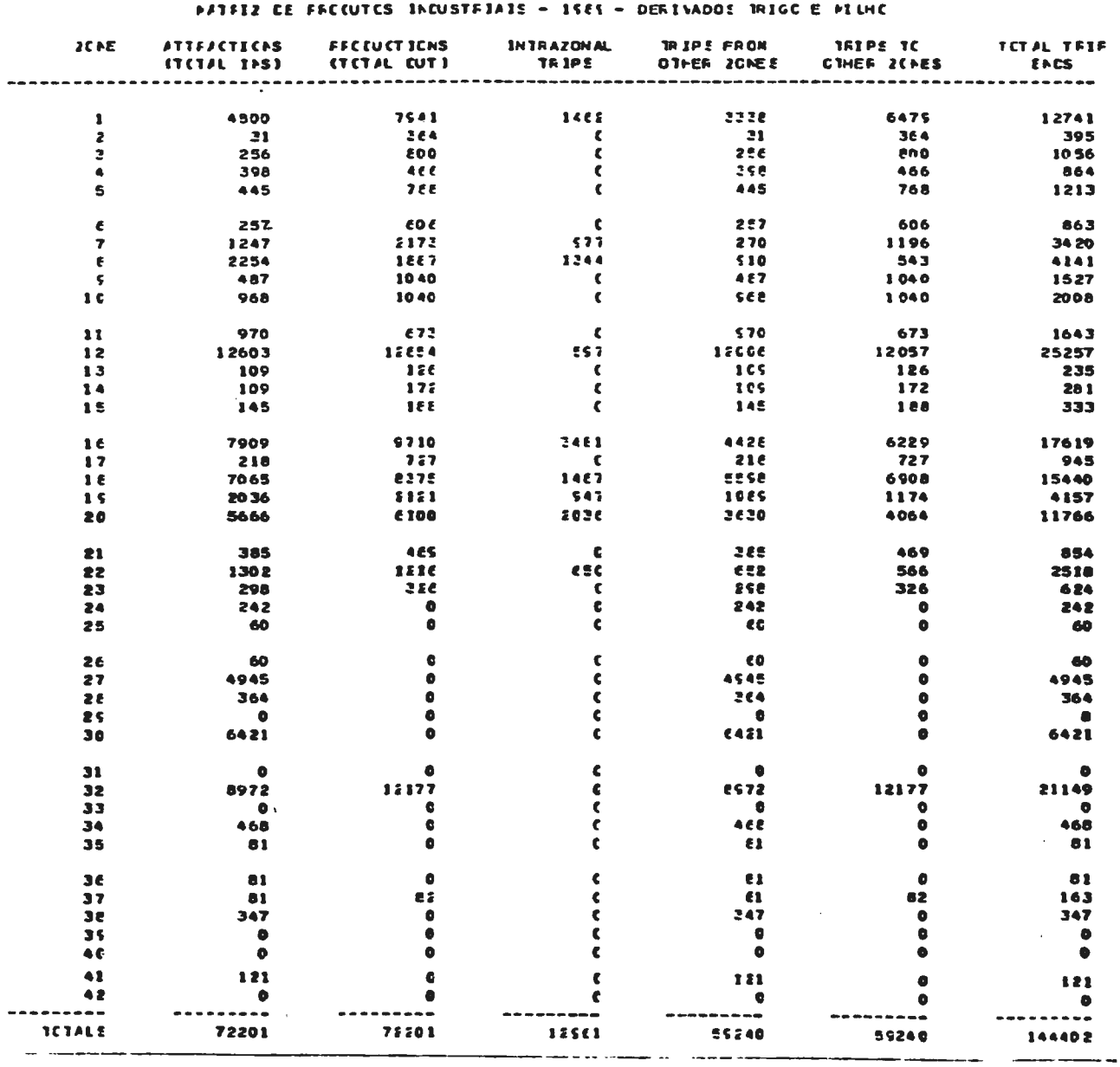

 $\frac{1481E - 1}{00/24/51}$ NATEIZ DE FECCUTOS INCUSTRIAIS 1985 - DERIVADOS TRIGO E MILHO 288

 $-$ 

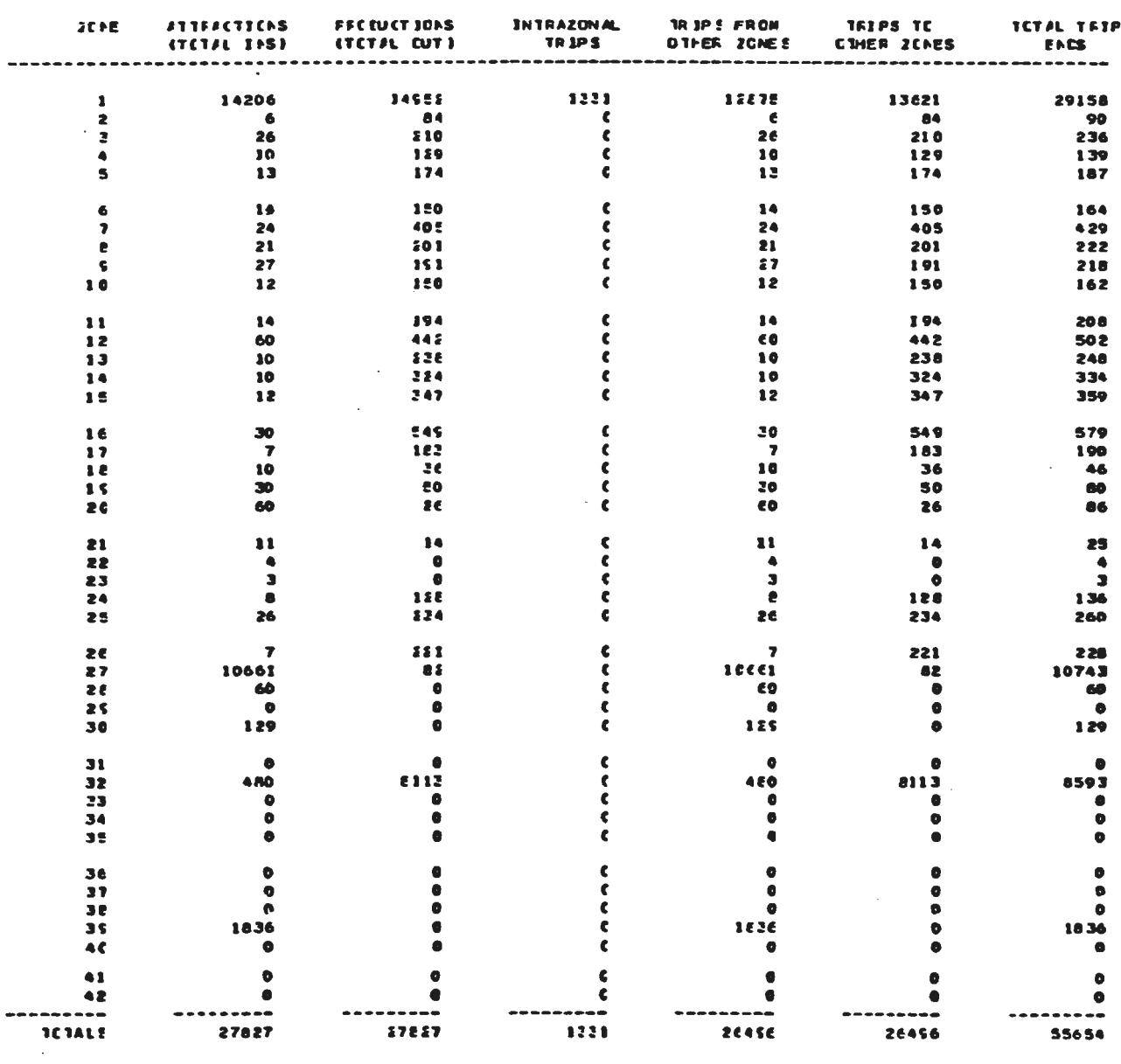

 $\begin{array}{cc} 1 \text{ADLE} & - & 1 \\ 0 & 1 & 25 \end{array}$ 

NATELE CE PECCUTCS INCUSTRIALS 1985 - LEITE PASTELEIZADO NATELE CE FRECUTES INCUSTFIAIS - ISES - LEITE PASTELRIZADO

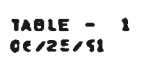

NATEIZ DE FECCUTOS INCUSTRIAIS 1989 - BEBIDAS

### **FATEIZ CE FECCUTCS INCUSTEIAIS - ISES - BEBIDAS**

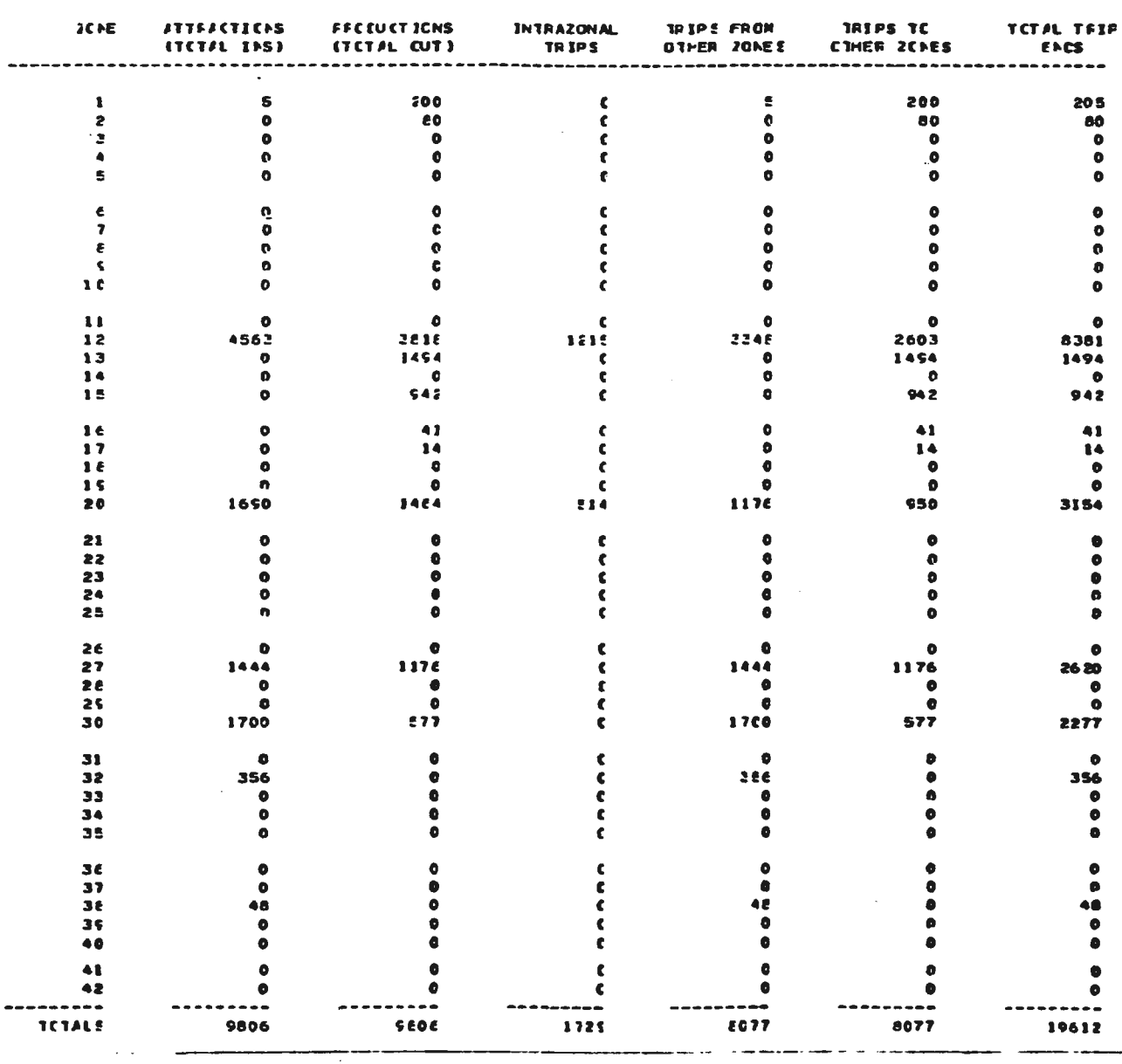

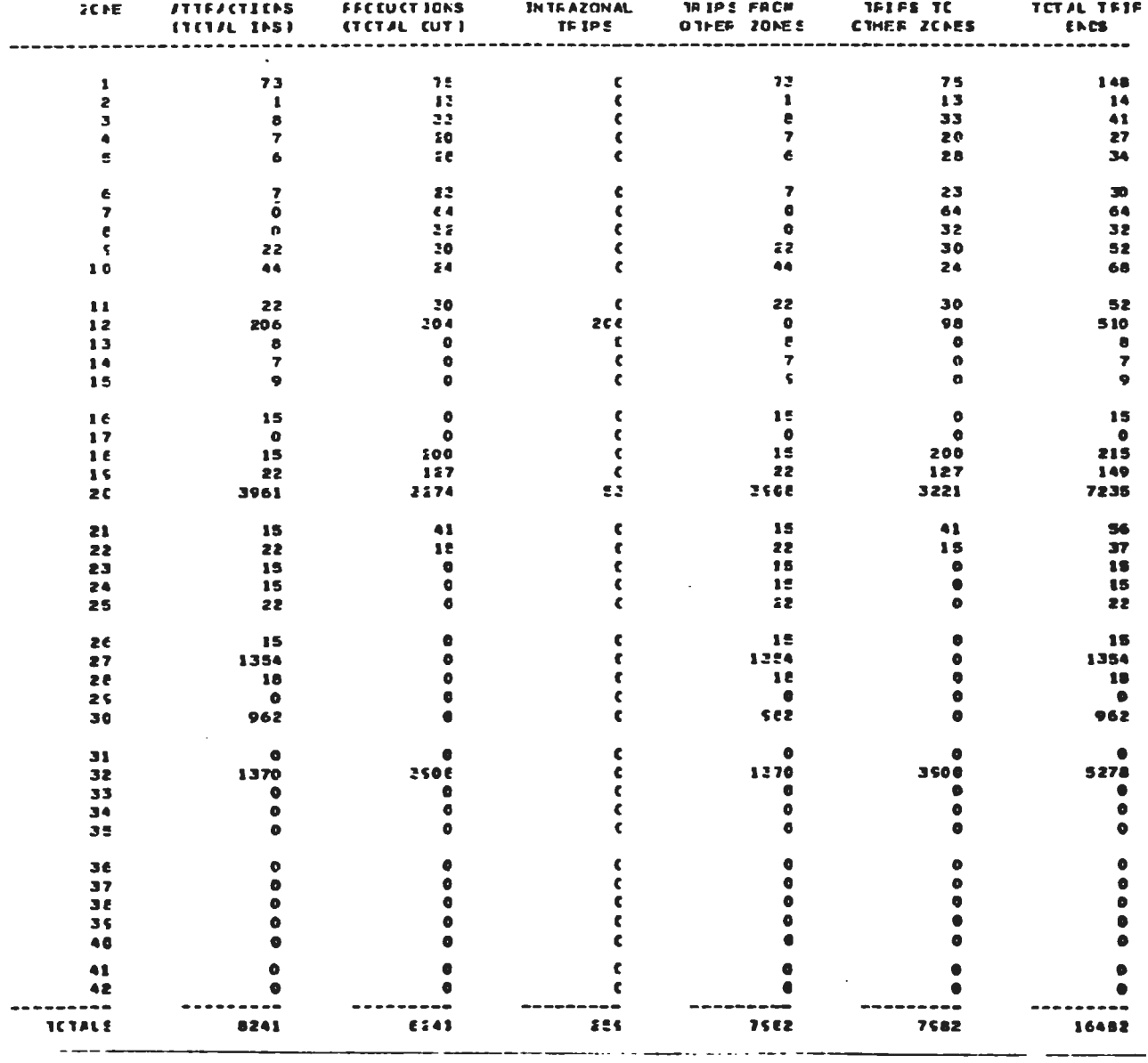

 $\frac{11810 - 1}{16725751}$ NATELE CE FECEUTES INCUSTRIALS 1985 - SUINDS

NATELE CE FRECUTES INCUSTRIATS - ISES - SUMME

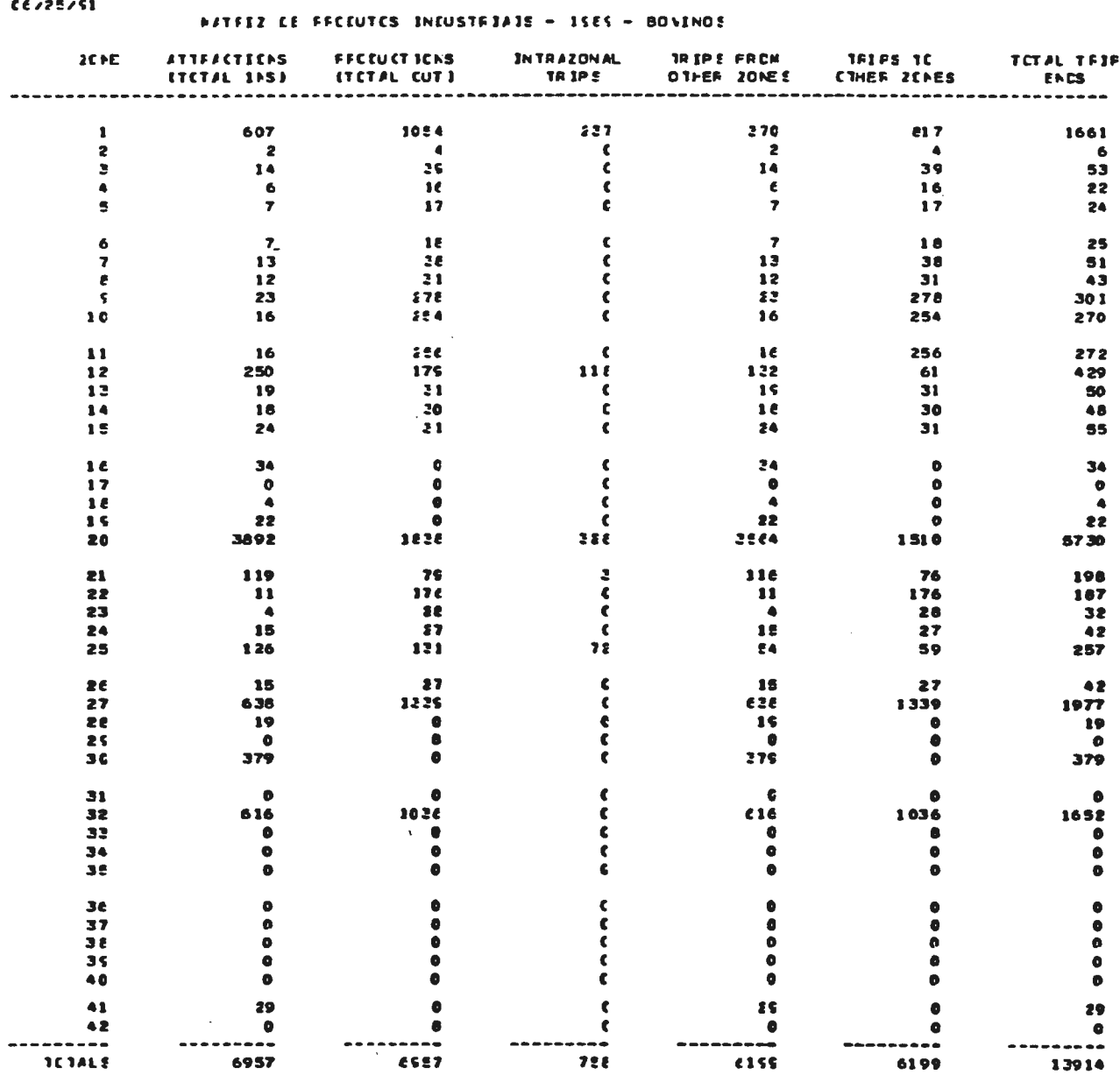

TABLE - 1 - PATFIZ LE PFCCUTCS INDUSTRIATS - 1985 - BONINOS<br>CE/25/51

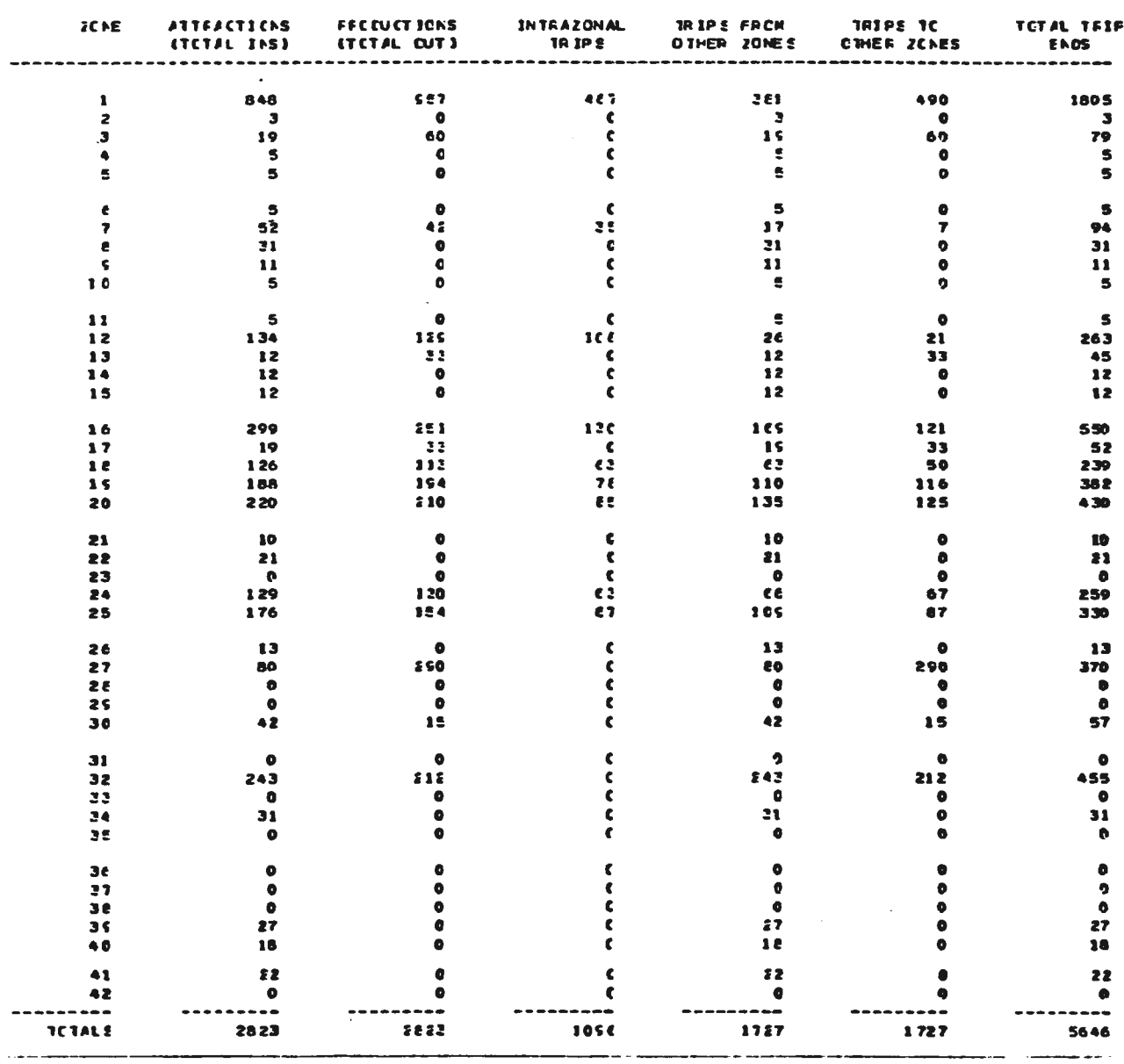

**HATFIZ CE FROCUTCS INCUSTRIAIS - ISES - MOBILIARIO** 

TABLE - 1<br>00/24/51 **MATRIZ CE PRECUTES INCUSTRIAIS 1985 - MOBILIARIO** 

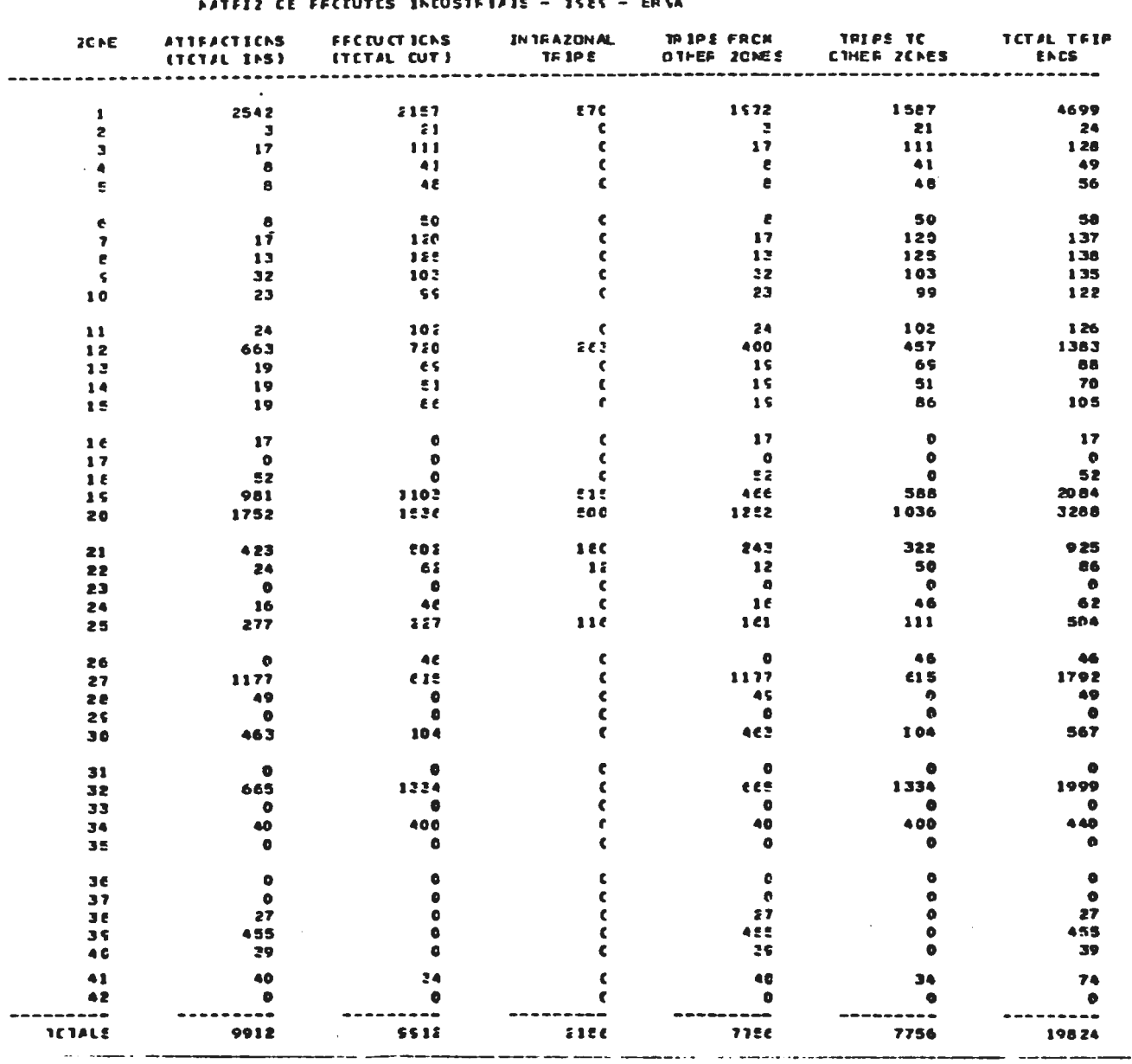

NATELY CF FECTUTES INCUSTRIALS - ISES - ERNA

294

---

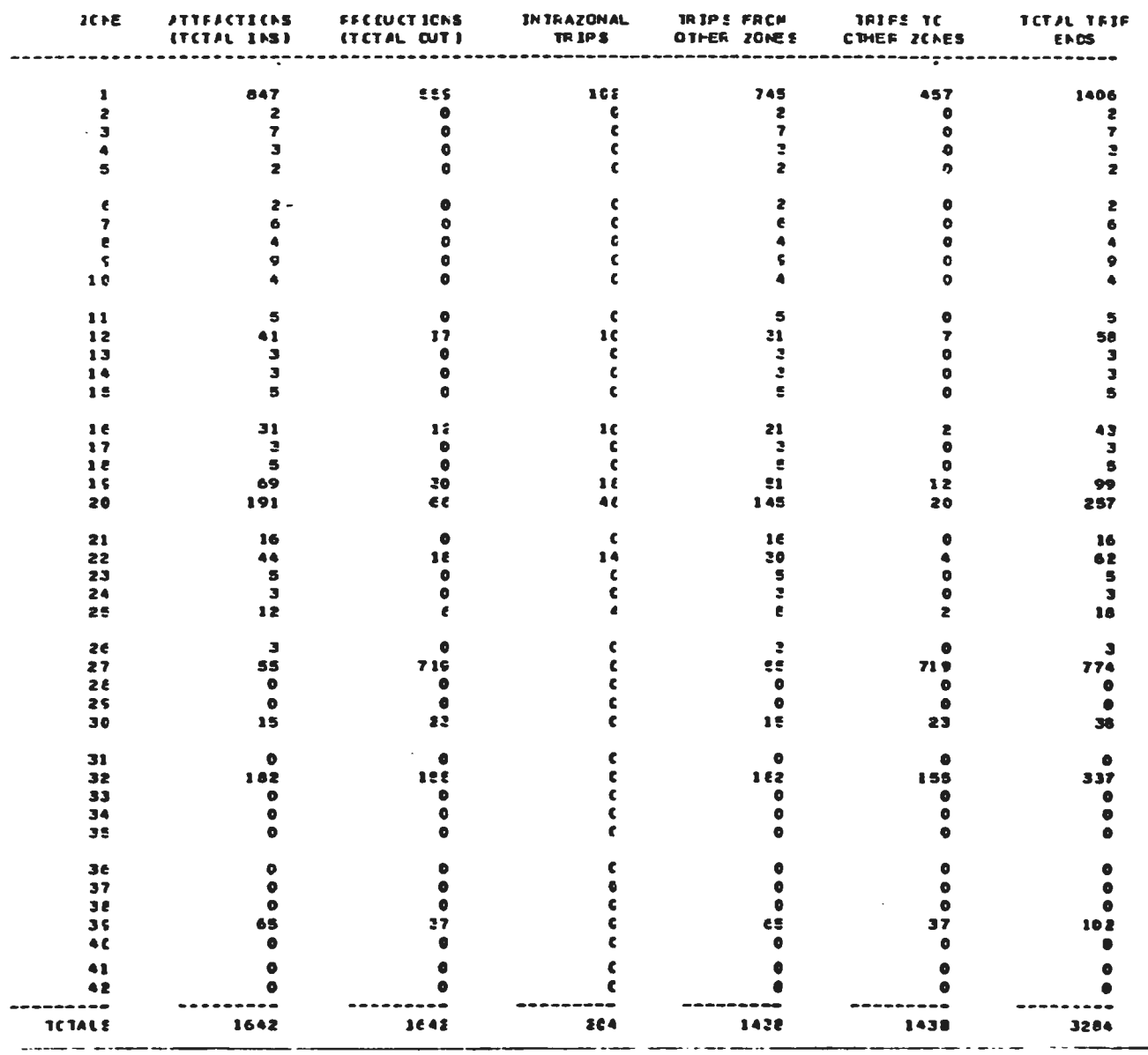

 $1A8LE - 1$ <br>CE/24/51 **FATEIZ CE FECCUTCS INCUSTRIAIS ISES - METALLEGIA** 

**HATFIZ CE FFCEUTCS INCUSTFIAIS - ISES - METALLRGIA** 

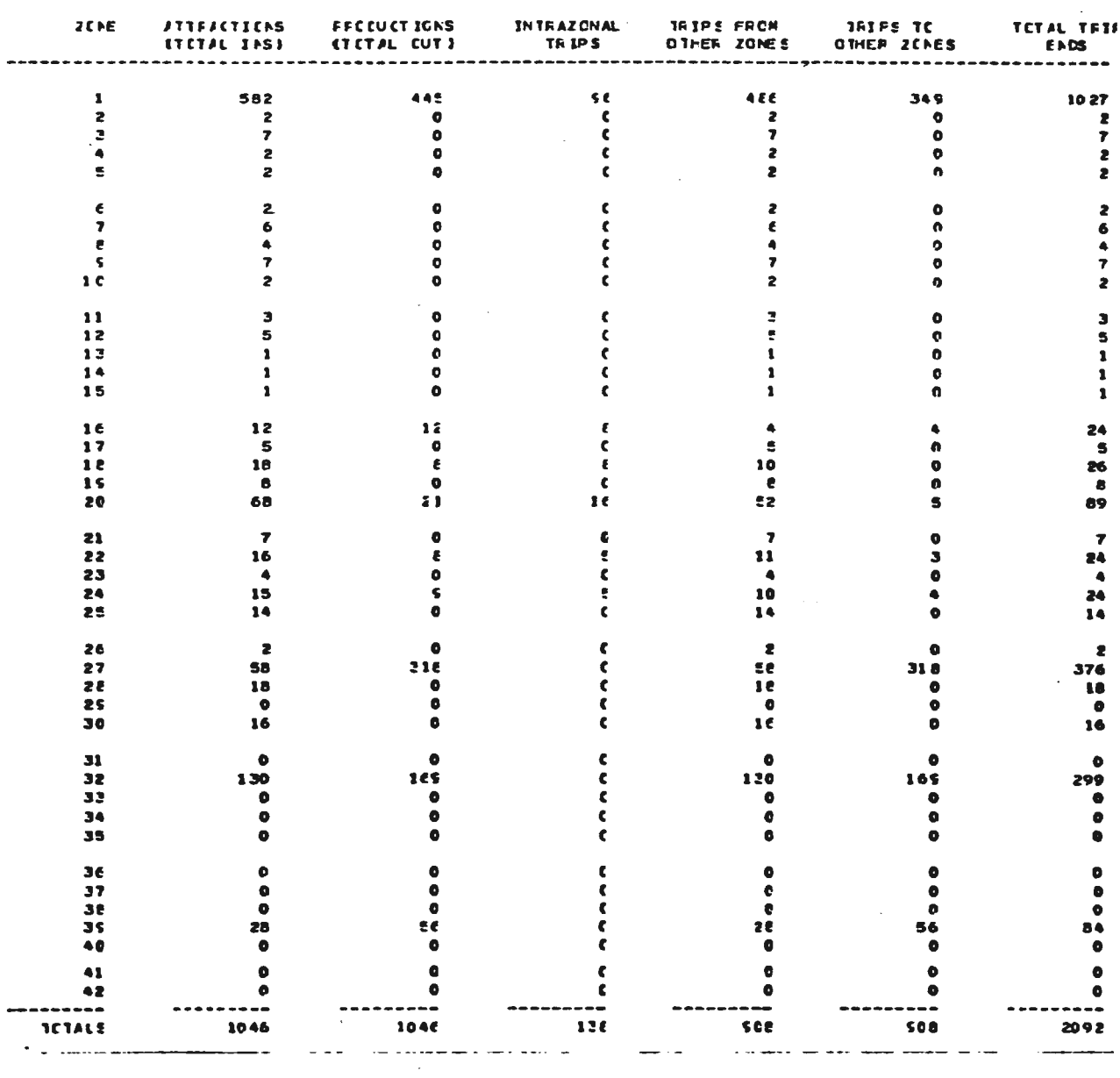

TABLE - 1<br>06/24/51 **SPTEIZ CE FFECUTOS INCUSTRIAIS 15ES - MECANICA** 

**HATEIZ CE FECEUTES INCUSTRIAIS - 1525 - MECANICA** 

296

 $\sim 10$ 

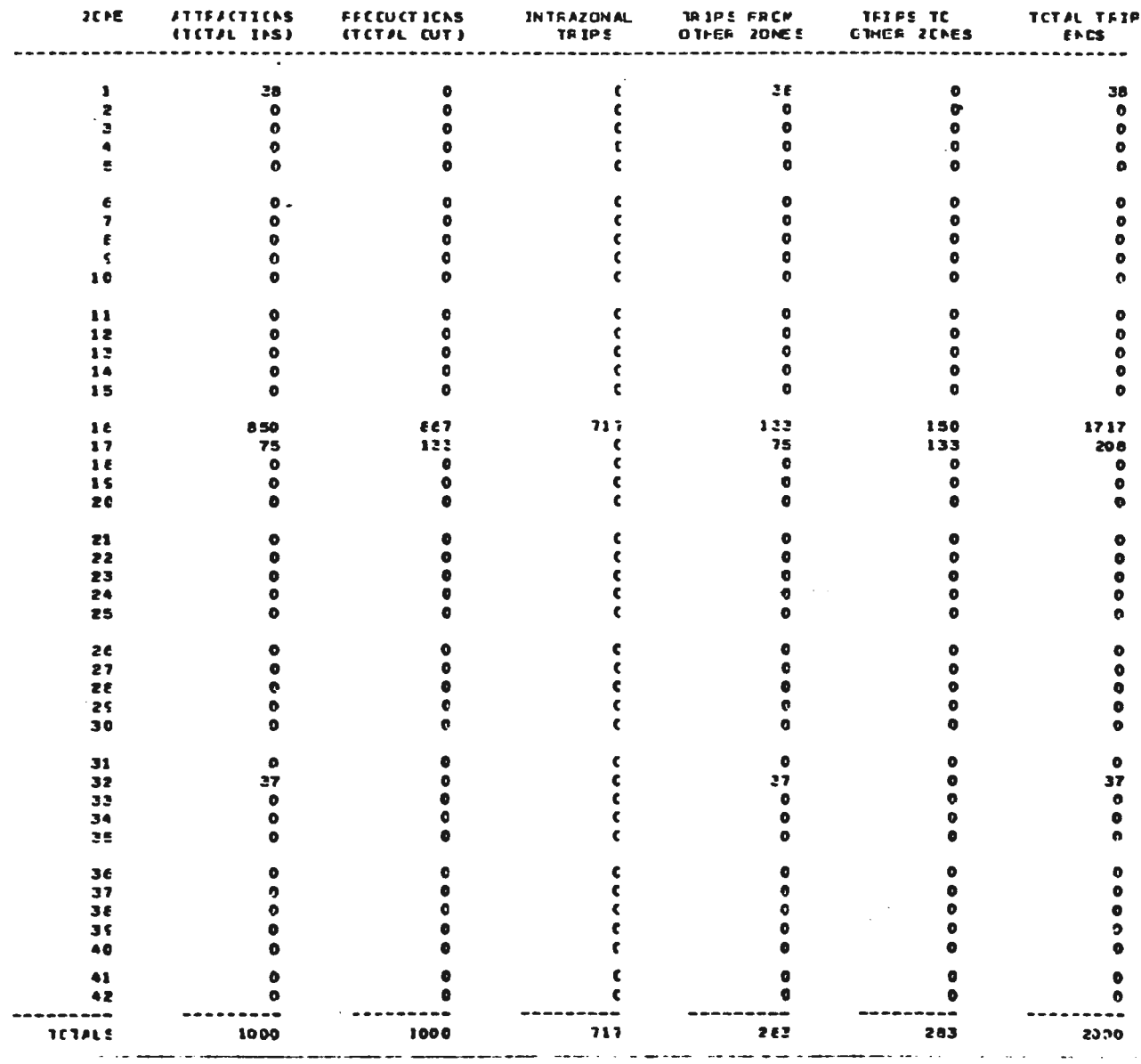

**NATEIZ DE PECCUTCS INCUSTRIAIS 1985 - ARROZ INDUSTRIALIZADE**  $1A B1E = 1$ <br> $C E/24/51$ 

**PATEL2 CE FECCUTCS INCUSTRIAIS - ISES - AREOZ INOLETRIALIZADE** 

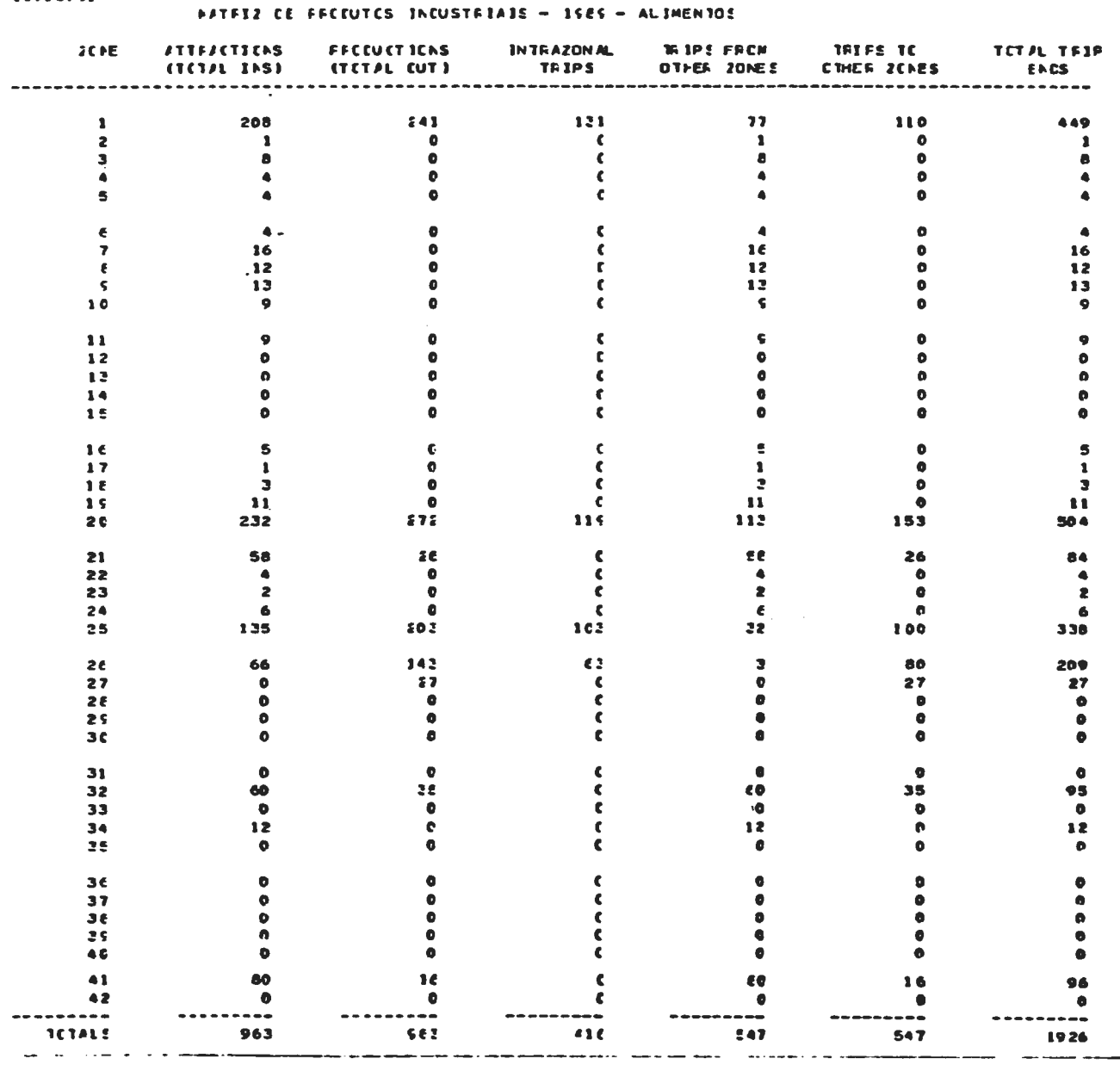

SATEIZ DE FECCUTOS INCUSTRIAIS 1985 - ALIMENTOS

 $\begin{array}{rcl} \texttt{TABLE} & = & 1 \\ \texttt{C} & \texttt{C} & \texttt{C} & \texttt{S} \\ \end{array}$ 

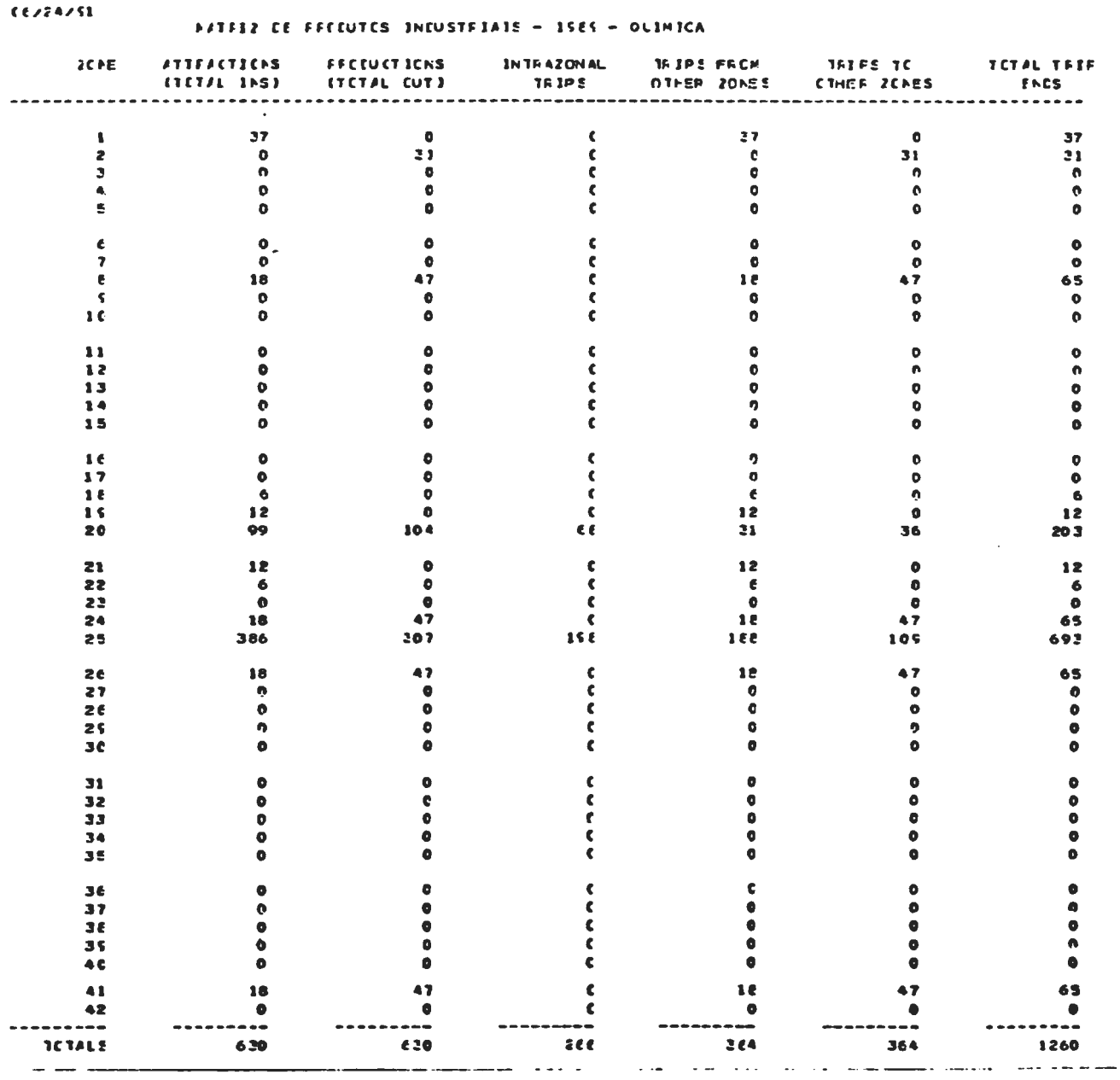

TABLE - 1 **FATFIZ CE FFCCUTCS INCUSTRIATE** 1985 - OUTMICA

### ANEXO Nº-5

#### **TRIP SUNNARIES**

SCHA (AGFE+IND) - TESE EC FFCF# HILTEN - SONA TOTAL - 1585

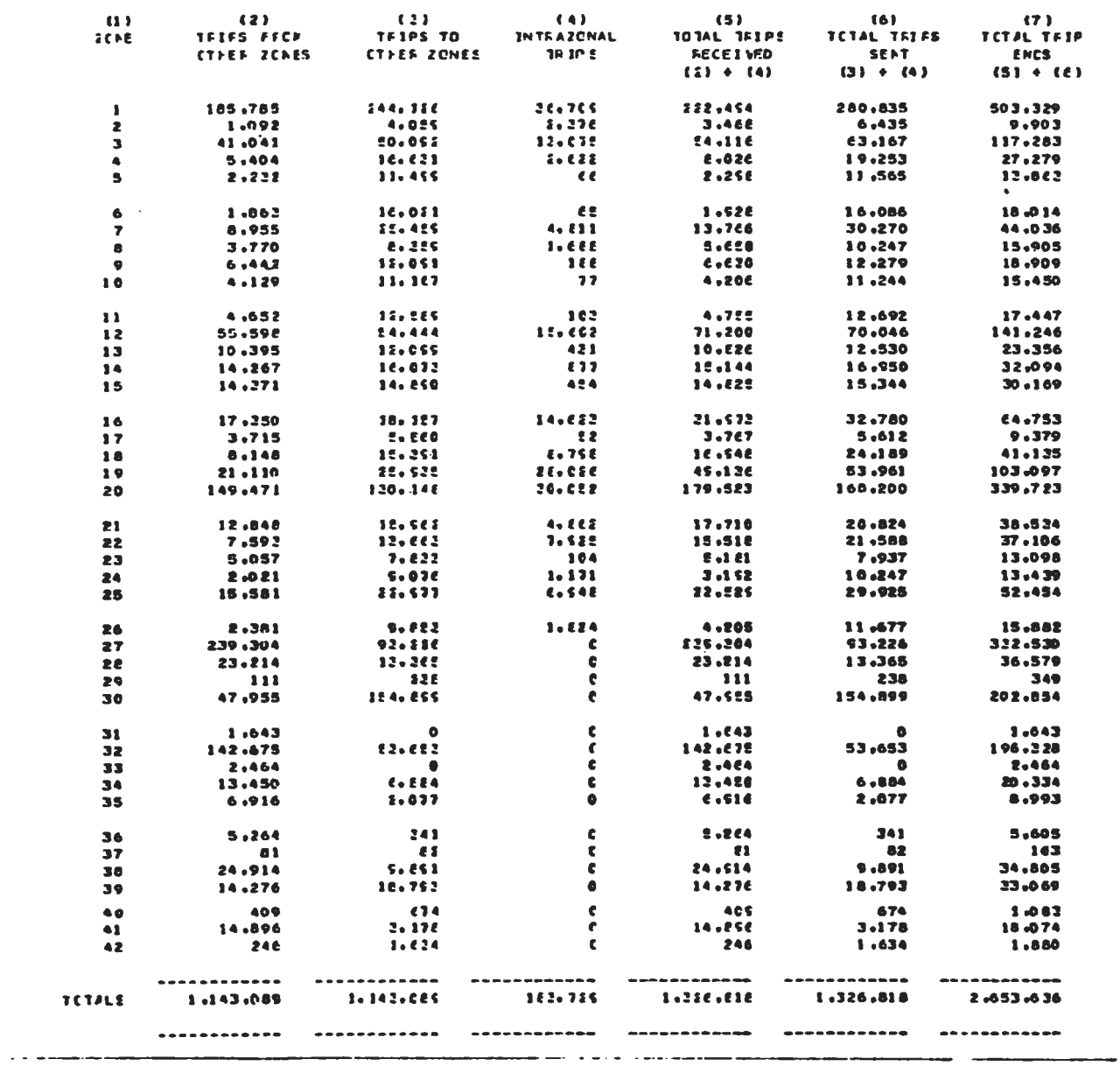
## ANEXO Nº.6

## TEIP SUMMARTES

SOMA (AGRC+IND) TESE DC PROF. MILTON - SOMA TOTAL - 2000

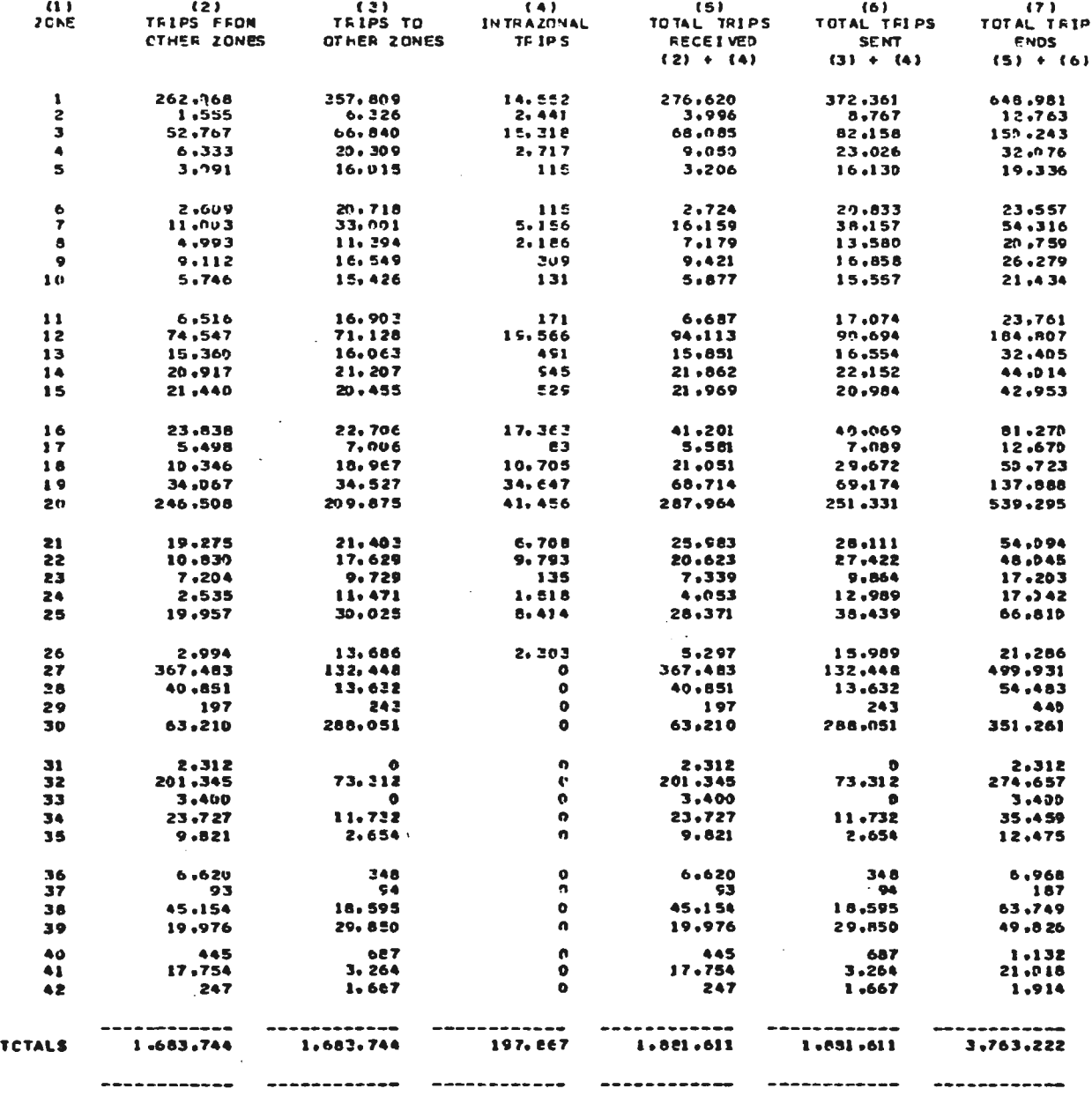

 $\sim$ 

CARFEG.DA PATFIZ (ACFC+INC) - FFCF. MILTON - ISES

LOADS EEGINNING AT HISTORICAL RECORD WORD 16

PRINT PEFPATS 4 LIFE 1 - E-AOCES ARE FELLOWED BY TREE-BUILDING LINK IMPEDANCES. A-B. E-A. DATA PCE - fasananana LEG 0 annananafananananana LEG 1 annananara-kanananana LEG 2 membanyakanananan LEG 2 annananak DATA DIFECTIONS A-TO-E E-TO-A TETAL . A-10-B B-10-A TOTAL  $A = TC - B$   $B = TC - A$ TOTAL # A-TO-8  $B - TO - A$  $1 - 10 - 2 = 2 - 10 - 0 = 2 - 10 - 1$ TURN FORMATS 4 U-TC-1 0-TC-2  $0-7C-2$   $4$   $1-70-0$   $1-70-2$  $2 - TC - 3$   $4$   $3 - TC - 0$  $3 - 70 - 1$  $2 - 70 - 2$ **A-NCDER**  $1 + E - F = 104.0$  $0.00$ Da00 \*eeessee ND CONNECTION ensert second AC CCANECTION encreasement ND CONNECTION assess  $\blacksquare$  $\mathbf{a}$  $\bullet$ 0 9aaaaaaa ND CONNEC1ION assess‡eessaa NC CCANECTICA sesass#eessaa NO CONNECTION assess\* **CCUNTS** 0 \*asessas NO CONNEC11ON second=seconds AC CCAAECTION depose=conduction CONNECTION second **CAPACITY** ø 429511 \*exesses NO CONNECTION secose\*execes. NO CCNNECTION execos\*execess NO CONNECTION execut **LCADS**  $\blacksquare$ 244126 185785  $2 4 E=+E=$  120.0 Dadd #assassa ND CONNECTION executorates/and AC CCANECTICA executorates. NO CONNECTION execut  $0.00$ A-NCDE. **CELATS**  $\bullet$  $\bullet$  $\bullet$ 0 \*aaggass ND CONNEC1ION \*\*\*\*\*\*\*\*\*\*\*\*\*\*\* AC CCARECTION \*\*\*\*\*\*\*\*\*\*\*\*\*\*\* ND CONNECTION \*\*\*\*\*\*\*\* 0 #assassa NO CONNECTION executarization PC CCANECTION accessives and CONNECTION expect **CAPACITY**  $\mathbf{a}$  $\bullet$  $\blacksquare$ E181 Peasease NO CONNECTION executivescent AC CCANECTION expenditures and CONNECTION execut **LCADS**  $\blacksquare$ 4059 1092 3 4 E-AC= 124.0 0.00 \*\*\*\*\*\*\*\*\* NO CONNECTION \*\*\*\*\*\*\*\*\*\*\*\*\* AC CCARECTION \*\*\*\*\*\*\*\*\*\*\*\*\* NO CONNECTION \*\*\*\*\*\*\* A-NCDEA  $0.00$  $\blacksquare$  $\bullet$ 0 \*seasees NO CONNEC1ION executivesses AC CCANECTICA secondferences NO CONNECTION second **CCLNTS**  $\cdot$  0 **CAPACITY**  $\bullet$  $\bullet$ 0 \*seesses NO CONNEC1ION executarieses AC CCANECTICA executarieses NO CONNECTION sesses  $\blacksquare$ **LOADS d** 50092 41041 91133 Pageores NO CONNECTION assessingly and CCANECTICH assessionals NO CONNECTION assess 0x00 \*xxxxxxx NO CONNECTION \*\*\*\*\*\*\*\*\*\*\*\*\*\*\* AC CCANECTICA \*\*\*\*\*\*\*\*\*\*\*\*\*\* NO CONNECTION \*\*\*\*\*\*\*  $4 1 E - M = 126.0$  $0.00$ A-NCDER 0 \*\*\*\*\*\*\*\*\* NO CONNEC110N \*\*\*\*\*\*\*\*\*\*\*\*\*\* AC CCAAECTICA \*\*\*\*\*\*\*\*\*\*\*\*\* NO CONNECTION \*\*\*\*\*\* **COLNTS**  $\blacksquare$  $\bullet$  $\bullet$ **CAPACITY**  $\blacksquare$  $\mathbf{u}$  $\bullet$ 0 \*essions ND CONNEC1ION essessionsess AD CCANECTICA essessionsess NG CONNECTION seases **LCADS**  $\blacksquare$ 16631 5404 2202E \*accesses NO CONNECTION essent@essesse PC CCANECTICA essentessesse NO CONNECTION essent A-NCOEM  $5$   $4$   $2 - 127.0$  $0.00$ 0.00 \*easiass NO CONNECTION essess\*essess NC CCANECTION executeraies NO CONNECTION essess\* **CELNTS**  $\blacksquare$  $\bullet$ 0 \*esesses NO CONNECTION essess\*essesse NO CCANECTION essessfessions NO CONNECTION essess  $\bullet$ **CAFACITY**  $\mathbf{o}$  $\bullet$ **C Peassess NO CONNECTION session-passess AC CCANECTICA executerates NO CONNECTION sesses** 11499 2222 12721 \*esccess NO CONNECTION seasos\*corress NC CCANECTICN second-fecesses NO CONNECTION seasos\* **LCADS** - 4  $A - NCDE =$  $6$  4  $6 - 6 = 122.0$ 1.00 EeOO Feassass NO CONNECTION execes#execuse PC CCPPECTION execusivesesse NO CONNECTION assesse CELATS  $\blacksquare$  $\bullet$  $\bullet$ 0 \*saaceee NO CONNECTION secon#exesses NC CCANECTICA second#exesses NO CCNNECTION second\* **CAPACITY** 1800 1800 2000 Persisse NO CONNECTION assessionsess AC CCANECTICA expenditures and CONNECTION season **LEADE d** 16021 1862 17684 featters NO CONNECTION extertionates AC CCANECTION second-extense NO CONNECTION season  $^{\circ}$  0.00 A-NCDE= 7 4 E-AC= 106.0 0x00 \*xessase ND CONNECTION executivasesses AC CCANECTICA executivasesse NO CCNNECTION execut **CCLATS**  $\bullet$  $\bullet$  $\bullet$ 0 \*essesse NO CONNECTION essess#essesse AC CCAAECTIOA essess#essese NO CONNECTION assess\* **CAFACT TY** 0 \*essence NO CONNECTION essess\*ssences AC CCANECTION essestations NO CONNECTION annual п n  $\bullet$ 25459 34414 \*\*\*\*\*\*\*\*\* NO CONNECTION \*\*\*\*\*\*\*\*\*\*\*\*\* \*\* CCANECTION \*\*\*\*\*\*\*\*\*\*\*\*\* NO CONNECTION \*\*\*\*\*\*\* **LCADS**  $\bullet$ **B955** A-NCDE=  $8 + 1 - 129.0$  $0.00$ **OuDE Featings NO CONNECTION exceptionals NC CCANECTION expectations on CONNECTION assess CCLNTE**  $\bullet$  $\bullet$  $\bullet$ 0 \*\*\*\*\*\*\*\*\* NO CONNECTION \*\*\*\*\*\*\*\*\*\*\*\*\* AC CCANECTICA \*\*\*\*\*\*\*\*\*\*\*\*\* NO CCNNECTION \*\*\*\*\*\*\* **CAPACITY**  $\bullet$ 0 \*eessess NO CONNECTION essestatoress AC CCANECTICA essestatoress ND CONNECTION essess -4 ۰ 8359 3770 18125 Peagasse NO CONNECTION executerances AC CCANECTICA executerates NO CONNECTION execut **LCADS**  $\blacksquare$ 

A-NCDE- $9 + 2 - 137.0$  $0.00$ **DaOO Paesaaaa NO CONNECTION assastassaas AC CCANECTICA aassastassaas NO CONNECTION aassast CCLNTE**  $\blacksquare$  $\bullet$  $\bullet$ 0 \*sessess NO CONNECTION essestatesess AC CCANECTICA essestatesess NO CONNECTION essess **CAFACI TY**  $\blacktriangleleft$  $\bullet$  $\bullet$ 0 Peasease NO CONNECTION executiveness AC CCANECTION executerates NO CONNECTION sances **LCADS**  $\blacksquare$ 12091 6442 18E22 Peasence NO CONNECTION accessionation of CCANECTION accessionates NO CONNECTION access  $10 + 1 - 10$   $149 - 0$  $1.16$ A-NCDE. Exil Penators NO CONNECTION assessings and CCANECTICA assessingsees NO CONNECTION assess **CCLATE**  $\blacksquare$  $\bullet$  $\bullet$ 0 \*\*\*\*\*\*\*\*\* NO CONNECTION \*\*\*\*\*\*\*\*\*\*\*\*\*\* NC CCANECTICA \*\*\*\*\*\*\*\*\*\*\*\*\* NO CONNECTION \*\*\*\*\*\*\* 1600 2200 Pesagona NO CONNECTION associations. AC CCARECTICA associations NO CONNECTION association 1600 **CAPACITY** . **LCADS**  $\blacktriangleleft$ 11167 4129 12256 Peacesse NO CONNECTION economications NO CCNNECTION economication NO CONNECTION excess

Ò Ň

TO TAL #

PRINT FCENATS . LIFE 1 - E-NOCES ARE FCLLCWED BY TREE-BUILDING LINK INPEDANCES, A-B, B-A. DATA PCF - facesossosos LEG 0 seccessosifications LEG 1 securitations and LEG 2 secondare for considerable 2 secondares  $TCIAL$   $A-TC-B$   $B-TC-A$ TCTAL # A-TC-A P-TO-A DATA DIRECTION\* J-TC-E E-TC-A ТСТА∟ Ф А-ТО-В 8-ТО-А TOTAL & TLEN PERMATS 4 0-TC-1 0-TC-1  $0-7C-2$  \*  $1-10-0$   $1-70-2$   $1-10-3$  \*  $2-7C-0$   $2-7C-1$   $2-7C-3$  \*  $3-7C-0$  $2 - 70 - 1$  $2 - 70 - 2 +$ 11 \* E-FC= 136.0  $e.00$ EADD #ARRARA NO CONNECTION BARRARARARARA NO CENNECTION BARRARARARARA NO CONNECTION BARRAR A-NCDE® 0 \*saecass NO CONNECTION saecas\*saecass AC CCANECTICA saecas\*saecasa NO CCNNECTION saecas\* CELATE  $\blacksquare$  $\bullet$  $\bullet$ **CAFACI 17**  $\bullet$ 1600 1600 12589 4622 17241 #essisse NO CONNECTION essert frances AC CCANECTION essertations NO CONNECTION annual  $\blacksquare$ **LCADS** 0x00 \*\*\*\*\*\*\*\*\* NO CONNECTION \*\*\*\*\*\*\*\*\*\*\*\*\*\* NC CCANECTION \*\*\*\*\*\*\*\*\*\*\*\*\* NO CCNNECTION \*\*\*\*\*\*\*\*  $12$   $4$   $6 - 12 - 114 = 0$  $0.00$ A-ACDE® 0 9ecasoca NO CONNECTION accessions and CCCARECTICA accessions and CCNNECTION access **CCLATS**  $\blacksquare$  $\bullet$  $\bullet$  $\mathbf{u}$  $\ddot{\phantom{a}}$ O Research ND CONNECTION assessfacescal AC CCANECTION assessfacescal ND CCNNECTION assess@ **CAPACITY** 110042 Readerson NO CONNECTION associations and CCCANECTICA associations and CONNECTION association **LCADS** 54444 55598 13 4 E-MC= 115.0 **A-ACDER**  $0.00$ DaOO \*aaaaaaa NO CONNECTION aaaaa\*aaaaaa NC CCFNECTICF aaaaa\*aaaaaa NO CONNECTION aaaaa\*  $\blacksquare$  $\ddot{\phantom{a}}$  $\sim$ 0 #assassa NO CONNECTION essass#assassa NC CCNNECTION essass#assassas NO CONNECTION essess\* **CCLATE** 0 1essesse NO CONNECTION essestateses AC CCAAECTICA example:esses NG CONNECTION example **CAFACI 11**  $\bullet$  $\bullet$ 12099 10 39 5 22494 Peacosco NO CONNEC1ION access@asseco NC CCANECTIGN access@asseco NO CONNECTION second **LCADS**  $\bullet$ 14 \* E-FC= 122.0  $0.00$ Da00 \*anagese NO CONNECTION executivescase AC CCENECTICA encourageserance NO CCNNECTION season\* A-NCDE= 0 \*seecese NO CONNECTION assessionsess AC CCANECTICA second-terriso NO CONNECTION second  $\blacksquare$  $\bullet$ **CCLATS**  $\bullet$ 0 \*sessess NO CONNEC1ION sessesterates AC CCANECTICA expectationses NO CONNECTION sessest **CAPACITY**  $\bullet$  $\bullet$  $\bullet$ **LCADS**  $\blacktriangleleft$ 16073 14267 20248 #essesses NO CONNECTION essess\*essesses AC CCANECTICA essess#essesse NO CONNECTION essesse 15 4 E-AC= 118.0  $A - ACDE =$  $0.00$ 0.00 \*seconds NO CONNECTION advancements NC CCANECTICA economications NO CONNECTION association **CCUNTS**  $\bullet$  $\Omega$  $\bullet$ 0 \*eecceee NO CONNECTION encore\*eccese AC CCANECTION second-eccess NO CONNECTION excess\* 0 \*\*\*\*\*\*\*\* NO CONNECTION \*\*\*\*\*\*\*\*\*\*\*\*\*\* NO CCANECTION \*\*\*\*\*\*\*\*\*\*\*\*\*\* NO CONNECTION \*\*\*\*\*\*\* **CAPACI 1Y**  $\blacksquare$  $\bullet$  $\bullet$ **LCADS**  $\bullet$ 14890 14271 E9261 \*assasse NO CONNECTION executivescence AC CCANECTION executivescence NO CONNECTION assass\* A-NCOER  $16$   $4$   $6 - N = 101.0$  $0.00$ 0.00 \*\*\*\*\*\*\*\*\* NO CONNECTION \*\*\*\*\*\*\*\*\*\*\*\*\*\* AC CENNECTION \*\*\*\*\*\*\*\*\*\*\*\*\*\*\* NO CONNECTION \*\*\*\*\*\*\*  $\bullet$  $\bullet$  $\bullet$ 0 \*essesse NO CONNECTION executivesces AC CCANECTICA sessesferesses NO CONNECTION execut CCLATS  $\blacksquare$ 0 \*seccess NO CONNECTION ecces#cessess AC CCANECTION essessfeccess NO CONNECTION excess **CAPACITY**  $\mathbf{a}$ -0 2EB07 \*======= NO CONNECTION \*\*\*\*\*\*\*\*\*\*\*\*\*\* NO CCANECTICA \*\*\*\*\*\*\*\*\*\*\*\*\*\*\* NO CONNECTION \*\*\*\*\*\*\*\* **LOADS** 18157 17250 I7 4 E-MC= 152.0  $0.00$ **0.00 \*estitue NO CONNECTION executively and AC CCANECTICA executively and CONNECTION session** A-NCOE. CCUNTS  $\bullet$  $\bullet$  $\bullet$ 0 \*estitue NO CONNECTION executerations AC CCANECTION executerations NO CONNECTION second 0 \*seedees NO CONNECTION exercitivescence NG CCANECTICA secondfictions NG CONNECTION association **CAFACITY**  $\bullet$ **O** 3719 927E \*aasaassa NO CONNECTION sasass\*ssassas AC CCIAECTICH secondariasses NO CONNECTION annount **LCADS** 5560 18 \* E-AC= 153.2  $0.00$ DaOO \*essesse NO CONNECTION executivesesse AC CCANECTICA executivesesse NO CONNECTION assass\* **A-ACORA**  $\bullet$  $\bullet$  $\bullet$ 0 \*sessees NO CONNEC1ION essess\*sssssss AC CCAAECTIGA essess\*sssssss NO CONNECTION essess\* **CCLNTS CAFACI TY**  $\bullet$ O 0 \*essesse NO CONNECTION essess\*essesse AC CCANECTICA executeration NO CONNECTION excess\* 22825. Pogazzos NO CONNECTION socaratoriones NC CCANECTICA accessionerses NO CONNECTION access\* **LCADS**  $\blacktriangleleft$ 15391 6148 15 4 E-FC= 147.0  $0.00$ 0.00 \*secocoo NG CONNECTION occasi-essaces AC CCANECTICA secocalescesse NG CENNECTION secocat A-ACDE-**CCLATS**  $\blacktriangleleft$  $\bullet$  $\bullet$ 0 \*seacooo NO CONNECTION poorc#asseaco AC CCANECTICA concertesseaco NO CONNECTION asseac\* 0 \*aeewees ND CONNECTION second\*access AC CCANECTICA second\*access NO CONNECTION second **CAPACITY**  $\bullet$ O  $\bullet$ 25935 21110 ATOAE \*essizes NO CONNECTION \*\*\*\*\*\*\*\*\*\*\*\*\*\* AC CCANECTICA \*\*\*\*\*\*\*\*\*\*\*\*\*\* NO CGNNECTION \*\*\*\*\*\*\* **LOADS** 20 \* E-FC= 145.0  $0.00$ A-NCDE= .0.00 \*testess NO CONNECTION secositionsess NC CCANECTICA screedsecore NO CONNECTION secosit  $\blacksquare$ 0 \*sessesse NO CONNECTION ======\*========= NC CCFNECTION ============== NO CONNECTION ======= **CCLATS**  $\bullet$  $\bullet$ 0 \*seccess NO CONNECTION essesteccess NC CCANECTICN seccestacescas NO CONNECTION essect **CAPACITY** €  $\bullet$  $\bullet$ **LCADS**  $\bullet$ 130148

7d  $\tilde{\mathbf{x}}$  CARREGACA PATRIZ (AGROVIND) - FROPA MILTON - 1585

LCADS EEGINNING AT HISTORICAL RECORD WOPD 16

PRINT FCFPATS 4 LIFE 1 - E-NOCES AFE FOLLOVED EY TREE-BUILDING LINK IMPEDANCES. A-B. 8-A. DATA FCF - fassessasses LEG 0 secondaresetenenses LEG 1 secondecenterences LEG 2 secondecenterences LEG 3 secondares DATA DIFECTIONS - J-TC-E E-TC-A TCTAL # A-TO-B B-10-A  $TCTAL$  \* A-TC-2 E-TC-A TOTAL \* A-TO-P F-TO-A TOTAL \*  $1-10-3$  \*  $2-7$ [-0 2-T[-1 2-T[-3 \* 2-T[-0 TLEN PEFRATS 4 0-TC-1 0-TC-2 0-TC-2 9 1-TC-0  $1 - 10 - 2$  $2 - 70 - 1$  $2 - 70 - 2 = 0$ 21 \* E-AC= 144a0 14a16 14a56 Pennsona NO CONNECTION assospensonal AC CCARECTION associations on CONNECTION associa  $A = h$ CDE  $n$ 0 9 secondo NO CONNECTION accessionate and CCANECTICA consentational NO CONNECTION access CELATS  $\blacksquare$  $\ddot{\phantom{a}}$ **n CAPACITY**  $\bullet$ 1600 1600 2200 \*\*\*\*\*\*\*\*\* NO CONNECTION \*\*\*\*\*\*\*\*\*\*\*\*\*\*\* NC CCANECTICA \*\*\*\*\*\*\*\*\*\*\*\*\* NO CONNECTION \*\*\*\*\*\*\* 20030 \*\*\*\*\*\*\*\*\* NO CONNECTION \*\*\*\*\*\*\*\*\*\*\*\*\*\* NG CCANECTION \*\*\*\*\*\*\*\*\*\*\*\*\* NS CONNECTION \*\*\*\*\*\*\*  $\bullet$ 15962 12848 **LCADS** 0.00 \*sessess NO CONNEC1ION sessed\*sesses AC CCANECTICA sesses\*sesses NO CONNECTION assass  $A - RCOE =$ 22 # E-AC# 141.0 0.00 CEUNTS  $\bullet$  $\bullet$  $\bullet$ 0 Pennanna NO CONNECTION Annanatananana AC CCARECTICA annanatananana NO CONNECTION annanat **CAFACI TY 0 Paccosco NO CONNECTION associations and AC CCANECTICA superification NO CONNECTION associat**  $\bullet$  $\bullet$  $\bullet$ **LCADS**  $\bullet$ 13663 7592 21256 \*\*\*\*\*\*\*\*\* NO CONNECTION \*\*\*\*\*\*\*\*\*\*\*\*\*\* NG CCANECTICA \*\*\*\*\*\*\*\*\*\*\*\*\*\*\* NO CONNECTION \*\*\*\*\*\*\*  $A - BCOE$ 23 \* E-FC= 143.0  $0.00$ 0x00 \*extence NO. CONNECTION executerations AC CCANECTICN executeration NO CONNECTION execut CCLNTE  $\blacksquare$ **Q PACCAGO NO CONNECTION ASSOCIATION AND ACCEPTED ACCOUNTABLY AND CONNECTION ACCEPTED**  $\bullet$  $\bullet$ 0 \*seccess ND CONNECTION executivescent AC CCANECTICA executarizes NC CONNECTION"seccest **CAFACI 11**  $\blacksquare$  $\bullet$  $\bullet$ **LCADS**  $\bullet$ 7833 5057 12890 \*...... NO CONNECTION ............... AC CCANECTICA ............... NO CONNECTION ...... A-NCDE= 24 \* E-AC= 130.0  $0.00$ **0.00 \*....... NO CONNECTION ............... AC CCANECTICA ............... NO CONNECTION ....... CCLNTS**  $\bullet$ 8 \$scaeses NO CONNECTION essestatesess AC CCANECTICA essestatesess NO CONNECTION access **u**  $\bullet$ **CAPACITY**  $\blacksquare$  $\bullet$  $\bullet$ **LCADS**  $\blacksquare$ 9076 2011 11057 \*scraped NO CONNECTION advancements NC CCANECTICA associationals NO CONNECTION association 25 + E-MC= 131.0 0.00 \*seccess ND CONNECTION ecoses#essecces AC CCANECTION essecutescence NO CONNECTION assect A-NCOE=  $0.00$  $\bullet$ **CCLNTS**  $\bullet$  $\ddot{\phantom{a}}$ 0 \*\*\*\*\*\*\*\*\* NO CONNECTION \*\*\*\*\*\*\*\*\*\*\*\*\*\* NC CCARECTICN \*\*\*\*\*\*\*\*\*\*\*\*\* NO CONNECTION \*\*\*\*\*\*\* **CAPACITY** f.  $\bullet$ 0 \*sasassa NG CONNECTION sesses\*sessassa NC CCNNECTICN sesses#sessass NG CONNECTION assass\* **LCADS**  $\blacksquare$ 22977 15561 IBEEE Personal NO CONNECTION except exercit AC CCANECTICA secondacesco NO CONNECTION except  $A - ACDE +$ 26 4 E-FCs 134.0  $0.00$ 0.00 \*seccess NO CONNECTION associ#ecosco. AC CCANECTICA essecutoration NG CONNECTION association  $\bullet$ CCLATS  $\bullet$  $\bullet$ 0 Penessee NO CONNECTION executescence AC CCANECTICA exceptionary and CONNECTION except 0 \*\*\*\*\*\*\*\* NO CONNECTION \*\*\*\*\*\*\*\*\*\*\*\*\*\* NC CCENECTICN \*\*\*\*\*\*\*\*\*\*\*\*\*\* NO CGNNECTION \*\*\*\*\*\*\* **CAPACITY**  $\blacksquare$ **n**  $\ddot{\phantom{a}}$ **LCAOS**  $\bullet$ 9853 2361 18834 Persearch NO CONNECTION executations and CCANECTICA associates and connection associate A-NCDE\* 27 4 E-FC= 112.1 1.09 1.05 \*\*\*\*\*\*\*\*\*\* ND CONNECTION \*\*\*\*\*\*\*\*\*\*\*\*\*\* AC CCARECTICA \*\*\*\*\*\*\*\*\*\*\*\*\*\* ND CCNNECTION \*\*\*\*\*\*\* 0 \*\*\*\*\*\*\*\*\* NO CONNECTION \*\*\*\*\*\*\*\*\*\*\*\*\*\* NC CCARECTION \*\*\*\*\*\*\*\*\*\*\*\*\*\* NO CONNECTION \*\*\*\*\*\*\* **CCLATS**  $\blacksquare$  $\bullet$  $\bullet$ **CAPACI 11**  $\blacksquare$ 5000 5000 10000 \*execase NO CONNECTION executerances AC CCANECTION executivescase NO CONNECTION season **LCADS**  $\bullet$ 93226 239204 28 \* E-FC= 123.0 11.00 A-ACDE= **COLNTS**  $\bullet$  $\bullet$  $\bullet$ 0 \*\*\*\*\*\*\*\*\*\* NO CONNECTION \*\*\*\*\*\*\*\*\*\*\*\*\*\*\* AC CCAAECTICA \*\*\*\*\*\*\*\*\*\*\*\*\*\* NO CONNECTION \*\*\*\*\*\* **CAPACITY**  $\bullet$ 5000 5000 10000 \*\*\*\*\*\*\*\* NO CONNECTION \*\*\*\*\*\*\*\*\*\*\*\*\*\* AC CCANECTICA \*\*\*\*\*\*\*\*\*\*\*\*\*\* NO CONNECTION \*\*\*\*\*\*\*  $\bullet$ 13365 **LCADS** 23514 26875 \*execoox NO CONNEC1ION assoss#assassa AC CCANECTION apparationals NO CONNECTION assoss A-NCDE= 29 \* E-FC= 121-0 57.60 E7=80 \*======== NO CONNECTION \*\*\*\*\*\*\*\*\*\*\*\*\*\* AC CCANECTICN \*\*\*\*\*\*\*\*\*\*\*\*\*\* NO CONNECTION \*\*\*\*\*\*\* CCLATE  $\blacksquare$  $\bullet$ 0 \*\*\*\*\*\*\*\*\* NO CONNECTION \*\*\*\*\*\*\*\*\*\*\*\*\*\*\* AC CCANECTICH \*\*\*\*\*\*\*\*\*\*\*\*\*\*\* NO CONNECTION \*\*\*\*\*\*\*  $\bullet$ **CAPACITY**  $\bullet$ 1600 1600 3200 \*\*\*\*\*\*\*\*\* NO CONNEC1ION \*\*\*\*\*\*\*\*\*\*\*\*\*\* AC CCAAECTICA \*\*\*\*\*\*\*\*\*\*\*\*\*\*\* NO CONNECTION \*\*\*\*\*\*\* **LCADS**  $\bullet$ 238  $111$ 245 \*\*\*\*\*\*\*\*\*\* NO CONNECTION \*\*\*\*\*\*\*\*\*\*\*\*\*\* AC CCANECTION \*\*\*\*\*\*\*\*\*\*\*\*\* NO CONNECTION" \*\*\*\*\*\*\* A-NCDE= 30 \* E-FC= 113.0 6.16 Colt Reseases NO CONNECTION essertialises AC CCANECTICA essertialistic NO CONNECTION sesser **CCLNTS**  $\blacksquare$  $\mathbf{o}$  $\bullet$ 0 Pennson ND CONNECTION executives and CCANECTION executivescape ND CONNECTION execut 10000 \*\*\*\*\*\*\*\*\* NO CONNECTION \*\*\*\*\*\*\*\*\*\*\*\*\* AC CCANECTICA \*\*\*\*\*\*\*\*\*\*\*\*\*\* NO CONNECTION \*\*\*\*\*\*\* **CAPACI 11**  $\bullet$ 5000 5000 **LCADS**  $\bullet$ 154899 47988 2028E4 Passasse ND CONNECTION assessPeaseses PC CCNNECTION assessPeaseses ND CONNECTION sessac

 $\tilde{\mathbf{z}}$ 

CARREG.CA PATFIZ (AGRC+INC) - PRCF. MILTON - ISES

PRINT FEFRATS 4 LIFE 1 - E-NOCES ARE FCLLOWED EY TREE-BUILDING LINK IMPEDANCES, A-B. E-A. DATA FCF - tooganismine LEG 0 incenterated researches LEG 1 incenterated researches LEG 2 incenterated researches LEG 3 incentive-TCTAL # A-TO-8  $8 - 10 - A$ 101AL \* A-TC-8  $E - TC - A$ TCTAL # A-TO-8 DATA DIFECTIONS J-TC-E E-TC-A  $E-TO-A$ TOTAL .  $1 - 10 - 3 + 2 - 10 - 0 = 2 - 10 - 1$ TLRN PCFPATS 4 = N-TC-1 = 0-TC-2 = 0-T0-2 + = 1-T0-0  $1 - 10 - 2$  $2-TC-3$   $1$   $2-TC-0$  $3-70-1$   $3-70-2$  a 0=00 \*\*\*\*\*\*\*\*\* NO CONNECTION \*\*\*\*\*\*\*\*\*\*\*\*\*\* AC CCANECTICA \*\*\*\*\*\*\*\*\*\*\*\*\* NO CONNECTION \*\*\*\*\*\*\* 31 4 E-AC= 177.0  $0.00$ A-ACDES 0 Peasages NO CONNECTION assessinates and CCCANECTICA sessesionals NO CONNECTION annual **CCUNTS**  $\blacksquare$  $\bullet$ D **CAFACITY** 0 \*\*\*\*\*\*\*\*\*\* NO CONNECTION \*\*\*\*\*\*\*\*\*\*\*\*\*\* AC CCAPECTICA \*\*\*\*\*\*\*\*\*\*\*\*\* AC CONNECTION \*\*\*\*\*\*\*  $\Omega$  $\Omega$ 1643 1643 Paseesse NO CONNECTION sessesteresses AC CCANECTION executerates NO CCNNECTION execut **LCADS**  $\bullet$  $\mathbf{a}$ 0.00 \*sessess NO CONNEC1ION sessestationse AC CCANEC1ICA secondizations NO CONNECTION sessest  $A - KCOE$ 32 4 E-PC= 100.0  $0.00$ 0 \*saeanes NO CONNECTION executaries en C CCANECTION executivesses NO CONNECTION execut **CCLATS**  $\blacksquare$  $\bullet$  $\bullet$  $\bullet$ 0 \*secocco NO CONNECTION essess\*secocco AC CCAAECTICA essess\*secocco NO CONNECTION essesse **CAPACITY**  $\bullet$  $\bullet$ **LCADS**  $\bullet$ 53653 142675 196228 Pannesse NO CONNECTION essentialists of CCANECTICA expectatories NO CONNECTION access 33 \* E-FC= 176.0  $A - ACDE =$  $0.00$ DeDO Passasse NO CONNECTION executivesses AC CCANECTION executivesses NO CONNECTION execut **CCLATS**  $\bullet$ 0 \*\*\*\*\*\*\*\*\* NO CONNECTION \*\*\*\*\*\*\*\*\*\*\*\*\*\* AC CCANECTICA \*\*\*\*\*\*\*\*\*\*\*\*\* NO CONNECTION \*\*\*\*\*\*  $\bullet$  $\bullet$ **CAFACI IY**  $\blacksquare$  $\bullet$  $\bullet$ 0 \*essease NO CONNECTION esseas\*essease AC CCANECTICA ======\*essease NO CONNECTION ====== **LCADS**  $\bullet$  $\ddot{\phantom{a}}$ 2464 2444 Peasasse NO CONNECTION executivesces AC CCANECTION excessferesses NO CONNECTION assass A-ACDE= 34 4 E-AC= 148.0 4E.26 4E+36 \*\*\*\*\*\*\*\*\* NO CONNEC1ION \*\*\*\*\*\*\*\*\*\*\*\*\*\* AC CCANECTICA \*\*\*\*\*\*\*\*\*\*\*\*\*\* NO CONNECTION \*\*\*\*\*\*\* 0 \*assesse NO CONNECTION executiveness AC CCANECTION executiveness NO CONNECTION execut **COUNTS**  $\bullet$  $\bullet$ **CAPACITY**  $\blacksquare$ 1600 1600 2200 Paggages NO CONNECTION second-energies NC CCNNECTION second-energies NO CONNECTION second 20334 Personal ND CONNECTION assessingly and CCANECTICA assessing and CONNECTION assessing **LCADS**  $\blacksquare$ 6884 13450 1.00 \*\*\*\*\*\*\*\*\* NO CONNECTION \*\*\*\*\*\*\*\*\*\*\*\*\*\* NC CCANECTION \*\*\*\*\*\*\*\*\*\*\*\*\*\* NO CCNNECTION \*\*\*\*\*\*\* A-NCOE= 35 4 E-PC= 142.0 1.00 **CCLATS** -41  $\bullet$  $\bullet$ 0 \*seesses NO CONNECTION sessestacescas NC CCNNECTION associatesises NO CONNECTION association **CAFACI 11**  $\blacksquare$ 1600 1600 2200 Persease ND CONNECTION assess@seases AC CCARECTICA sessenfectsess ND CONNECTION sesses **LGADS**  $\bullet$ 2077 6916 8993 \*annexes ND CONNECTION examplesseded AC CCANECTICA examplesseded NO CCNNECTION expect 36 \* E-AC= 143.1 A-NCDE=  $1.20$ 1.20 Personan NO CONNECTION annoximation and CCANECTICA accessivescent NO CONNECTION access **COLATS**  $\blacksquare$  $\ddot{\phantom{a}}$  $\bullet$ 0 \*seesees NO CONNECTION essees\*essesse AC CCANECTICA essessionsess NO CONNECTION sesses **CAPACITY**  $\bullet$ 1600 1600 3200 Pesecose NO CONNECTION execostrations AC CCANECTICA executivescent NO CCNNECTION annuals **LCADS**  $\bullet$ 341 **SIE4** ECOE Pesaeses NO CONNECTION essessfections NC CCNNECTICA exceediesisses NO CONNECTION second 20678 \*exeteen NO CONNECTION \*\*\*\*\*\*\*\*\*\*\*\*\*\* NG CCNNECTICN \*\*\*\*\*\*\*\*\*\*\*\*\*\*\* NO CONNECTION \*\*\*\*\*\*\* A-NODE. 37 4 E-AC= 142.1 30.72 0 \*searces NO CONNECTION \*\*\*\*\*\*\*\*\*\*\*\*\*\*\* AC CCNNECTICA \*\*\*\*\*\*\*\*\*\*\*\*\*\*\* NO CONNECTION \*\*\*\*\*\*\*\* **CCLATS**  $\blacksquare$  $\Omega$  $\bullet$ **CAFACI TY**  $\bullet$ 1600 1600 3200 \*seccess NO CONNECTION second-economic AC CCANECTICA second-economic NO CONNECTION second **LCADS**  $\blacksquare$ 62  $01$ 162 Peccesse NO CONNECTION second#example. NC CCNNECTICN examplesses NO CONNECTION annount 7.20 Passasse NO CONNECTION essessferences AC CCARECTICA executerasses NO CONNECTION essest 38 4 E-AC= 175.0 7.30 A-NCDE. **CCLATS**  $\blacksquare$  $\mathbf{a}$  $\bullet$ \* 0.4 assesse NO CONNECTION executaries and CCIANECTICA executaries and CONNECTION sessest **CAFACI 1Y**  $\blacksquare$ 1600 1600 3200 Peaggees NO CONNECTION executiveses AC CCANECTICA secondicional NO CONNECTION annual **LCADS**  $\blacksquare$ **GAO1** 24914 24EDE Passenes ND CONNECTION executaries and CCNNECTION executarieses ND CONNECTION annual A-ACDE= 39 4 E-AC= 107.0 14.40 14x40 Peasersx NO CONNECTION second-encators NC CCNNECTICA consectionscen NO CONNECTION second **CCLNTS**  $\blacksquare$  $\Omega$  $\bullet$ 0 \*sessees NO CONNECTION sesses\*essees AC CCANECTION essessionate NG CONNECTION assass\* **CAPACITY**  $\blacksquare$ 5000 5000 10000 \*essessa NO CONNECTION assossfuesses AC CCARECTICA exercisesses NO CONNECTION assoss\*  $\bullet$ 18793 14276 23069 Reserves NO CONNECTION expansionals and CCANECTICN executives and CONNECTION subsest **LCADS** A-ACDE . 40 1 E-AC= 132.0 44.88 AALEE PARRAILLE NU CONNECTION DESCRIPTION PC CERNECTION DESCRIPTIONS NU CONNECTION DESCRIPTION **CCUNTS**  $\blacksquare$  $\mathbf{o}$  $\bullet$ 0 Pesagges NG CONNECTION assessfacesess AC CCANECTION essessfacescas NG CONNECTION assess **CAPACITY**  $\blacksquare$ 1600 1600  $\bullet$ 674 **LCADS** 409 1023 Pessease ND CONNECTION executivescase AC CCANECTICA executivescas ND CGNNECTION execut

Ωť  $\circ$ Ō.

**Contractor** 

PRINT FEFNATS \* LIAE 1 - E-ACCES ARE PELLOWED BY TREE-BUILDING LINK IMPEDANCES. A-B. E-A.

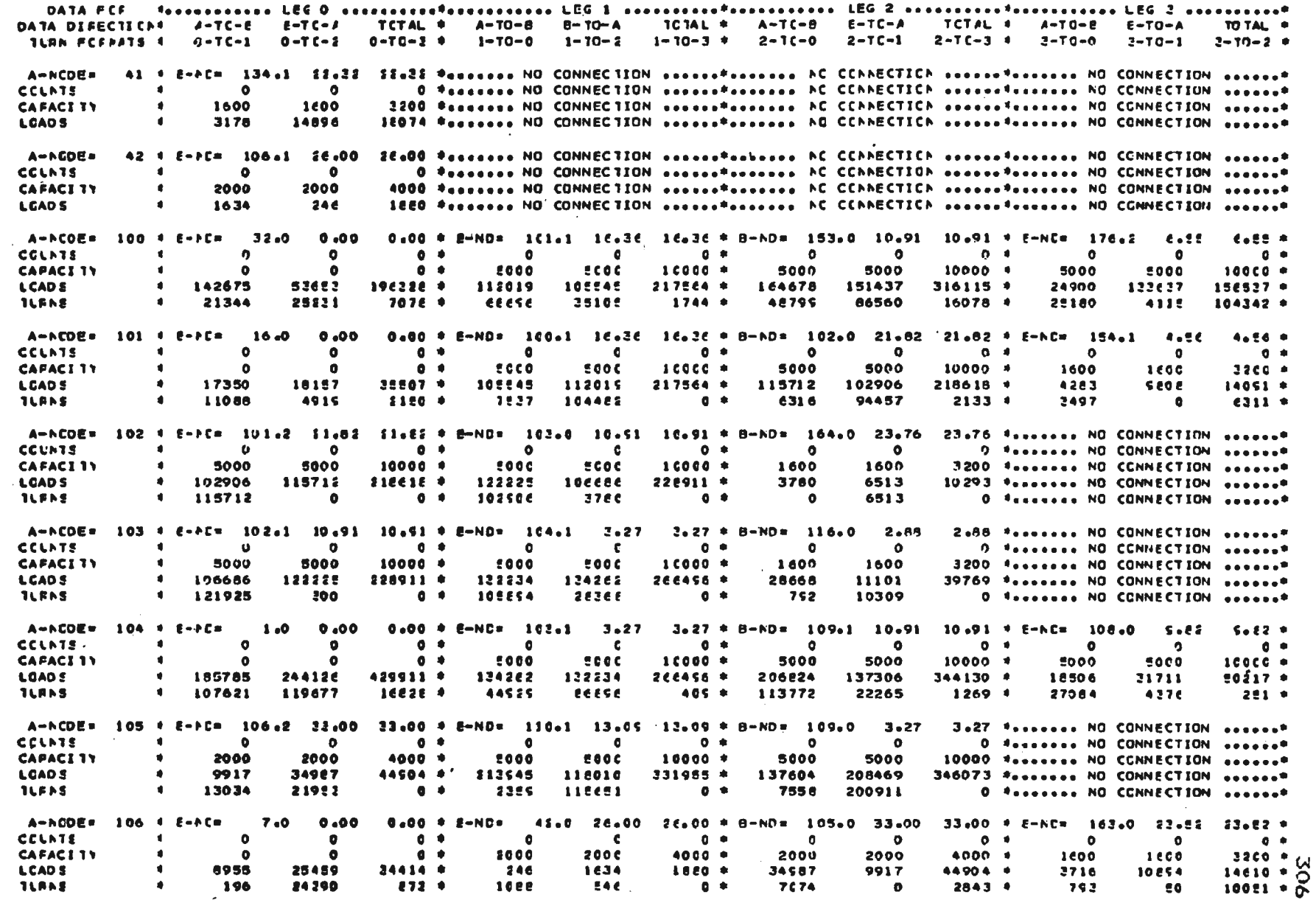

CARREGADA HATFIZ (AGFC+INC) - FFCFe MILTON - ISES

DATA DIRECTICNS J-TC-E E-TC-A TOTAL \* A-TO-B B-10-A

POINT PCRAPTS 4 LIFE 1 - E-NOCES AFE FCLLOWED BY TREE-BUILDING LINK IMPEDANCES, A-8, 8-A.

LCADS EEGINNING AT HISTORICAL RECORD WORD. 16

TETAL \* A-TO-E E-TO-A TOTAL \*

TLAN FCEPPTS 4 0-TC-1 0-TC-2 0-TC-2 \* 1-TD-0 1-10-2 1-10-2 \* 2-TC-0 2-TC-1  $2-70-3$   $+$   $2-70-0$   $-2-70-1$  $3 - 30 - 2 = 8$ A-RCOER 107 # E-PC= 39.0 14.40 14.40 \* E-NO= 1(E.1 18.33 18.33 \* B-NO= 135.1 25.20  $25.20 \div 6 - \lambda 0 = 130.1$   $60.40$ EQLAC \*  $0 +$  $\blacksquare$  $\epsilon$  $\mathbf{d}$  $\bullet$  $\bullet$  $0<sup>4</sup>$  $\Omega$  $\blacksquare$  $\overline{0}$   $\overline{0}$  $\bullet$  $\bullet$  $\bullet$ **CCLATE** 1600 1600  $3200 - 1$ 1600 5000  $10000 *$ 5000 500C  $10000 +$ 1600  $2200 +$ **CAPACITY**  $\bullet$ 50.00 18792  $33065 +$ 26755 42036 \* 8609 9416 18025 \* 2356 850e  $\bullet$ 14276 15281  $10ee2 +$ **LOADS**  $\bullet$  $8 - 4$  $12862$ **ISEE** 462.9  $$50$ 6581 1885 \*  $462$ 1289 cesa e  $\bullet$ 18785 **TLFNS** A-NCDE= 108 + E-PC= 104.2 9.82  $5.82$  \* E-NO\* 107.1 18.23 18.32 \* 8-ND\* 155.0 31.20 31.20 \*\*\*\*\*\*\*\* NO CONNECTION \*\*\*\*\*\*\*  $0 +$ **CCLATS**  $\bullet$  $\bullet$  $\bullet$  $\bullet$  $\bullet$  $0 + 1$  $\bullet$  $\bullet$ O fissions NO CONNECTION seconds CAPACI 1Y  $\blacksquare$ 5000 5000 10000 \* 5000 5000  $10000 +$ 1600 1600 3200 \*\*\*\*\*\*\*\*\* NO CONNECTION \*\*\*\*\*\*\* 4956 42036 \* 3225 8181 \*\*\*\*\*\*\*\*\* NO CONNECTION \*\*\*\*\*\*\* **LCADS**  $\blacksquare$ 31711 18506 E0217 + 15261 **26755** O Research NO CONNECTION execute **TLANS**  $\bullet$ 15291 3225  $0.4$ seven  $\mathbf{C}$  $0.9$ 4556  $\bullet$ 2.27 \* E-NO= 104.2 10.51 10.51 \* B-NO= 119.0 32.40 A-ACDE= 109 1 E-AC= 105.2 2.17 32.40 \*....... NO CONNECTION ......\* **CCLATS**  $\blacksquare$  $\alpha$  $\bullet$  $0.4$  $\overline{\phantom{a}}$  $\epsilon$  $0<sup>h</sup>$  $\bullet$  $\bullet$ 0 \*\*\*\*\*\*\*\* NO CONNECTION \*\*\*\*\*\*\*  $10000 *$ 5000  $10000 +$ ecoc. 1600 1600 3200 ferries NO CONNECTION execute **CAFACITY**  $\mathbf{r}$ 5000 5000 **LGADS**  $\bullet$ 208469 137604 346073 \* 137306 SCEEZ4  $244130 +$ 298 1645 1943 Pessesse NO CONNECTION second\*  $\bullet$ 137306 **198**  $0 +$ **206824**  $\epsilon$  $0<sup>2</sup>$ 1645  $\mathbf{a}$ O \*\*\*\*\*\*\*\*\* NO CCNNECTION \*\*\*\*\*\*\* **TLEAS** A-NCDE= 110 \* E-FC= 111.1 12.09 12.05 \* E-NC= 105.1 13.05 13.05 \* 8-ND= 125.0 9.84 9.84 Festival NO CONNECTION second\* CCLATE  $\bullet$  $\bullet$  $\bullet$  $0 +$  $\bullet$  $\epsilon$  $0$   $*$  $\mathbf{a}$  $\bullet$ O \*\*\*\*\*\*\*\*\* NO CCNNECTION \*\*\*\*\*\*\* 10000 \*\*\*\*\*\*\*\*\* NO CONNECTION \*\*\*\*\*\*\* **CAFACI 1Y**  $\blacksquare$ 5000 5000 10000 \*  $0000$ **EOOC**  $10000 *$ 5000 5000 331955 \* 34683 61245 **LCADS**  $\bullet$ 238825 116228 255152 \* 116010 213545 95928 \*\*\*\*\*\*\*\* NO CONNECTION \*\*\*\*\*\*\*  $0.9$ 198242 16603 43483 17762 O \*\*\*\*\*\*\*\* NO CONNECTION \*\*\*\*\*\*\*  $\blacksquare$ 100248 16060  $0 +$ **TLANS** A-RCDEN 111 4 E-AC= 112.2 7.96 7.56 \* E-NO= 110.0 13.65 13.05 \* B-NO= 127.1 6.72 6.72 \*....... NO CONNECTION ......\*  $0<sup>1</sup>$ **CCLATS**  $\blacksquare$  $\bullet$  $\bullet$  $\blacksquare$  $\bullet$  $0 +$  $\bullet$  $\bullet$ O Sessions NO CONNECTION associat  $10000 +$ 1600 3200 Festivals NO CONNECTION associat **CAFACI TY**  $\blacksquare$ 5000 5000  $10000 +$  $1000$ 5000 1600 18327 Pennson NO CONNECTION annual **LCADS**  $\bullet$ 240583  $100002$ 249246 \* 116228 **228825** 355153 \* 4452 13875 **TLEAS** ж. 106421 2242  $0$   $\bullet$ **SECSE 2210**  $C +$ 3568 9907 O Messesse NO CONNECTION execut 1.09 \* 8-A0= 111.0 7.96 A-NCDE= 112 4 E-NC=  $6.0$   $1.00$  $1.00 + E - NDF$  27.0 1.05 7.96 Personal NG CONNECTION assessed  $\blacksquare$  $\bullet$  $0 +$  $\bullet$  $0 +$  $\bullet$ **CELNTS**  $\bullet$  $\bullet$  $\bullet$ O "secoces NO CONNECTION assessed  $\bullet$ 2600 0 EOCC  $10000 +$ 5000 **CAFACI 11** 1800 1800 **2000** 5000 10000 \*\*\*\*\*\*\*\*\* NO CCNNECTION \*\*\*\*\*\*\* **LOADS**  $\blacktriangle$ 1863 16021  $17E84 +$ 129204  $5222$ 332530 \* 108663 240583 349246 Messiese NO CONNECTION essence  $0$   $\bullet$  $$2226$ 238720 O Sessione NO CONNECTION session **TLANS**  $\bullet$ 584 15427  $\bullet$  $0 +$ 1863 A-NCDE= 113 + E-NC= 30.0  $6.15$  $0.15$  \* E-NO=  $177.2$  25.50 25.50 \* B-NO= 172.0 7.20 7.20 \* E-AC= 114.1 0.00  $0.00$  \*  $\mathbf{r}^{\prime}$  .  $\mathbf{p}$ **CCLATS**  $\bullet$  $\bullet$  $\sim 10^{-11}$  $0<sub>0</sub>$  $\bullet$  $\mathbf{a}$  $0 +$  $\bullet$  $\bullet$  $0<sub>0</sub>$  $\bullet$  $\bullet$  $6 +$ **CAFACI 1Y**  $\mathbf{u}$ 5000 5000  $10000 +$ 5000 **2000**  $10000 +$ 1600 1600  $3200 +$  $\bullet$  $\Omega$  $0 -$ **EU28E4 0**  $157716 +$ 45873 34033 79906 \* **LCADS**  $\blacksquare$ 47955 154899 125260 2243e 44767 esset7 107274 .  $10004 +$  $\bullet$ 116192 21843 14165  $\mathbf{A}$ E270 \* 8069 6331  $19633*$ 25721 12757  $24025$  \* **JLANE** A-ACDE# 114 # E-AC# 12.0 0.00 0.00 \* 2-NO= 113.3 0.00  $0.00 + B - N0 = 115.2 30.24$ 30.24 Festival NO CONNECTION second **COLATS**  $\bullet$  $\bullet$  $\bullet$  $0 - 4$  $\bullet$  $\bullet$  $0 +$  $\bullet$  $\bullet$ D \*\*\*\*\*\*\*\*\* NO CONNECTION \*\*\*\*\*\*\* 1600 **CAFACI 1Y**  $\blacksquare$  $\bullet$  $\bullet$  $0$   $\bullet$  $\bullet$  $\bullet$  $0 +$ 1600 3200 \*\*\*\*\*\*\*\* NO CONNECTION \*\*\*\*\*\*\*  $110042 +$ 47144 Pessesse NO CONNECTION second\* **LCADS**  $\blacksquare$ 55598 54444 E2507 44767  $107274$  \* 14125 33019 **TLANS**  $\bullet$ 47472 6972  $0$   $*$ 27614 7152  $0$   $\ast$ 17584 15035 O Secondo NO CONNECTION associat A-NEDE= 115 + E-AC= 13.0 0.00 0.00 \* E-NO= 116.1 #2.60 #2.60 \* B-ND= 114.2 30.24 30+24 festions NG CONNECTION assess# **CCLATS**  $\bullet$  $\bullet$  $\bullet$  $0 +$  $\bullet$  $\epsilon$  $0 +$  $\bullet$  $\bullet$ O Neseesee NO CONNECTION season\*  $\bullet$  $\bullet$  $0.4$ 3200 Fascesse NO CONNECTION execute (3) **CAFACITY**  $\mathbf{r}$ 1600 1600  $2200 +$ 1600 1600 47144 Mossesse NO CONNECTION sesses C **LCADS**  $\bullet$ 10395 12099  $22494 +$ 7600 24750  $32350 *$ 33019 14125 **TLANS**  $\bullet$ 1259 10840  $0<sub>0</sub>$  $2611$ 22175  $0 +$ 7784 6341 O Fascacca NO CONNECTION access#

DATA FCF - formerando LEG 0 encoracidentes conservatos LEG 1 encoracidentes des LEG 2 encoracidentes conservatores LEG 2 accessivation

TOTAL \*  $A-TC-B$   $B-TC+A$ 

CARREGODA MATFIZ (ACRO+ING) - FROF# MILTON = ISES

LCADS EFGINNING AT HISTORICAL RECORD WORD 18

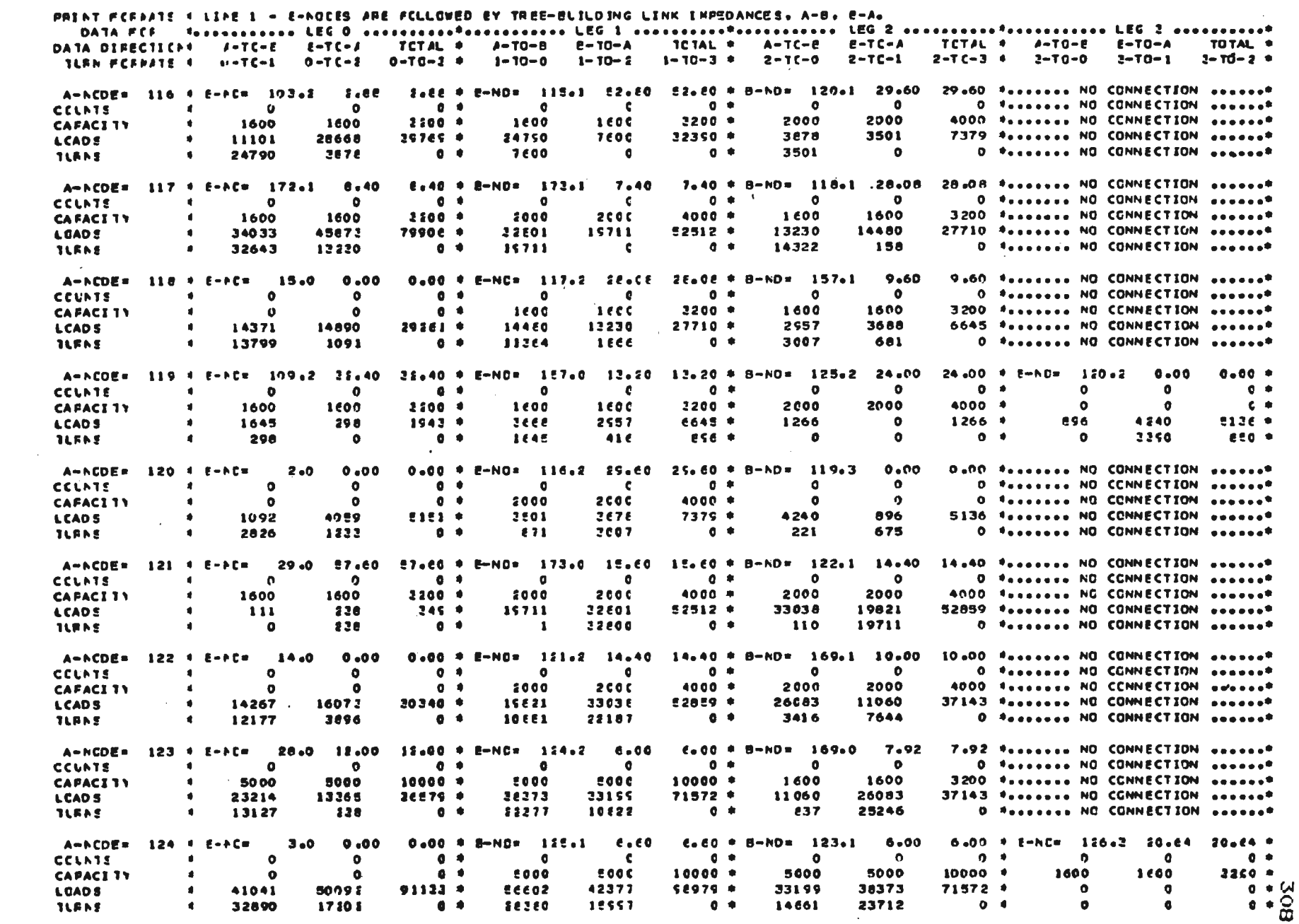

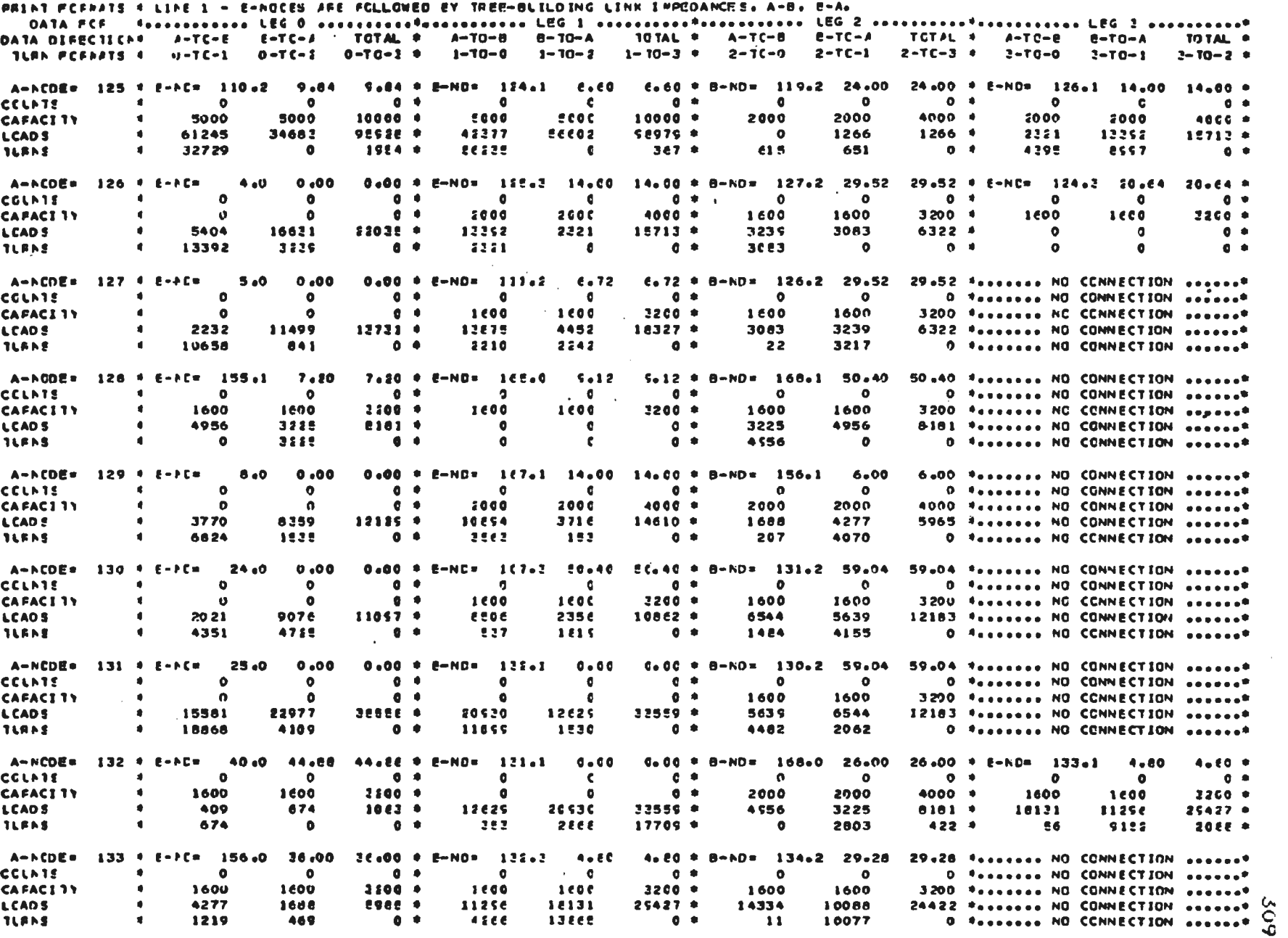

CARFEGUCA PATFIZ (AGFC+INC) = FFCFe HILTON = ISES

 $\sim 10^{-1}$ 

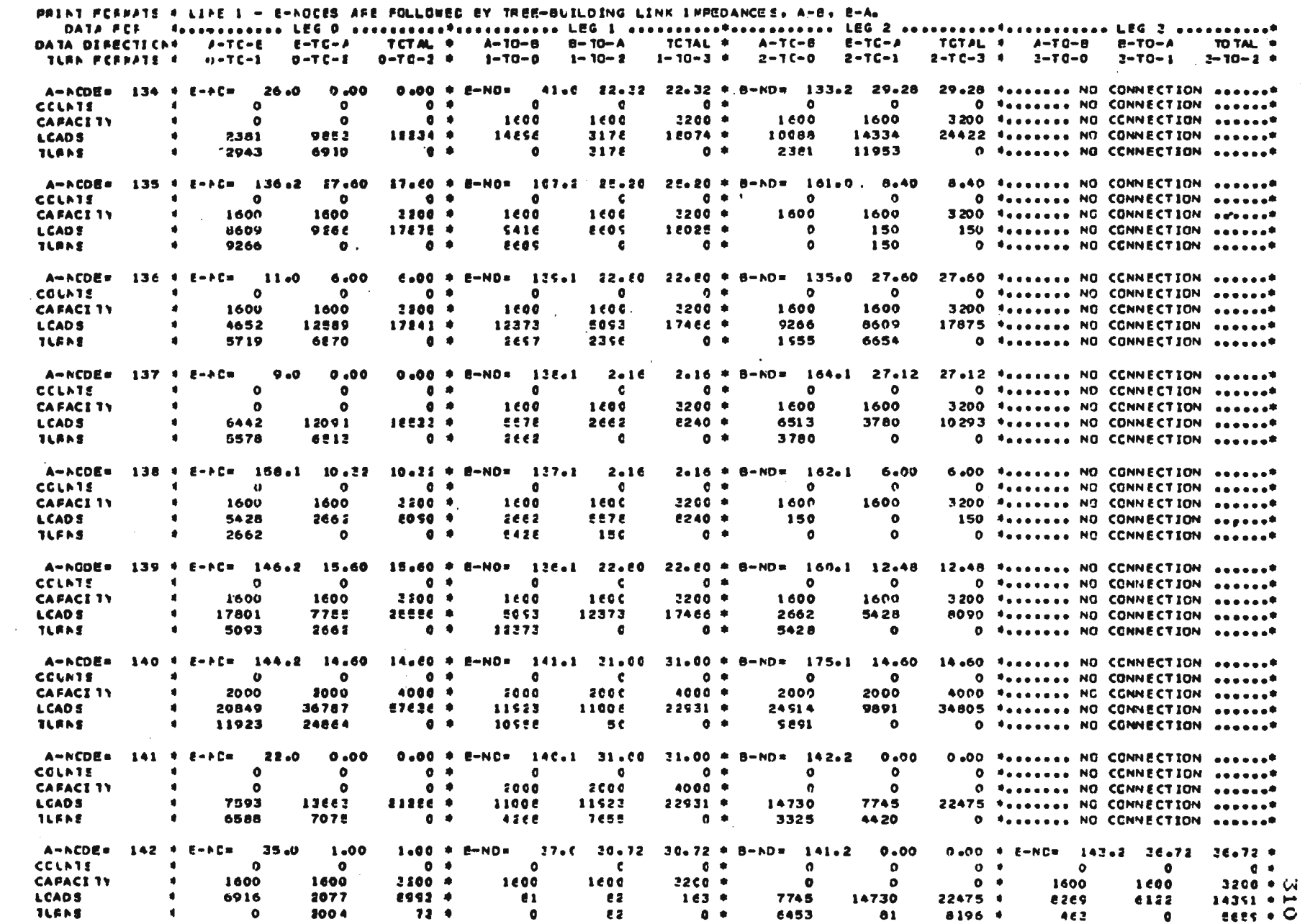

CARREGLEA PATFIZ (AGFC+INE) - FFCF. MILTON - 1985

LCACS EEGINNING AT HISTORICAL RECORD WORD IE

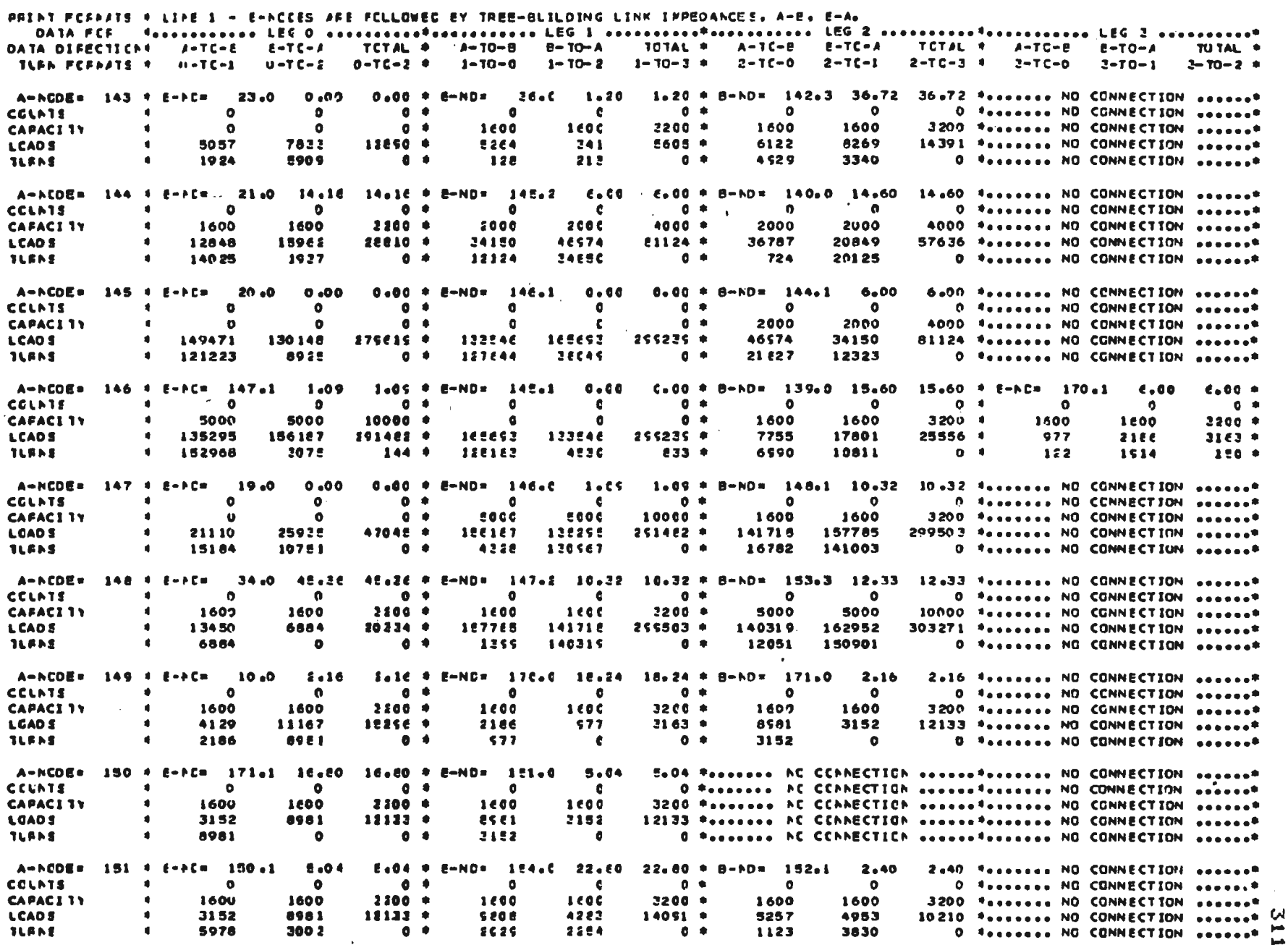

CARREGUCA PATFIZ (AGEC+INC) - FRCF= MILTON - ISES

PRINT FCENATS 4 LINE 1 - E-ACCES ARE FCLLOWED BY TREE-BLILDING LINK IMPEDANCES, A-B, E-A. DATA FCF - fasasassassa LEG 0 secceereedfecettitisese LEG 1 correntedfecetations LEG 2 seconderedfecetations, LEG 2 concernate TOTAL \* A-TC-B B-TC-A TCTAL # A-TO-P  $E = TO = A$ **TO TAL. \*** DATA DIFECTIONS A-TC-E E-TC-A TOTAL \* A-TO-B  $B - 10 - A$  $2 - 10 - 2 +$  $1 - 10 - 3 = 2 - 10 - 0$ 2-TO-1  $2-TC = 3$   $4$   $2-TG = 0$  $3 - 70 - 1$ TLAN FCFMATS 4 H-TC-1 0-TC-2  $0-7C-2$   $+$  $1 - 10 - 0$  $1 - 70 - 2$  $2.40 \pm B - NO = 174.0$ 3.60 3.60 \*\*\*\*\*\*\*\*\* NO CONNECTION \*\*\*\*\*\*\*  $0.00$  $0.00$  \* E-ND\* 151.2 2.40 A-NCDE= 152 4 E-FC=  $17.0$  $0$   $\bullet$  $\bullet$  $\bullet$ O Research NO CONNECTION execute  $\bullet$  $\bullet$  $0$   $\bullet$  $\bullet$  $\epsilon$  $\bullet$ **CCLATS**  $0<sup>o</sup>$ 1600 1 coc  $2200 +$ 1600 1600 3200 Verseese NO CCNNECTION seconds ٠ø  $\Omega$ **CAFACITY** 5257  $10215$  \* 4733 2584 7317 4esesses NG CONNECTION second\* 3715  $9275 - 4$ 4553 5560 **LCADS**  $C - R$ 1461 1123 O Sessearch NO CONNECTION Association 2214 2002 3830 1720  $0$   $\bullet$ **JLFNS** A-NCDE= 153 4 E-AC= 100.2 10.91  $10.51 + E-NO = 174.1$ 2.40  $2.40 + B - ND = 18.0.00$ 0.00 \* E-hD= 148.2 12.32 12.33 \*  $0 + 1$  $\bullet$  $\bullet$  $0 - 0$  $\bullet$  $\mathbf{a}$  $0 +$  $0 - 0$  $\bullet$  $\bullet$  $\bullet$  $\bullet$  $\Omega$ **CCLN15**  $\bullet$  $0<sub>0</sub>$ 1600 1600  $2200 +$  $\bullet$ 5000  $5000$  $10000 +$  $\blacksquare$ 5000 5000  $10000 +$ **CAPACITY** 4722  $7317 +$ 8148 15391 23539 \* 162952 140219  $302271$  \* **LCADS**  $\blacksquare$ 151437 164678 216115 \* **2224** 2255  $2728$ seccee \* 2284 **EZE C14 \*** 9520 **218** 5653 4 128622  $\blacksquare$ 1575 \* **TLENE**  $\blacksquare$ 22.80 \* E-ND= 101.2 \* 4.56 4.56 \*\*\*\*\*\*\*\* PC CCPPECTICP \*\*\*\*\*\*\*\*\*\*\*\*\* NO CONNECTION \*\*\*\*\*\*\* A-NCDE= 154 4 E-NC= 151.1 22.80 0 \*secondo AC CCANECTION concertainsecon NO CONNECTION excess\* CCLATE  $\blacktriangleleft$  $\bullet$  $\Omega$  $0 +$  $\bullet$  $\epsilon$ **CAPACITY**  $\mathbf{r}$ 1600 1600  $2200 +$ 1600 1600 3200 \*....... AC CCAAECTICA .............. AND CONNECTION ...... 4263 14051 \*\*\*\*\*\*\*\* NC CCANECTICA \*\*\*\*\*\*\*\*\*\*\*\*\* NO CONNECTION \*\*\*\*\*\*\* 9808 14091 \* **SEGE LCADS**  $\blacksquare$ 4283  $\lambda$ 4282  $\bullet$ 0 \*\*\*\*\*\*\*\*\* PC CCANECTICA \*\*\*\*\*\*\*\*\*\*\*\*\*\*\* NO CGNNECTION \*\*\*\*\*\*\* **VAOA**  $\bullet$  $0.9$ **TLENS A** A-NCDE= 155 4 E-PC= 108.2 31.80 21.20 \* E-NC= 128.0 7.20 7.20 \*....... AC CEANECTION .............. NO CONNECTION ...... 0 \*\*\*\*\*\*\*\*\* NC CCHNECTION \*\*\*\*\*\*\*\*\*\*\*\*\*\*\* NO CCNNECTION \*\*\*\*\*\*\*  $0 - 0$  $\bullet$  $\blacksquare$ **CCLNTS**  $\bullet$  $\ddot{\phantom{a}}$  $\bullet$  $2200 +$ 2200 #accesses AC CEANECTICA expectatorages NO CENNECTION excess#  $\pmb{\epsilon}$ 1600 1600 1600 160C **CAFACI IN** E1E1 \*....... AC CCANECTICA ............... NO CONNECTION ...... 4956 3225 **eses +** 2225 455E **LCADS**  $\blacksquare$  $0 - 0$ 0 Pacences AC CEANECTION second#sceness NO CONNECTION second  $\blacksquare$ 3225  $\bullet$ **4556**  $\bullet$ **TLENS** C=00 \*assesse PC CCRNECTIGP essessfacesses NG CONNECTION essess\* A-ACOE= 156 4 E-AC= 133.0 26.00 26.00 \* E-NO\* 125.2 6.00 O Researce NC CCNNECTION excessfearcess NO CONNECTION excess\*  $0.4$  $\bullet$  $\mathbf{G}$ **CCUNTS**  $\blacksquare$  $\bullet$  $\bullet$ 4000 \*....... AC CCAAECTICA .............. NO CONNECTION ......  $2200 +$ 200C **CAFACITY**  $\bullet$ 1600 1600 2000 **LCADE** 4277 **ESEE \*** 4277  $168E$ 5565 Researce AC CCANECTION executations and CONNECTION execute 1688  $0$   $\bullet$ 0 Passages AC CCANECTICA sesses@esseses NO CONNECTION sesses 4277 1666  $\epsilon$  $\blacksquare$ **ILSNS**  $\bullet$ Soed \*accesss AC CCAAECTICA costantesiations NO CCNNECTION access\* A-ACOE= 157 4 E-PC= 119.1 12.20 12.20 \* E-NC= 11E.2 5.60  $\bullet$  $\bullet$  $\bullet$  $0$   $\rightarrow$  $\bullet$  $\mathbf{a}$ 0 \*\*\*\*\*\*\*\*\* AC CCANECTION \*\*\*\*\*\*\*\*\*\*\*\*\*\*\* ND CONNECTION \*\*\*\*\*\*\*\* **CGLATS** 1600  $2200 - 9$ 1600 160C 2200 #....... AC CCANECTICA ............... NO CCNNECTION ......  $\bullet$ **CAFACI IN** 1600 C645 \*\*\*\*\*\*\*\*\* MO CCANECTION \*\*\*\*\*\*\*\*\*\*\*\*\*\* NO CONNECTION \*\*\*\*\*\*\*\* 2557  $\blacksquare$ 2957 3688 **EEAE \*** 2668 LGADS  $\bullet$  0  $\bullet$ O \*sscores AC CCNNECTICN concepts serves NO CONNECTION excess  $\blacksquare$ 3688  $\bullet$  $2557$  $\bullet$ **ILBNS** A-ACDE= 158 + E-AC= 159.1 9,60 9.60 \* E-ND= 126.0 10.32 10.32 \*sessess AC CCARECTICA sessesfessesses NO CCNNECTION sesses O Passesse NC CCPNECTION executivescent NO CONNECTION execut  $0 - 4$  $\bullet$  $\bullet$ CCUNTS  $\bullet$  $\bullet$  $\bullet$ 3200 \*....... PE CEPPECTICH .............. NO CENNECTION ......  $\blacksquare$ 1600 1600  $2200 +$ 1600 1 COC **CAPACITY**  $e$ oso  $\bullet$ E42E EDSO Researce AC CENNECTICA executarizerate NO CCNNECTION associ  $\bullet$ 5428 2662  $2002$ **LCADS**  $0<sup>0</sup>$ 0 \*======= NC CCNNECTIGN ======\*======== ND CGNNECTION ======\* **ILANS**  $\blacksquare$ 2662  $\bullet$ 5428  $\bullet$ A-NODE= 159 4 E-AC= 160.0 2.40 1.40 \* 8-NO= 156.0  $S = 60$ Sodd Roodeana AC CCNNECTION announterance NO CONNECTION assess O \*sessess AC CCANECTION exemperatorsess NO CONNECTION exempt  $\mathbf{A}$  $\bullet$  $0$   $*$  $\bullet$  $\bullet$  $\bullet$ **CCLATS Leoc** 2200 \*\*\*\*\*\*\*\* NC CERNECTION \*\*\*\*\*\*\*\*\*\*\*\*\*\* NO CONNECTION \*\*\*\*\*\*\* **CAFACITY**  $\blacksquare$ 1600 1600  $2200 +$ 1600 2662 E42E EOSO \*\*\*\*\*\*\*\* AC CCANECTICA \*\*\*\*\*\*\*\*\*\*\*\*\*\* NO CONNECTION \*\*\*\*\*\*\*\* **LCADS**  $\blacksquare$ 5428 **8050 \***  $2662$ 2662  $^{\bullet}$   $^{\bullet}$ 2422  $\bullet$ 0 \*\*\*\*\*\*\*\* PC CCPPECTIGP \*\*\*\*\*\*\*\*\*\*\*\*\*\* NO CCMNECTION \*\*\*\*\*\*\* **TLANE**  $\blacksquare$  $\bullet$ 12.48 \*\*\*\*\*\*\*\* AC CCANECTICA \*\*\*\*\*\*\*\*\*\*\*\*\*\* NO CCNNECTION \*\*\*\*\*\*\* A-ACDE= 160 4 E-AC= 159.0 8,40  $2.40 + B - NO = 135.2 - 12.46$ O #annanan PC CCRNECTICR executivements NO CCNNECTION execuse  $0<sup>0</sup>$  $\bullet$  $\epsilon$ **CCUNTS**  $\blacksquare$  $\bullet$  $\bullet$ 1600  $2200 +$ 1600 1coc 2200 \*....... AC CCANECTICA .............. AO CONNECTION ....... ( CAFACI 11  $\blacksquare$ 1600  $2002$ EDSO \*....... AD COANECTION ............... NO CONNECTION ....... **LCADE**  $\blacksquare$ 2662 5418 €050 + **E428**  $0$   $\bullet$  $\bullet$ O Readerso AC CCANECTICA accessions and CONNECTION assessed  $N$ **JURNE**  $\blacksquare$ 5428  $\bullet$ **2662** 

CARREGECA PATFIZ (AGFC+3NC) - FFCFe MILTON - ISES

 $\sim$ 

LCADS EEGINNING AT HISTORICAL RECORD WORD. LE

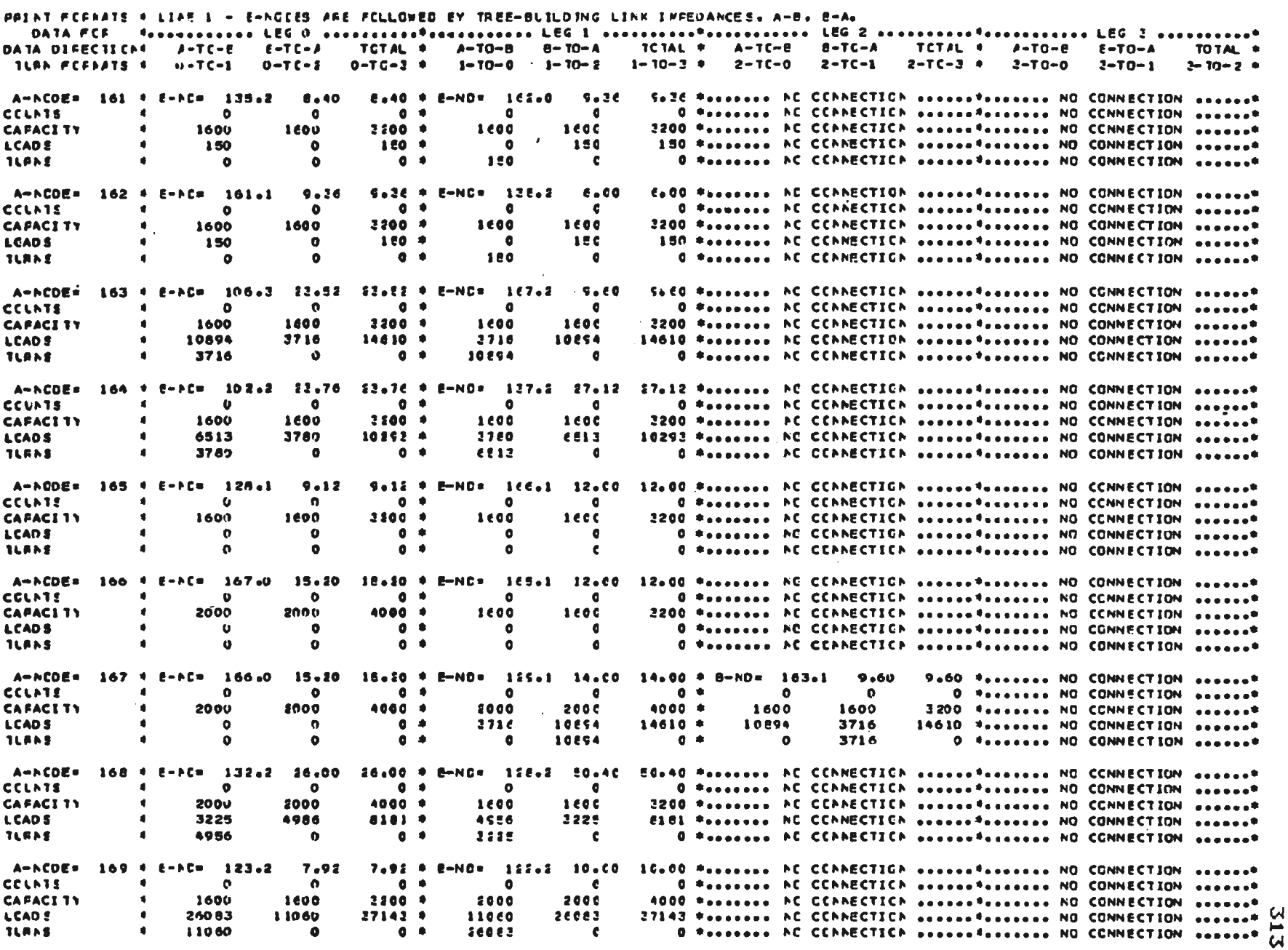

CARREG.CA MATEL2 (ACEC+INC) - FECF. MJLTON - 1985

LCACS EEGINAING AT HISTORICAL RECORD WORD 18

PRINT FCFPATE 4 LIAE 1 - E-NOCES AFE FCLLOWED BY TREE-BUJLDING LINK IMPROANCES, A-B, E-A. DATA PEF - fassarazzara LEG D adalarazzarazzaraza LEG 1 anteriori-Professorie LEG 2 anteriori-referencesa LEG 2 anteriorist DATA DIFECTIONS A-TC-E E-TC-A TCTAL . A-TO-B B-TO-A **ICTAL \***  $A-TC-B$   $B-TC-A$   $TCTJL$  \*  $A-TC-P$   $B-TC+A$ **TOTAL &**  $1-70-3$  \* 2-7(-0 2-7(-1 2-7(-3 \* 2-70-0  $0-7C-2$   $0$   $1-70-0$   $1-70-2$  $2-70-1$   $2-70-2$   $+$ TLEN FORDATS 4 - HOTCHL - DOTCHS 18.24 \* E-NO= 146.2 6.00 E=00 \*....... AC CCANECTICA .............. NO CONNECTION ....... A-NCDE= 170 + E-PC= 149.1 16.24  $\blacksquare$  $\bullet$  $\bullet$  $0 +$  $\bullet$  $\epsilon$ 0 \*\*\*\*\*\*\*\*\* NC CCNNECTIGN \*\*\*\*\*\*\*\*\*\*\*\*\*\*\* NO CGNNECTION \*\*\*\*\*\*\* **CELNTS**  $\blacksquare$ 1600  $1600$  $2200 +$ 1600 1660 2200 Pasassas PC CCPNECTICP executerations NO CONNECTION execute **CAPACI 1Y** 2163 Research AC CCANECTICA secondences and CCNNECTION second 2166  $2163 +$  $577$ **LCADS** 977 **SIEC**  $577$ 0 \*\*\*\*\*\*\*\*\* AC CCANECTION \*\*\*\*\*\*\*\*\*\*\*\*\*\*\*\* NO CONNECTION \*\*\*\*\*\*\*\* **TLANS** 2186  $\bullet$  $0<sub>0</sub>$ **C** A-ACDE= 171 \* E-AC= 149.2 &.16 Sale + E-NC= 150.0 16.80 16.EO \*\*\*\*\*\*\*\*\* AC CCANECTIGA \*\*\*\*\*\*\*\*\*\*\*\*\*\*\* NO CONNECTION \*\*\*\*\*\*\*  $0<sub>0</sub>$ 0 \*\*\*\*\*\*\*\*\* AC CCANECTICA \*\*\*\*\*\*\*\*\*\*\*\*\*\*\* NO CONNECTION \*\*\*\*\*\*\*\* **CELATE**  $\mathbf{a}$  $\mathbf{a}$  $\theta$  $\bullet$  $\bullet$ **CAFACI 11**  $2200 - 9$ 1600 1600 2200 \*Annessa PC CCPPECTICP executivescase NO CONNECTION access 1600 1600  $12122 +$ 12133 \*\*\*\*\*\*\*\*\* PC CCANECTION \*\*\*\*\*\*\*\*\*\*\*\*\* NO CONNECTION \*\*\*\*\*\*\*\* **LCADS**  $\blacksquare$ 3152 8981 es es 2152 0 \*\*\*\*\*\*\*\*\* NC CCNNECTICN \*\*\*\*\*\*\*\*\*\*\*\*\*\*\* ND CCNNECTION \*\*\*\*\*\*\* **JLRNS**  $AQA1$  $\bullet$  $0<sub>0</sub>$ 2152  $\mathbf{6}$ A-NCOE= 172 \* E-NC= 113.2 7.20 7.20 \* E-ND= 117.0  $e<sub>0</sub>$ 40 Ex40 Pasaease AC CCANECTICA expectationsess NO CONNECTION execute **CCLNTS**  $\bullet$  $\bullet$  $\bullet$  $0<sup>0</sup>$  $\bullet$  $\theta$ O \*secords AC CCANECTION execorfressess NO CONNECTION execuse 1600 1600  $1600$ **CAPACI 11**  $2200 *$ 1600 2200 \*\*\*\*\*\*\*\* AC CCANSCTICA \*\*\*\*\*\*\*\*\*\*\*\*\* NO CGNNECTION \*\*\*\*\*\*\* 45873 7990E \* 34033 75906 \*\*\*\*\*\*\*\* NC CENNECTION \*\*\*\*\*\*\*\*\*\*\*\*\*\* NO CONNECTION \*\*\*\*\*\*\* **LCADS** 34033 45673 0 \*\*\*\*\*\*\*\*\* NC CCNNECTICA \*\*\*\*\*\*\*\*\*\*\*\*\*\*\*\* NO CGNNECTION \*\*\*\*\*\*\* **JLFNS** 45873  $\bullet$  $^{\circ}$ 24022  $\epsilon$ A-ACDE= 173 4 E-AC= 121.1 15.60 15.60 \* E-NO= 117.1 7.40 7.40 Peassass AC CCANECTION sessestassasses NO CONNECTION sesses **CGLATE**  $\bullet$  $0.4$ 0 \*\*\*\*\*\*\*\*\* AC CCANECTION \*\*\*\*\*\*\*\*\*\*\*\*\*\*\*\* NO CONNECTION \*\*\*\*\*\*\*  $\blacksquare$  $\bullet$  $\bullet$ - 6 4000 \*\*\*\*\*\*\*\* PC CCARECTION \*\*\*\*\*\*\*\*\*\*\*\*\*\*\* NO CONNECTION \*\*\*\*\*\*\*\* **CAFACT 3Y** 2009 2000  $4000.9$ 2000  $200C$ 19711 **ESE12 4** 32601 52512 \*\*\*\*\*\*\*\* NC CCNNECTICN \*\*\*\*\*\*\*\*\*\*\*\*\*\* NO CONNECTION \*\*\*\*\*\*\* **LCADS**  $\mathbf{f}$ 32801 15711 **JUFAS**  $\bullet$ 19711  $\ddot{\phantom{1}}$  $0<sub>0</sub>$ 38601 O \*annanna NC CCNNECTICN executed and an CCNNECTION access  $\mathbf{r}$ A-ACDE= 174 4 E-PC= 152.2 2.60  $2.60$  \* E-NO= 183.1 2.40 2.40 \*...... AC CCANECTICA .............. NO CONNECTION ...... **CCLATE**  $\blacksquare$ **n**  $\bullet$  $0.9$  $\bullet$ **A** 0 Peassess AC CCANECTION accessionarys NO CGNNECTION seasses **CAPACITY**  $\bullet$ 1600 1600  $2200.9$ 1600 1600 2200 \*\*\*\*\*\*\*\* AC CCANECTICA \*\*\*\*\*\*\*\*\*\*\*\*\*\* NO CONNECTION \*\*\*\*\*\*\*\*  $7217 - 4$ **LCADS**  $\mathbf{r}$ 2504 4723 4722 **2224** 7317 \*\*\*\*\*\*\*\* NO CCNNECTICN \*\*\*\*\*\*\*\*\*\*\*\*\*\* NO CONNECTION \*\*\*\*\*\*\* 4733  $0<sub>0</sub>$ 2224 **G Processo AC CCANECTICA accessivescence NG CONNECTION access** TLENE  $\blacksquare$  $\bullet$  $\bullet$ 14.60 Passages AC CCANECTION assessingered ND CONNECTION assess A-NCOE# 175 + E-NC=  $38.0$ 7.20 7.20 \* E-NO= 140.2 14.60 CCLATE  $\bullet$  $\bullet$  $\bullet$  $0 +$  $\bullet$ - 6 0 \*\*\*\*\*\*\*\* AC CENNECTICA \*\*\*\*\*\*\*\*\*\*\*\*\*\* AO CONNECTION \*\*\*\*\*\*\* **CAFACITY** 1600 1600  $2200 +$ 2000  $\blacksquare$ 2000 4000 Pensonne PC CCPPECTICP announteenings NO CONNECTION annount 34805 \*....... NC CCNNECTION .............. NO CONNECTION ...... **LEADS**  $\bullet$ 24914 9891 2480E .  $5691$ 24514 0 \*\*\*\*\*\*\*\*\* AC CCANECTICA \*\*\*\*\*\*\*\*\*\*\*\*\*\* NO CONNECTION \*\*\*\*\*\*\* **TLANS**  $\blacksquare$ 9891  $\bullet$  $0<sup>0</sup>$ 24514 -c A-NCDE= 176 + E-FCm 33.0  $0.00$ 0.00 \* E-NC= 177.1 15.27 15.27 \* 8-ND= 100.3 6.55 6+55 features NO CONNECTION second **CCLATE**  $\mathbf{r}$  $\Omega$  $\bullet$  $0<sub>0</sub>$  $0$   $\bullet$  $\bullet$ - 6  $\bullet$  $\bullet$ O Tessesse NO CONNECTION sessest **CAFACI TY** -4  $\mathbf o$  $\bullet$  $0.4$ 5000 5000  $10000 *$ 5000 5000 10000 Texasses NO CENNECTION sessest **LCADS**  $\bullet$ **EAEA 9 22426** 156073 \* 133637 156537 \*\*\*\*\*\*\*\* NO CONNECTION \*\*\*\*\*\*\* . 24 64 133637 24900  $\bullet$  $0<sup>0</sup>$ TLANS  $\blacktriangle$  $\mathbf{a}$ 133637  $0$   $*$  $\bullet$ 2464 22436 D features NO CONNECTION seasons A-ACDE= 177 4 E-AC=  $31.0$ 0.00 \* E-NO= 176.1 15.27 15.27 \* 8-NO= 113.1 25.50  $0.00$ 25.50 \*\*\*\*\*\*\*\* NO CONNECTION \*\*\*\*\*\*\* **CCLATE**  $\bullet$  $\bullet$  $\bullet$  $0 - 0$  $\bullet$  $\bullet$  $0 +$  $\bullet$  $\bullet$ O features NO CONNECTION sessest **CAFACI 15**  $\Delta$  $\bullet$  $\bullet$  $0 - 4$ 5000 roac  $10000 *$ 5000 5000 10000 ferrises NO CONNECTION sessest 157716 \*\*\*\*\*\*\*\* NO CGNNECTION \*\*\*\*\*\*\* **LEADS** 1643  $\mathbf{u}$  $1642 +$ 133637 22436  $196073$  \* 22436 135280 TLENS  $\mathbf o$  $\bullet$  $0$   $9$ 2243e  $0 +$ -a 1643 133637 O Textern NO CONNECTION ASSAMP 

 $\overline{\mathcal{C}}$  $\blacktriangleright$  $\Delta$ 

## ANEXO Nº-8

CARREGAMENTO DA MATRIZ (AGRO+INO) = 2000 19/12/90

**CAPACITY** 

**LOADS** 

1600

15907

 $\bullet$ 

1600

6859

PRINT FORMATS . LINE 1 - 8 NODES ARE FOLLOWED BY TREE BUILDING LINK IMPEDANCES, A 8, 5 A. DATA FOR Personalism LEG D assessment Providence LEG 1 accessoration control LEG 2 accessoration control LEG 3 accessions CATA CIRECTIJN® A∾TO"8 BPTO=A TOTAL ® A=TO=8 B TO A TOTAL ® A TO B B TO A TOTAL < A TO 0 B TO A TUTAL  $0.703$  \* 1-T0 $0.0$  1 T0 2 1 T0 3 \* 2 T0 0 2 T0 1 2 T0 3 \* 3 T0 0 3 T0 1 3 T 2 \* TURN FORMATS . 0-TO-1 0-TO-2 D.UD \*....... NO CONNECTION .............. NO CONNECTION ............... NO CONNECTICN .......  $1 + A \cdot M = 104.0 0.00$ A-NODE= O \*\*\*\*\*\*\*\* NO CONNECTION ......\*....... NO CONNECTION .......\*....... NO CONNECTICA ....... **COUNTS**  $\bullet$  $\Omega$  $\Omega$ O Research NO CONNECTION ...... ....... NO CUNNECTION ...... T........ NO CUNNECTION ....... **CAPACITY**  $\bullet$  $\Omega$  $\Omega$ 623150 \*....... NO CONNECTION ............. NO CUNNECTION ............. NO CUNNECTICN ....... 355565 267585  $\bullet$ **LOADS** 0.00 \*....... NO CONNECTION ............. NO CONNECTION ......\*....... NO CONNECTICA .......  $2 * B N C = 120.0$  $0.00$ A-NODE= 0 \*\*\*\*\*\*\*\* NO CONNECTION ......\*\*\*....... NO CONNECTION ......\*........ NO CONNECTION ......  $\bullet$  $\mathbf{o}$  $\bullet$ **COUNTS** O #sassess NO CONNECTION ......Critis... NO CONNECTION ................ NO CONNECTION ....... **CAPACITY**  $\bullet$  $\Omega$  $\Omega$ 8390 \*....... NO CONNECTION .............. NO CONNECTION ............... NO CUNNECTICA ........  $\bullet$ 6800 1590 **LOADS** 0.00 \*....... NO CONNECTION ......\*....... NO CONNECTION ......\*........ NO CONNECTICN ....... **A-NOOE=**  $3 + 8 \cdot NC = 124.0$  $0.00$ O \*ssearce NO CONNECTION .............. NO CUNNECTION ................ NO CONNECTICA ...... **COUNTS**  $\bullet$  $\bullet$  $\Omega$ O RAAAAAAA NO CONNECTION ....... ....... NO CUNNECTION ......\*........ NO CONNECTION .......  $\mathbf{r}$ **CAPACITY**  $\Omega$  $\mathbf{a}$ 136619 \*....... NO CONNECTION ............. NO CONNECTION ............... NO CONNECTICN .......  $\bullet$ 67960 68659 **LOADS** O.00 \*...... NO CONNECTION ............. NO CONNECTION .............. NO CONNECTICN ....... A-NODE=  $4 = B N C = 126.0$  $0.00$ O \*sessess NO CONNECTION ....... \*...... NO CONNECTION ...... \*....... NO CONNECTION ...... **COUNTS**  $\bullet$  $\mathbf{o}$  $\Omega$  $\bullet$  $\bullet$  $\bullet$ O #sseeres NO CONNECTION ....... ...... NO CONNECTION ....... "sseeres NO CONNECTICN ....... **CAPACITY** 32333 \*....... NO CONNECTION ............. NO CONNECTION ............... NO CONNECTICN .......  $\bullet$ 24094 8239 LOADS 0.00 \*....... NO CONNECTION ....... AND CONNECTION ...... \*....... NO CUNNECTICA .......  $5 * 8 - NC = 127.0$  $0.00$ A-NODE= 0 \*\*\*\*\*\*\*\*\* NO CONNECTION ...... "....... NO COVNECTION ....... "....... NO CONNECTION ......  $\bullet$  $\Omega$ **COUNTS**  $\Omega$ O \*....... NO CONNECTION ......\*....... NO CONNECTION ......\*....... NO CONNECTICA ....... **CAPACITY**  $\bullet$  $\Omega$  $\bullet$ 22481 \*...... NO CONNECTION ............... NO CONNECTION ............... NO CONNECTICA ....... **LOADS**  $\bullet$ 18878 3603 2.00 \*....... NO CONNECTION ......\*....... NO CONNECTION ......\*....... NO CONNECTICA ...... A-NOCE=  $6 = B - NC = 112.0$ 2.00 O #AAAAAAAA NO CONNECTION AAAAA27....... NO CONNECTION .............. NO CONNECTICN ....... **COUNTS**  $\bullet$  $\mathbf{o}$  $\bullet$ **CAPACITY**  $\bullet$ **18CO** 1600 3600 \*\*\*\*\*\*\*\*\* NO CONNECTION \*\*\*\*\*\*\*\*\*\*\*\*\*\*\*\* NO CONNECTION \*\*\*\*\*\*\*\*\*\*\*\*\*\* NO CONNECTICN \*\*\*\*\*\*\*\* 27013 \*\*\*\*\*\*\*\* NO CONNECTION \*\*\*\*\*\*\*\*\*\*\*\*\*\* NO CONNECTION \*\*\*\*\*\*\*\*\*\*\*\*\* NO CONNECTICA \*\*\*\*\*\*\* **LOADS**  $\blacksquare$ 2410a 2905  $7 * B - NC = 106.0$  $0.00$ D.00 \*....... NO CONNECTION ......\*...... NO CONNECTION ......\*....... NO CONNECTICN ..... A-NODE= 0 \*....... NO CONNECTION ............... NO CONNECTION ....... ...... NO CONNECTICN ....... **COUNTS**  $\bullet$  $\mathbf{0}$  $\bullet$ 0 \*....... NO CONNECTION ............... NO CONNECTION ............... NO CONNECTION ....... **CAPACITY**  $\bullet$  $\Omega$  $\Omega$ 47886 \*\*\*\*\*\*\*\*\* NO CONNECTION \*\*\*\*\*\*\*\*\*\*\*\*\*\* NO CONNECTION \*\*\*\*\*\*\*\*\*\*\*\*\*\* NO CONNECTICN \*\*\*\*\*\*\*\* **LOADS**  $\bullet$ 24530 13356 0.00 \*....... NO CONNECTION .............. NO CONNECTION ............... NO CONNECTICN ...... A-NODE= 8 \* B-NC\* 129.0  $0.00$ O #....... NO CONNECTION .............. NO CONNECTION ....... \*....... NO CUNNECTICA ....... **COUNTS**  $\bullet$  $\mathbf{0}$  $\bullet$  $\bullet$  $\Omega$ 0 Reagance NO CONNECTION exceptions and CONNECTION exceptionally NG CONNECTION except **CAPACITY**  $\Omega$ 17804 \*....... NO CONNECTION .............. NO CONNECTION ................ NO CONNECTION ........ **LOADS**  $\bullet$ 11594 6210 0.00 \*....... NO CONNECTION ...... ....... NO CONNECTION ...... ....... NO CONNECTICN ......  $9 * 8 \cdot \text{NCE}$  137.0 A-NODE=  $0.00$  $\bullet$ D #assassa NO CONNECTION ....... #........ NO CONNECTION .......\*........ NO CUNNECTION ....... COUNTS  $\bullet$  $\bullet$ D \*\*\*\*\*\*\*\* NO CONNECTION ....... \*....... NO CONNECTION ....... \*........ NO CONNECTION ....... **CAPACITY**  $\bullet$  $\Omega$  $\bullet$ 26561 \*....... NO CONNECTION ............. NO CONNECTION .............. NO CONNECTICA ...... **LOADS**  $\bullet$ 16890 9671 A-NODE=  $10 + 8 \cdot NC = 149.0$ 2.16 2.16 \*\*\*\*\*\*\*\*\* NO CONNECTION ...... C...... NO CONNECTION ...... "....... NO CONNECTION ...... **COUNTS**  $\bullet$  $\bullet$ D \*sseeres NO CONNECTION executives and CONNECTION executives and CONNECTION execute  $\bullet$  $\bullet$ 

3200 \*....... NO CONNECTION ............... NO CONNECTION ............... NO CONNECTICN ...... 22766 \*....... NO CONNECTION ......\*....... NO CONNECTION ......\*........ NO CONNECTICN ......

LOADS BEGINNING AT HISTORICAL RECURD WORD. I:

⊶ **Septime** CR.

PRINT FORMATS \* LINE 1 - 8 NODES ARE FOLLOWED BY TREE BUILDING LINK IMPEDANCES, A B, B A. DATA FOR PERFECTION LEG O ECONOMICATION LEG 1 CONFIDENTIAL CONTROL LEG 2 CONFIDENT CONFIDENCIAL LEG 3 CONFIDENT CATA DIRECTION® A=TO-8 8-TO=A TOTAL \* A-TO-8 8 TO A TOTAL \* A TO 8 8 TO A TOTAL \* A TO 8 8 TU A TOTAL 0-T0 3 \* 1-T0 0 1 T0 2 1 T0 3 \* 2 T0 0 2 T0 1 2 T0 3 \* 3 T0 0 3 T0 1 3 T4 2 \* TURN FORMATS \*  $0 - 10 \cdot 1$   $0 - 10 - 2$ 6.00 \*....... NO CONNECTION .............. NO CONNECTION ................ NO CONNECTICA ......  $11 * B \cdot NC = 136.0$  6.00 A-NODE= O \*....... NO CONNECTION ............. NO CONNECTION .......\*....... NO CONNECTICN .......  $\Omega$  $\Omega$ **COUNTS** 3200 \*\*\*\*\*\*\*\*\* NO CONNECTION \*\*\*\*\*\*\*\*\*\*\*\*\* NO CUNNECTION \*\*\*\*\*\*\*\*\*\*\*\* NO CUNNECTION \*\*\*\*\*\*\* 1600 ÷ 1600 **CAPACITY** 24681 \*....... NO CONNECTION ............. NO CUNNECTION .............. NO CONNECTION ....... 17050 7631 **LOADS** O.GO Reserves NO CONNECTION ...... \*....... NO CONNECTION ...... \*........ NO CONNECTION ......  $12 * B \cdot NC = 114.0$  $0.00$ A-NODE= O #ssesses NO CONNECTION .............. NO CONNECTION ................ NO CONNECTICN .......  $\Omega$ **COUNTS**  $\mathbf{o}$ O WARRANGE NO CONNECTION ....... AND CONNECTION ....... NO CONNECTION ...... **CAPACITY**  $\Omega$  $\Omega$ 179394 \*....... NO CONNECTION ......\*....... NO CONNECTION .......\*........ NO CONNECTICA ....... ÷ **E8551** 90843 LOADS 0.00 \*....... NO CONNECTION ......\*....... NO CONNECTION .......\*....... NO CONNECTICN ....... A-NODE=  $13 + 8$  NC=  $115.0$  $0.00$ 0 \*....... NO CONNECTION .............. NO CONNECTION .............. NO CONNECTICN ...... **COUNTS**  $\bullet$  $\mathbf{o}$  $\bullet$ 0 \*\*\*\*\*\*\*\* NO CONNECTION \*\*\*\*\*\*\*\*\*\*\*\*\* NO CONNECTION \*\*\*\*\*\*\*\*\*\*\*\* NO CONNECTION \*\*\*\*\*\*\*\* ÷ **CAPAC1TY**  $\Omega$  $\mathbf{o}$ 32138 \*...... NO CONNECTION ......\*....... NO CONNECTION ......\*....... NO CONNECTICA ...... **LOADS** 16508 15630 0.00 \*...... NO CONNECTION ......\*...... NO CONNECTION ......\*....... NO CONNECTICN .......  $14 + B \cdot N = 122.0$ A-NODE=  $0.00$ 0 \*....... NO CONNECTION ............ NO CONNECTION .............. NO CONNECTICN ...... **COUNTS**  $\bullet$  $\Omega$  $\Omega$ O Reserves NO CONNECTION ......\*....... NO CONNECTION ....... "....... NO CONNECTICA ....... **CAPACITY** n  $\Omega$ 43988 \*....... NO CONNECTION ......\*....... NO CONNECTION ......\*....... NO CONNECTION ....... 22537 21451 **LOADS**  $\bullet$ 0.00 \*....... NO CONNECTION .......\*....... NO CONNECTION .......\*........ NO CONNECTION .......  $15 + B-NC = 118.0$ A-NOCE= 0.00 0 Waasaasa NO CONNECTION ......\*....... NO COVNECTION ......"........ NO CONNECTICN ...... **COUNTS**  $\bullet$  $\bullet$  $\bullet$ O \*....... NO CONNECTION ......\*....... NO CONNECTION .......\*....... NO CONNECTICA ....... CAPACITY  $\bullet$  $\Omega$  $\Omega$ 42453 \*....... NO CONNECTION ............... NO CONNECTION .......\*....... NO CONNECTICN .......  $\bullet$ 20754 21699 **LOADS** 0.00 \*....... NO CONNECTION ......\*....... NO CONNECTION .......\*........ NO CUNNECTICN ....... A-NODE- $16 * 8 - NC = 101.0$  $0.00$ D \*....... NO CONNECTION ............... NO CONNECTION ................ NO CUNNECTICA .......  $\bullet$  $\bullet$ **COUNTS**  $\bullet$ O \*\*\*\*\*\*\*\* NO CONNECTION ............... NO CONNECTION ............... NO CONNECTICN ....... **CAPACITY**  $\bullet$  $\mathbf{o}$  $\mathbf{o}$ 59661 \*....... NO CONNECTION .............. NO CONNECTION ............... NO CONNECTICN ...... ٠ 29685 29976 **LOADS** 0.00 \*....... NO CONNECTION .............. NO CONNECTION ................ NO CONNECTICN ......  $17 + B - NC = 152.0$ A-NODE- $0.00$ O #ssssss NO CONNECTION second#casses NO CONNECTION second#econoce NO CONNECTION second=  $\bullet$  $\mathbf{o}$  $\bullet$ **COUNTS** O #ssenare NO CONNECTION ................. NO CONNECTION .................. NO CONNECTION ........ **CAPACITY** n  $\mathbf{r}$ 13804 \*....... NO CONNECTION ............... NO CONNECTION ................ NO CONNECTICA ....... ٠ 8056 5748 **LOADS** D.00 Pessess ND CONNECTION ...... P.L. DO CONNECTION ...... POL CONNECTION ......  $18 * B \cdot NC = 153.2$  $0.09$ A-NODE-O Wessearch NO CONNECTION ...... W. CONNECTION ......\*....... NO CONNECTICN .......  $\bullet$ **COUNTS**  $\bullet$  $\mathbf{O}$ O #sassass NO CONNECTION ........ \*....... NO CONNECTION ................. NO CONNECTION ....... CAPACITY  $\blacksquare$  $\bullet$  $\Omega$ 43849 \*....... NO CONNECTION ......\*....... NO CONNECTION ............... NO CONNECTICN ....... **LOADS** ٠ 26957 16892 A-NODE=  $19 = 8 \cdot N0 = 147.0$  $0.00$ D.00 \*secose: NO CONNECTION .............. NO CONNECTION ............... NO CONNECTION ...... 0 \*....... ND CONNECTION ......\*....... NO CUNNECTION .......\*....... NO CONNECTICN ....... **COUNTS**  $\bullet$  $\Omega$  $\bullet$ D \*seasase NO CONNECTION second-trainers NO CONNECTION accessives and CONNECTION assessed **CAPACITY** n  $\mathbf{0}$  $\blacksquare$ 73250 Massesser NO CONNECTION screeds More and CUNNECTION second-concert NO CUNNECTION seconds **LOADS** 26655 36595  $20 + B \cdot NC$ 145.0  $0.00$ 0.00 \*....... NO CONNECTION ......\*...... NO CONNECTION .............. NO CONNECTICN ...... A-NODE-0 \*\*\*\*\*\*\*\* NO CONNECTION .......\*....... NO CONNECTION ......\*........ NO CONNECTICN .......  $\blacksquare$  $\bullet$  $\bullet$ **COUNTS** 0 \*....... ND CUNNECTION .......\*....... NO CONNECTION .......\*........ NO CONNECTION ........ **CAPACITY** ÷  $\bullet$ 474301 \*....... NO CONNECTION ......\*....... NO CONNECTION ................ NO CONNECTION ........ **LOADS**  $\bullet$ 214428 259873

PRINT FORMATS . LINE 1 - B NODES ARE FOLLOWED BY TREE BUILDING LINK IMPEDANCES, A B, B A. DATA FOP Presidences LEG O accessive@executions LEG 1 accessive@executions LEG 2 accessive@executions LEG 3 accessive? TOTAL # A TO B B TO A TOTAL CATA DIRECTION\* A-TO-8 B-TO-A TOTAL \* A-TO-B B TO-A TOTAL \* A TO B B TO A  $2.70.3$  \* 3.70 0 3.7u 1 3.7C 2 \* 1 10 2 1 10 3 \* 2 10 0 2 10 1 TURN FORMATS ®  $0 - 10 - 1$   $0 - 10 - 2$  $0 - 10$  3  $+$  1  $-10 - 0$ 21 . a NC= 144.0 14.16 14.16 \*....... NO CONNECTION ......\*....... NO CONNECTION ............ NO CONNECTICN ...... A-NODE-O #sssssss NO CONNECTION ................ NO CONNECTION .................... NO CUNNECTICA ........  $\bullet$ **COUNTS**  $\mathbf{o}$  $\bullet$ 3200 \*....... NO CONNECTION .......\*...... NO CUNNECTION ............... NO CUNNECTICA ...... 1600 CAPACITY ÷ 1600 41749 \*....... NO CONNECTION ............. NO CONNECTION ............. NO CONNECTICN ....... **LOADS**  $\bullet$ 21912 19837 O.00 \*....... NO CONNECTION ............... NO CONNECTION ............... NO CONNECTICN ...... **A-NODE-** $22 + B \cdot NC = 141.0$  $0.00$ O \*ssesses NO CONNECTION .............. NO CONNECTION ................. NO CONNECTICA ....... COUNTS ÷  $\bullet$  $\Omega$ O Wessears, NO CONNECTION ....... "....... NO CONNECTION ....... "....... NO CONNECTION ....... **CAPACITY CO**  $\theta$  $\Omega$ 30071 \*....... NO CONNECTION ............. NO CONNECTION ............ NO CONNECTICA ....... **LOADS C** 18252 11819 0.00 \*....... NO CONNECTION .............. NO CONNECTION ................ NO CONNECTICN ...... A-NOOF- $23 - 0$  $B \cdot N C =$ 143.0  $0.00$ O \*sassass NO CONNECTION ....... \*....... NO CONNECTION ....... \*........ NO CONNECTION ....... **COUNTS**  $\bullet$  $\Omega$  $\bullet$ O \*....... NO CONNECTION ............... NO CONNECTION ............... NO CONNECTICN ....... **CAPACITY**  $\ddot{\phantom{1}}$  $\sqrt{2}$  $\bullet$ **LOADS** ÷ 10132 7693 17825 \*....... NO CONNECTION .............. NO CONNECTION ............... NO CONNECTICN ....... 0.00 \*....... NO CONNECTION ......\*....... NO CONNECTION ......\*........ NO CONNECTICA .......  $24 + 8$  NC= 130.0 **A-NODE=**  $0.00$ 0 \*\*\*\*\*\*\*\* NO CONNECTION ....... \*\*\*\*\*\*\*\* NO CONNECTION ....... "........ NO CONNECTICA ...... **COUNTS**  $\blacksquare$  $\mathbf{O}$  $\mathbf{o}$ CAPACITY  $\bullet$  $\Omega$  $\bullet$ O #sasssss NO CONNECTION scenes#sceness NO CONNECTION second#sceness NO CONNECTION second= 15612 \*....... NO CONNECTION .......\*....... NO CONNECTION ................ NO CONNECTION ....... 12805 LOADS × 2807 D.ID @ssearce. NO CONNECTION ......@s....... NO CONNECTION .......@s....... NO CONNECTION ........ A-NODE=  $25 * B-NC = 131.0$  $0.00$ 0 \*\*\*\*\*\*\*\* NO CONNECTION \*\*\*\*\*\*\*\*\*\*\*\*\*\*\* NO CONNECTION \*\*\*\*\*\*\*\*\*\*\*\*\*\* NO CONNECTION \*\*\*\*\*\*  $\bullet$ **COUNTS**  $\bullet$  $\bullet$ O Wassessed NO CONNECTION ....... " NO CONNECTION ....... "....... NO CONNECTION .......  $\bullet$ **CAPACITY** ٠  $\bullet$  $\bullet$ 20747 54383 \*....... NO CONNECTION ......\*....... NO CONNECTION .......\*........ NO CONNECTION ...... **LOADS** 23636 0.00 \*....... NO CONNECTION ....... \*...... NO CONNECTION ................. NO CONNECTICA ....... A-NODE.  $26 = 8 \cdot NC = 134.0$  $0.00$  $\bullet$ 0 \*\*\*\*\*\*\*\*\* NO CONNECTION \*\*\*\*\*\*\*\*\*\*\*\*\*\*\* NO CONNECTION \*\*\*\*\*\*\*\*\*\*\*\*\* NO CONNECTION \*\*\*\*\*\*\*\* **COUNTS**  $\bullet$ ಾ **CAPACITY**  $\Omega$  $\mathbf{o}$ 0 \*....... NO CONNECTION ............. NO CONNECTION .............. NO CONNECTICN ......  $\bullet$ 16630 \*....... NO CONNECTION .............. NO CONNECTION ................ NO CONNECTICA ......  $\bullet$ 13567 3063 **LOADS** A-NOOF- $27 * B-NC = 112.1$ 1.09 1.09 \*....... NO CONNECTION ......\*....... NO CONNECTION ............... NO CONNECTICN ...... **COUNTS**  $\bullet$  $\mathbf{o}$  $\Omega$ O Rooodeea NO CONNECTION ...... "....... NO CUNNECTION ....... "........ NO CONNECTICN ....... **CAPACITY** 5000 5000 10000 \*....... NO CONNECTION .............. NO CONNECTION ............. NO CUNNECTION ......  $\bullet$ **LOAOS**  $\bullet$ 139075 380761 519836 \*....... NO CONNECTION ............. NO CONNECTION ............. NO CONNECTION ...... A-NODE-28 \* B.NC\* 123.0 12.00 12.00 \*....... NO CONNECTION ............. NO CONNECTION .............. NO CUNNECTICH ...... **COUNTS**  $\bullet$ 0 \*\*\*\*\*\*\*\*\* NO CONNECTION \*\*\*\*\*\*\*\*\*\*\*\*\*\*\*\*\*\* NO CONNECTION \*\*\*\*\*\*\*\*\*\*\*\*\*\* NO CONNECTION \*\*\*\*\*\*\*  $\mathbf{O}$  $\bullet$ ÷ **CAPACITY** 5000 5300 10000 \*....... NO CONNECTION ............. NO CONNECTION .............. NO CONNECTION ...... **LOADS** × 19914 41571 61485 \*....... NO CONNECTION ............... NO CONNECTION .............. NO CONNECTICA ....... A-NOOE-29 \* 8-NC= 121.0 57.60 57.60 \*....... NO CONNECTION .............. NO CONNECTION ............. NO CONNECTICN ...... **COUNTS** - 60  $\bullet$  $\mathbf{o}$ 0 Messeage NO CUNNECTION assessing and CUNNECTION executives and connection access **CAPACITY C** 1600 1600 3200 \*\*\*\*\*\*\*\*\* NO CONNECTION \*\*\*\*\*\*\*\*\*\*\*\*\*\*\* NO CONNECTION \*\*\*\*\*\*\*\*\*\*\*\*\* NO CONNECTION \*\*\*\*\*\*\* ÷ 355 553 \*\*\*\*\*\*\*\*\* NO CONNECTION \*\*\*\*\*\*\*\*\*\*\*\*\*\* NO CONNECTION \*\*\*\*\*\*\*\*\*\*\*\*\* NO CONNECTION \*\*\*\*\*\*\* **LOAOS** 198 **A-NODE=**  $30 + 8$  NC= 113.0  $6.15$ 6.15 \*....... NO CONNECTION .............. NO CONNECTION ............... NO CONNECTICA ...... **COUNTS**  $\bullet$  $\bullet$  $\bullet$ 0 \*\*\*\*\*\*\*\*\* NO CONNECTION \*\*\*\*\*\*\*\*\*\*\*\*\*\*\* NO CONNECTION \*\*\*\*\*\*\*\*\*\*\*\*\*\* NO CONNECTION \*\*\*\*\*\*\* 5000 **CAPACITY**  $\blacksquare$ 5000 10000 \*....... NO CONNECTION ............... NO CONNECTION ............... NO CONNECTION ...... **LOADS**  $\bullet$ 288227 70338 358565 @essesses NO CONNECTION screenes ...... NO CONNECTION second-screenes NO CONNECTION seasons "

ы ⊷ Ñ

PRINT FORMATS . LINE 1 - B-NODES ARE FOLLOWED BY TREE BUILDING LINK IMPEDANCSS, A B. B A. DATA FOR Wesseringen LEG O accessive Messerinisms LEG I accessorial accessorial LEG 2 accessorial LEG 3 accessoriation TOTAL \* A.TO-8 B TO.A TOTAL \* A TO 8 B TO A TOTAL \* A TO 8 B TO A TOTAL CATA DIRECTION\* A-TO-8 8-TO-A  $0-103$  \* 1-T0.0 1 T0.2 1 T0.3 \* 2 T0.0 2 T0.1 2 T0.3 \* 3 T0.0 3 T0.1 3 TC 2 \* TURN FORMATS \* 0-TO-1  $0 - 10 - 2$ 0.00 \*...... NO CONNECTION ............. NO CONNECTION ............... NO CONNECTICA ......  $31 + 9 \cdot N$ C= 177.0 0.00 A-NODE-D Researce NO CONNECTION ............... NO CONNECTION ................... NO CONNECTION ........ **COUNTS**  $\bullet$  $\bullet$  $\Omega$ O PASSESSE NO CONNECTION ...... "....... NO CONNECTION ...... "....... NO CONNECTION ......  $\bullet$  $\mathbf{o}$  $\bullet$ CAPACITY 2312 \*....... NO CONNECTION ............. NO CONNECTION ............... NO CONNECTICN ...... **LOADS**  $\bullet$  $\mathbf o$ 2312 0.00 \*....... NO CONNECTION ....... "....... NO CONNECTION ....... "........ NO CONNECTICN .......  $32 * 8 \cdot NC = 100.0$  $0.00$ A-NODE-0 @ssaagea NO CONNECTION scenes, \*....... NO CONNECTION second \*........ NO CONNECTION second **COUNTS**  $\bullet$  $\bullet$  $\bullet$ O \*saansaa NO CONNECTION ....... \*....... NO CONNECTION ....... \*....... NO CONNECTION ........  $\mathbf{o}$  $\bullet$ **CAPACITY**  $\bullet$ 284845 \*....... NO CONNECTION ....... \*...... NO CONNECTION .............. NO CONNECTICA .......  $\bullet$ 53710 191135 **LOADS**  $33 + 8$  NC= 176.0  $0.00$ 0.00 @....... NO CONNECTION .............. NO CONNECTION .............. NO CONNECTION ....... A-NODE-0 \*....... NO CONNECTION ....... ...... NO CUNNECTION ...... "....... NO CUNNECTICN ......  $\blacksquare$ **COUNTS**  $\bullet$  $\bullet$ O @sssssss NO CONNECTION .................. NO CONNECTION ..................... NO CUNNECTICA ........ **CAPACITY**  $\bullet$  $\bullet$  $\Omega$  $\bullet$ 3400 \*....... NO CONNECTION ............... NO CONNECTION ................ NO CONNECTICN ....... **LOADS**  $\bullet$ 3400 45.36 \*....... NO CONNECTION .............. NO CONNECTION .............. NO CONNECTICA ...... 34 \* 8 NC- 148.0 45.36 A-NODE-0 \*....... NO CONNECTION .............. NO CONNECTION ............... NO CONNECTICN ...... **COUNTS**  $\bullet$  $\mathbf{o}$  $\alpha$ 3200 \*....... NO CONNECTION ............... NO CONNECTION ............... NO CONNECTION .......  $\bullet$ 1600 1600 **CAPACITY** 36576 \*....... NO CONNECTION .............. NO CONNECTION ....... ....... NO CONNECTICN .......  $\bullet$ 12314 24262 LOADS 1.00 \*\*\*\*\*\*\*\*\* NO CONNECTION \*\*\*\*\*\*\*\*\*\*\*\*\*\* NO CONNECTION \*\*\*\*\*\*\*\*\*\*\*\*\* NO CONNECTION \*\*\*\*\*\*\* A-NOCF=  $35$  \* 8-NC= 142.0 1.00 0 \*\*\*\*\*\*\*\* NO CONNECTION ...... TO CONNECTION ...... THE CONNECTION ...... AND **COUNTS**  $\bullet$  $\bullet$  $\Omega$ 3200 \*....... NO CONNECTION ....... "....... NO CONNECTION ................ NO CONNECTICN ......  $\bullet$ **CAPACITY** 1600 1600 13252 @aaaaaaa NO CONNECTION aaaaa.@aaaaaaaa NO CONNECTION aaaaa@aaaaaaaa NO CONNECTICN aaaaaa  $\bullet$ 9914 **LOADS** 3338 1.20 \*....... NO CONNECTION ....... \*....... NO CONNECTION ............... NO CONNECTICH ...... A-NODE- $36 * 8 - NC = 143.1 1.20$ 0 Associate NU CONNECTION ...... P. ....... NO CONNECTION ................. NO CUNNECTICA ....... **COUNTS**  $\bullet$  $\Omega$  $\bullet$ 3200 \*....... NO CONNECTION .............. NO CONNECTION ................ NO CONNECTION ....... **CAPACITY**  $\bullet$ 1600 1600  $\bullet$ 6713 7221 \*....... NO CONNECTION .......\*....... NO CONNECTION ....... \*....... NO CONNECTICN ....... **LOADS** 508  $37$   $\bullet$   $8 - NC = 142.1$   $30.72$ 30.72 \*....... NO CONNECTION .............. NO CONNECTION .............. NO CONNECTICN ...... A-NODE- $\bullet$ 0 \*\*\*\*\*\*\*\* NO CONNECTION ....... "....... NO CUNNECTION ....... "........ NO CONNECTICA ....... **COUNTS**  $\Omega$ n  $\bullet$ 1600 3200 \*....... NO CONNECTION ............. NO CONNECTION ............. NO CONNECTICN ....... **CAPACITY** 1600 374 Seconds NO CONNECTION executives as NO CONNECTION executives and CONNECTION excess 188 **LOADS**  $\bullet$ 186 7.20 \*....... NO CONNECTION .............. NO CONNECTION ...... \*....... NO CONNECTION ...... A-NODE-38 \* 8 NC= 175.0 7.20 **COUNTS**  $\bullet$  $\bullet$  $\bullet$ O \*\*\*\*\*\*\*\*\* NO CONNECTION \*\*\*\*\*\*\*\*\*\*\*\*\*\*\* NO CUNNECTION \*\*\*\*\*\*\*\*\*\*\*\*\* NO CONNECTION \*\*\*\*\*\*\*\* **CAPACITY**  $\bullet$ 1600 1600 3200 \*....... NO CONNECTION .............. NO CONNECTION .............. NO CONNECTICN ...... 64148 \*....... NO CONNECTION ............. NO CONNECTION ............ NO CONNECTICN ....... **LOADS**  $\bullet$ 18595 45553 39 \* 8.NC= 107.0 14.40 14.40 \*....... NO CONNECTION ......\*....... NO CONNECTION ......\*........ NO CONNECTION ...... A-NODE. O \*....... NO CONNECTION .......\*....... NO CONNECTION .......\*........ NO CONNECTICA ....... **COUNTS**  $\bullet$  $\bullet$  $\bullet$ 10000 \*....... NO CONNECTION .............. NO CONNECTION .............. NO CONNECTICN ....... **CAPACITY**  $\bullet$ 5000 5000 50163 \*....... NO CONNECTION ............... NO CONNECTION ................ NO CONNECTICN ....... **LOADS**  $\bullet$ 29850 20313 44.88 \*....... NO CONNECTION .............. NO CONNECTION ............... NO CONNECTION ...... A-NODE-40 \* 8.NC\* 132.0 44.88 O \*sassass NO CUNNECTION ............... NO CUNNECTION ................. NO CUNNECTION ........ **COUNTS**  $\bullet$  $\bullet$  $\bullet$  $\bullet$ **16CO** 3200 \*....... NU CONNECTION .......\*....... NO CONNECTION ............... NO CONNECTICA ....... **CAPACITY** 1600  $\bullet$ 1447 BASSASSAS NO CONNECTION ................ NO CONNECTION ............... NO CONNECTICN ...... **LOADS** 1004 443

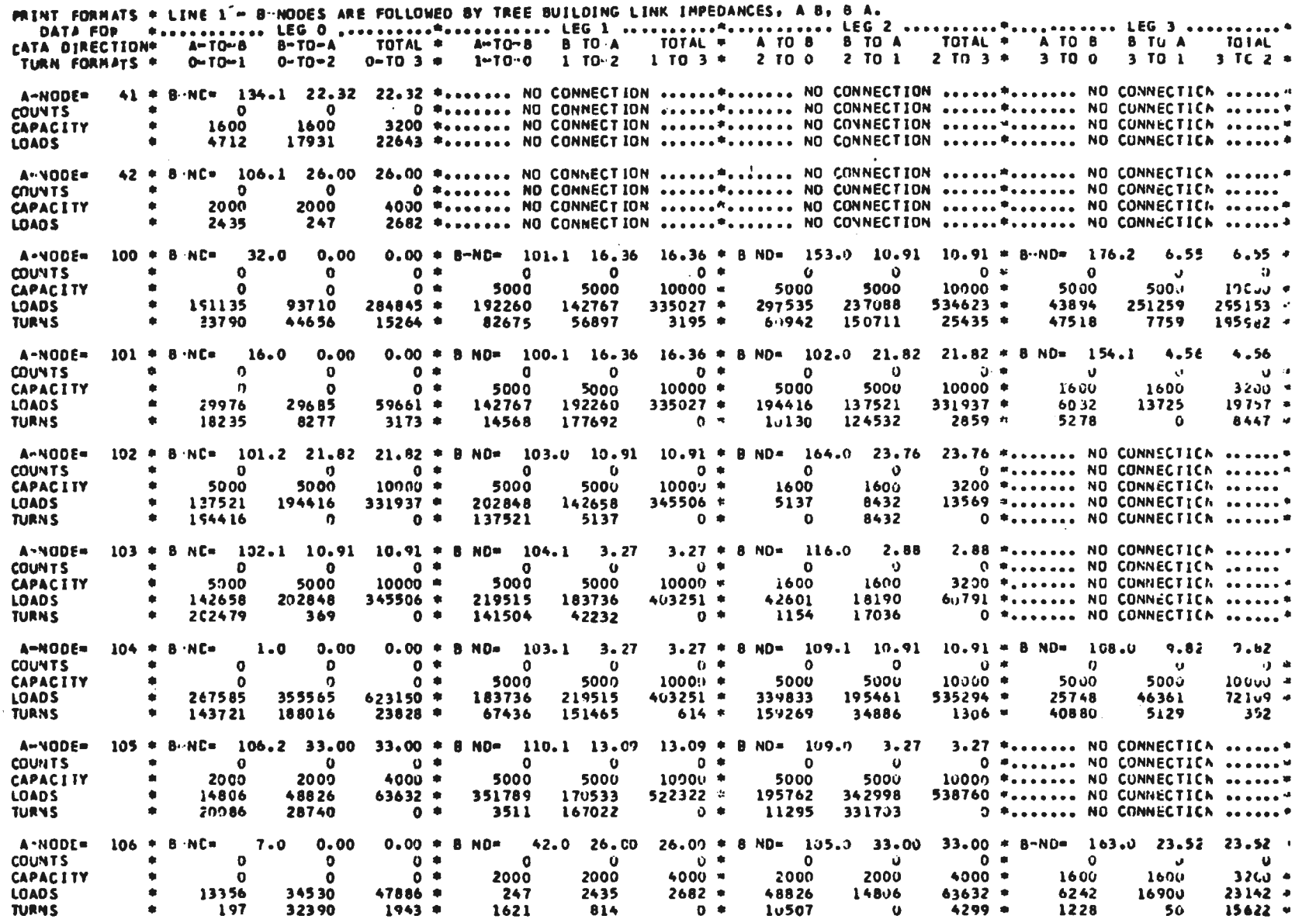

LOADS BEGINNING AT HISTORICAL RECORD WERD 14

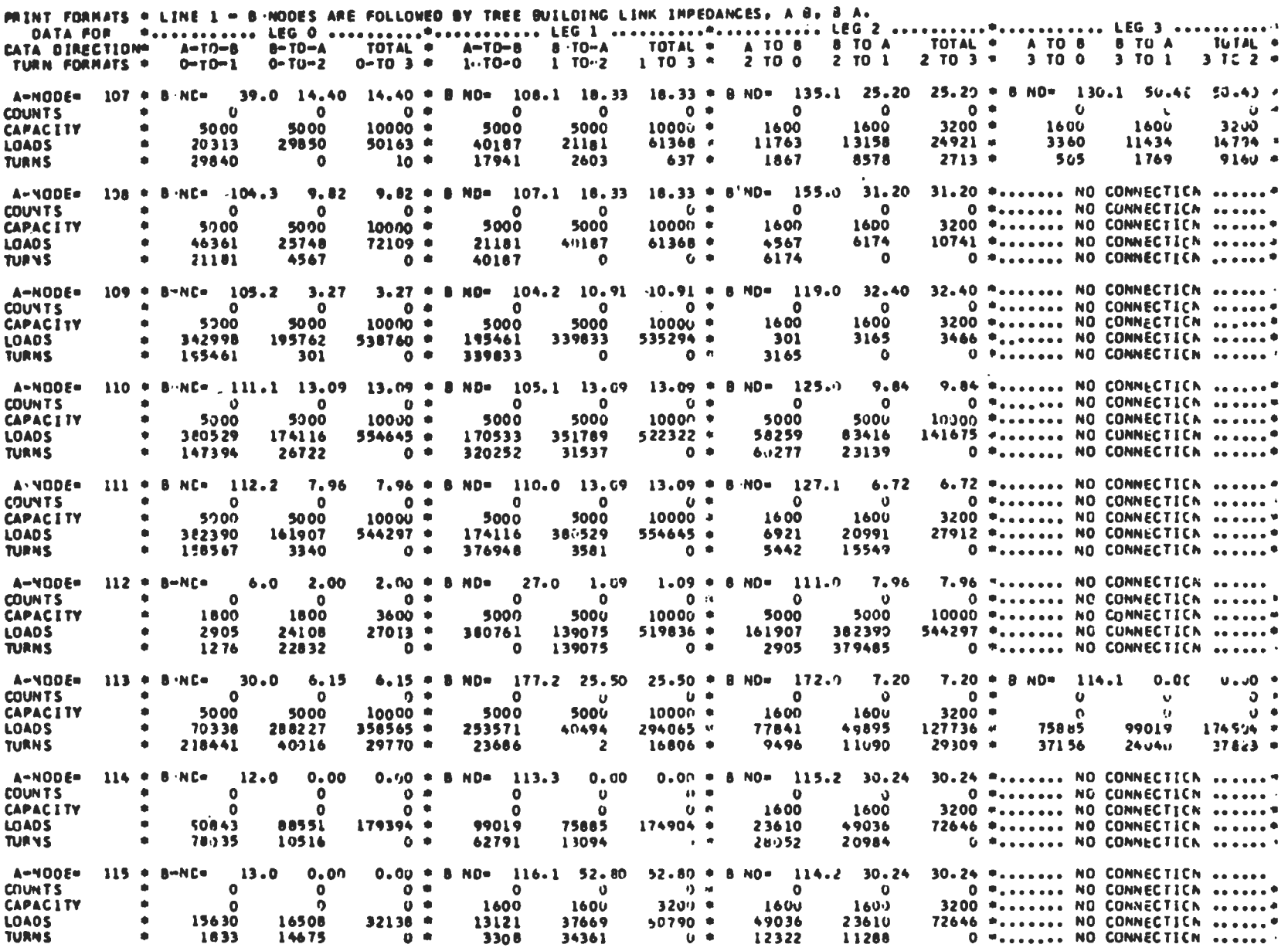

CARGECAMENTO DA MATRIZ (ACROAINO) 2000  $10/12/00$  LIJADS REGINNING AT HISTORICAL RECORD WCEC. In

 $\mathbf{u}$ 

 $\mathbf{r}$ 

 $\mathbf{A}$ 

۰.

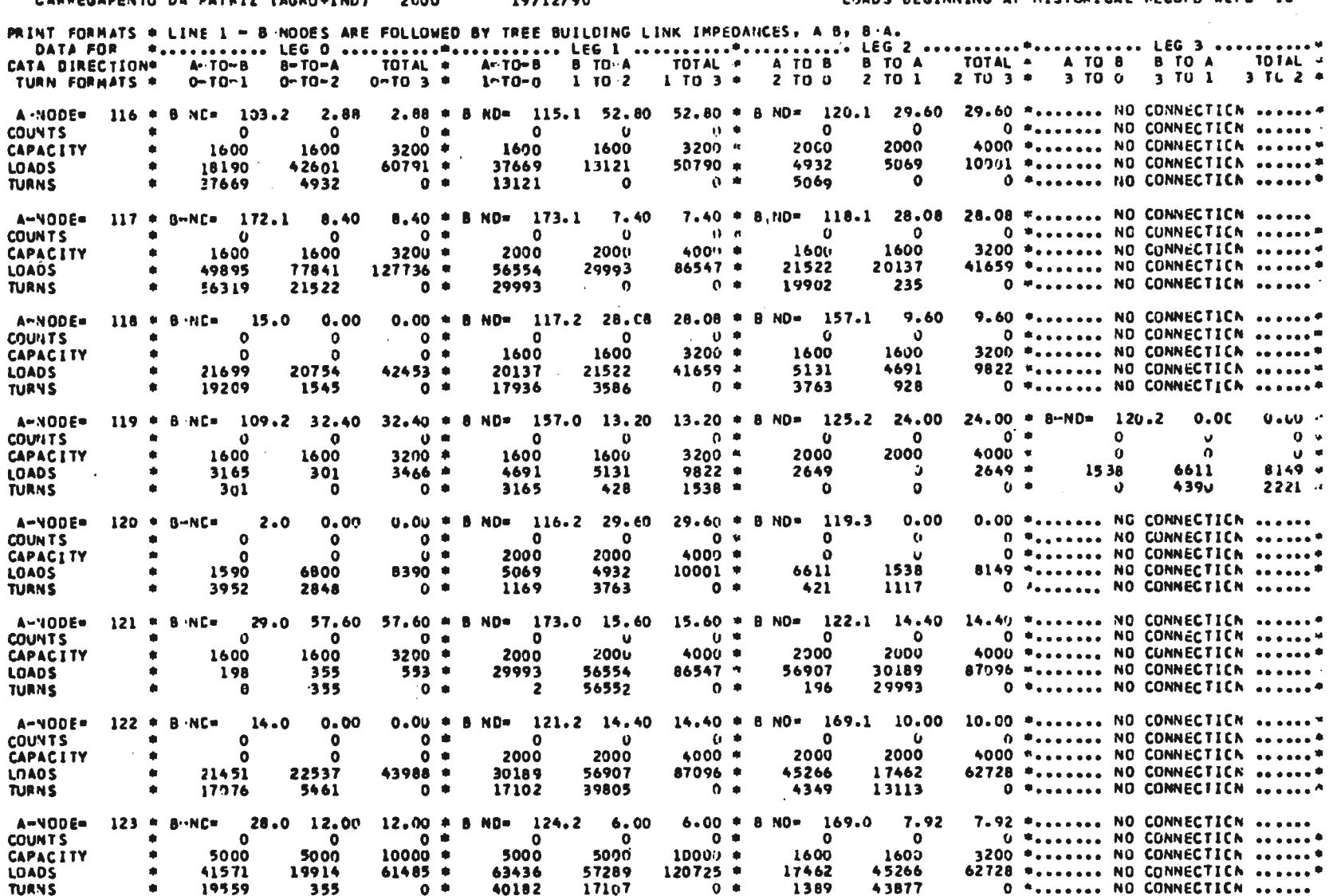

 $6.00$  \* B ND= 126.3 20.64 A-NOOE- $124 = 8 \cdot NCE$  $0.00$  $0.00 + B$ NO= 125.1 6.60  $6.60 \times 8 \text{ NO} = 123.1 6.00$  $20.64 - 4$  $3.0$ **COUNTS**  $\bullet$  $0$   $*$  $\bullet$  $0 - 4$  $\bullet$  $0 +$  $\bullet$  $0 \bullet$  $\mathbf{D}$  $\mathbf{U}$  $\bullet$  $\mathbf{u}$ **CAPACITY**  $0$   $\bullet$ 5000 10000 \* 5000 5000  $10000 =$ 1600 1600  $3200 - n$  $\bullet$  $\bullet$  $\bullet$ 5000 **LOADS**  $\pmb{\Phi}$ **£8659** 67960  $136619 *$ 77463 72015  $149478$  \* 57289 63436  $120725$  =  $\mathbf{a}$  $\bullet$  $\mathbf{u}$ **TURNS**  $\bullet$ 36180 31780  $0$   $\bullet$ 46506 25509  $0$   $\bullet$ 22153 41283  $0$   $*$  $\mathbf{o}$  $\bullet$  $\mathbf{Q} = \mathbf{0}$ 

CARPEGAPENTO DA PATRIZ (AGRO+IND) · 2000 · 19/12/90

 $\mathcal{L}_{\mathrm{eff}}$ 

LOADS BEGINNING AT HISTORICAL RECORD WCAD Id

![](_page_345_Picture_18.jpeg)

LUADS BEGINNING AT HISTORICAL FECURD WCRD 18

![](_page_346_Picture_10.jpeg)

CARPEGAPENTO DA PATRIZ (AGRJ+IND) = 2000 · 19/12/90

 $\sim 10^7$ 

LIADS BEGINNING AT HISTURICAL RECURD WORD. IS

![](_page_347_Picture_21.jpeg)

**TURNS** 

 $\bullet$ 

8134

 $\Omega$ 

 $0$   $\bullet$ 

4534

U Rosseas, NO COMNECTION sociol-colored NO CONNECTION session

PRINT FORMATS . LINE 1 - 8-NODES APE FOLLOWED BY TREE BUILDING LINK IMPEDANCES, A.B. B.A. DATA FOR TRESSIGNING LEG O ARRAIGNMENT CHOICH LEG 1 ARRAIGNMENT CHOICH LEG 2 ANNOLOGICAL CHOICH LEG 3 ANNOLOGIC TOTAL . A TO-B B TO-A TOTAL . A TO B B TO A TUTAL . A TO B B TO A . TUTAL . CATA DIRECTION\* A.TO.C B-TO-A 1.10 0 1 10 2 1 10 3 \* 2 10 0 2 10 1 2 10 3 \* 3 .10 0 3 .10 1 3 16 2 \*  $0 - 103 +$ TURN FORMATS \* 0-TO-1 0-TO-2  $2.40$  = 8 ND= 174.0 3.60 3.60 \*....... NO CUNNECTICK ......\* A-NODE- 152 \* 8-NC= 17.0  $0.00$  \* 6-ND= 151.2 2.40  $0.00$ O Messeage NO CONNECTION execute  $0 +$  $0<sub>u</sub>$  $\bullet$  $\mathbf o$ **COUNTS**  $\bullet$  $\mathbf{o}$  $\Omega$  $\bullet$  $\mathbf{o}$ 3200 \*....... NO CONNECTION .......  $3230 - 4$ 1600 1600 **CAPACITY**  $^{\circ}$  $\Omega$  $\mathbf{o}$  $0 - 0$ 1600 1600 11337 \*....... NO CONNECTICA .......  $15077 +$ 6389 4948 **LOADS**  $\bullet$ 5748 8056  $138.4 +$ 7972 7105 2257 O \*....... NO CONNECTION ...... **TURNS**  $\bullet$ 5715 2341  $0 - 6$ 3057 4048  $0 - 0$ 2691  $10.91 = B N0 = 174.1$  $2.40 - 8$  ND=  $18.0$  $0.00$  $0.00 \times 8 \text{ ND} = 148.2 \quad 12.32 \quad 12.33 \cdot$  $153 + 8$  NC\*  $100.2$   $10.91$ 2.40 A-NODE=  $\langle Q \rangle$  or  $\Omega$  $\theta$  $2.6$  $\alpha$  $\mathbf{J}$  $0<sup>o</sup>$ **COUNTS**  $\bullet$  $\Omega$  $\Omega$  $\Omega$  $\Omega$ - - $0$   $*$ 5000  $500v$  $10600 -$ 5000  $3200 +$  $\mathbf{a}$ **CAPACITY**  $\blacksquare$ 5000  $100 - 10$ 1600 1600  $\Omega$ 43849 \* 291832 219879 511711  $11337$  \* 16892 26957 **LOADS** 237088. 297535 534623 . 4948 6389  $1154 -$ 17178 502  $9277$   $*$ 216514 153  $3212 - 4$ **TURNS**  $201401$  \* 3376 1839 4293 11841 4.56 \*....... NO CONNECTION ....... T....... NO CONNECTICK ......  $154 = 3$  NC=  $151.1$  22.80  $22.80 + B$  ND= 131.3 4.56  $A \cdot \text{NODE}$  $\Omega$  $\bullet$  $0$   $+$  $\bullet$  $\Omega$ D \*\*\*\*\*\*\*\* NO CONNECTION \*\*\*\*\*\*\*\*\*\*\*\*\*\* ND CONNECTICA \*\*\*\*\*\*\* **COUNTS**  $\bullet$  $3200 -$ 1600 3200 \*....... NO CONNECTION .............. NO CONNECTION ...... **CAPACITY** × 1600  $1600$ 1600 19757 \*....... NO CONNECTION ............... NO CONNECTION ...... **LOADS**  $\blacksquare$ 6032 13725  $19757$   $\bullet$ 13725 6032 **TURNS** ٠ 13725  $\Omega$  $0$   $\bullet$ 6032  $\Omega$ D \*\*\*\*\*\*\*\*\* NO CONNECTION \*\*\*\*\*\*\*\*\*\*\*\*\*\* NO CONNECTION \*\*\*\*\*\*\*  $31.20 = 8 - NO = 128.0$ 7.20 7.20 \*....... NO CONNECTION .............. NO CUNNECTICN ....... A-NODE- $155 + 8$  -NC=  $108.2$  31.20  $0 - 9$  $\bullet$  $\bullet$ D \*....... NO CONNECTION ............... NO CONNECTION ...... **COUNTS**  $\mathbf{e}$  $\bullet$  $\mathbf{o}$ 3200 \*....... NO CONNECTION ....... \*....... NO CONNECTION ...... CAPACITY × 1600 1600  $3200 -$ 1600 1600 4567  $10741$  \* 4567 6174 10741 \*...... NO CONNECTION ............... NO CONNECTION ...... **LOADS** 6174 () \*\*\*\*\*\*\*\*\* NO CUNNECTION \*\*\*\*\*\*\*\*\*\*\*\*\*\* NO CONNECTICA \*\*\*\*\*\*\* **TURNS** 4567  $\sqrt{2}$  $0 - 0$ 6174  $\bullet$ 6.00 \*....... NO CONNECTION ....... "........ NO CONNECTION .......  $36.00 \times 8 \text{ ND} = 129.2$  $6.00$ A-NODE=  $156 + B NC = 133.0 36.00$ O \*....... NO CONNECTION .............. NO CONNECTION ....... COUNTS  $\mathbf{0}$  $\mathbf o$  $0 \Omega$  $\mathbf{d}$ CAPACITY 1600 1600  $3200 +$ 2000 2000 4000 \*...... NO CONNECTION ......\*....... ND CONNECTICN ...... **LOAOS**  $11658$  \* 3192 11658 \*....... NO CONNECTION .............. NO CONNECTICK ...... 3192 8466 8466 O "....... NO CONNECTION ....... "....... NO CONNECTION ......  $0 - 1$ 3192 **TURNS** 8466  $\bullet$  $\mathbf{a}$ 157 \* 8 NC= 119.1 13.20  $13.20 + B \; \text{ND} = 118.2$ 9.60 9.60 \*...... NO CONNECTION ............. NO CONNECTION ....... **A-NODE-** $0 +$ O \*....... NO CONNECTION ......\*....... NO CONNECTICA ......\* **COUNTS**  $\mathbf{o}$  $\mathbf{o}$  $\bullet$  $\mathbf{D}$ 3200 \*....... NO CONNECTION ................ NO CUNNECTION ...... **CAPACITY**  $\blacksquare$ 1500 1600  $320u$   $*$ 1600 1600  $\blacksquare$ 4691 9822 \* 5131 9822 = ....... NO CONNECTION ............... NO CUNNECTION ...... LOADS 4691 5131  $\bullet$  $0<sup>o</sup>$ **TURNS** 5131 O \*....... NO CONNECTION .......\*....... NO CONNECTION ...... 4691  $\bullet$  $\bullet$ 158 \* B NC= 159.1 9.60 \* B-ND- 138.0 10.32 **A-400E-**9.60 10.32 \*....... NO CONNECTION .......\*....... NO CUNNECTION ....... **COUNTS**  $\bullet$  $\Omega$  $\Omega$  $0$   $\bullet$  $\bullet$  $\mathbf{u}$ U \*\*\*\*\*\*\*\*\* NO CONNECTION \*\*\*\*\*\*\*\*\*\*\*\*\*\*\* NO CONNECTION \*\*\*\*\*\*  $\bullet$ **CAPACITY** 1600 1600  $3200 *$ 1600 1600 3200 \*....... NO CONNECTION ............... NO CUNNECTION .......  $\bullet$ **LOADS** 8134 4534  $12668$  \* 4534 8134 12668 \*....... NO CONNECTION .............. NO CONNECTICN ....... **TURNS**  $\bullet$ 4534  $0$   $*$ 8134 O \*....... NO CONNECTION ......\*........ NO CONNECTION .......  $\bullet$  $\Omega$  $2.40 + B$ 9.60 \*....... NO CONNECTION .............. NO CUNNECTICA ...... A-NODE=  $159 = 8$  NC=  $160.0$ 2.40 NO= 158.0  $9.60$  $0<sup>4</sup>$ **COUNTS**  $\bullet$  $\Omega$  $\Omega$ U #assassa NO CONNECTION assass@essassa NG CONNECTICA assass#  $\Omega$  $\bullet$  $\bullet$ **CAPACITY** 1600 1600  $3223 +$ 1600 1600 3200 \*....... NO CONNECTION ............... NO CONNECTICN ....... 12668 \*....... NO CONNECTION ....... \*........ NO CONNECTICA ....... **LOADS** × 8134 4534  $12668 =$ 4534 8134 **TURNS**  $\bullet$ 4534  $0 -$ 8134 n "....... NO CONNECTION ......\*....... NO CONNECTION .......  $\bullet$  $\bullet$ 160 \* 9 NC= 159.0 12.48 \*....... NO CONNECTION ............... NO CONNECTICN .......  $2.40 \div 8$ ND= 139.2 12.48 A-NODE-2.40 **COUNTS**  $\bullet$  $\bullet$  $\bullet$  $0<sup>a</sup>$  $\bullet$  $\bullet$ U "....... NO CONNECTION ............... NO CONNECTICK ....... **CAPACITY**  $\pmb{\phi}$ 1600 1600  $32.90 - 4$ 1600 1600 3206 \*...... NO CONNECTION ............. NO CONNECTION ......  $12668$  \* **LOAOS**  $\blacksquare$ 4534 8134 8134 4534 12668 \*....... NO CONNECTION .............. NO CONNECTION .......  $0 -$ 

CARPEGAMENTO DA MATRIZ (ASRO+IND) - 2000 -19/12/96 LUADS BEGINNING AT HISTORICAL FECORD WEFE. IS

PRINT FORMATS . LINE 1 - 8-NODES ARE FOLLOWED BY TREE EUILDING LINK IMPEDANCES, A 8, 8 A. DATA FOR Presidences LEG O accession-Presidences, LEG 1 accession-securities LEG 2 accession-Presidences LEG 3 accession-CATA DIRECTIONS A. TO & B-TO-A TOTAL . A TO 8 8 TO A TOTAL . A TO 8 8 TO A TOTAL . A TO 8 8 TO A TOTAL . TURN FORMATS \* 0-TO-1 0-TD-2  $0-70-3$   $\bullet$   $1-70-0$   $1.70-2$   $1.703$   $\bullet$  2 70 0 2 70 1 2 70 3  $\bullet$  3 70 0 3 70 1 3 74 2  $\bullet$ A-NODE= 161 . 8-NC= 135.2 8.40  $0.40 = B \, NDP = 162.0$  $9.36$ 9.36 \*....... NO CONNECTION .............. NO CONNECTICN ...... **COUNTS**  $\bullet$  $\Omega$  $\Omega$  $0 +$ D \*\*\*\*\*\*\*\* NO CONNECTION \*\*\*\*\*\*\*\*\*\*\*\*\*\* NO CUNNECTICA \*\*\*\*\*\*\*\*  $\mathbf{a}$ ച **CAPACITY** 1600 1600  $3200 +$ 1600 1600 3200 \*....... NO CONNECTION ............. NO CONNECTION ...... 324  $\Omega$  $324 +$ 324 324 \*....... NO CONNECTION .......\*....... NO CONNECTICA ...... **LOADS**  $\Omega$ 324 O Sessesse NO CONNECTION Sessess ROS CONNECTION Sessess  $\bullet$  $0<sup>o</sup>$ **TURNS**  $\Omega$ -0  $A-MODE = 162 + B·NCE = 161.1$ 9.36  $9.36 \div B$  ND= 138.2 6.00 6.00 \*....... NO CONNECTION ................ NO CONNECTICA ......  $0 +$ 0 \*....... NO CONNECTION .......\*........ NO CONNECTICA ....... **COUNTS**  $\mathbf{0}$  $\bullet$ n.  $\left| \right|$ 3200 \*....... NO CONNECTION ...... "........ NO CONNECTICN ......  $1600$  $3200 +$ 1600 1600 **CAPACITY** 1600 **LOADS** 324  $\Omega$  $324 \Omega$ 324 324 \*....... NO CONNECTION .............. NO CUNNECTICN ........ 0 Pessesse NO CONNECTION second-encourage NO CUNNECTICK seconds **TURNS**  $\Omega$  $\ddot{\mathbf{a}}$  $0<sup>o</sup>$ 324  $\bullet$ 9.60 \*....... NO CONNECTION .......\*....... NO CONNECTION .......  $163 + 8$  MC=  $106.3$  23.52 23.52 \* 8-ND=  $167.2$  9.60 A-NOOF-D Reasonson NO CONNECTION executives and CONNECTION executive **COUNTS**  $0<sup>o</sup>$  $\mathbf{a}$  $\Omega$ n -0 3200 \*....... NO CONNECTION ....... \*........ NO CONNECTICA .......  $3200 - 4$ 1600 **CAPACITY** 1600 1600 1600 23142 \*....... NO CONNECTION ............... NO CONNECTION ...... **LOADS** 16900 6242  $23142 =$ 6242 16900 ÷ D \*\*\*\*\*\*\*\*\* NO CONNECTION ................ NO CONNECTION ....... **TURYS** 6242  $0.9$ 16900 - 0  $\mathbf{p}$ A-NOCE= 164 . B-NC= 102.2 23.76 23.76 . B-NC= 137.2 27.12 27.12 \*....... NO CONNECTION .......... NO CONNECTION ....... **COUNTS**  $\Omega$  $\Omega$  $0<sup>0</sup>$  $\Omega$ O \*....... NO CONNECTION ......\*....... NO CUNNECTICA ...... - 0 **CAPACITY** 1600 1600  $3200 +$ 1600 1600 3200 \*...... NO CONNECTION ......\*\*...... NO CONNECTICA ...... 13569 \*....... NO CONNECTION .............. NO CONNECTICA ...... **LOADS** 8432 5137  $13569$  \* 5137 8432 5137 0 **A** 8432 D Research NO CONNECTION second-vectors. NO CONNECTICA seconds **TURNS**  $\bullet$  $\Omega$ 12.00 \*....... NO CONNECTION .............. NO CONNECTICA ....... **A-400F-** $165 = B NCE$  128.1  $9.12$  $9.12 = B \quad NDP \quad 166.1 \quad 12.30$  $0.0$ D \*....... NO CONNECTION .............. NO CONNECTION ....... COUNTS  $\bullet$ n  $\Omega$ **C CAPACITY** 1600 1600  $3200 -$ 1600 1600 3200 \*....... NO CONNECTION ............... NO CONNECTION ...... **LOADS**  $\mathbf 0$  $\bullet$  $0.9$  $\Omega$  $\bullet$ () Pennesses NO CONNECTION sesses Pennesses NO CONNECTION assessem  $0 - 9$ O \*....... NO CONNECTION ......\*........ NO CONNECTICN .......  $\Omega$  $\ddot{\phantom{1}}$ - 0  $\mathbf{o}$ **TURNS**  $166 + B NC =$ 15.20  $15.20 = 8 - N0 = 165.1$  12.00 12.00 \*....... NO CONNECTION ............... NO CONNECTICA ....... A-NODE= 167.0 U \*\*\*\*\*\*\*\*\* NO CONNECTION \*\*\*\*\*\*\* ".\*\*\*\*\*\* NO CONNECTION \*\*\*\*\*\*\*  $\Omega$  $\ddot{\phantom{a}}$  $0<sup>o</sup>$  $\Omega$  $\mathbf{u}$ **COUNTS**  $4000 +$ 3200 \*....., NO CONNECTION ......\*....... NO CONNECTICA ......\* 2000 1600 1600 **CAPACITY** 2000 O Pessions NO CONNECTION associations and CONNECTION associate  $0 - 0$ **LOAOS** -0  $\mathbf{u}$ O messesses NO CONNECTION second-economic NO CONNECTION seconds **TURNS** O  $\Omega$  $0<sup>o</sup>$ O  $\mathbf{U}$ A-NODE= 167 . B NC= 166.0 15.20  $15.20 \div 8 \text{ ND} = 129.1 \pm 14.00$  $14.00 = 0$  ND=  $163.1$  9.60 9.60 Seconds ND CONNECTION Second **COUNTS**  $\Omega$  $\theta$  $0$   $\bullet$  $\Omega$  $\Omega$  $0$   $\bullet$  $\Omega$  $\mathbf{A}$ O Possocio NO CONNECTION excess P 3200 \*....... NO CONNECTION ....... **CAPACITY**  $2700$ 2000  $4000$  \* 2000 2000  $4000 =$ 1600 1600  $0$   $\bullet$ 6242 16900  $23142$  \* 16900 6242 23142 \*....... NO CONNECTICA .......\* **LOADS**  $\mathbf{o}$  $\Omega$  $0<sup>h</sup>$ 6242 **TURNS**  $\Omega$  $\Omega$  $0<sup>2</sup>$  $\Omega$ 16900  $\Omega$ O Testerse NO CONNECTION serves 26.00 \* B ND\* 128.2 50.40 50.40 \*....... NO CONNECTION ............... NO CONNECTION .......  $A-MODE = 168 + B \cdot NCE = 132.2$  26.00 **COUNTS**  $0 +$  $\bullet$ (I Movedage NO CONNECTION second-access NO CUNNECTION accessn - U 2000 2000  $4000 +$ 1600 1600 3200 \*....... NO CONNECTION .............. Nu CONNECTION ...... **CAPACITY LOADS** 4567 6174  $10741$  \* 6174 4567 10741 \*....... NO GONNECTION ................ NO CONNECTICN ....... I Research NO CONNECTION (Accord-According NO CONNECTION (According **TURNS** 6174  $0 -$ 4567  $\mathbf{v}$  $\bullet$ A-NODE= 169 \* 8 NC= 123.2 7.92 7.92 . 8 ND= 122.2 10.00 10.00 \*....... NO CONNECTION .............. NO CUNNECTICN ....... **COUNTS**  $\blacksquare$  $\mathbf{o}$  $\Omega$  $0 - 4$  $\Omega$  $\mathbf{u}$ . 0 \*...... NO CONNECTION ...... "....... NO CONNECTION ...... 1600 4000 Western, NO CONNECTION SOLOGY-SERVICES NO CONNECTION SOSISTION **CAPACITY**  $\bullet$ 1690 3200 \* 2000 200u **LOADS**  $\bullet$ 45266 17462  $62728 -$ 17462 45266 62728 \*....... NO CONNECTION .............. NO CONNECTICA ...... **TURNS** 17462  $\Omega$  $0$   $*$ 45266 U Processes MQ CONNECTION second-collera NO CONNECTION seconds **I** 

u  $\tilde{8}$  PRINT FORMATS . LINE 1 - B NODES ARE FOLLOWED BY TREE BUILCING LINK IMPEDANCES, A B, B A. DATA FOR A COLLEGATORE REGION CONTRACTORES CONTRACTO A CONTRACTO CONTRACTORE CONTRACTORES AND REGION COLLEGATORES CATA DIRECTION® A=TO=8 B=TO=A TOTAL ® A=TU=B 8 TO A TOTAL ® A TO B B TO A TOTAL ® A TO B B TU A TUIAL TURN FORMATS . 0-TO-1 0-TO-2  $0-10-3$   $+$   $1-10-0$   $-1$   $10-2$   $-1$   $10-3$   $+$   $-2$   $10-0$   $-2$   $10-1$   $-2$   $10-3$   $+$   $-3$   $10-0$   $-3$   $10-2$   $-4$  $18.24 \pm 8$  NC= 146.3 6.00 A-NODE= 170 \* 8 NC= 149.1 18.24 6.00 \*....... NO CONNECTION ................ NO CONNECTICA ......  $0 - 0$ U \*....... NO CONNECTION ......\*....... NO CONNECTION ...... **COUNTS**  $\mathbf{D}$  $\Omega$  $\Omega$  $\bullet$ 3200 \*....... NO CONNECTION ............... NO CONNECTION ...... **CAPACITY** 1600 1600  $3200$  \* 1600 1600 3849 1627 5476 \*....... NO CONNECTION ................ NO CONNECTION ....... 3849  $5476$  \* LOADS 1627 38.49  $0<sub>0</sub>$ 1627  $\mathbf{u}$ U. R. ...... NO CONNECTION ...... R. ...... NO CONNECTION ....... **TURNS**  $\Omega$ 16.89 Fissions NO CONNECTION ....... \*........ NO CONNECTION ....... A-NODE= 171 . 8 NC=" 149.2 2.16  $2.16 + 8 \cdot NCr$  150.0 16.80  $\bullet$  $\Omega$  $0 +$  $\Omega$  $\bullet$ 2 \*....... NO CONNECTION ............... NO CONNECTION ...... **COUNTS** 1600  $3200 -$ 1600 1600 3200 \*....... NO CONNECTION ............... NO CONNECTION ...... **CAPACITY** 1600 17290 . 17290 \*....... NO CUNNECTION ....... \*........ NO CONNECTION ....... 5232 12058 12058 5232 **LOADS** O \*....... NO CONNECTION ......\*....... NO CONNECTION ...... 5232 **TURNS** 12058  $\sqrt{2}$  $0 +$  $\mathbf{u}$ 172 \* 8-NC= 113.2 7.20  $7.20$  \* 8 NO= 117.0 8.40 8.40 P.I.L.L. NO CONNECTION ....... "........ NO CONNECTION ...... A-NOOE-O \*....... NO CONNECTION ....... \*........ NO CONNECTION .......  $\sqrt{2}$  $\Omega$  $0 +$  $\mathbf{u}$ COUNTS.  $\Omega$ 3200 \*....... NO CONNECTION ....... \*....... NO COMNECTICN ....... **CAPACITY** × 1600 1600  $320u +$ 1600 1600 49895 77841  $127736$  \* 77841 49895 127736 \*....... NO CONNECTION .............. NO CUNNECTICA ....... **LOADS** 77841 49895 0 = ....... NO CONNECTION ...... \*........ NO CUNNECTICA ...... **TURNS**  $\Omega$  $0$   $\bullet$  $\mathbf{u}$ 7.40 \*....... NO CUNNECTION ............... NO CONNECTION .......  $173 + 8 \cdot 10 = 121.1$  15.60  $15.60 \pm 8 ND = 117.1$ 7.40 A-NODF- $0 - 4$  $\mathbf{a}$ O Massacce NG CONNECTION ................ NO CONNECTION .......  $\bullet$ -91  $\Omega$  $\Omega$ COUNTS 4000 Pessesse NO CONNECTION ...... PLASSING ONNECTION ...... 2000  $4000 +$ 2000 2000 **CAPACITY** 2000 B6547 fisicial NO CONNECTION secondences and CUNNECTION access 56554 29993 86547 \* 29993 56554 **LOADS** U BAALLALA NO CONNECTION ...... \*....... NO CUNNECTION .......  $2<sup>o</sup>$ 56554 **TURNS** 25993  $\Omega$  $\mathcal{L}$ 2.40 \*....... NO CONNECTION ............. NO CUNNECTION ...... A-NODE= 174 . B NC= 152.2 3.60  $3.60 + 8 - N0 = 153.1$ , 2.40 **COUNTS**  $\alpha$  $\Omega$  $0$   $\bullet$  $\mathbf{G}$  $\Omega$ O \*....... NO CUNNECTION ...... "........ NO CONNECTION ......  $3200 -$ 1600 1600 3200 4....... NO CONNECTION .............. NO CONNECTION ...... **CAPACITY** 1600 1600 11337 \*....... NO CONNECTION .............. NO CUNNECTION ....... **LOADS**  $4948$ 6389  $11337 +$ 6389  $4748$ 0 \*\*\*\*\*\*\*\*\* NO CONNECTION .............. NO CONNECTICA ...... **TURNS** 6389  $0<sup>o</sup>$ 4948  $\Omega$  $\mathbf{u}$  $A - NOCE = 175 + B \cdot NC =$ 7.20  $7.20 \div 8 \text{ N}0 = 140.2 \div 14.60$ 14.60 \*....... NO CONNECTION ....... NO CONNECTION ...... 38.0 U \*....... NO CUNNECTION .............. NO CUNNECTICN ...... **COUNTS**  $\mathbf{o}$  $\Omega$  $0$   $\star$  $\Omega$  $\circ$ 1600 32∪0 ● 2000 4000 \*....... NO CONNECTION ............... NO CONNECTICN ....... **CAPACITY**  $1600$ 2000  $64148$  \* 45553 64148 \*...... NO CONNECTION .............. NO CONNECTICN ....... **LOAOS** 45553 18595 18595 **TURNS** 18595  $\circ$  $0$   $\bullet$ 45553  $\cup$ O m.s...... NO CONNECTION ............... NO CONNECTION ....... A-NODE= 176 \* 8 NC=  $33.0$  $0.00 \div B$  ND= 177.1 15.27  $15.27 \div 8 \text{ NO} = 100.366.55$ 6.55 W. ....... NO CONNECTION .......  $0.00$ O Westerna NO CONNECTION serves -**COUNTS**  $\bullet$  $\sigma$  $\mathbf{a}$  $0$   $\bullet$  $\Omega$  $\mathbf{G}$  $0 - 9$  $\Omega$  $\Omega$ 5000  $\bullet$  $0$   $\bullet$ 5000 **5000**  $10000$   $*$ 5000 10000 \*....... NO CONNECTION ....... **CAPACITY**  $\mathbf{o}$  $3400 *$ 251259  $0.1753 +$ 251259 43894 295153 \*....... NO CONNECTION ....... 3400  $\bullet$ 40494 **LOADS** 0 \*....... NO CONNECTION ......\*  $0$   $\bullet$ 251259  $0 +$ 3400  $.40494$ **TURYS**  $\Omega$  $\Omega$  $\Omega$  $0.70 \div B$  ND= 176.1 15.27  $15.27 \div 8 \cdot 10 = 113.1$  25.50 25.50 \*....... NO CONNECTION .......  $177 + B$  NC=  $0.00$ A NOOF- $31 - 0$  $3 - 9$  $\mathbf{v}^{-\bullet}$  $\alpha$ D \*....... NO CONNECTION ......  $\mathbf{d}$  $\mathfrak{d}$ .  $\mathbf{C}$  $\overline{u}$  $^{\circ}$ **COUNTS** Đ.  $\ddot{\mathbf{O}}$  $2<sup>n</sup>$ 5000 5000  $10000 -$ 5000 5000 10000 \*....... NO CUNNECTION ....... **CAPACITY**  $\Omega$ 251259 411494  $291753 +$ 40494 294n65 \*....... NO CONNECTION ....... **LOADS** 2312  $\mathbf{O}$  $2312 -$ 253571 **TURYS**  $\mathbf 0$  $\theta$  $0$   $\bullet$  $\Omega$ 411494  $0 - 4$ 2312 251259 O \*....... NO CONNECTION .......

دے  $\sim$ د

A digitalização deste documento foi possível graças ao investimento do Programa de Pós-graduação em Geografia Humana (PPGH-FFLCH-USP) e realizada com recursos da Coordenação de Aperfeiçoamento de Pessoal de Nível Superior - Brasil (CAPES) - Código de Financiamento 001. Essa ação integra as atividades de comemoração dos 50 anos do PPGH no ano de 2021. Para mais informações sobre o PPGH e sua história, visite a página do programa: [http://ppgh.fflch.usp.br/.](http://ppgh.fflch.usp.br/)

![](_page_351_Picture_1.jpeg)